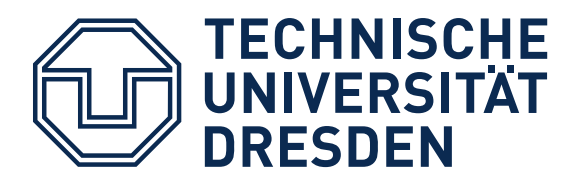

**Fakultät Bauingenieurwesen**

# **HAUPTSPANNUNGSTRAJEKTORIEN IN DER NUMERISCHEN FESTKÖRPERMECHANIK**

**EIN ALGORITHMUS ZUR VISUALISIERUNG DER BAUTEILBEANSPRUCHUNG IN ZWEI UND DREI DIMENSIONEN**

# **PRINCIPAL STRESS TRAJECTORIES IN NUMERICAL SOLID MECHANICS**

# **AN ALGORITHM FOR THE VISUALISATION OF STRUCTURAL ELEMENTS STRESS STATES IN TWO AND THREE DIMENSIONS**

Von der Fakultät Bauingenieurwesen der Technischen Universität Dresden zur Erlangung des akademischen Grades Doktor-Ingenieur (Dr.-Ing.) genehmigte

# **DISSERTATION**

von Dipl.-Ing. Frank R. Beyer

geboren am 24. Juni 1983 in Dresden

Gutachter Prof. Dr.-Ing. habil. Bernd W. Zastrau

Prof. Dr.-Ing. habil. Reinhold Kienzler

Verteidigung 16. März 2015

## Vorwort des Autors

Sehr geehrte Leserin, sehr geehrter Leser,

die vorliegende Arbeit<sup>[1](#page-2-0)</sup> entstand während meiner Tätigkeit als wissenschaftlicher Mitarbeiter am Lehrstuhl für Technische Mechanik, Festigkeitslehre und Flächentragwerke des Instituts für Mechanik und Flächentragwerke der Technischen Universität Dresden.

Die Idee für das Thema dieser Arbeit resultierte aus fachlichen Diskussionen, in denen die Frage aufkam, wo eigentlich die in der Literatur oft abgebildeten Trajektorienbilder für Stahlbetonbauteile ihren Ursprung haben. Bedanken möchte ich mich an dieser Stelle insbesondere bei meinem früheren Kommilitonen Gregor Schacht, der maßgeblich zur Inspiration und Sensibilisierung für diese Thematik beigetragen hat.

Mein besonderer Dank gilt Herrn Professor Dr.-Ing. habil. Bernd W. Zastrau für die Betreuung bei der Anfertigung dieser Arbeit, insbesondere für die stete Bereitschaft zu anregenden und konstruktiven Diskussionen, für das in mich gesetzte Vertrauen und für die Übernahme des Hauptreferats. Die gute Arbeitsatmosphäre an dem von ihm geleiteten Institut war eine wichtige Basis für das Gelingen dieser Arbeit.

Herrn Professor Dr.-Ing. habil. Reinhold Kienzler danke ich herzlich für die wertvollen Hinweise und die Übernahme des Koreferats.

Den Angehörigen des Instituts für Mechanik und Flächentragwerke bin ich für die stets sehr angenehme Atmosphäre sehr verbunden. In diesem Sinne danke ich auch allen Mitarbeitern dieses Instituts für ihre stete Diskussionsbereitschaft.

Mein Dank gilt auch allen derzeitigen und ehemaligen Kolleginnen und Kollegen an der Fakultät Bauingenieurwesen, die mich inspiriert, begleitet und unterstützt haben. Besonderer Dank gilt an dieser Stelle Herrn Professor Dr.-Ing. Steffen Marx für seine mentale Unterstützung.

Abschließend bedanke ich mich ganz herzlich bei meiner Familie für den allzeit starken Rückhalt und die hingebungsvolle Unterstützung.

Dresden, im September 2015

Frank R. Beyer

<span id="page-2-0"></span><sup>1</sup> Mit Blick auf die teils feingliedrigen Abbildungen in dieser Arbeit sei darauf hingewiesen, dass diese in Druckfassungen unvermeidbare Qualitätsverluste aufgrund der eingesetzten Drucktechnik aufweisen. Eine elektronische Fassung wurde auf dem Dokumenten- und Publikationsserver Qucosa® veröffentlicht, in welcher die Abbildungen in ursprünglicher Qualität und mit beliebiger Vergrößerung betrachtet werden können.

# Inhaltsverzeichnis

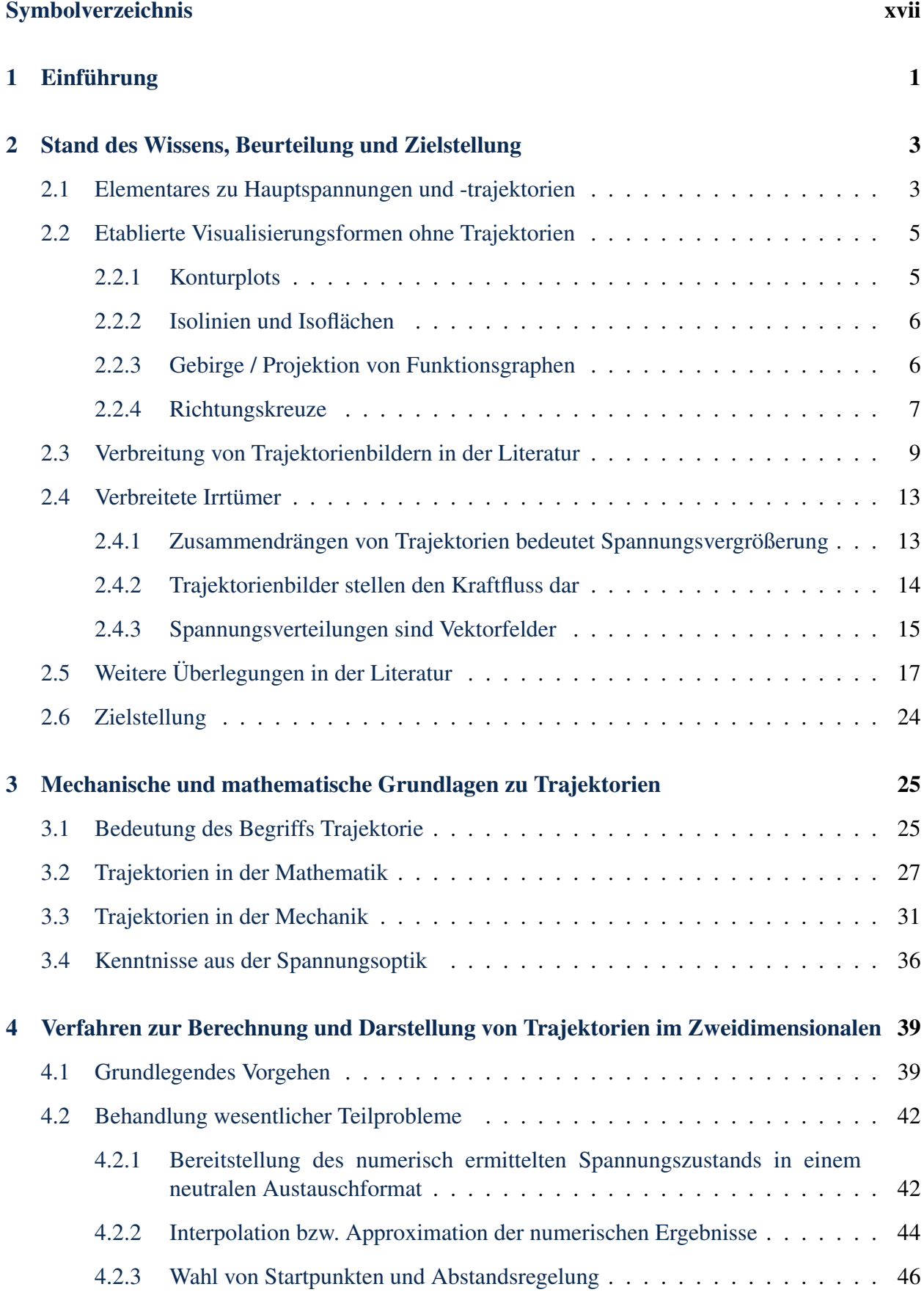

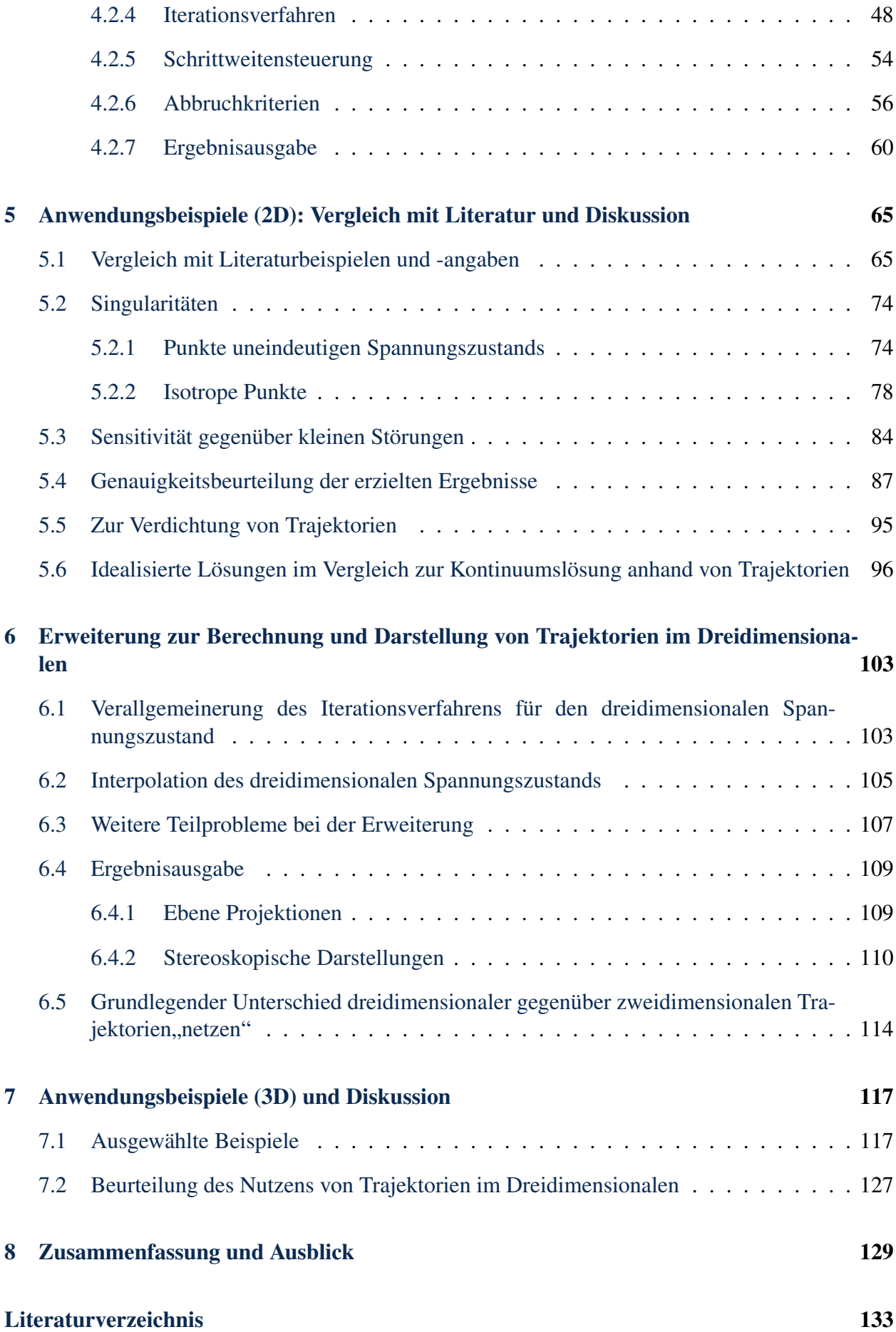

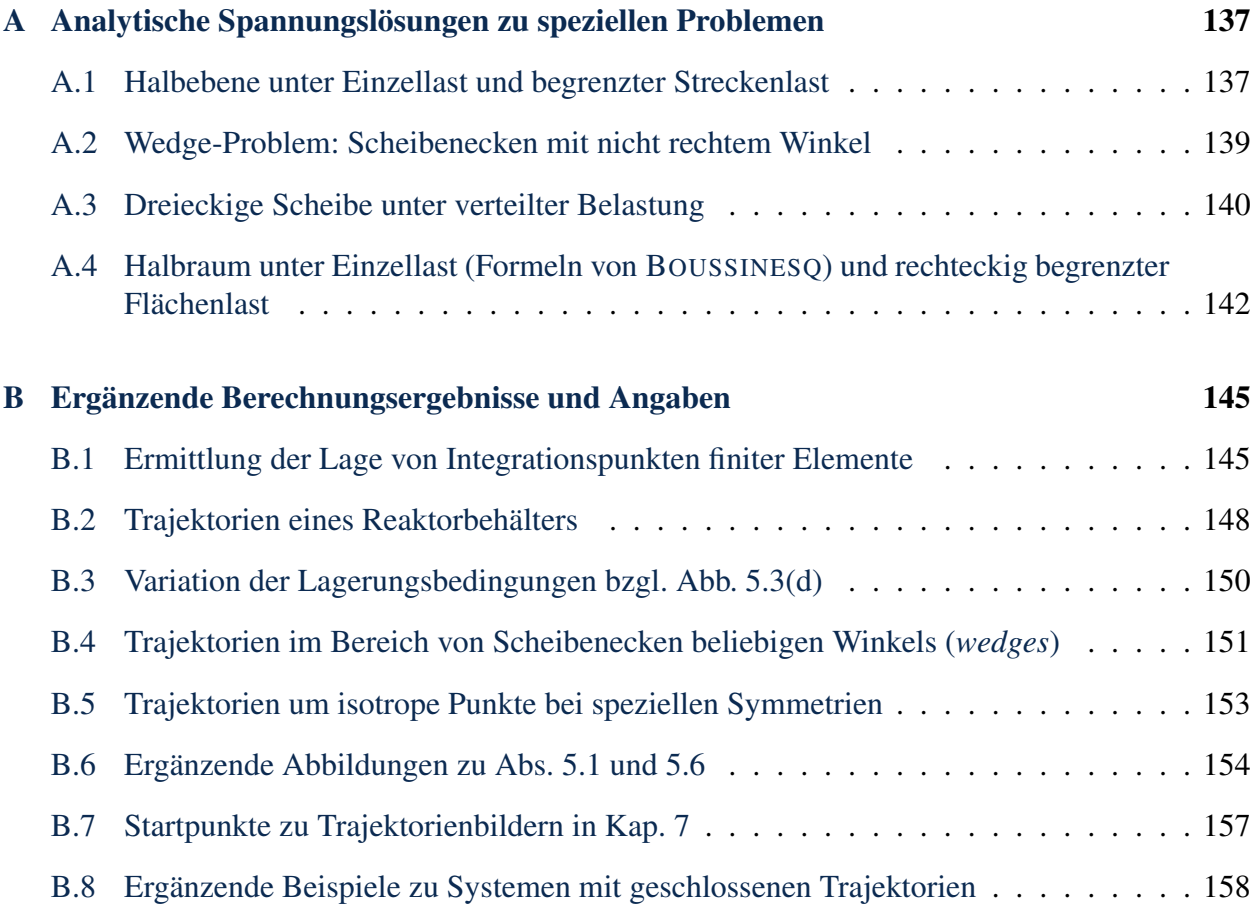

# Abbildungsverzeichnis

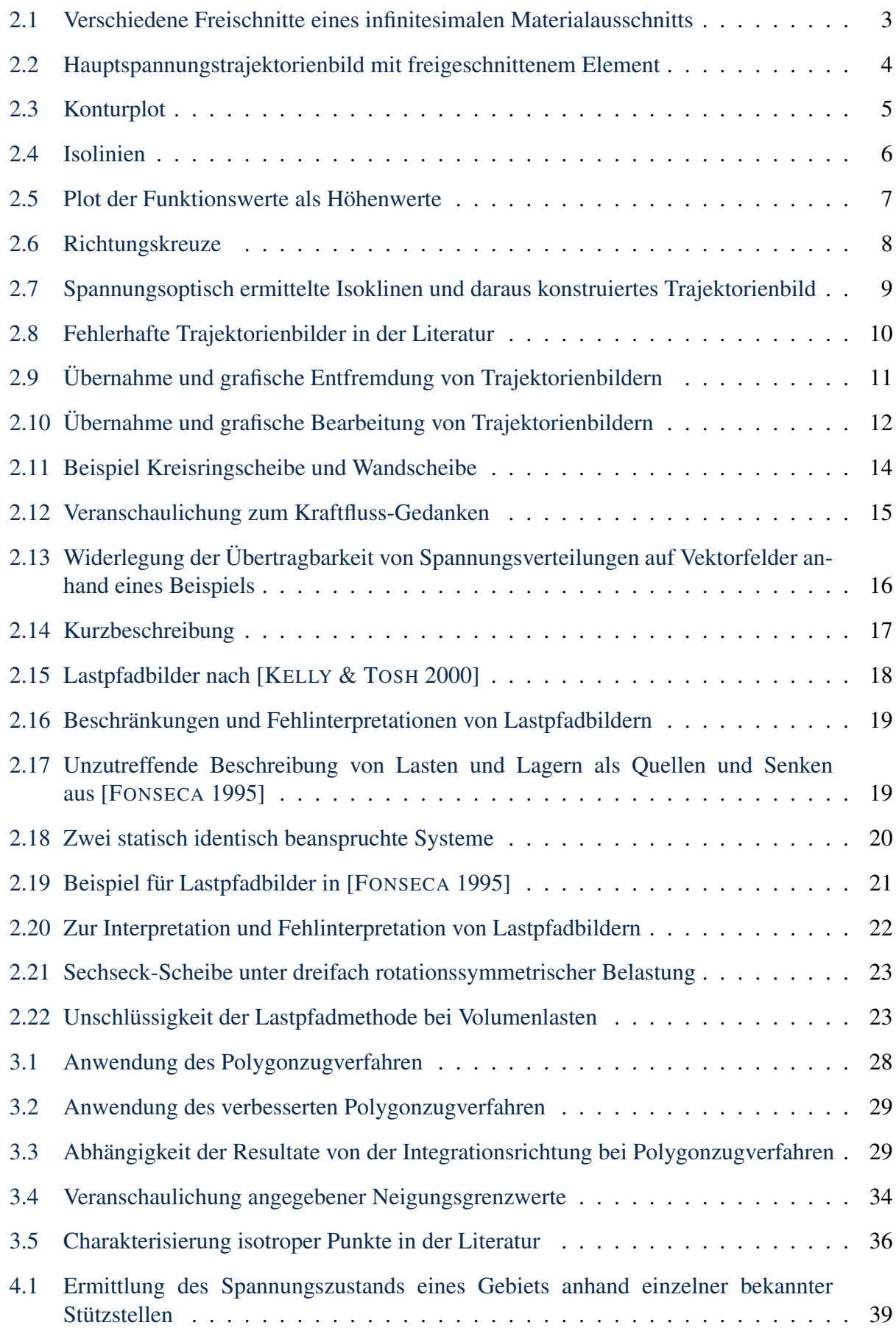

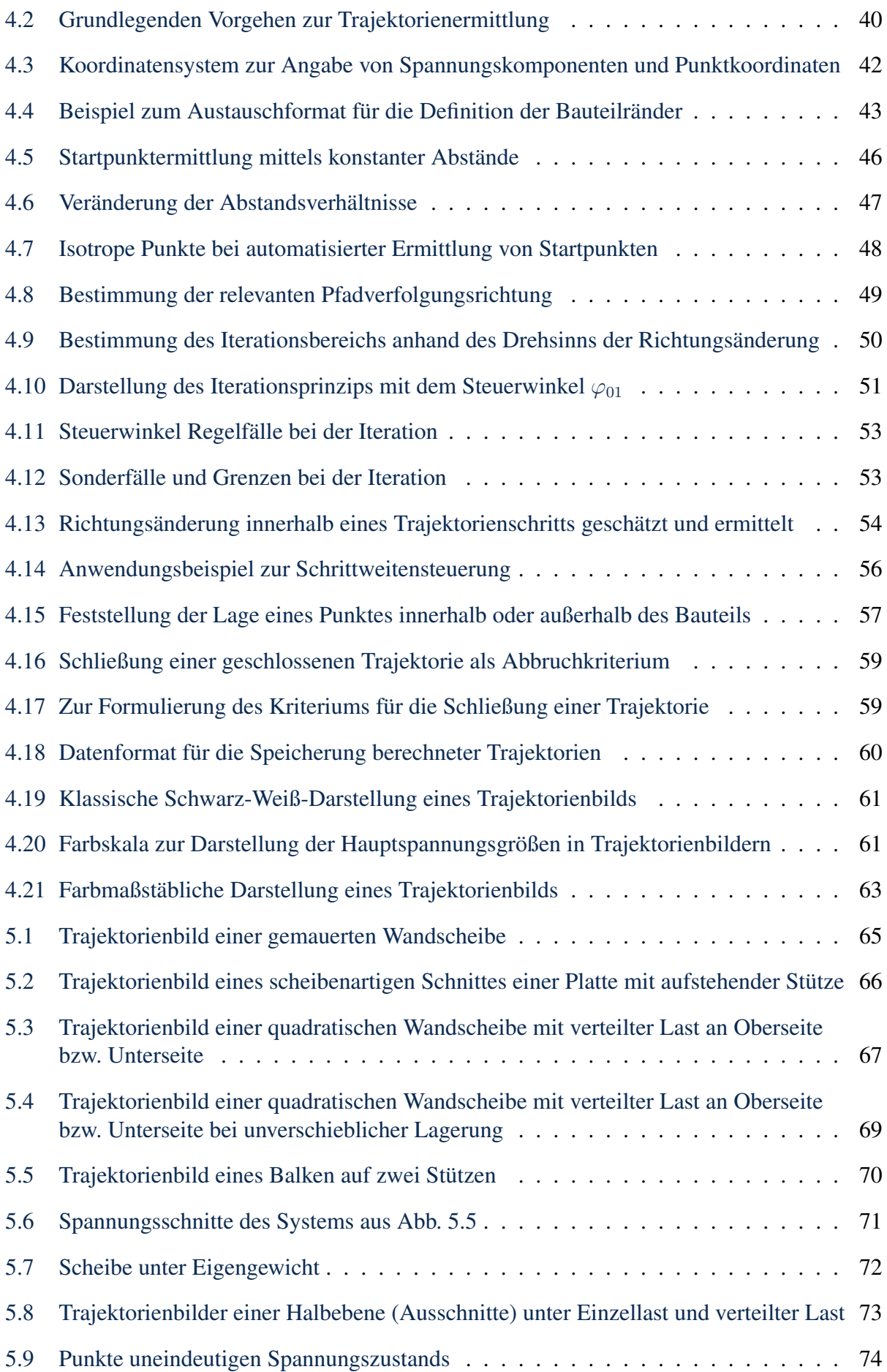

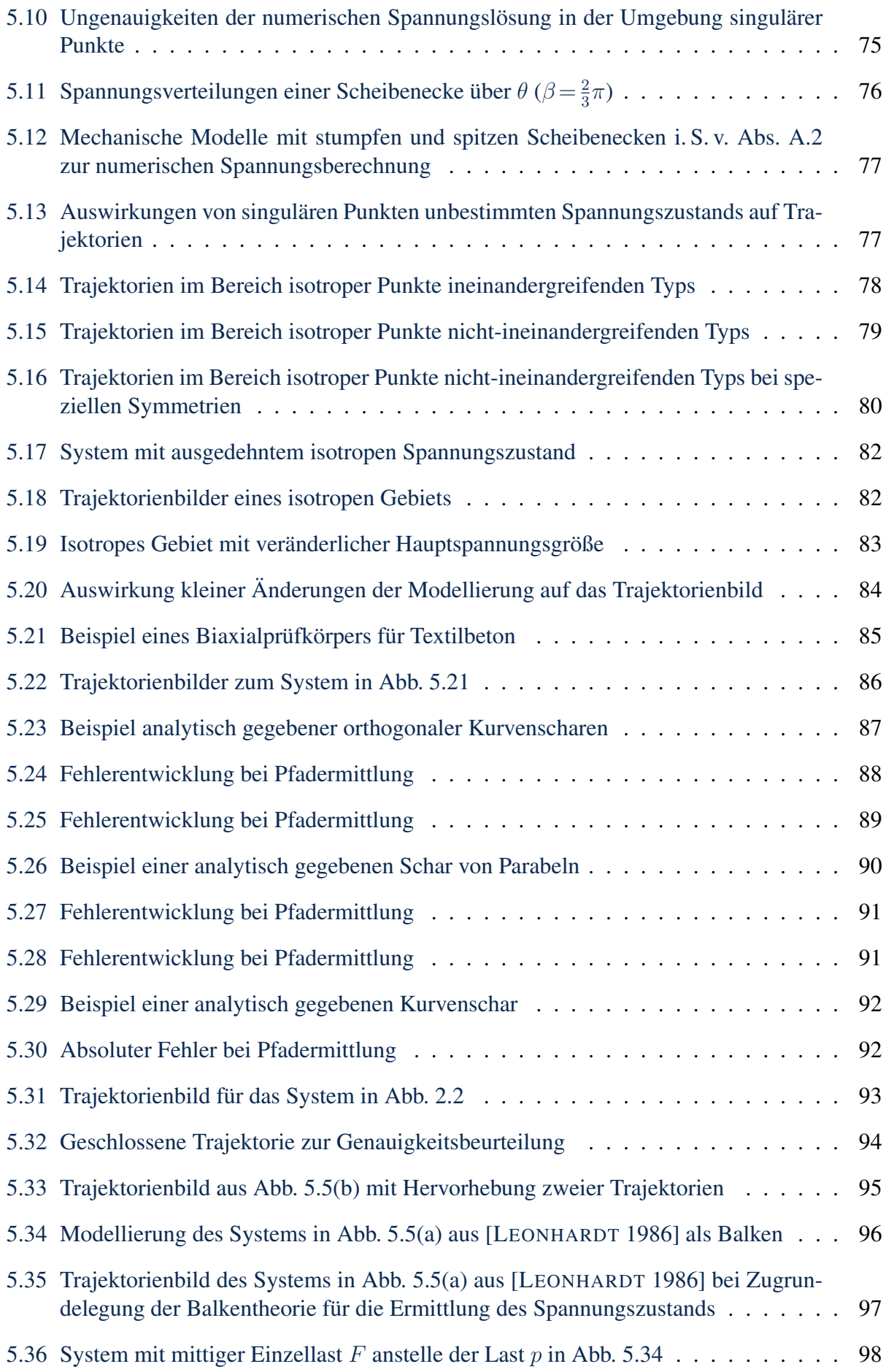

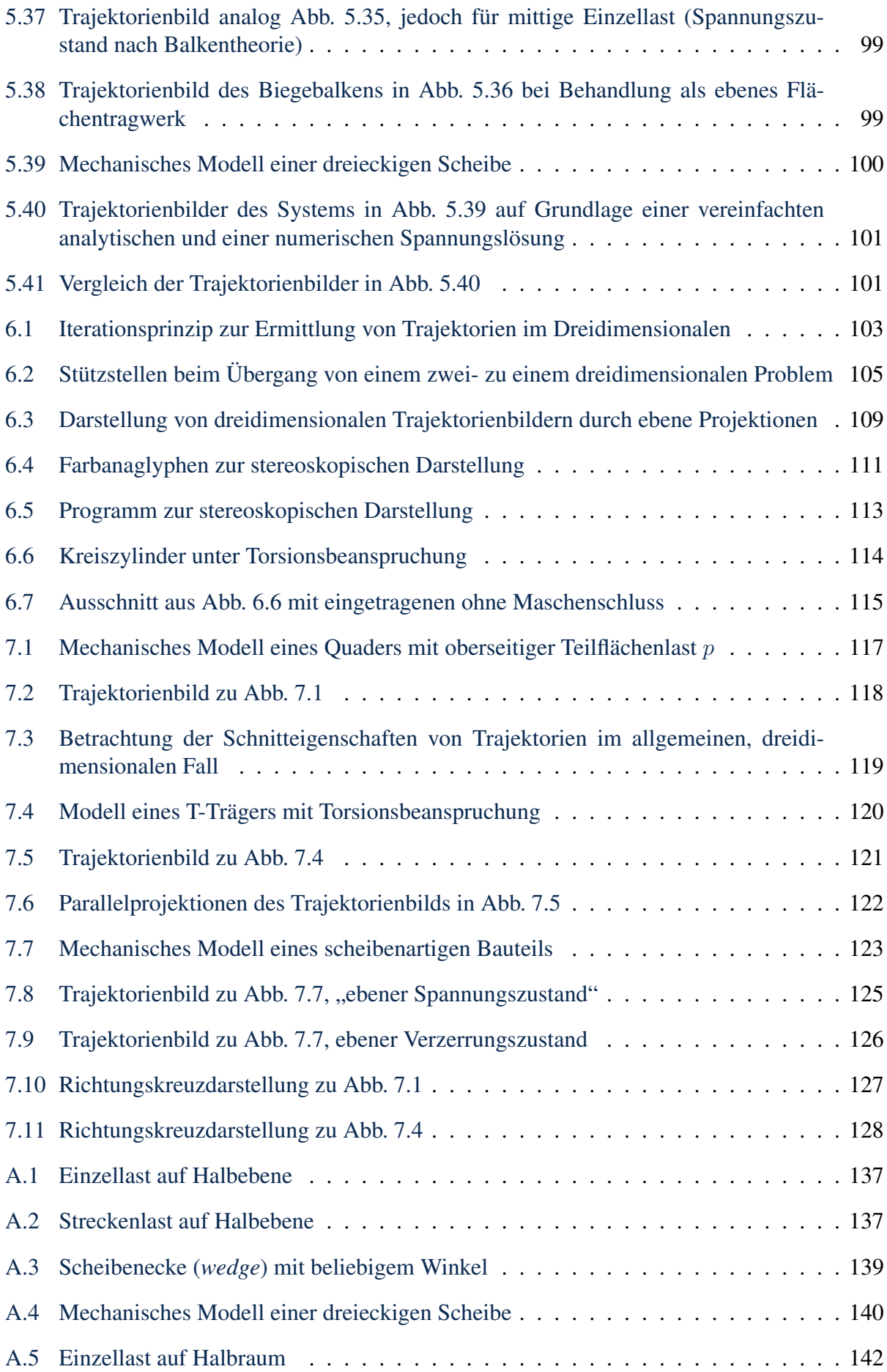

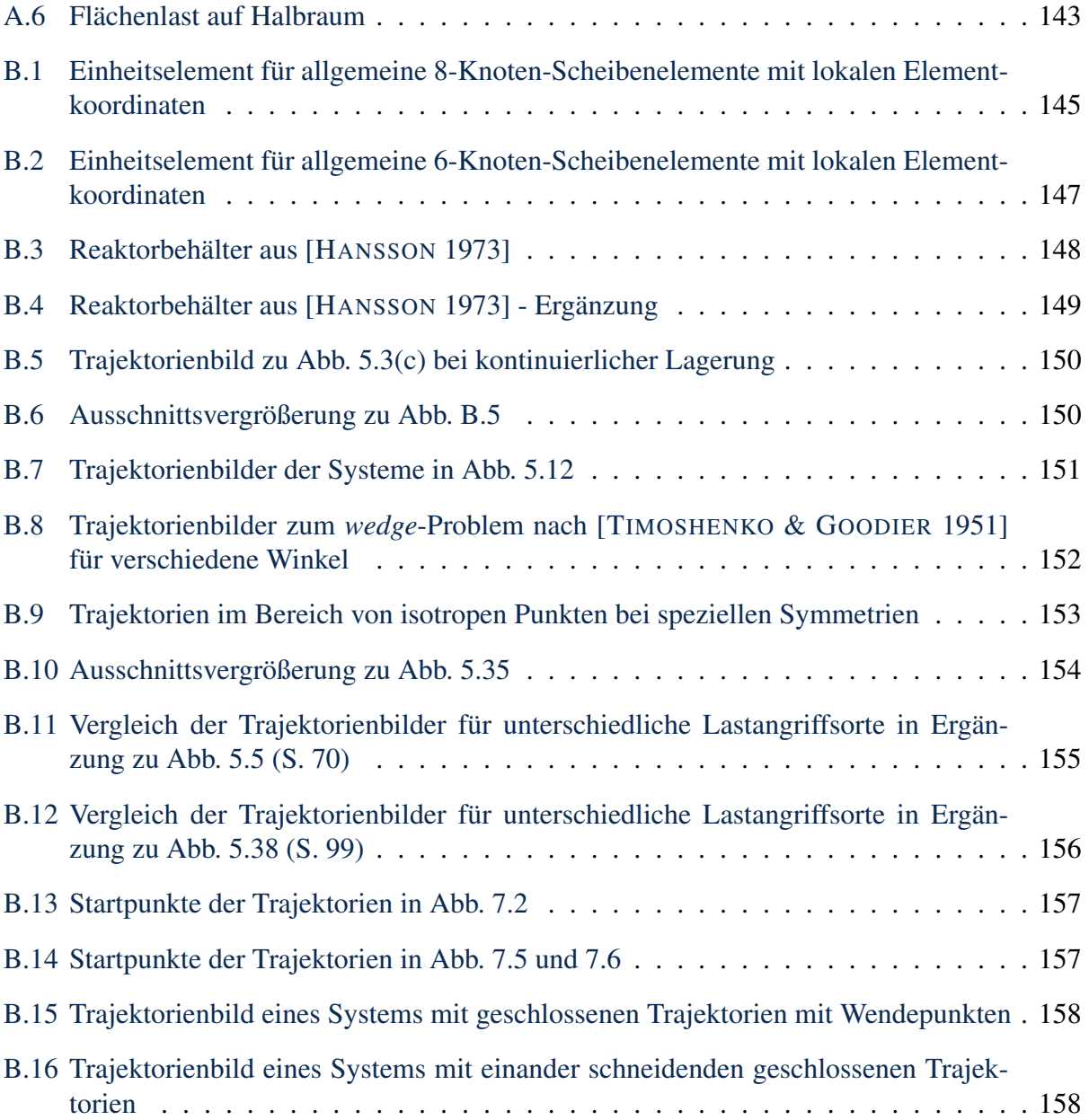

# Tabellenverzeichnis

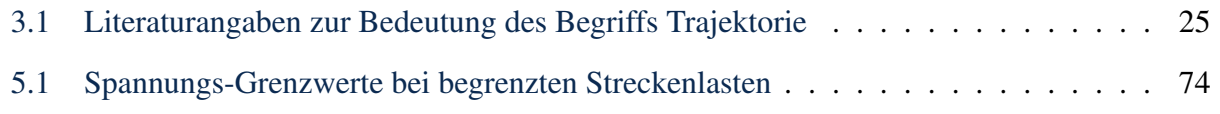

# <span id="page-16-0"></span>Symbolverzeichnis

## Lateinische Buchstaben

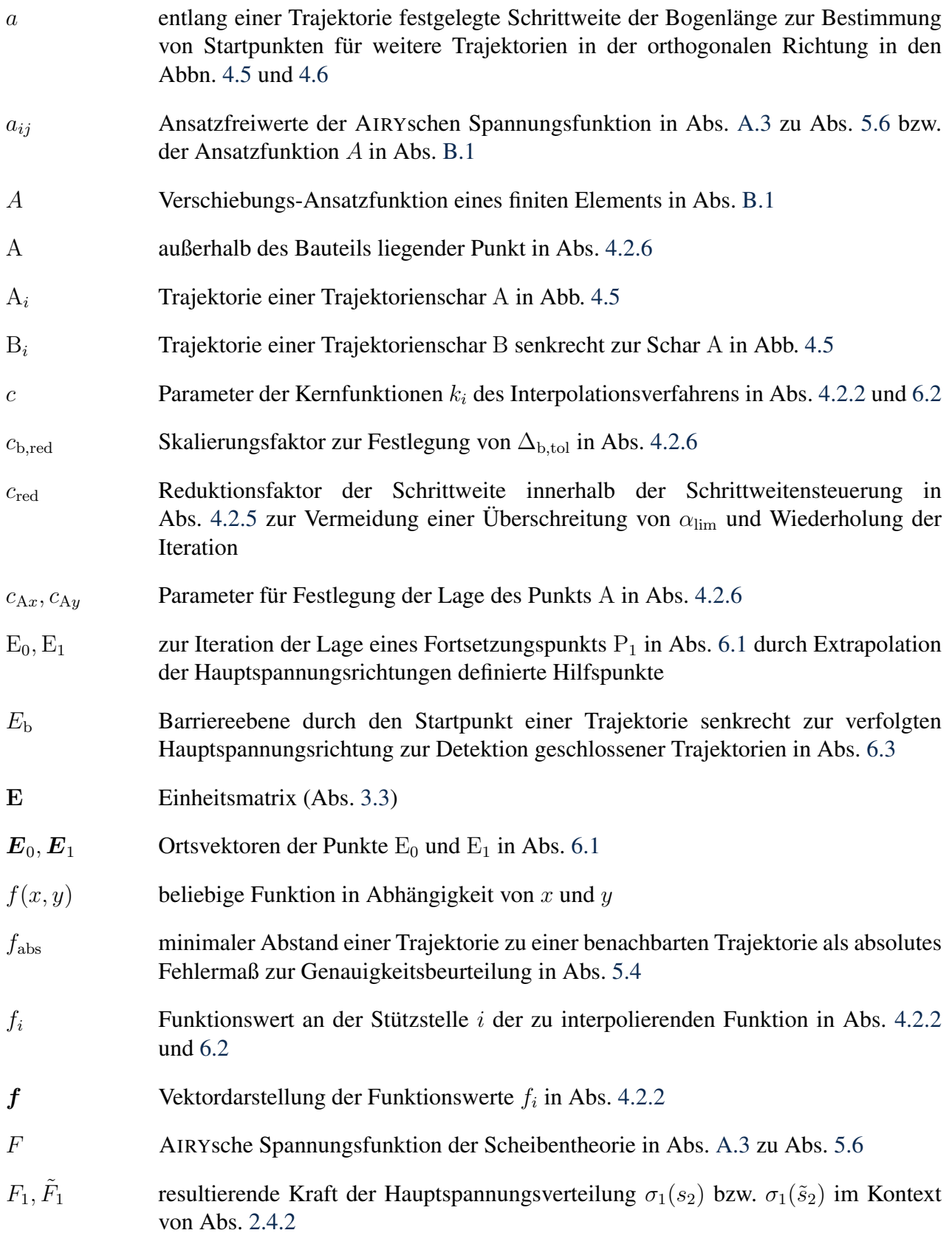

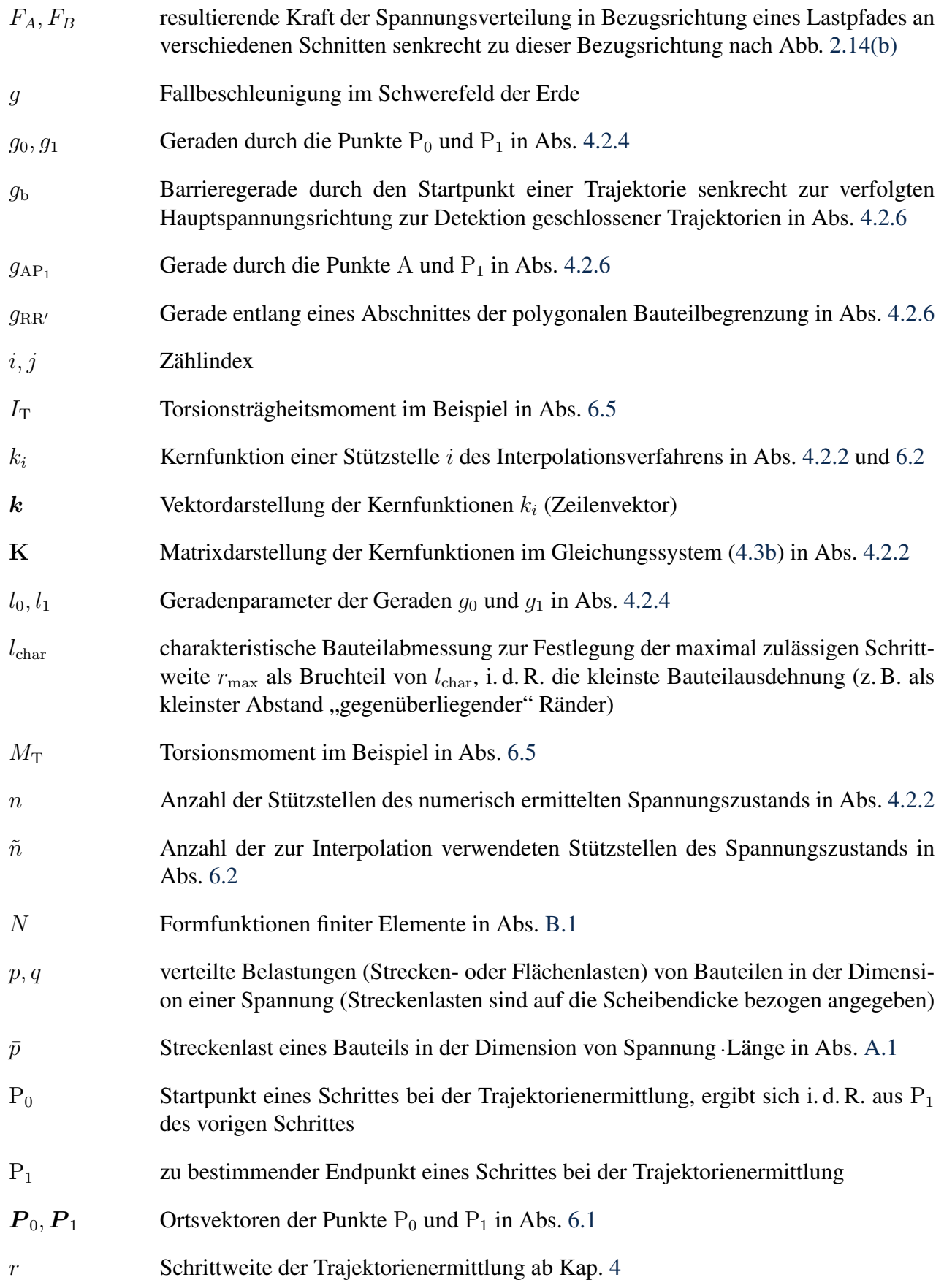

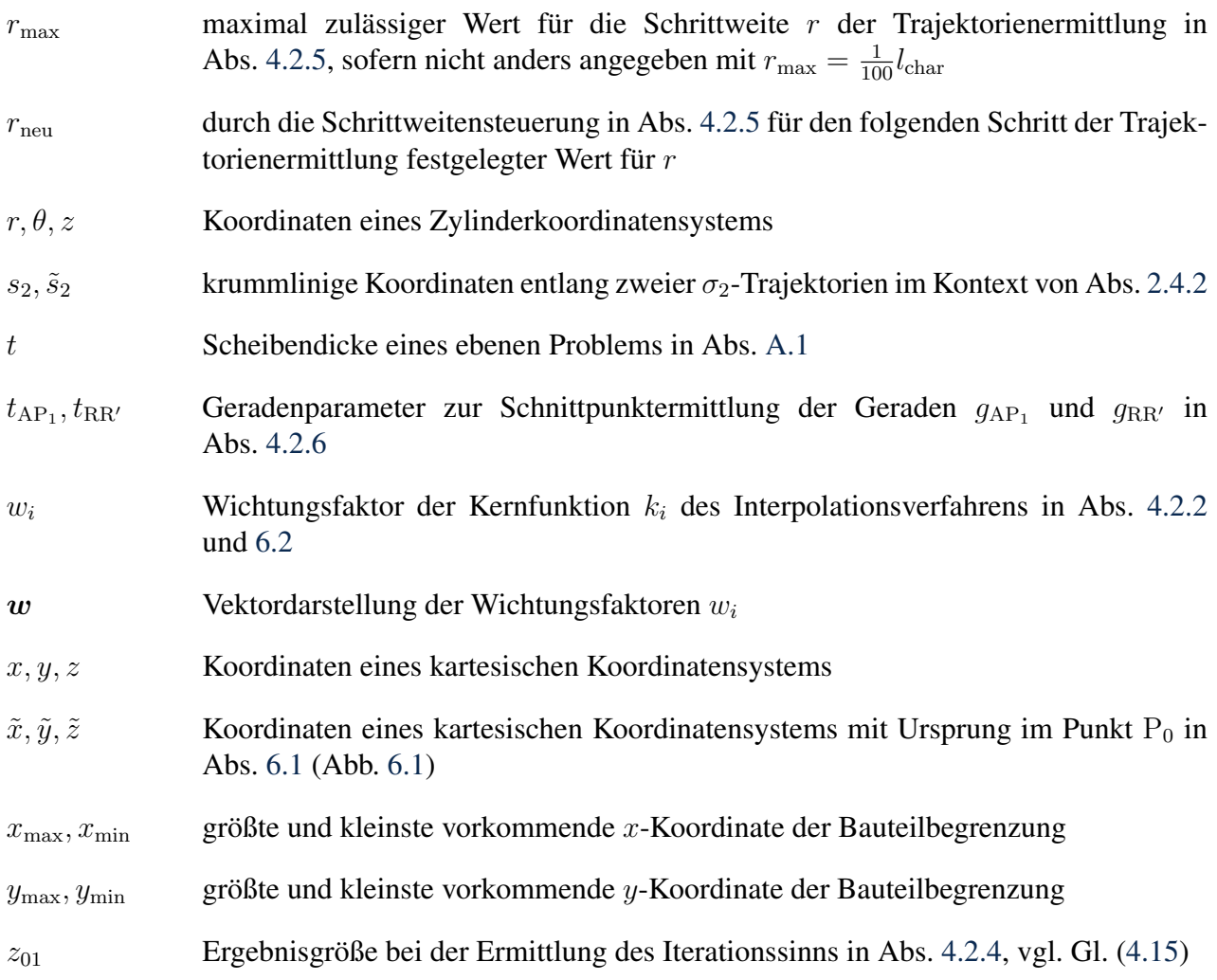

## Griechische Buchstaben

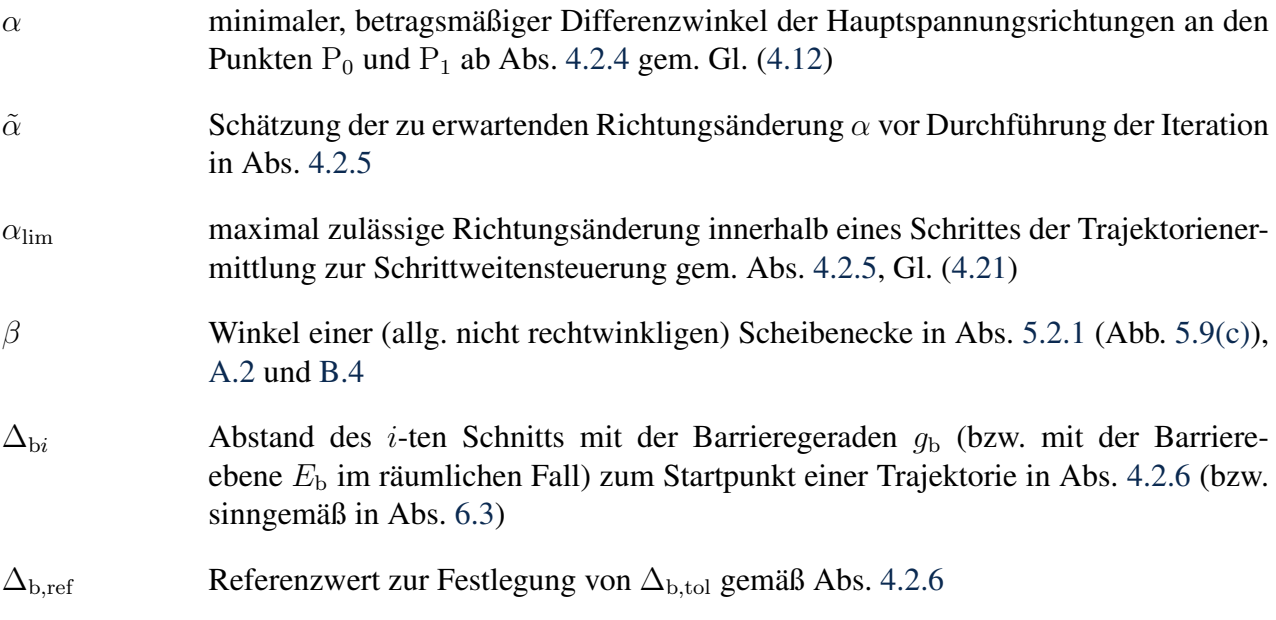

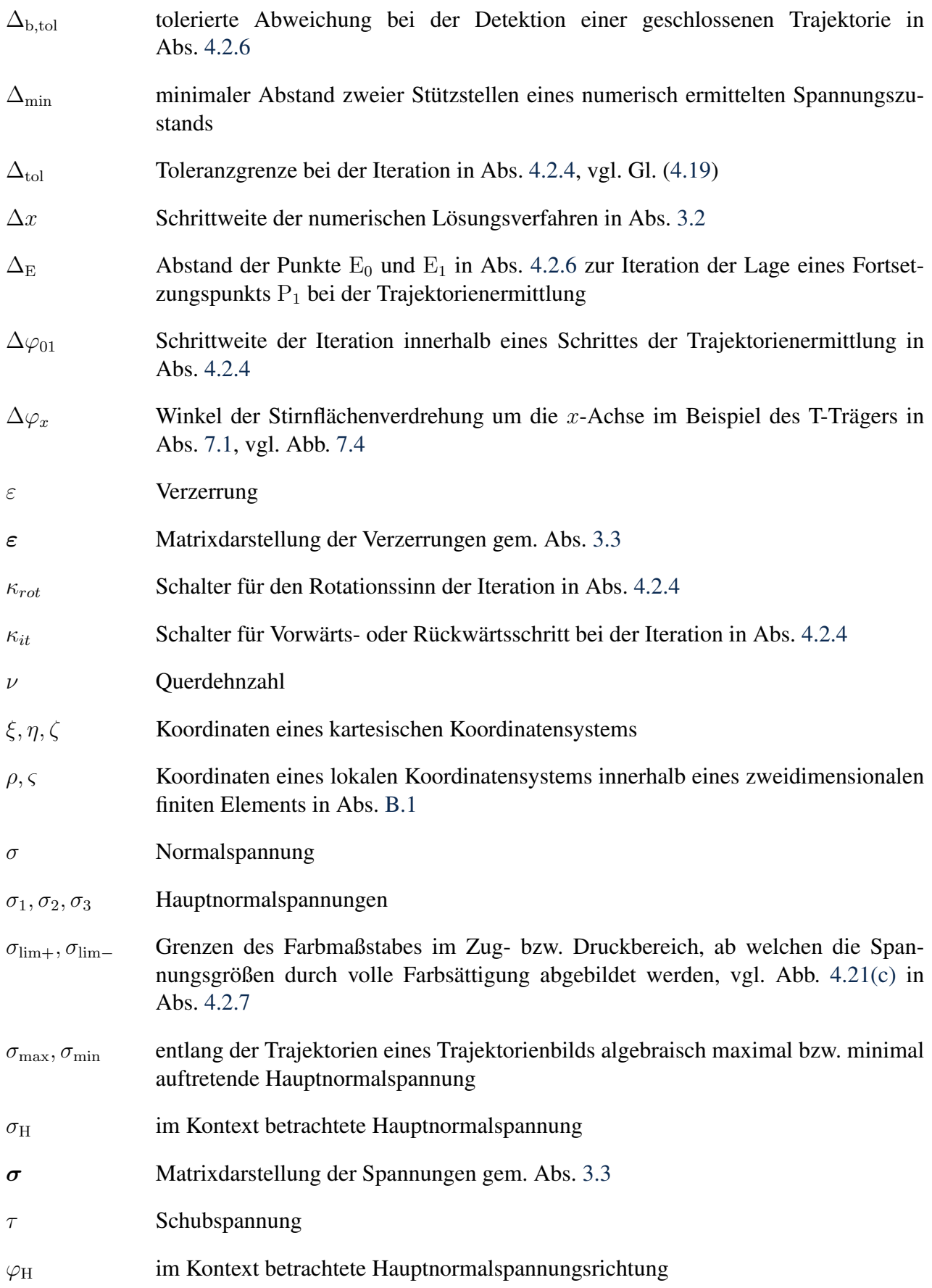

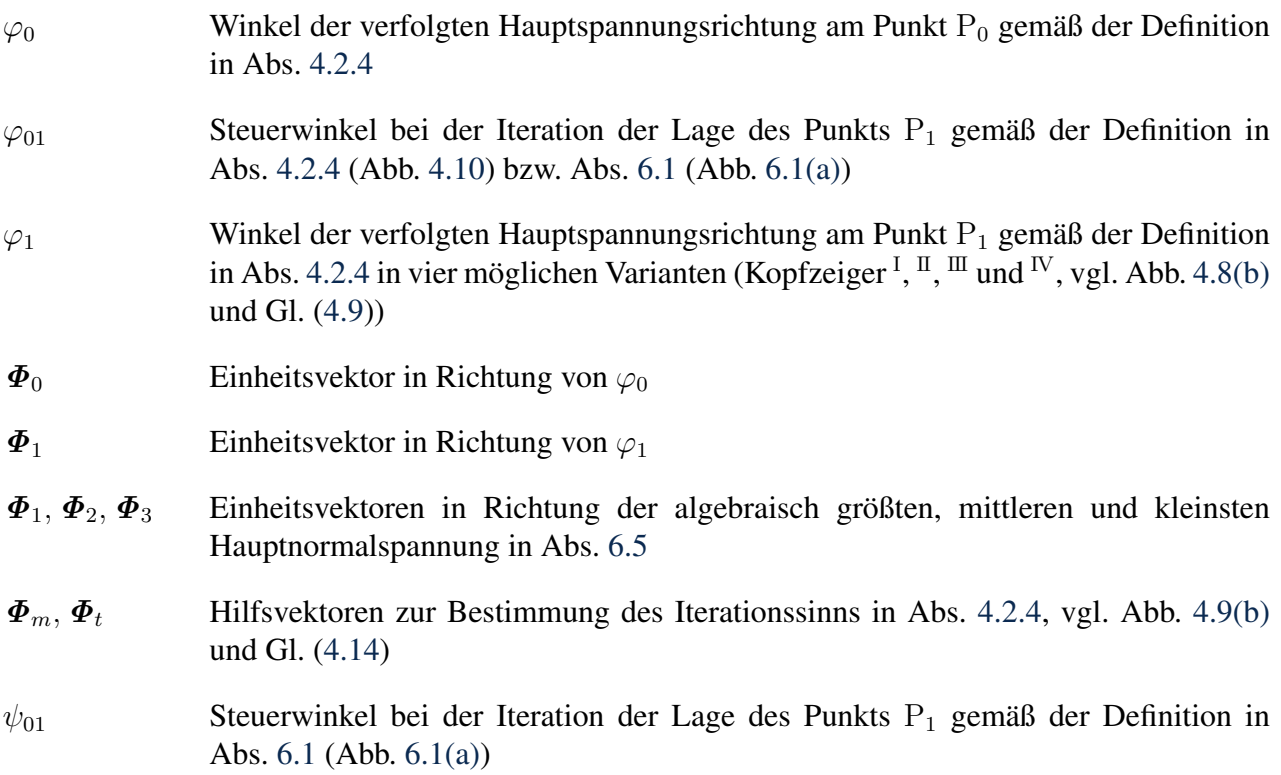

## <span id="page-22-0"></span>1 Einführung

Die Festkörpermechanik als Teilgebiet der Mechanik beschäftigt sich im Kontext des konstruktiven Ingenieurbaus mit der Untersuchung von Spannungs- und Verformungszuständen von Tragwerken bzw. einzelnen Bauteilen. Seit jeher sind Ingenieure daran interessiert, die Ergebnisse dieser Untersuchungen visuell darzustellen, um sich ein anschauliches Bild von diesen machen zu können.

Hierfür wurden mittlerweile verschiedenste Visualisierungsmethoden entwickelt, welche mehr oder weniger gut geeignet sind, z. B. den Spannungszustand eines Bauteils anschaulich abzubilden. Dabei hängt es auch vom konkret zu behandelnden Problem ab, welche Visualisierungsform zu bevorzugen ist. Eine beliebte Visualisierungsform für zweidimensionale Probleme ist die Darstellung von Hauptspannungstrajektorien, insbesondere von Hauptnormalspannungstrajektorien.

Aufgrund der Komplexität der zu untersuchenden Probleme entziehen sich diese häufig einer analytischen kontinuumsmechanischen Behandlung. Erst die Erfindung und Verbreitung des Computers ermöglichte den umfänglichen Einsatz numerischer Lösungsverfahren, um z. B. Spannungszustände komplexer Bauteile zu berechnen. Zuvor gängige, aber sehr aufwendige spannungsoptische Untersuchungen zur Bestimmung dieser Hauptspannungstrajektorien traten dadurch weitgehend in den Hintergrund – gleichzeitig bieten die Softwarelösungen für numerische Berechnungen dem Nutzer bis heute nicht die Möglichkeit zur Darstellung von Hauptspannungstrajektorien. Trotzdem hat sich das Interesse an der Darstellung von Hauptspannungstrajektorien gehalten.

Im Bereich des Bauingenieurwesens sind insbesondere im Massivbau Trajektorienbilder bis heute populär, nicht zuletzt unterstützt durch die Veröffentlichung der Bücher zu "Vorlesungen im Massivbau" von FRITZ LEONHARDT. So gehören Trajektorienbilder heute vielerorts zum akademischen Standardlehrstoff nicht nur im Massivbau. Dabei wird oft irrtümlich falsch oder gar nicht vermittelt, wie diese zu interpretieren sind. Auch in wissenschaftlichen Veröffentlichungen werden zur Erläuterung komplexer Spannungszustände häufig Trajektorienbilder angeführt. Die zur Erzeugung von Trajektorienbildern nötigen Grundlagen und technischen Voraussetzungen sind allerdings meist nicht gegeben. Dies führt bedauerlicherweise dazu, dass in der Literatur angeführte Trajektorienbilder häufig grundlegende Fehldarstellungen enthalten und darum als Argumentationsgrundlage oft eigentlich untauglich sind, aber trotzdem dazu herangezogen werden. Aufgrund mangelnder Aufmerksamkeit oder mangelnden Wissens sowohl bei der Erzeugung von Trajektorienbildern auf der einen Seite, als auch bei deren Weiterverbreitung und Interpretation auf der anderen Seite haben sich einige unzutreffende Annahmen bezüglich der Eigenschaften von Trajektorienbildern weit verbreitet manifestiert und werden irrtümlich als grundlegende Tatsachen angesehen. So wird beispielsweise gemeinhin davon ausgegangen, dass die Verdichtung von Trajektorien auf eine Spannungskonzentration schließen lässt, obwohl dieser Zusammenhang so nicht besteht.

Die vorliegende Arbeit widmet sich dieser Wissenslücke und liefert nach einer systematischen Aufarbeitung des Kenntnisstandes und verbreiteter Sichtweisen auf diese Thematik einen Algorithmus zur Berechnung von Hauptspannungstrajektorien für ebene Probleme und stellt dessen Ergebnisse Angaben aus der Literatur gegenüber. Im Anschluss werden der Algorithmus für die Behandlung dreidimensionaler Probleme erweitert und ein Einblick in dreidimensionale Trajektorienbilder gegeben.

Da fehlerhafte Darstellungen von Trajektorienbildern in nicht unerheblichem Maße zur Motivation für diese Arbeit beigetragen haben, bleibt es nicht aus, dass solche zitiert werden. Die diesbezügliche Diskussion und Gegenüberstellung mit den erzielten Ergebnissen erfolgt auf rein fachlicher Ebene und dient dem Ziel der wissenschaftlichen und technischen Weiterentwicklung.

## <span id="page-24-0"></span>2 Stand des Wissens, Beurteilung und Zielstellung

### <span id="page-24-1"></span>2.1 Elementares zu Hauptspannungen und -trajektorien

Bevor in diesem und den folgenden Kapiteln Näheres zu Hauptspannungen und deren Trajektorien behandelt wird, sei an dieser Stelle zunächst eine grobe Einordnung gegeben, was diese im Wesentlichen sind, und welche grundlegenden Eigenschaften sie aufweisen. Dabei genügt es hier zunächst, diese Betrachtung auf das Zweidimensionale und kartesische Koordinaten zu beschränken.

Die Beanspruchung eines elastischen Bauteils führt im Allgemeinen zu Spannungen und Verformungen. Wird ein infinitesimaler Materialausschnitt freigeschnitten, treten an den Berandungen Spannungen zutage. Dabei können Normalspannungen und Schubspannungen als Spannungskomponenten unterschieden werden. Normalspannungen sind normal zur Berandung und stehen somit mit Stauchungen und Streckungen im Zusammenhang. Schubspannungen sind entsprechend tangential zur Berandung gerichtet und korrellieren mit Schubverzerrungen (Gleitungen). Abhängig von der Orientierung des freigeschnittenen Ausschnitts ergeben sich diese Spannungskomponenten in verschiedenen Größenverhältnissen. Abbildung [2.1](#page-24-2) zeigt von links nach rechts betrachtet, wie die Schubspannung bei Drehung des Ausschnittes abnimmt, bis sie schließlich bei einer speziellen Orientierung gänzlich entfällt. Die Darstellung des Spannungszustands in dieser Orientierung wird als Hauptnormalspannungszustand bezeichnet.

<span id="page-24-2"></span>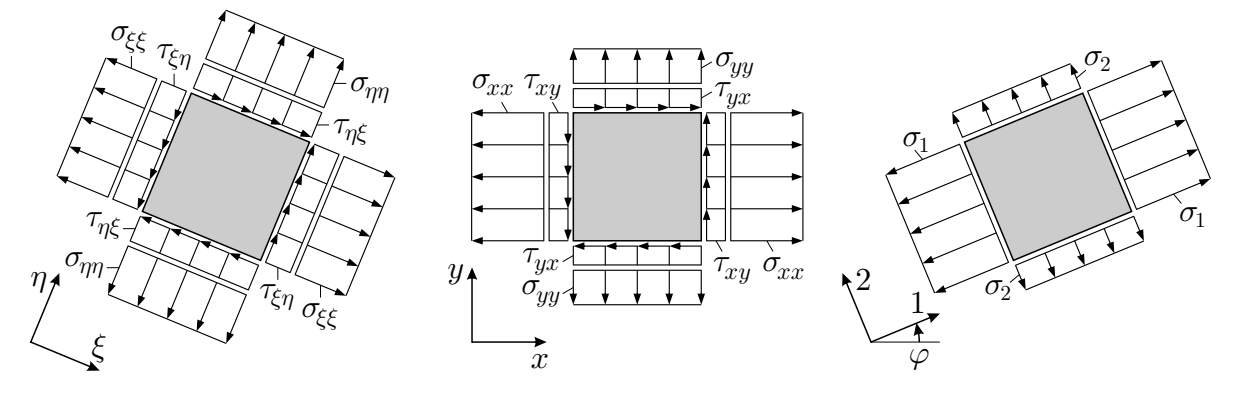

Abbildung 2.1: Verschiedene Freischnitte eines infinitesimalen Materialausschnitts, Normalspannungen  $\sigma$  und Schubspannungen  $\tau$ 

Die in der Orientierung des Hauptnormalspannungszustands freigeschnittenen Normalspannungen sind entsprechend die Hauptnormalspannungen, bezeichnet mit  $\sigma_1$  und  $\sigma_2$ . Dabei gilt:

- konventionell  $\sigma_1 \ge \sigma_2$  (im Dreidimensionalen  $\sigma_1 \ge \sigma_2 \ge \sigma_3$ , somit  $\sigma_1 = \sigma_{\max}$  und  $\sigma_3 = \sigma_{\min}$ ),
- grundsätzlich  $\sigma_1 \perp \sigma_2$  (im Dreidimensionalen  $\sigma_1 \perp \sigma_2 \perp \sigma_3 \perp \sigma_1$ ),
- konventionell  $\sigma < 0$  für Druckspannungen,  $\sigma > 0$  für Zugspannungen,
- grundsätzlich  $\tau = 0$ .

Die Hauptnormalspannungstrajektorien sind nun solche Linien, bei denen infinitesimale Elemente mit zu diesen Trajektorien parallelen Rändern keine Schubspannungen und Schubverzerrungen aufweisen, wie es in Abb. [2.2](#page-25-0) gezeigt ist. Gleichzeitig stellen diese die Richtungen der extremalen Normalspannungen dar (vgl. Abb. [2.1\)](#page-24-2). Was aus dem in dieser Form dargestellten Trajektorienbild nicht hervorgeht, sind die Größenverhältnisse und Vorzeichen der Hauptnormalspannungen, wozu Abschnitt [4.2.7](#page-81-0) Besserung verspricht. Die im Trajektorienbild erkennbaren, zueinander orthogonalen Kurvenscharen lassen sich im Übrigen je nach Definition nicht unbedingt jeweils genau einer der beiden Hauptnormalspannungen zuordnen, in dem Sinne, dass alle Trajektorien einer Schar etwa  $\sigma_1$  abbildeten, und alle der anderen Schar  $\sigma_2$ .

<span id="page-25-0"></span>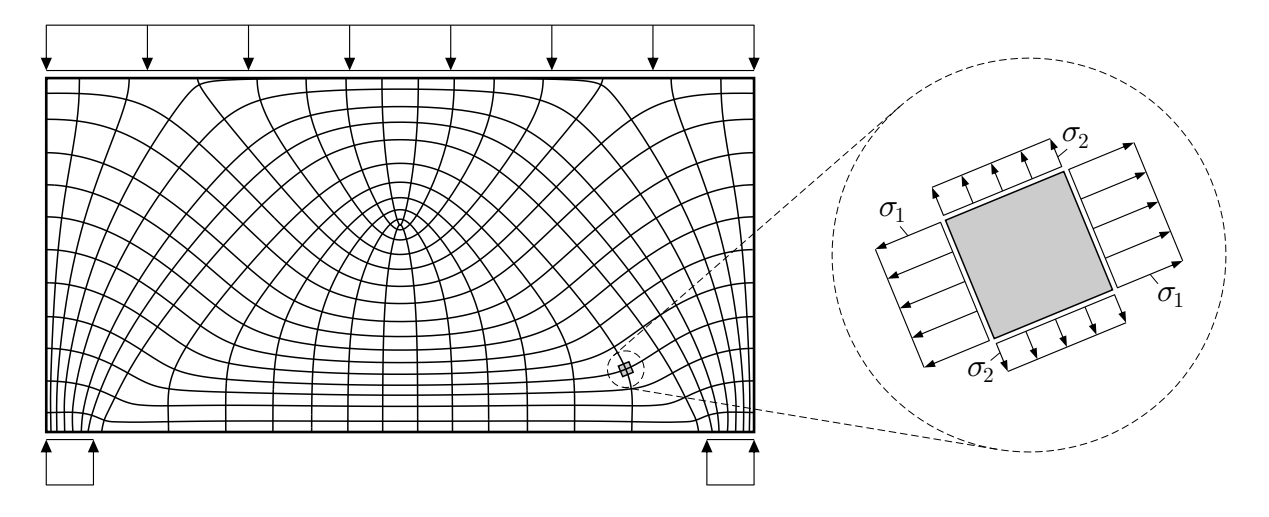

Abbildung 2.2: Hauptnormalspannungstrajektorienbild für einen wandartigen Träger (links), exemplarisch herausgeschnittenes, infinitesimales Element orientiert nach den Hauptnormalspannungsrichtungen (rechts)

Es sei hier noch erwähnt, dass neben dem Hauptnormalspannungszustand mit extremalen Normalspannungen auch eine Darstellung des Spannungszustands existiert, bei der die Schubspannungen extremal sind, die als Hauptschubspannungszustand bezeichnet wird. Bei dieser entfallen allerdings im Allgemeinen nicht die Normalspannungen. Die Hauptschubrichtungen unterscheiden sich von den Hauptnormalenrichtungen um den Winkel  $\frac{\pi}{4}$ , entsprechende Hauptschubspannungstrajektorien lassen sich daher analog zu oder basierend auf Hauptnormalspannungstrajektorien ermitteln und darstellen, liegen aber nicht im Fokus dieser Arbeit. Insofern werden im Weiteren mit Spannungstrajektorien bzw. kurz Trajektorien verkürzend die Hauptnormalspannungstrajektorien bezeichnet.

### <span id="page-26-0"></span>2.2 Etablierte Visualisierungsformen ohne Trajektorien

Seit jeher helfen bei der Wahrnehmung von Funktionsverläufen grafische Repräsentationen, was sich bereits bei an sich recht übersichtlichen analytischen Funktionen zeigt. Mit der praktischen Verbreitung numerischer Lösungsverfahren und den dabei anfallenden Massendaten wird das noch viel deutlicher. So bieten auch die meisten Finite-Elemente-Programme, die im konstruktiven Ingenieurwesen große Verbreitung finden, zur Ergebnisdarstellung verschiedene grafische Darstellungsformen an.

### <span id="page-26-1"></span>2.2.1 Konturplots

Die wohl bekannteste Darstellungsform stellen die sogenannten Konturplots dar, bei denen dem Wertebereich der darzustellenden Funktion eine Farbskala zugeordnet wird und die Funktionswerte im Definitionsbereich durch die entsprechend zugeordnete Farbe repräsentiert werden. Die Farbskala wird meist mit endlich vielen Einzelfarben versehen, sodass entsprechend vielen Intervallen des Wertesbereiches jeweils ein Farbwert zugeordnet wird. Prinzipiell kann aber auch eine kontinuierliche Farbskala verwendet werden.

Für das System aus Abb. [2.2](#page-25-0) ist ein solcher Konturplot in Abb. [2.3](#page-26-2) beispielhaft für die maximale Hauptnormalspannung  $\sigma_1(x, y)$  dargestellt. Die Beurteilung der Nützlichkeit von Konturplots

<span id="page-26-2"></span>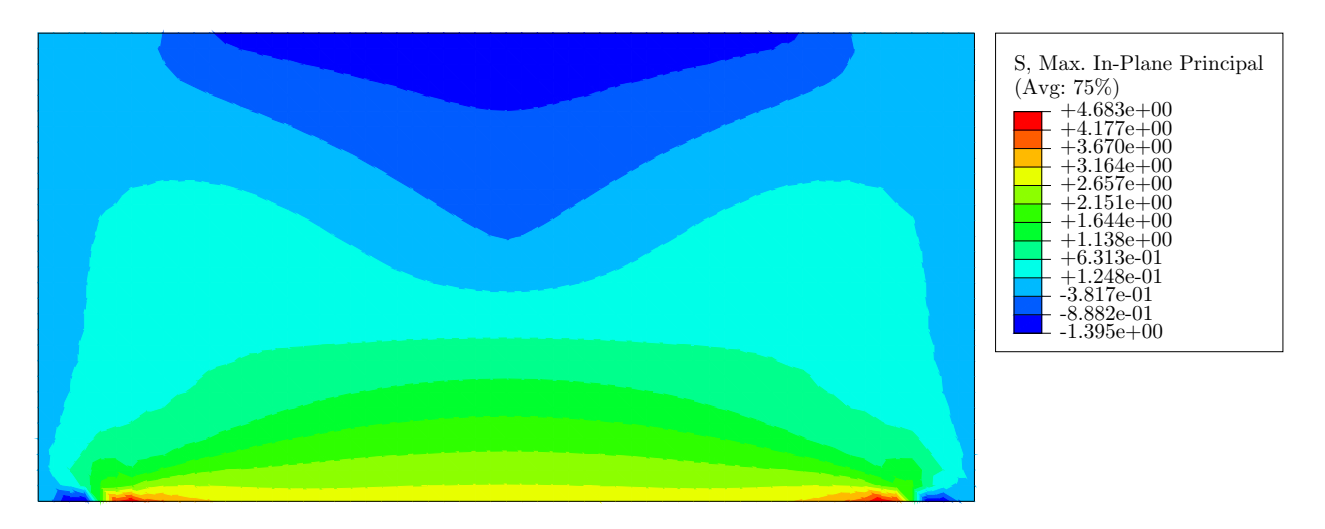

Abbildung 2.3: Konturplot für  $\sigma_1(x, y)$  aus ABAQUS<sup>®</sup>

hängt gewiss von der Art der darzustellenden physikalischen Größe ab. Bei der Darstellung einer skalarwertigen Funktion wie beispielsweise einer Temperaturverteilung dürfte ein Konturplot relevante Informationen kaum vermissen lassen. Bei Spannungen, bei denen die skalaren Werte mit zugehörigen Richtungen verknüpft sind, ist das nicht der Fall. So lassen sich dem gezeigten Konturplot zwar die Spannungswerte der größten Hauptnormalspannung überall in etwa ablesen, in welcher Richtung diese wirken, lässt sich aber nicht ablesen. Bei einem Konturplot von Spannungskomponenten in einer festen Richtung wie  $\sigma_{xx}(x, y)$  wären hingegen zwar die Richtungen zu den dargestellten Werten bekannt, aber mitunter die ablesbaren Werte gar nicht von Interesse – besonders, wenn diese als Ergebnis einer "willkürlichen" Transformation des Hauptspannungszustandes verstanden werden. Zur leicht interpretierbaren Darstellung von Spannungszuständen sind die Konturplots also nicht sonderlich gut geeignet.

Praktisch ungeeignet ist diese Form zur Darstellung von Funktionen über einen dreidimensionalen Definitionsbereich, da die sichtbaren, farbgefüllten Oberflächen alles dahinterliegende verdecken. Eine teiltransparente Darstellung ist dabei auch nicht hilfreich, da sich dabei Farben aus verschiedenen Tiefen vermischen und dadurch keine Werte mehr anhand der Farbskala abgelesen werden können. Mithilfe mehrerer Schnitte wird gelegentlich versucht, den räumlichen Verlauf wenigstens schrittweise abzubilden, was bei ggf. gebotenen maximalen Schrittweiten zu vielen Einzelbildern führen kann.

## <span id="page-27-0"></span>2.2.2 Isolinien und Isoflächen

Eine mit den Konturplots eng verwandte Darstellungsform sind die Isolinien (Höhenlinien) bzw. im Dreidimensionalen die Isoflächen. Dabei wird der Wertebereich ebenfalls in Intervalle diskretisiert und es werden nur diejenigen Punkte dargestellt, an denen der Funktionswert einer Intervallgrenze entspricht. Sie entsprechen bei gleich gewählten Intervallgrenzen den Grenzen zwischen verschiedenfarbigen Gebieten bei den Konturplots, wie es Abb. [2.4](#page-27-2) im Vergleich mit Abb. [2.3](#page-26-2) sofort erkennen lässt. Aufgrund dieser Verwandtschaft zeigen sich hierbei allerdings auch weitge-

<span id="page-27-2"></span>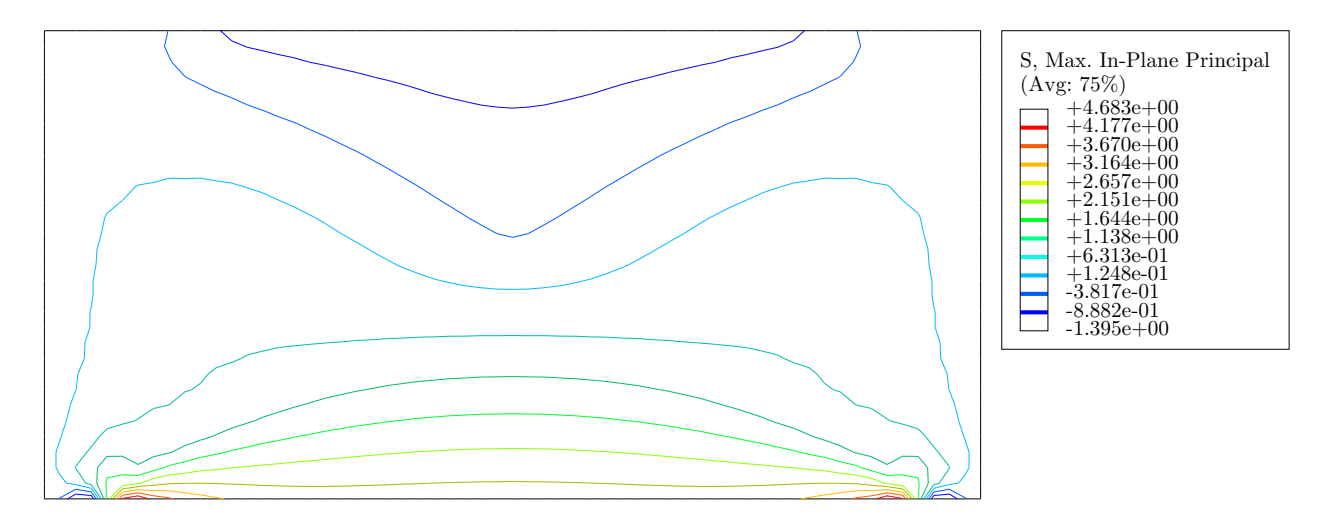

Abbildung 2.4: Isolinien für  $\sigma_1(x, y)$  aus ABAQUS<sup>®</sup>

hend die gleichen Schwierigkeiten wie bei den Konturplots. Eine wie bei den Konturplots angesprochene kontinuierliche Darstellung hätte hier wieder den Konturplot zum Ergebnis. Im Dreidimensionalen kann als Vorteil gegenüber den Konturplots angeführt werden, dass von außen gewissermaßen zwischen die Isoflächen geschaut werden und somit deren Fortsetzung in die Tiefe gesehen werden kann – sofern die Zwischenräume nicht durch eine Isofläche verdeckt werden. Als Behelf kann mithilfe einer dynamischen Schnittführung (*clipping*) das räumliche Erscheinungsbild der Isoflächen vermittelt werden. Dass nicht gleichzeitig Betrag und Richtung der Spannungen erkennbar sind, bleibt dabei natürlich unverändert.

## <span id="page-27-1"></span>2.2.3 Gebirge / Projektion von Funktionsgraphen

Funktionswerte einer Funktion als Höhenwerte abzutragen, ist u. a. in der Mathematik die sicher verbreitetste Methode, um Funktionsverläufe zu visualisieren. Im Zweidimensionalen werden die Funktionswerte in einer dritten, zur Koordinatenebene senkrechten Raumrichtung abgetragen, was als Funktionsgraph einer räumlichen Fläche entspricht, die immerhin noch mithilfe einer ebenen Projektion abgebildet werden kann, wobei der räumliche Charakter zumeist gut erkennbar bleibt. Abbildung [2.5](#page-28-1) zeigt dies anhand der gleichen Funktion wie in den vorigen Beispielen.

Im Dreidimensionalen ist diese Darstellungsweise nicht vorstellbar, da bereits für die Lokalisierung der Punkte im Definitionsbereich alle drei Raumrichtungen benötigt werden und eine vierte Raumrichtung zur Abtragung der Funktionswerte im dreidimensionalen Raum freilich nicht existiert. Somit bleibt die Anwendbarkeit auf Funktionen mit zweidimensionalem Definitionsbereich

<span id="page-28-1"></span>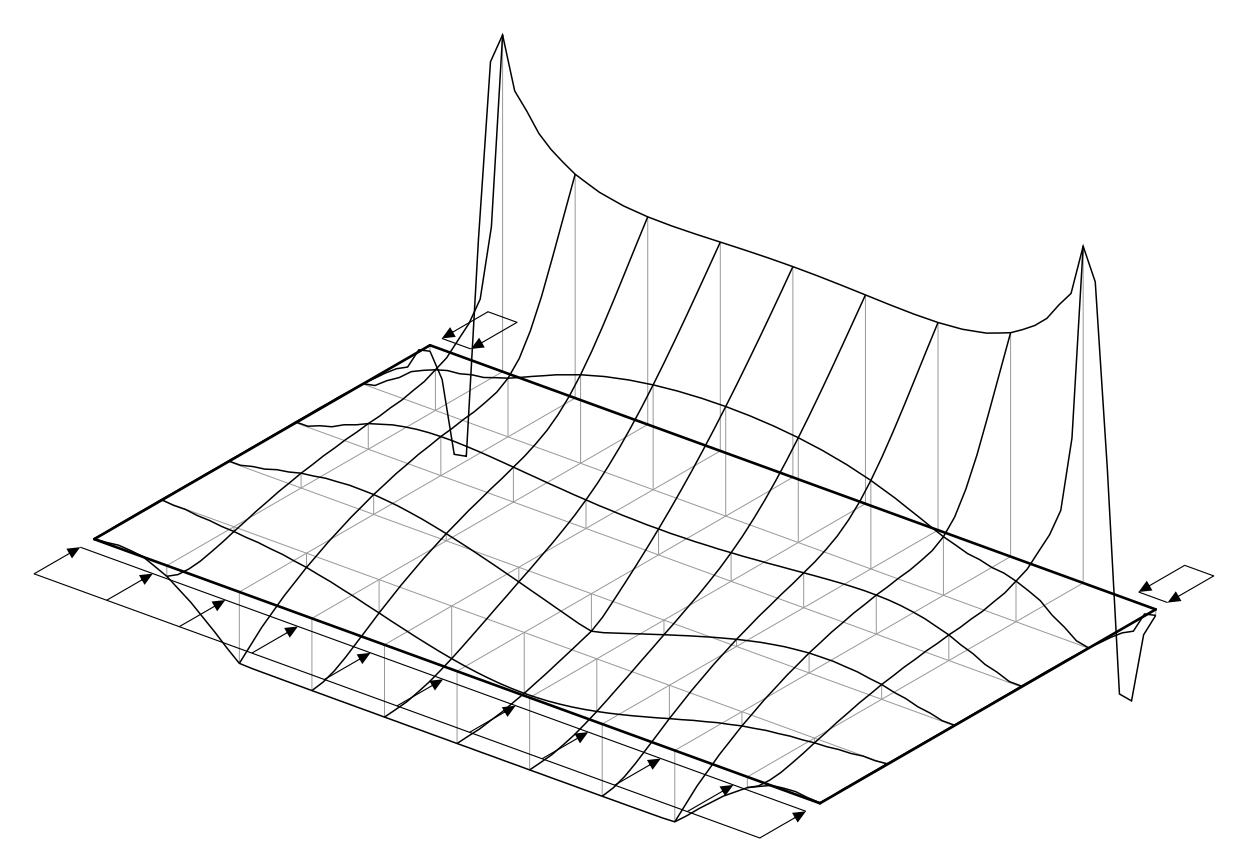

Abbildung 2.5: Plot der Funktionswerte  $\sigma_1(x, y)$  als Höhenwerte in einer Parallelprojektion

beschränkt, bei denen mit Blick auf die Visualisierung von Hauptspannungsverläufen die gleichen Einschränkungen gelten, wie sie bereits bei den Konturplots beschrieben wurden. Die Qualität von Funktionen (ob z. B. Knicke oder Sprünge auftreten) kann hier allerdings besser beurteilt werden, als bei den vorigen beiden Visualisierungen.

### <span id="page-28-0"></span>2.2.4 Richtungskreuze

Eine Lösung des Problems, dass bei der Darstellung von Hauptspannungen nur deren Werte, nicht aber die zugehörigen Richtungen entnehmbar sind, brachte die Darstellung, bei der nur an diskreten Punkten innerhalb des Definitionsbereichs die dortigen Richtungen durch kurze Richtungstangenten dargestellt wird. In frühen Umsetzungen wurde der zugehörige Funktionswert durch die Länge der dargestellten Richtungstangente wiedergegeben, im Falle tensorwertiger Größen wie Spannungen das Vorzeichen durch eine zusätzliche Kennzeichnung, vgl. [BAŞAR & K[RÄTZIG](#page-154-1) 1985], [J[ENNEWEIN](#page-155-3) 1989], [S[CHAEFER](#page-156-1) 1993], [ROJEK [2003\]](#page-156-2), [THIELE [2010\]](#page-156-3) u.v.a. In [RÜCKERT & S[CHREIBER](#page-156-4) 1991] wird diese Methode als "die einzig vernünftige Möglichkeit" zur Visualisierung des Hauptspannungszustands bezeichnet.

Später wurden die Funktionswerte durch eine zugeordnete Farbskala ergänzend oder ersatzweise dargestellt. Abbildung [2.6](#page-29-0) zeigt eine solche Darstellung, wobei die Spannungswerte durch die Länge der Richtungstangenten und deren Farbe ausgedrückt werden und das Vorzeichen zusätzlich durch voneinander weg (+) oder aufeinander zu (−) zeigende Pfeilspitzen gekennzeichnet ist. Diese Form der Visualisierung gestattet es obendrein, mehrere Funktionen gemeinsam darzustellen, so zeigt die Abbildung  $\sigma_1(x, y)$  und  $\sigma_2(x, y)$ . Auffällig ist, dass die Informationen an den

<span id="page-29-0"></span>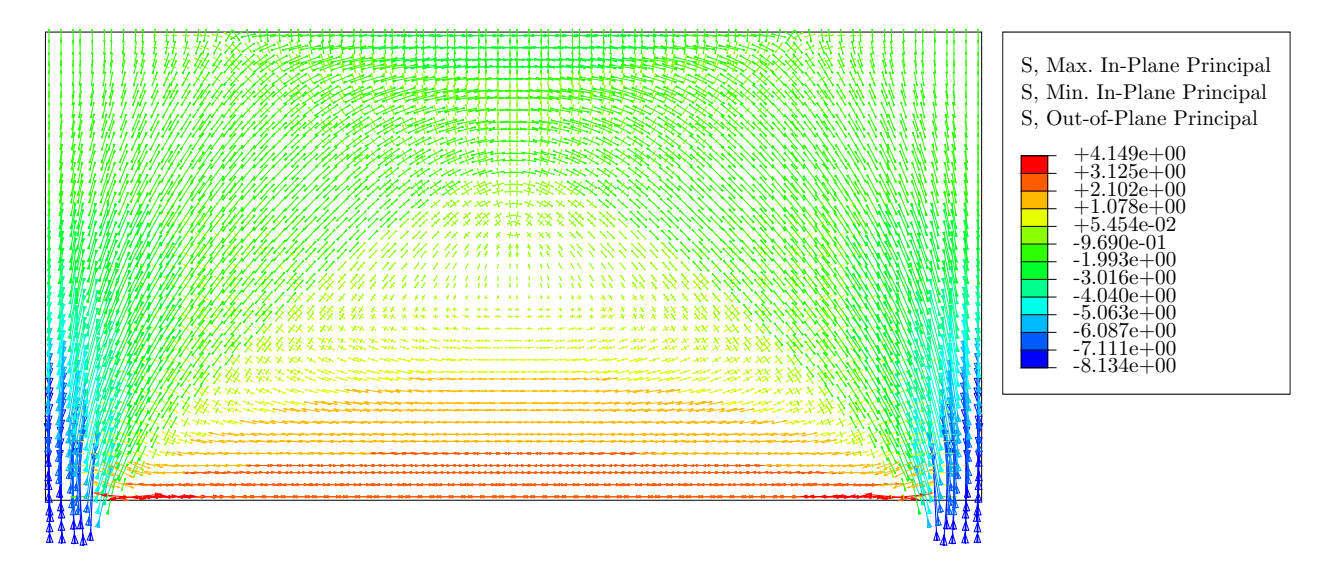

Abbildung 2.6: Richtungskreuze für  $\sigma_1(x, y)$  und  $\sigma_2(x, y)$  in ABAQUS<sup>®</sup> (*symbols plot*)

dargestellten Punkten schwer erkennbar sind, da die Punktdichte recht hoch ist. Dementsprechend klein müssen die Richtungssymbole skaliert sein, damit sich benachbarte Symbole nicht übermäßig überlappen. Während bei einer analytisch geschlossen vorliegenden Funktion die Punkte zur Ergebnisdarstellung direkt frei gewählt werden können, liegen bei numerisch ermittelten Finite-Elemente-Ergebnissen die Funktionswerte nur an den Integrationspunkten oder Knoten der Elemente unmittelbar vor. Die Postprocessing-Module gängiger FEM-Programme verwenden daher auch nur diese. Damit ist die Punktdichte durch die Auflösung bzw. Feinheit des Finite-Elemente-Netzes und ggf. durch die Art der verwendeten Elemente festgesetzt.

Bei dem Versuch der Visualisierung dreidimensionaler Spannungszustände mit dieser Methode ist im Gesamtbild kaum mehr etwas zu erkennen, da in Blickrichtung erneut Verdeckungseffekte in erheblichem Maße auftreten. Prinzipiell ist auch hierbei die Darstellung von mehreren (ebenen) Schnitten denkbar, allerdings müssten in diesen auch Richtungen, die aus der Schnittebene herausragen, dargestellt werden können. Außerdem müsste hierbei die "Schnittebene" eigentlich ein scheibenartiger, räumlicher Ausschnitt des Körpers sein, der eine gewünschte Anzahl und Verteilung von Punkten mit vorliegenden Ergebnissen einschließt. In einigen Programmen gibt es die Möglichkeit, nicht alle Punkte, sondern nur eine Teilmenge darzustellen, die stochastisch bestimmt wird; die Resultate sehen allerdings recht wirr aus. Zudem folgen trotz solcher Maßnahmen bei örtlichen Netzverfeinerungen dort höhere Dichten dargestellter Punkte. Das ist nicht unbedingt gewünscht, da Netzverfeinerungen in der Festkörpermechanik oft an Stellen vorgenommen werden, an denen besonders große Gradienten der Spannungsverteilung, oft gepaart mit vergleichsweise sehr großen Spannungen, auftreten, wodurch die dort dargestellten Symbole (Richtungskreuze) nicht nur besonders dicht, sondern obendrein besonders groß werden und sich gegenseitig und ihre Umgebung überlappen und kaum noch etwas erkennen lassen.

Mit Blick auf die später beschriebene stereoskopische Darstellung sei an dieser Stelle noch angemerkt, dass die Tiefenwahrnehmung bei einer großen Anzahl im Raum verteilter kurzer Linienabschnitte wie hier wesentlich schlechter ist, als bei zusammenhängenden Objekten. Damit haben die Trajektorien bei der Darstellung dreidimensionaler Hauptspannungszustände gegenüber den Richtungskreuzen einen Vorteil.

#### <span id="page-30-0"></span>2.3 Verbreitung von Trajektorienbildern in der Literatur

<span id="page-30-1"></span>In Literatur zur Spannungsoptik finden sich im Allgemeinen sehr gute Trajektorienbilder. Die darin abgebildeten Trajektorien sind aus durch Experimente erhaltenen Isoklinenbildern zeichnerisch konstruiert. Diese Methode der Gewinnung von Trajektorienbildern ist allerdings höchst aufwendig und mühsam, sie wird u. a. in [SPEER [1971\]](#page-156-5) beschrieben. Auf diese Weise gewonnene Bilder herausragender Qualität finden sich beispielsweise in [WYSS [1926\]](#page-157-0), [FROCHT [1941a\]](#page-154-2) und [W[OLF](#page-157-1) [1976\]](#page-157-1), in geringerem Umfang auch in [M[INDLIN](#page-156-6) 1939], [FROCHT [1941b\]](#page-154-3) und [A[LBRECHT](#page-154-4) 1953].

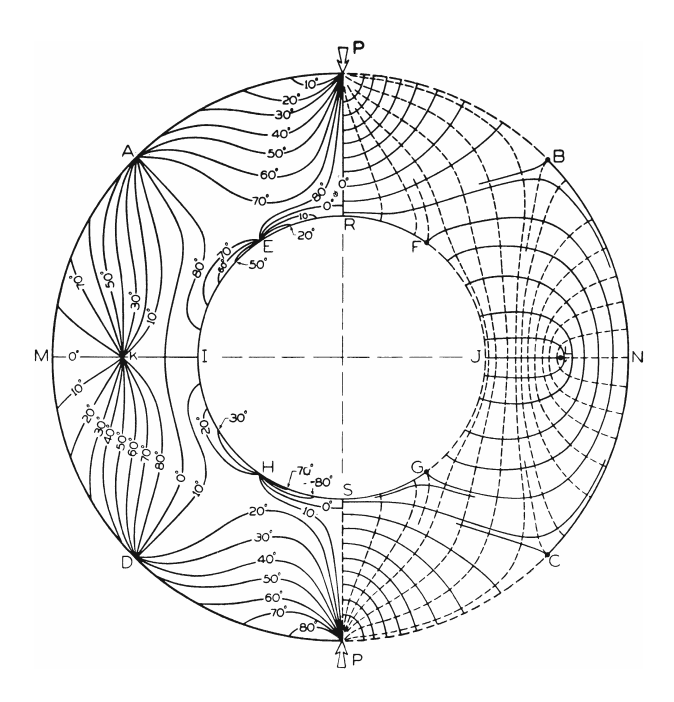

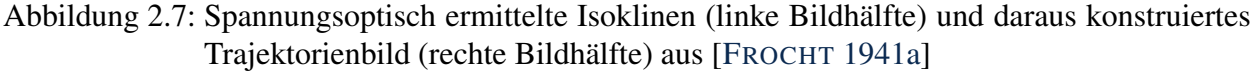

Es werden daneben auch in Lehrbüchern, in der Fachliteratur und in wissenschaftlichen Arbeiten im konstruktiven Ingenieurwesen immer wieder Trajektorienbilder angeführt, die zur Veranschaulichung von Tragwerksbeanspruchungen dienen sollen, was grundsätzlich auch hilfreich sein kann, sofern diese Bilder richtig sind. Oftmals lässt sich aber anhand eklatanter Verletzungen von Randbedingungen und Grundeigenschaften nur der Schluss ziehen, dass viele dieser Bilder wohl weder aus einer spannungsoptischen Analyse noch einer Berechnung stammen, und demnach wohl vermutet und gemalt sind. Abbildung [2.8](#page-31-0) zeigt hierfür drei Beispiele.

Abbildung [2.8\(a\)](#page-31-1) soll den Hauptspannungszustand in einer gemauerten Scheibe unter der eingezeichneten Auflast darstellen, wobei die Ausführungen dazu lassen offen, ob die Scheibe am linken und rechten Rand als fortgesetzt zu betrachten ist. Am oberen und unteren Rand sind jedoch ausschließlich Druckspannungen (und keine Schubspannungen) freigeschnitten, sodass deren Richtung dort einer Hauptspannungsrichtung entsprechen muss, also die Trajektorien dort zu diesen Rändern senkrecht oder parallel verlaufen müssen. An den kreisförmig, rot markierten Stellen ist das offensichtlich nicht gewährleistet. Des Weiteren fällt an den quadratisch, cyan markierten Stellen auf, dass die beiden Hauptspannungsrichtungen nicht orthogonal sind, was sie allerdings sein müssen. In Abschnitt [5.1](#page-86-1) wird dieses Beispiel einer rechnerischen Lösung gegenübergestellt.

Abbildung [2.8\(b\)](#page-31-2) zeigt ebenfalls Unstimmigkeiten dieser Art, wie es an den analog hervorgehobenen Stellen erkennbar ist. Der Gesamteindruck des Bilds lässt vermuten, dass hierfür durchaus eine FE-Spannungsberechnung durchgeführt wurde, die Trajektorien allerdings händisch in ein Raster aus Richtungskreuzen (vgl. Abs. [2.2.4\)](#page-28-0) eingeschrieben wurden. Auffällig sind hier noch die unruhigen Verläufe der Trajektorien, was innerhalb der ovalen, grünen Hervorhebung besonders stark ausgeprägt ist, obwohl dort kein ersichtlicher Grund für derartige Unregelmäßigkeiten existiert.

<span id="page-31-2"></span><span id="page-31-1"></span><span id="page-31-0"></span>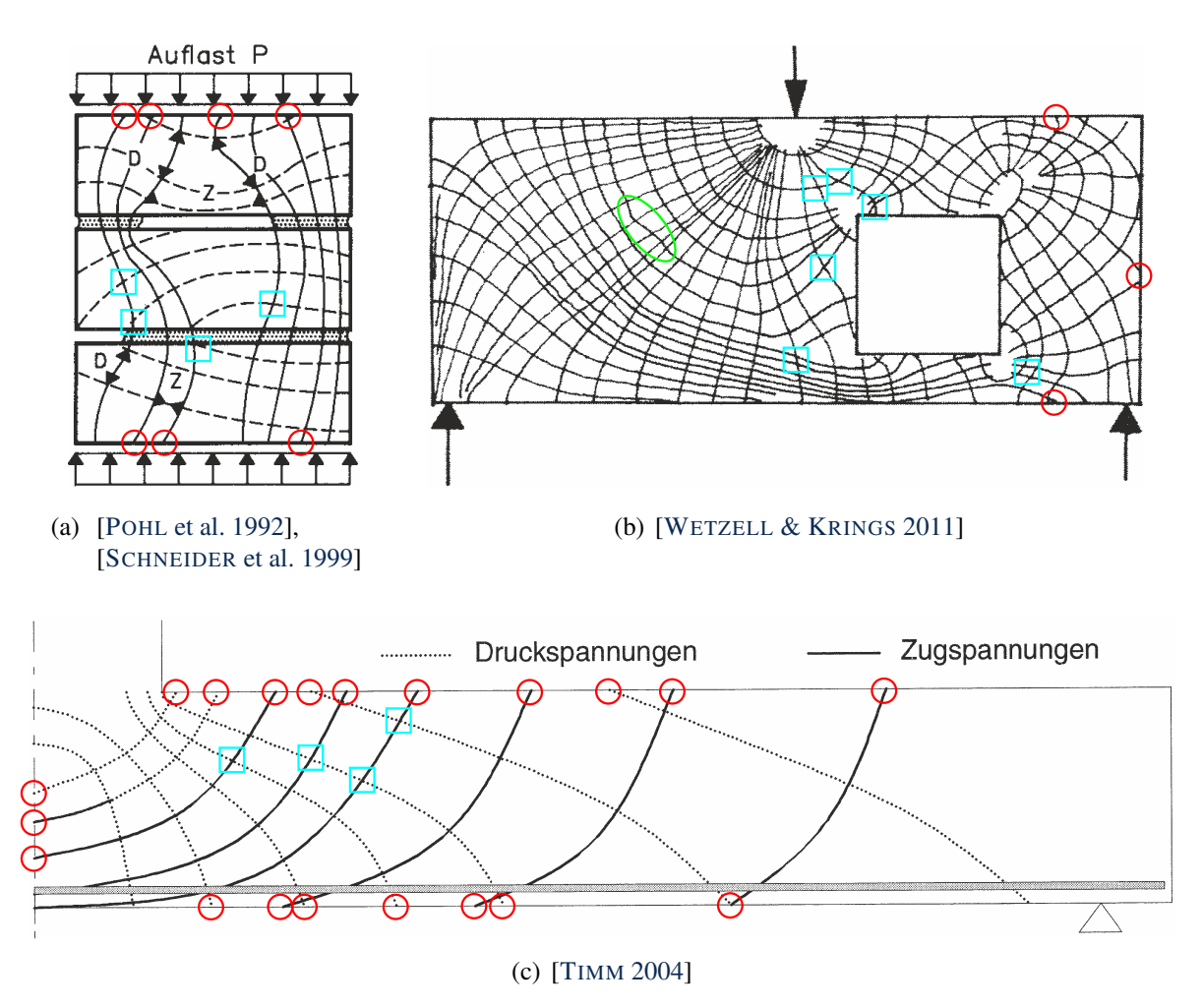

<span id="page-31-3"></span>Abbildung 2.8: Fehlerhafte Trajektorienbilder in der Literatur mit Verletzungen der Randbedingungen  $(\bigcirc)$ , Verletzungen der Orthogonalität  $(\square)$  und unerklärlich unregelmäßigen Verläufen (0)

In Abbildung [2.8\(c\)](#page-31-3) ist der Schnitt durch eine Platte mit aufstehender Stütze skizziert. Da die dargestellten Trajektorien innerhalb der Schnittebene liegen, kann es sich bei der Schnittebene nur um eine Symmetrieebene handeln, oder die Platte inklusive Stütze wurde als unendlich langer Streifen betrachtet, wobei zur Schnittebene senkrechte Trajektorien nicht dargestellt wurden. Die Bildbeschreibung lässt dies offen. Als Fundamentkörper betrachtet wäre eine Übertragung von Schubspannungen über die Bodenfuge grundsätzlich möglich, sodass dort die Trajektorien nicht zwangsläufig orthogonal oder parallel zum Rand verlaufen müssten. Das Auflagersymbol rechts in Kombination mit der links eingetragenen Symmetrieebene sowie der Kontext widersprechen dem jedoch. An der freien Oberseite sind die Trajektorien zweifelsohne entsprechend falsch. Die markierten Trajektorien, die die eingetragene Symmetrieebene in Winkeln ungleich 90◦ schneiden, würden bei Vervollständigung auf der gegenüberliegenden Seite Knicke aufweisen, die sich nur bei Unstetigkeiten im Spannungszustand ergeben können, die bei diesem System an dieser Stelle nicht vorkommen können.

Häufig werden als Argumentationshilfe auch Trajektorienbilder aus der Literatur übernommen und einer via Bildbearbeitung durchgeführten Entfremdung zugeführt, was teils zu recht seltsamen Resultaten führt, wie das folgende Beispiel zeigt. Im deutschen Sprachraum dürften die unangefochten beliebtesten Quellen für entlehnte Trajektorienbilder [L[EONHARDT](#page-155-4) 1984] und [L[EONHARDT](#page-155-1) [1986\]](#page-155-1) sein. In Abbildung [2.9\(a\)](#page-32-1) ist eines der wohl bekanntesten Trajektorienbilder dargestellt. Dieses beinhaltet allerdings bereits offensichtliche Unstimmigkeiten. Die Legende gibt an, dass die erste Hauptspannung grundsätzlich Zugspannung und die zweite Hauptspannung Druckspannung ist, was weder im Allgemeinen noch bei diesem Beispiel der Fall ist. Zumindest im mittigen Bereich nahe der Oberkante sind sicherlich beide Hauptspannungen Druckspannungen, sodass dieser Zusammenhang sichtlich nicht bestehen kann. Ferner müssen an den schubfreien Seitenrändern bei ausgezeichneter Druckbeanspruchung<sup>[2](#page-32-2)</sup> die Hauptspannungsrichtungen orthogonal und parallel zum Rand verlaufen. Zudem sei als Vorgriff auf spätere Vergleichsberechnungen hierzu noch angemerkt, dass die Kennzeichnung der Hauptspannungsrichtungen in Höhe der Schwerpunktachse mit jeweils 45◦ zu ebendieser ohne weitere Erläuterung für das zugrundegelegte Tragwerk nicht

<span id="page-32-1"></span><span id="page-32-0"></span>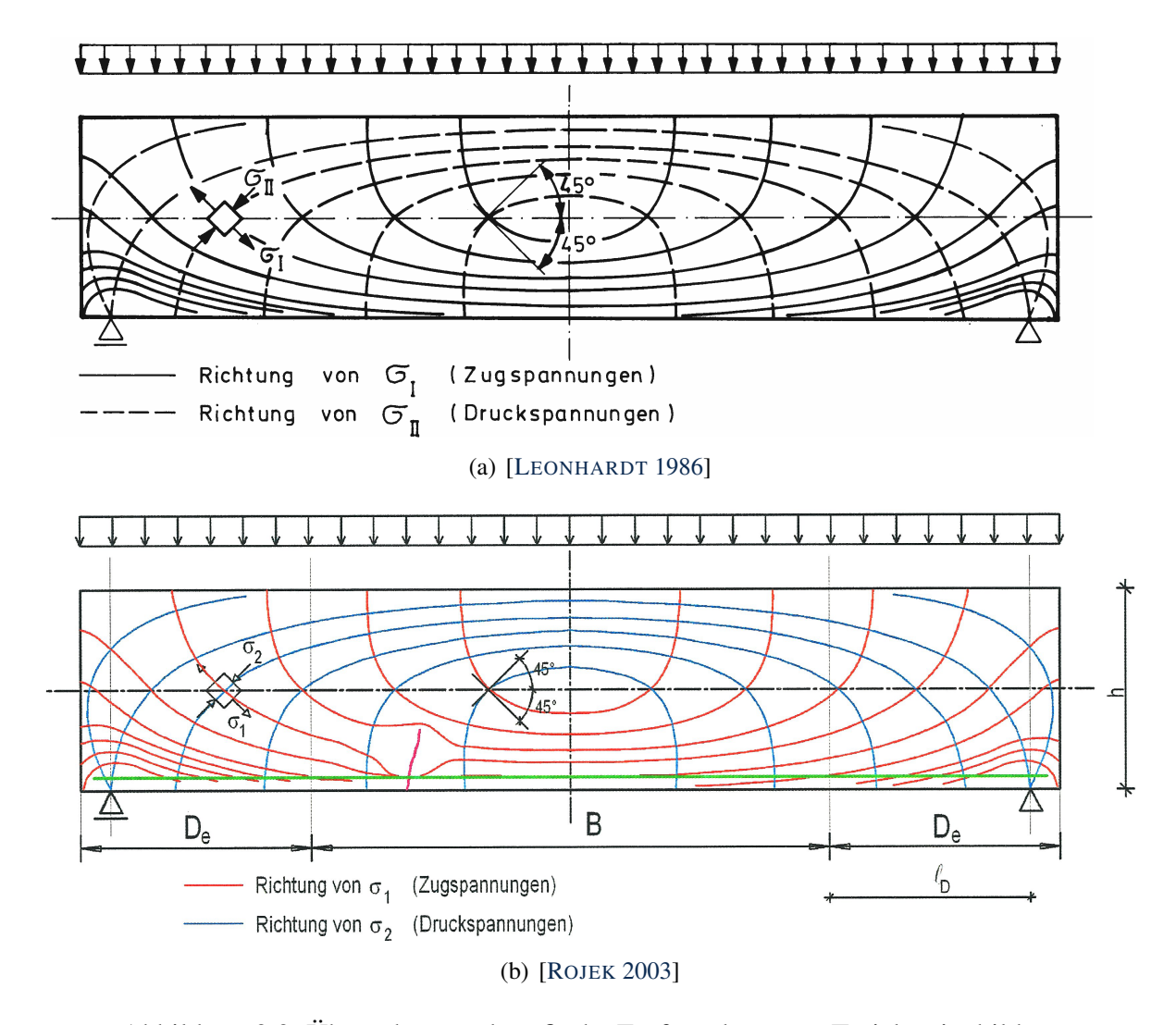

<span id="page-32-3"></span>Abbildung 2.9: Übernahme und grafische Entfremdung von Trajektorienbildern

<span id="page-32-2"></span><sup>&</sup>lt;sup>2</sup> Die in Abb. [2.9\(a\)](#page-32-1) am oberen Rand angetragene Streckenlast wird als am oberen Rand wirkend interpretiert, einerseits da auch die angetragenen Lager dem Trajektorienbild nach ausdrücklich am unteren Rand angeordnet sind, andererseits da in darauf folgenden Beispielen in [L[EONHARDT](#page-155-1) 1986] ausdrücklich zwischen Belastung am oberen und unteren Rand unterschieden wird (vgl. Abbn. [5.3\(a\)](#page-88-3) und [5.3\(c\)](#page-88-2) auf S. [67\)](#page-88-3).

korrekt ist (vgl. Abs. [5.1\)](#page-86-1). In der Originalquelle [L[EONHARDT](#page-155-1) 1986] wird die nötige Erläuterung – nämlich die Beschränkung auf die reine BERNOULLIsche Balkentheorie – zwar gegeben, bei der Übernahme des Trajektorienbilds wird diese Anmerkung aber zumeist nicht mit mitübernommen.

Abbildung [2.9\(b\)](#page-32-3) soll das Trajektorienbild für einen Stahlbetonbalken darstellen, der eine in grün eingezeichnete "Biegezugbewehrung" und einen in magenta skizzierten "Biegeriss" im Beton aufweise – praktischerweise ausgerechnet zwischen zwei rissparallelen Trajektorien im Bild. Der Vergleich mit Abb. [2.9\(a\)](#page-32-1) lässt sofort erkennen, dass die hier dargestellten Trajektorien im Wesentlichen eine colorierte Version der dortigen sind. Die dem Modell hinzugefügte Bewehrung und der ausmittige Riss haben außer in unmittelbarer Rissnähe demnach keinerlei Auswirkungen. Lediglich in Rissnähe wurden zwei Trajektorien bildbearbeitungstechnisch modifiziert; der umliegende Bereich bleibt unzutreffenderweise unberührt. Die Unstimmigkeit, dass am druckbeanspruchten Rand Zugspannungen auftreten, wurde mit übernommen, genauso wie die inkorrekte Zuordnung von Zug- und Druckspannung zu erster und zweiter Hauptspannung, sowie die Abweichungen an den schubfreien Seitenrändern. Die Angabe der Hauptspannungsrichtungen in Höhe der Schwerpunktachse wurde – obwohl im zugehörigen Text überhaupt nicht darauf eingegangen wird – ebenfalls übernommen, wobei hier die zugehörige Annahme der idealen Balkentheorie weder angemerkt wird, noch ggf. statthaft wäre.

In weiteren Ausführungen in [ROJEK [2003\]](#page-156-2) werden dem Bild noch mehr Risse hinzugefügt, wobei die dazu "qualitativ dargestellte Situation" (grafisch modifiziertes Trajektorienbild) zusätzlich zu den bereits zu Beginn enthaltenen Fehlern in den bearbeiteten Bereichen deutliche Verletzungen der Orthogonalität der beiden Hauptspannungsrichtungen aufweist. Damit ist dies auch "qualitativ" als nicht richtig zu bezeichnen.

Ein weiteres Beispiel für die Übernahme von Trajektorienbildern und grafischer Manipulation sei noch angeführt. So wird in [STOPP [2010\]](#page-156-10) ein Trajektorienbild gezeigt (Abb. [2.10\)](#page-33-0), das sich an [TIMM [2004\]](#page-156-9) (Abb. [2.8\(c\)\)](#page-31-3) anlehnt, wie es die dortige Bildbeschriftung angibt.

<span id="page-33-0"></span>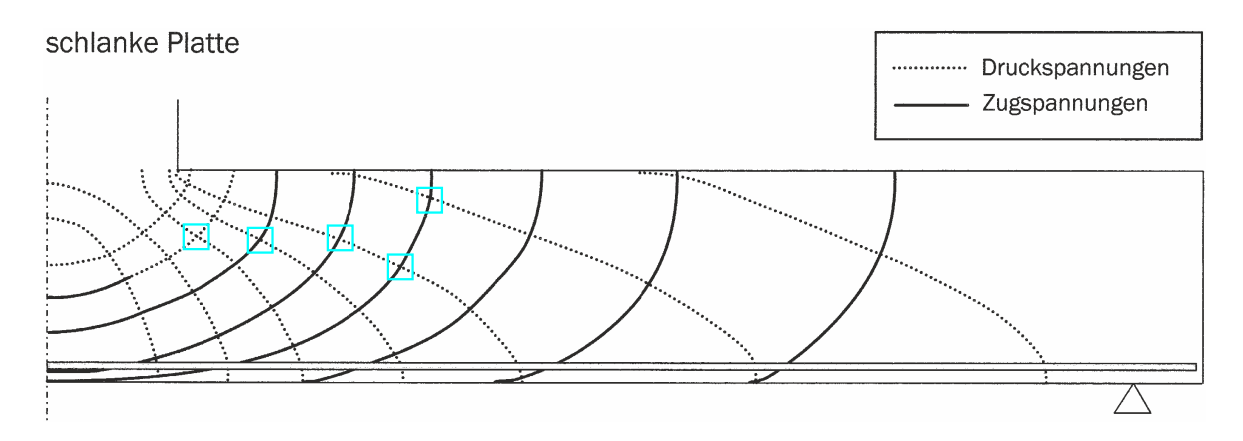

Abbildung 2.10: Übernahme und grafische Bearbeitung von Trajektorienbildern in [STOPP [2010\]](#page-156-10)

Die Verletzungen der Rand- und Symmetriebedingungen sind dabei offenbar aufgefallen und wurden korrigiert. Mit bloßem Auge erkennbare nicht-orthogonale Kreuzungen von Trajektorien blieben erhalten oder sind durch die Änderungen zusätzlich entstanden. In Abschnitt [5.1](#page-86-1) wird ein berechnetes Trajektorienbild dem gegenübergestellt.

#### <span id="page-34-1"></span><span id="page-34-0"></span>2.4 Verbreitete Irrtümer

#### 2.4.1 Zusammendrängen von Trajektorien bedeutet Spannungsvergrößerung

Eine weitverbreitete Meinung ist, dass sich aus der Verringerung der Abstände von Trajektorien auf erhöhte Spannungen schließen ließe bzw. dass generell die Abstände von Trajektorien die Spannungsgrößen erkennen ließen. In der Literatur finden sich hierzu zahlreiche Einlassungen, wie es die drei nachfolgenden Zitate beispielhaft zeigen:

#### [M[ESMER](#page-155-5) 1939]:

"Sie *(Die Trajektorien)* laufen strahlenförmig von einer Einzelkraft aus, laufen etwa parallel in Bereichen gleichförmiger Beanspruchung, verengen sich in Bereichen höherer Spannung und erweitern sich nach Bereichen geringerer Spannungsdichte."

#### [H[ÖRMANN](#page-155-6) 2005]:

"Bündeln sich Trajektorien, ist das ein Anzeichen dafür, dass auch deren Spannungswerte steigen, umgekehrtes gilt bei einer Streuung."

#### [KIENZLER & S[CHRÖDER](#page-155-7) 2009]:

"Die Kenntnis der Trajektorien liefert eine anschauliche Darstellung für den 'Spannungsfluss' (...) und deutet bei einer Verdichtung der Trajektorien auf Spannungskonzentrationen hin."

Tatsächlich lässt sich so etwas häufig beobachten, weshalb aufgrund solcher Erscheinungen in einem Trajektorienbild die Veränderung der Spannungsgröße unter Umständen entsprechend vermutet werden kann. Eindeutig ist hingegen, dass diese Zusammenhänge nicht allgemeingültig sein können, wie es die beiden folgenden einfachen Beispiele zeigen. Die Abbildungen [2.11\(a\)](#page-35-2) und  $2.11(b)$  zeigen eine Kreisringscheibe mit vollständig rotationssymmetrischer Belastung p vergleichend am Außen- und Innenrand. Darunter sind jeweils die Verläufe der Radialspannung  $\sigma_{rr}$ und der Umfangsspannung  $\sigma_{\varphi\varphi}$  über den Radius aufgetragen, wobei diese beiden Spannungen hier aufgund der Symmetrie auch Hauptspannungen sind.

In beiden Trajektorienbildern drängen sich die radial verlaufenen Trajektorien von außen nach innen hin zusammen. In (a) nimmt die zugehörige Hauptspannung dabei allerdings ab, in (b) hingegen nimmt sie zu. Aufgrund dieser Tatsache kann der zuvor zitierte Zusammenhang zumindest nicht allgemeingültig sein. Bereits in [WYSS [1926\]](#page-157-0) wurde hierzu festgestellt, "daß eine Häufung von Kraftlinien *(Spannungstrajektorien)* noch lange nicht als Zeichen gesteigerter Kraftwirkung *(Spannungen)* angesehen werden kann". Darüberhinaus ist auch offensichtlich, dass kein etwa linearer Zusammenhang zwischen Änderung des Abstandes zweier benachbarter Trajektorien und der Hauptspannungsgröße existiert, wie in (a) und (b) die nichtlinearen Spannungsverläufe von  $\sigma_{rr}$  trotz linear veränderlichen Trajektorienabstandes zeigen, was in [M[ESMER](#page-155-5) 1939] interessanterweise wenige Sätze nach obigem Zitat auch beschrieben wird. Der Abstand der Trajektorien in Umfangsrichtung ist im Übrigen beliebig gewählt und sagt folglich auch nichts über die Größe der zugehörigen Spannung aus. Ein weiterer Aspekt, der zumeist nicht berücksichtigt (und auch nicht ausgeschlossen) wird, aber praktisch immer von Bedeutung ist, ist der Einfluss des Eigengewichts infolge Gravitation. Abbildung [2.11\(c\)](#page-35-4) zeigt das Trajektorienbild einer Wandscheibe unter Eigenlast infolge der Gravitation g. Zur Vermeidung von Zwangsstörungen am Auflager sei die Querdehnzahl  $\nu = 0$  oder die Lagerung wie dargestellt horizontal zwängungsfrei. Die angedeuteten horizontalen Trajektorien sind weder als Druck noch als Zug kenntlich gemacht, da die hier zugehörige Hauptspannung  $\sigma_1 = 0$  ist. Der Abstand der vertikalen Trajektorien verändert sich nicht, obwohl die zugehörige Hauptspannung (hier  $\sigma_2 = \sigma_{zz}$ ) dem Betrage nach zunimmt. Den obigen Zitaten nach müsste sich bei Änderung der Größe der Hauptspannung der Trajektorienabstand ändern, was nicht geschieht und damit ebenfalls gegen die Allgemeingültigkeit dieses Zusammenhangs spricht.

<span id="page-35-2"></span><span id="page-35-1"></span>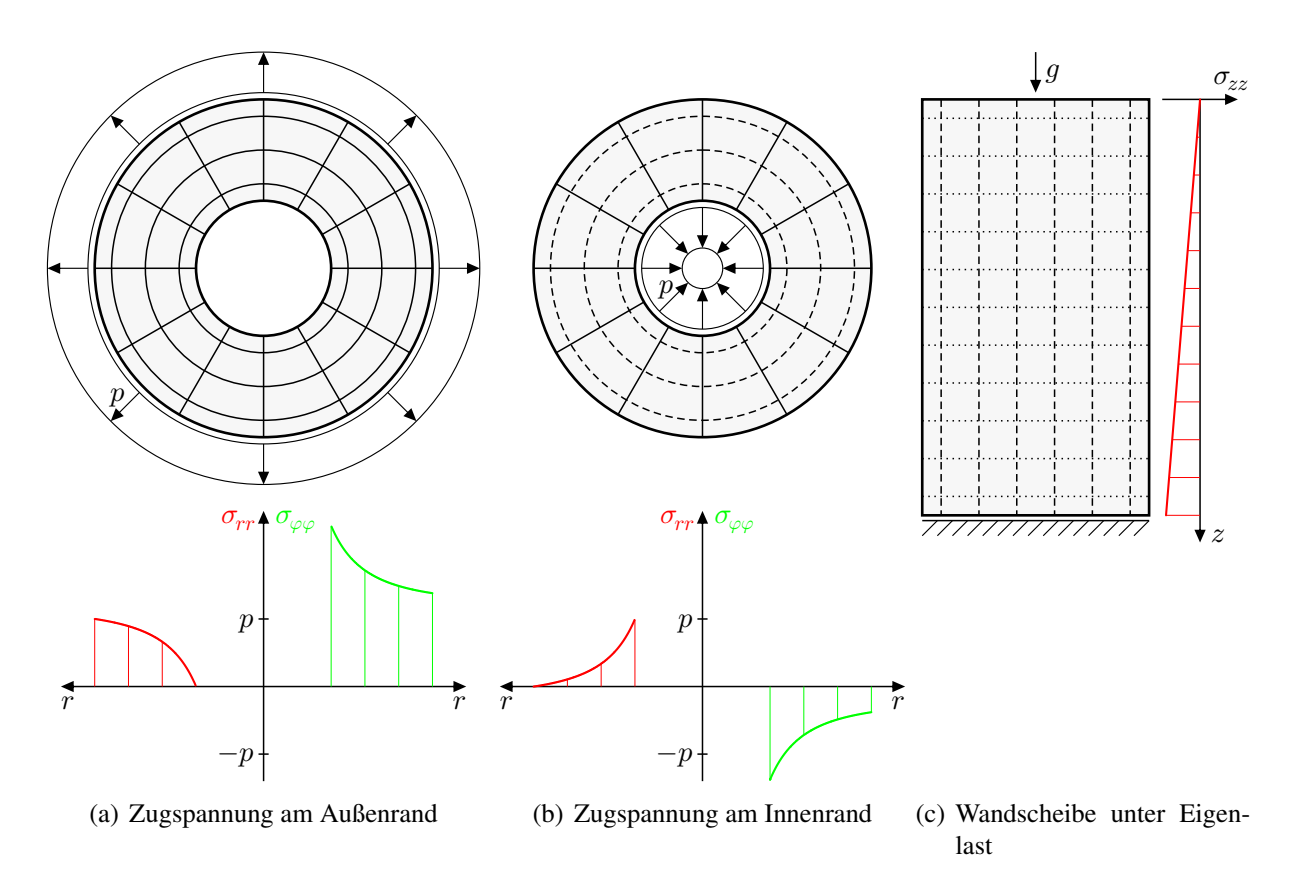

<span id="page-35-4"></span><span id="page-35-3"></span>Abbildung 2.11: Kreisringscheibe unter verschiedenen Beanspruchungen und Wandscheibe unter Eigenlast infolge Gravitation g, zugehörige Trajektorienbilder inbegriffen und Verläufe der relevanten Hauptspannungen

Fazit: Es ist nicht allgemeingültig so, dass das Zusammendrängen von Trajektorien eine Erhöhung der zugehörigen Spannung zum Ausdruck bringt. Allgemein sagt der Abstand von Trajektorien zueinander nichts aus.

### <span id="page-35-0"></span>2.4.2 Trajektorienbilder stellen den Kraftfluss dar

"Kraftfluss" ist ein weit verbreiteter Begriff, der auch häufig verwendet wird, ohne dass dafür eine Definition parat gehalten wird. In [F[ONSECA](#page-154-0) 1995] steht geschrieben: "Der Kraftfluß ist, analog zu dem bekannten Durchfluß, ein eindeutig und mechanisch sauber definierbarer Begriff." Die dort gebrachte Definition (vgl. Abs. [2.5\)](#page-38-0) mag dort als Kraftfluss bezeichnet worden sein, hat allerdings mit Spannungstrajektorien nichts zu tun. In [H[ÖRMANN](#page-155-6) 2005] wiederum wird angegeben, dass "Hauptspannungstrajektorien (...) als Kraftflusspfade gedeutet werden". In [WYSS [1926\]](#page-157-0) werden Spannungstrajektorien als "Kraftlinien" bezeichnet; weiterhin ist die Rede von "Kraftbündeln", die Maschen im Trajektorienbild entsprechen, also durch jeweils zwei benachbarte Trajektorien in den beiden Hauptspannungsrichtungen begrenzt werden, vgl. Abb. [2.12\(a\).](#page-36-2) In [BAY [1960\]](#page-154-5) ist bei der Interpretation von Trajektorienbildern auch von "Kraftfluß" und "zufließenden Kraftlinien",
die "in den (...) Hauptstrom einmünden", die Rede. In [J[ENNEWEIN](#page-155-0) 1989] wird schlicht angeführt: "Das Trajektorienbild hat Ähnlichkeit mit einem Strömungsbild, weshalb man auch vom Kraftfluß sprechen kann." Weiterhin wird dort beschrieben, dass bei der Interpretation von Trajektorienbildern die Vorstellung nützlich sei, "daß die Lasten wie Partikel das Tragwerk durchlaufen oder durchströmen und das Tragwerk am Lager verlassen". Die Gesamtheit dieser teils fragwürdigen Aussagen vermittelt schnell den Eindruck, dass zwischen zwei Trajektorien tatsächlich Kräfte fließen. Zwar wäre dabei als erstes die Frage, in welche Richtung (vgl. nachfolgender Abschnitt und Abs. [2.5\)](#page-38-0), aber unabhängig davon bleibt bei Fluidströmungen (ohne Zu- und Abflüsse) der Durchfluss konstant, was auch als Kontinuitätsprinzip bezeichnet wird. Wenn also ein zu Fluidströmungen analoger Zusammenhang, wie in [F[ONSECA](#page-154-0) 1995] postuliert, existierte, dann hieße das (unter Ausschluss von Gravitation), dass die resultierende Kraft zwischen zwei Trajektorien im Sinne von Abb. [2.12](#page-36-0) konstant bleiben müsste, also in Abb. [2.12\(c\)](#page-36-1)  $F_1 = \tilde{F}_1$  gelten müsste. Dabei ist  $F_1$  als Integral der freigeschnittenen Hauptspannung  $\sigma_1(s_2)$  über  $s_2$  zu betrachten,  $\tilde{F}_1$ analog. Dieser Zusammenhang besteht aber (von wenigen Spezialfällen abgesehen) nicht, wie es in [DEUTLER & M[OUFANG](#page-154-1) 1941] mathematisch bewiesen wurde.

<span id="page-36-0"></span>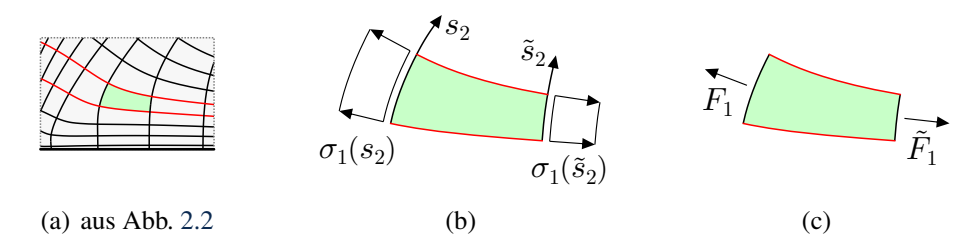

<span id="page-36-1"></span>Abbildung 2.12: Veranschaulichung zum Kraftfluss-Gedanken

Fazit: Der Begriff "Kraftfluss" in Verbindung mit Trajektorienbildern suggeriert eine Analogie zu Fluidströmungen, die bewiesenermaßen nicht existiert. Da darüberhinaus Kräfte nicht fließen können, ist der Begriff ein Widerspruch in sich. Somit ist der Begriff keinesfalls selbsterklärend und sollte generell vermieden oder ggf. bei Verwendung belastbar definiert werden.

### 2.4.3 Spannungsverteilungen sind Vektorfelder

Beispielhaft sei hierzu folgende Beschreibung von Spannungstrajektorien aus [H[ÖRMANN](#page-155-1) 2005] angeführt:

"Strömungslinien (...) werden als Verbindungslinien von Richtungstangenten des Geschwindigkeitsfeldes gedeutet (...). In diesem Sinne wird eine Trajektorie nachfolgend als Kurve verstanden, die an jedem Punkt tangential zur Richtung des Vektorfeldes verläuft. (...), Strömungsfelder, Spannungsfelder, etc. sind derartige Vektorfelder, d. h. Gebiete in denen an diskreten Punkten Informationen über Ort, Wert der Feldgröße und deren Richtung bekannt sind."

Auch in [J[ENNEWEIN](#page-155-0) 1989] wird ein Spannungsfeld ("Kraft-Strömungsfeld") als Vektorfeld bezeichnet, was allerdings so nicht richtig ist. Vektoren haben neben einer Richtung auch einen Richtungssinn. Bei einem Strömungsfeld gibt dieser die Strömungsrichtung an und ist eindeutig. Bei einem Spannungsfeld exisitiert ein solcher Richtungssinn nicht. Zwar lassen sich bei einem Freischnitt innerhalb eines Spannungsfeldes Spannungsvektoren finden, die wiederum einen Richtungssinn aufweisen, allerdings ist deren Richtungssinn an das jeweilige Schnittufer gebunden und entspricht nicht der gemeinten Feldgröße. Bereits in [WYSS [1926\]](#page-157-0) ist im Zusammenhang mit

Spannungstrajektorien nicht umsonst auch von "Tensorlinien" die Rede. In ABAQUS® werden die in Abschnitt [2.2.4](#page-28-0) gezeigten Richtungskreuze als Tensorsymbole (*tensor symbols*) bezeichnet, bei Geschwindigkeitsfeldern hingegen als Vektorsymbole (*vector symbols*). Gemeinhin wird trotzdem in beiden Fällen oft von Vektorplots gesprochen.

Im Übrigen ist es – von Spezialfällen abgesehen – auch nicht möglich, durch globale Festlegung auf ein bestimmtes Schnittufer Spannungen als Vektorfeld darzustellen. Abbildung [2.13](#page-37-0) zeigt in (a) am unteren Rand die Festlegung eines Anfangsrichtungssinns (eine der beiden großen grünen Pfeilspitzen). Zwischen den dargestellten Trajektorien können beliebig viele weitere Trajektorien beliebig dicht eingefügt werden, wobei von einer zur benachbarten Trajektorie kein schlagartiger Wechsel des positiv gewählten Richtungssinns auftreten kann. Dementsprechend folgt aus der Festlegung des positiven Richtungssinns an einer Trajektorie auch die Festlegung für alle anderen benachbarten Trajektorien an diesem Rand (exemplarisch: zweite große grüne Pfeilspitze). Bei der kontinuierlichen Verfolgung der Trajektorien in der gewählten Richtung kann sich der Richtungssinn ebenfalls nicht schlagartig ändern (kleinere grüne Pfeile), womit die anfängliche Wahl den Richtungssinn an den oberen schrägen Rändern vorgibt. Wie bereits am unteren Rand beschrieben, folgt in (b) daraus wiederum der festgelegte Richtungssinn für alle dort benachbarten Trajektorien (exemplarisch: große cyanfarbene Pfeilspitzen). Die Vervollständigung des Richtungssinns von diesen Rändern aus (kleinere cyanfarbene Pfeilspitzen) führt an irgendeiner Stelle zum Widerspruch; der positive Richtungssinn müsste von Punkt zu Punkt umschlagen (exemplarisch: rote, widersprüchliche Pfeilspitzen in der Mitte). Unter anderem darin begründet sich auch, dass Postprocessing-Module und andere Werkzeuge für die Darstellung von Strömungslinien (*stream tracer*) nicht ohne Weiteres zur Bestimmung von Hauptspannungstrajektorien anwendbar sind, da schlicht das dafür vorausgesetzte Vektorfeld nicht bereitgestellt werden kann – von der (gegenüber Strömungen) dabei vorhandenen zweiten (und ggf. dritten), physikalisch gleichrangigen Richtung ganz zu schweigen.

Fazit: Spannungsverteilungen sind keine Vektorfelder, sie entsprechen Tensorfeldern.

<span id="page-37-0"></span>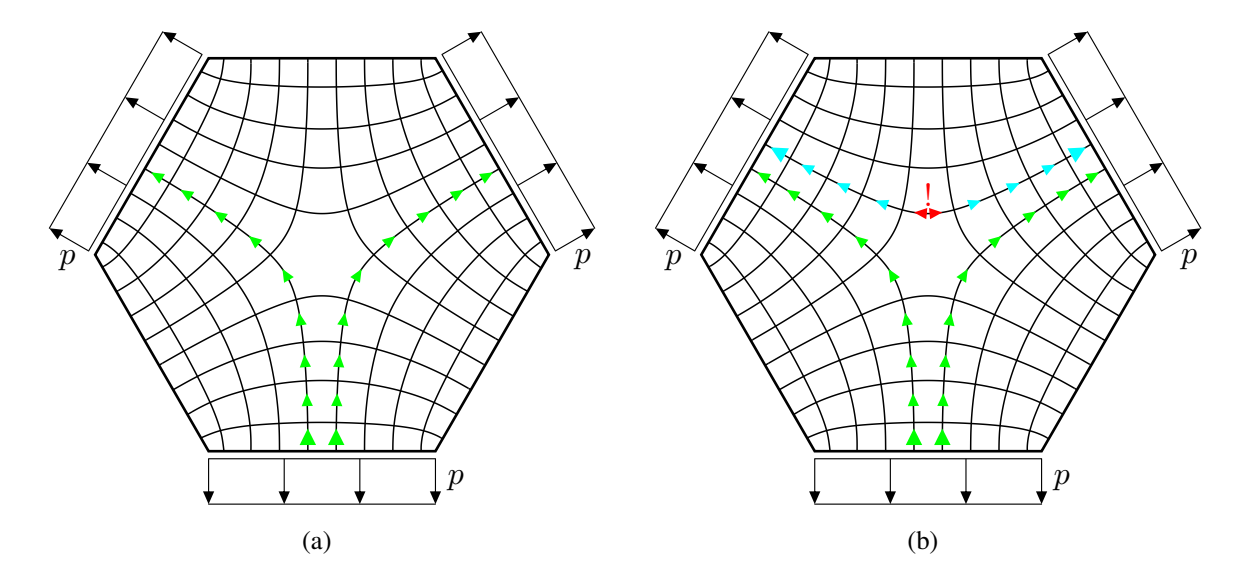

Abbildung 2.13: Widerlegung der Übertragbarkeit von Spannungsverteilungen auf Vektorfelder anhand eines Beispiels, Trajektorienbild für eine Sechseckscheibe mit dreifach rotationsymmetrischer<sup>[3](#page-37-1)</sup>Belastung

<span id="page-37-1"></span> $\frac{3}{3}$  Symmetriebegriff gemäß [HAJÓS [1970\]](#page-155-2).

### <span id="page-38-0"></span>2.5 Weitere Überlegungen in der Literatur

In Abschnitt [2.4.2](#page-35-0) wurde bereits beschrieben, dass das Kontinuitätsprinzip von Fluidströmungen bei Trajektorienbildern im Sinne eines "Kraftflusses" keine Gültigkeit besitzt. Bei der nachfolgend in diesem Abschnitt genannten Literatur steht diese Tatsache auch weitestgehend außer Frage. Dennoch gibt es das Bestreben, "Kraftfluss" grafisch darzustellen zu können.

Mit [KELLY & E[LSLEY](#page-155-3) 1995] und [F[ONSECA](#page-154-0) 1995] wurden Ausführungen zu sogenannten Lastpfaden (*load paths*) veröffentlicht. Seither hat sich diese Idee ein wenig verbreitet und wurde neben zahlreichen weiteren Publikationen von KELLY wie [KELLY & TOSH [2000\]](#page-155-4) u.a. in [W[ALDMAN](#page-157-1) [et al. 2002\]](#page-157-1) und [M[OLDENHAUER](#page-156-0) 2012] aufgegriffen. Die genannten Quellen unterscheiden sich zum Teil hinsichtlich der Herangehensweise scheinbar erheblich, führen aber letztlich alle zum gleichen Ergebnis, was die erhaltenen Lastpfade anbelangt. Daher soll es genügen, stellvertretend [KELLY & TOSH [2000\]](#page-155-4) zugrunde zu legen. Im Übrigen wird mittlerweile im EUROCODE 2, Teil 1-1 [\[DIN EN 1992-1-1 2004\]](#page-154-2) zur Stahlbetonbemessung angegeben, dass sog. Stabwerkmodelle alternativ zur Orientierung an Trajektorien auch "mit dem Lastpfadverfahren entwickelt werden" können.

Hinter der Idee der Lastpfade steht die Vorstellung, dass Lasten in Lager abgetragen werden und dass dies entlang bestimmter Pfade geschehen müsse. Dabei wird versucht, Pfade zu definieren, in denen die darin "abgetragene" Last konstant bleibt. Der Definition nach gelingt das nur entlang globaler, geradliniger Koordinatenrichtungen. Abbildung [2.14\(a\)](#page-38-1) zeigt links einen Abschnitt eines Lastpfades in  $x$ -Richtung<sup>[4](#page-39-0)</sup>, der unten durch einen Bauteilrand und oben durch eine zu ermittelnde Begrenzung berandet ist. Damit die darin "durchgeleitete" Kraft kontant ist, also  $F_A = F_B$  gilt, wird gefordert, dass entlang der Berandungen aus Normalspannungen und Schubspannungen (in Abb. [2.14\(a\)](#page-38-1) namentlich  $\sigma_n$  und  $\tau_{nt}$ ) kein Beitrag in x-Richtung anfällt, also

$$
\sigma_n \sin \theta = \tau_{nt} \cos \theta \tag{2.1}
$$

gilt.

<span id="page-38-1"></span>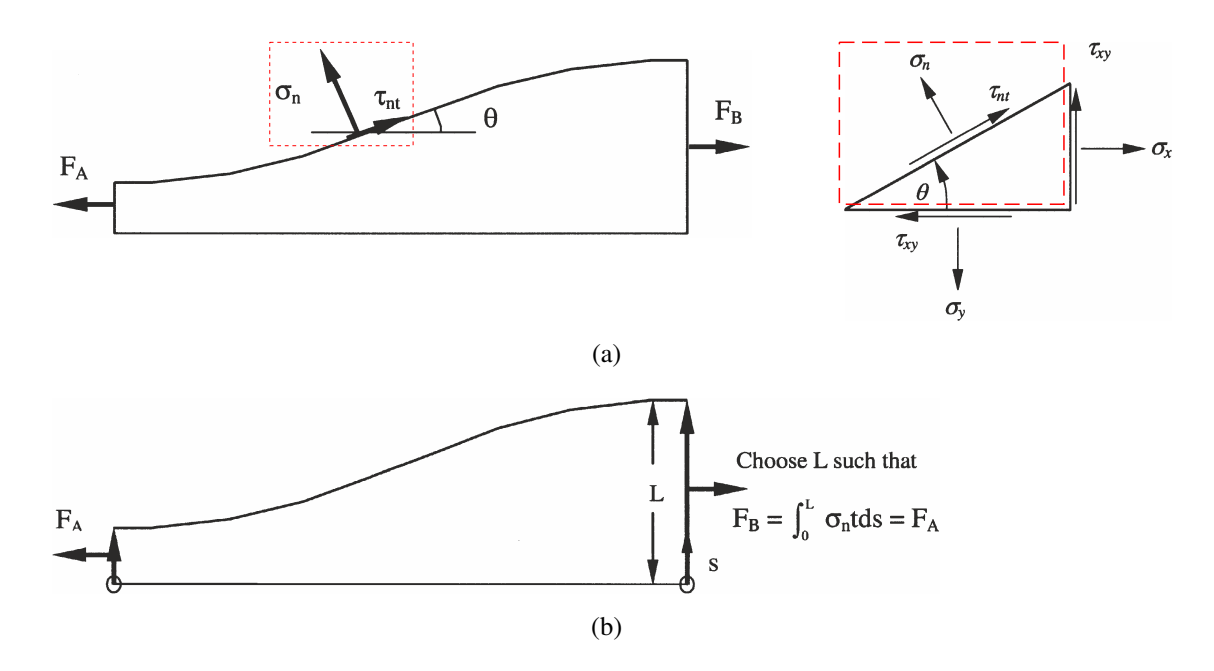

<span id="page-38-2"></span>Abbildung 2.14: Definition von Lastpfaden (*load paths*) nach [KELLY & TOSH [2000\]](#page-155-4)

In Abbildung [2.14\(b\)](#page-38-2) wird ergänzend angegeben, dass die Breite des Lastpfades demnach so ausfällt, dass in jedem Schnitt des Lastpfades senkrecht zur x-Richtung das Integral über die Nor-malspannungen in x-Richtung konstant ist. In Abbildung [2.14\(b\)](#page-38-2) meint  $\sigma_n$  im Unterschied zu Abb. [2.14\(a\)](#page-38-1) die Normalspannungen an so einem Schnitt, also  $\sigma_{xx}$  in diesem Falle.

Aus dieser Herleitung folgt, dass für einen Abschnitt eines solchen Lastpfades ausdrücklich nur Kräftegleichgewicht in der gewählten Richtung erfüllt ist, Gleichgewicht in jeder anderen Richtung und Momentengleichgewicht im Allgemeinen nicht, allein weil die Schubspannungen an den Schnitten A und B ignoriert werden.

Da die Ermittlung der Lastpfade an eine feste Bezugsrichtung gebunden ist, wird es meist für hilfreich erachtet, dies für mehrere Richtungen auszuführen, zumeist neben der x- noch in y-Richtung<sup>[4](#page-39-0)</sup>. Abbildung [2.15](#page-39-1) zeigt für das dargestellte System die auf beschriebene Weise ermittelten Lastpfade bezüglich der  $x$ - und  $y$ -Richtung, wobei in beiden Teilbildern zur nachfolgenden Diskussion je ein Lastpfad farblich hervorgehoben ist.

<span id="page-39-3"></span><span id="page-39-1"></span>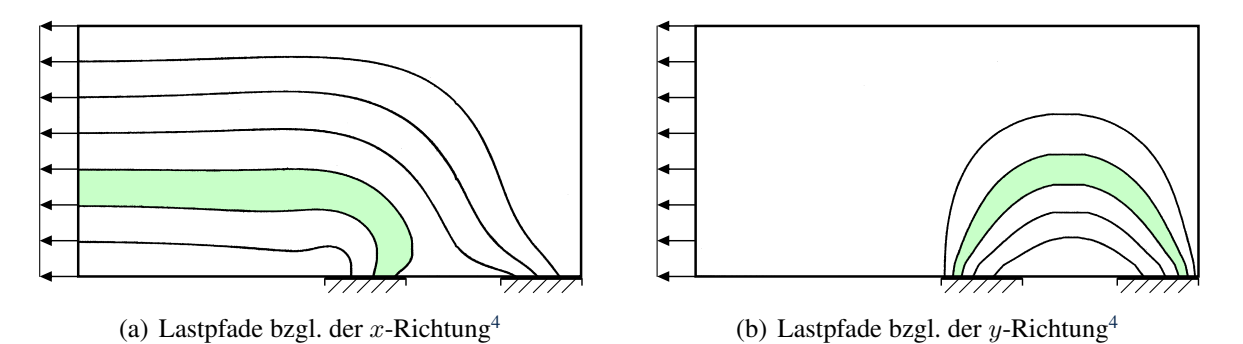

<span id="page-39-4"></span>Abbildung 2.1[5](#page-39-2): Lastpfadbilder<sup>5</sup> nach [KELLY & TOSH [2000\]](#page-155-4)

Diese Lastpfadbilder wecken beim Betrachter allerdings nicht gerade selten unzutreffende Assoziationen. Während in zahlreichen Arbeiten im Zusammenhang mit diesen Lastpfaden von einer Analogie zu Fluidströmungen die Rede ist, führt genau diese Vorstellung oft zu einer völlig falschen Interpretation. Während sich bei Fluidströmungen bei einer Richtungsänderung des begrenzenden "Rohres" auch die Flussrichtung des Fluids ändert, gibt es innerhalb eines Lastpfades keine Änderung der Kraftrichtung, wenn der Lastpfad optisch seine Richtung ändert. Bei Betrachtung des in Abb. [2.15\(a\)](#page-39-3) hervorgehobenen Lastpfades, beginnend bei der Randlast bis hin zum Auflager, ist es nicht so, dass hier etwa die entlang des Lastpfades geleitete Kraft in Richtung Auflager abbiegt. Genausowenig verläuft die Kraftwirkungslinie entlang des in Abb. [2.15\(b\)](#page-39-4) markierten Lastpfades bezüglich der y-Achse bogenförmig, vgl. Abbn. [2.16\(a\)](#page-40-0) und [2.16\(b\).](#page-40-1)

Die Lastpfade beziehen sich ausschließlich auf eine Kraft, die mithilfe des Kräftegleichgewichts in der Bezugsrichtung konstant gehalten wird, also parallel zur Bezugsrichtung ist, wie es Abb. [2.16\(c\)](#page-40-2) deutlich macht. In der dazu analogen Abb. [2.16\(d\)](#page-40-3) könnte berechtigterweise die Frage aufkommen, warum die beiden Kräfte F gerade in der Weise angetragen sind und nicht dem Richtungssinn nach umgekehrt. Nun, das hängt vom Richtungssinn der zugehörigen Koordinatenrichtung ab. Im Sinne von Schnittgrößendefinitionen besitzt der Lastpfadausschnitt prinzipiell ein negatives und ein positives Schnittufer, wobei die freigeschnittene Kraft am positiven Schnittufer

<span id="page-39-0"></span> $4$  Die x-Richtung ist horizontal definiert worden, die y-Richtung vertikal, was aus der Beschriftung der Ausschnittsvergrößerung rechts in Abb. [2.14\(a\)](#page-38-1) hervorgeht.

<span id="page-39-2"></span><sup>5</sup> Die dargestellten, in den Bildern ergänzten Lagerungen sind rein symbolisch zu verstehen; die Abbildungen in [KELLY & TOSH [2000\]](#page-155-4) sind bezüglich der genauen Anordnung der Lagerungen nicht klar und spezifizieren die tatsächliche Umsetzung nicht hinreichend. Für die Betrachtungen in diesem Abschnitt ist dies ohne Bedeutung.

in postiven Koordinatenrichtungssinn weist, am negativen Schnittufer in negativen (oder beides umgekehrt). Für die Gleichgewichtsaussage ist der Koordinatenrichtungssinn unbedeutend, da so oder so letztlich die Kräfte an beiden Lastpfadschnittufern in Bezugsrichtung im Gleichgewicht stehen. Diese Auswertung bzw. Interpretation gelingt allerdings nur dann, wenn beide Schnitte jeweils beide Berandungen schneiden, insofern sind Schnitte wie in den Abbildungen [2.16\(e\)](#page-40-4) und [2.16\(f\)](#page-40-5) aussagelos, für das Kräftegleichgewicht ist dabei nicht alles freigeschnitten.

<span id="page-40-3"></span><span id="page-40-2"></span><span id="page-40-1"></span><span id="page-40-0"></span>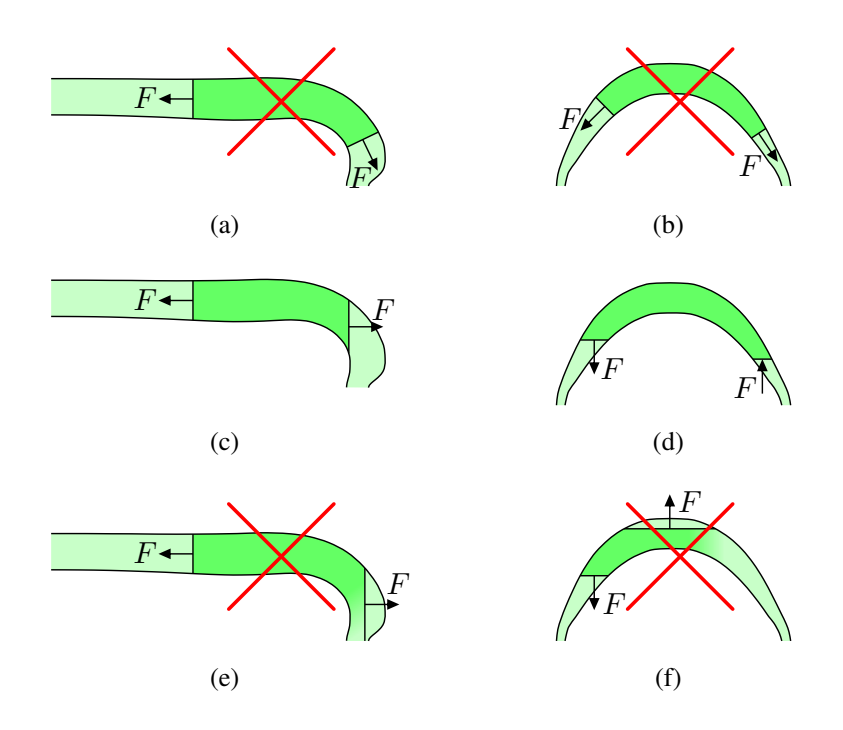

<span id="page-40-5"></span><span id="page-40-4"></span>Abbildung 2.16: Beschränkungen und Fehlinterpretationen von Lastpfadbildern

Fehlinterpretationen von Lastpfadbildern werden mitunter auch durch entsprechende Beschreibungen provoziert. So wird beispielsweise in [F[ONSECA](#page-154-0) 1995] zunächst bezüglich eines Fachwerkstabes beschrieben:

"Am Lager (der Senke) kommt genau die Kraft an, die (aus der Quelle) am anderen Ende des Stabes eingeleitet wird. Kraft ist in diesem Zusammenhang zum Durchfluß analog. Die Last entspricht einer Quelle und das Lager einer Senke.", vgl. Abbildung [2.17.](#page-40-6)

<span id="page-40-6"></span>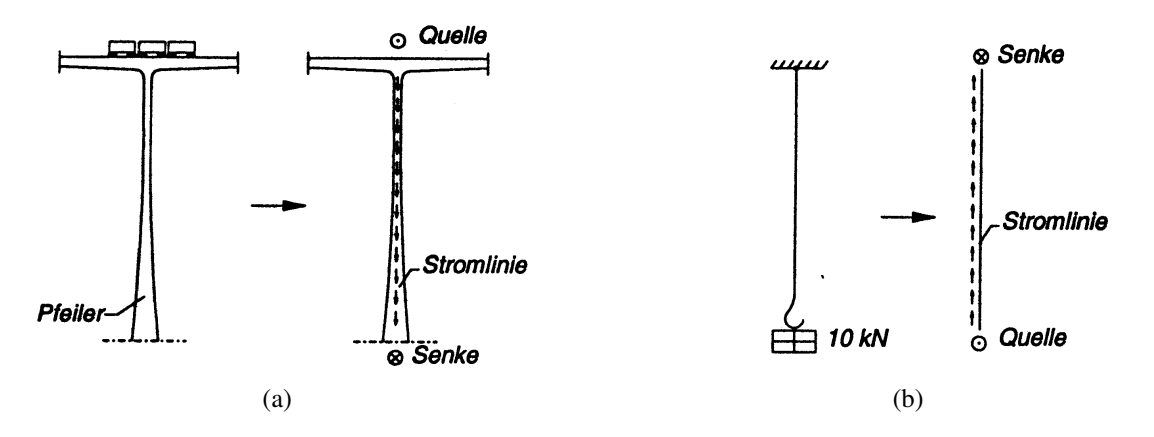

Abbildung 2.17: Unzutreffende Beschreibung von Lasten und Lagern als Quellen und Senken aus [F[ONSECA](#page-154-0) 1995]

Anschließend wird für das Beispiel einer Wandscheibe, an der Unterkante elastisch gebettet und an der Oberkante druckbeansprucht, verallgemeinert:

"Was oben , quellt' und nach unten , sinkt' ist jedem klar; (...). Die Stromlinien der analogen Strömung werden uns den Lastpfad von der Quelle bis zur Senke zeigen."

Diese Beschreibung bringt zum Ausdruck, dass es darauf ankommt, was Last und was Lager eines statischen Systems ist. Erstens um den Richtungssinn dieser "analogen Strömung" zu ermitteln, die nach Abb. [2.17](#page-40-6) immer bei Lasten zu beginnen und auf Lager hinzuzulaufen scheint. Und zweitens, weil davon auszugehen ist, dass es bei Vorhandensein z. B. einer Quelle und zweier Senken durchaus darauf ankommen müsste, welches der drei die Quelle ist. In Abbildung [2.18](#page-41-0) sind zwei statisch identisch beanspruchte Systeme dargestellt. Werden die Lasten als Quellen und die Lager als Senken einer Strömung aufgefasst, gäbe es zwischen den beiden System einen enormen Unterschied bezüglich des Strömungsverlaufes. In Fall von Abb. [2.18\(a\)](#page-41-1) wären die Strömungsrichtungen spiegelsymmetrisch bzgl. der mittigen Vertikalen, in Fall von Abb. [2.18\(b\)](#page-41-2) hingegen ganz und gar nicht. Die Spannungsverteilung ist aber in beiden Fällen identisch. Da die Spannungen für die Ermittlung der Lastpfade zugrunde gelegt werden, kann es also nicht darauf ankommen, was Quelle und was Senke ist, sodass sich diese Charakterisierung gänzlich erübrigt.

<span id="page-41-1"></span><span id="page-41-0"></span>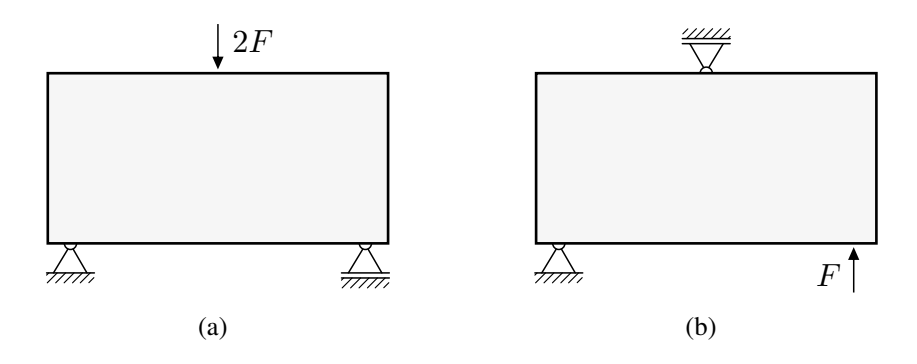

<span id="page-41-2"></span>Abbildung 2.18: Zwei statisch identisch beanspruchte Systeme

Interessanterweise folgt wenig später in [F[ONSECA](#page-154-0) 1995] ein Beispiel, das dieser Zuordung von Last und Lager selbst widerspricht und in Abb. [2.19](#page-42-0) zu sehen ist. In Abb. [2.19\(a\)](#page-42-1) beginnen die Lastpfade am Ort der Belastung (Quelle). An der Lagerung (Senke) – wo alle Lastpfade enden müssten, wenn es denn eine Senke wäre – enden und beginnen Lastpfade entsprechend der (bereits im Original) händisch ergänzten Pfeile. Folglich ist entweder das Lager keine Senke oder das Lager kein Lager. Und in Abb. [2.19\(b\)](#page-42-2) kommen die Lastpfade schließlich ohne Quelle und Senke aus, womit sich der Strömungsrichtungssinn daraus sowieso nicht ableiten ließe. Allerdings wird auch beschrieben, dass der Richtungssinn "zunächst unbestimmt" ist und dass "zur Veranschaulichung (...) ein Sinn gewählt" wurde. Die eingezeichneten Pfeile provozieren bereits ohne Weiteres die Fehlinterpretation, die im Zusammenhang mit den Abbildungen [2.16\(a\)](#page-40-0) und [2.16\(b\)](#page-40-1) angesprochen wurde. Zudem wird hierzu geschrieben:

"Einige Lastpfade beginnen an der äußeren Kraft und enden am Auflager. Dabei wird die Kraft ${}^6P$  ${}^6P$  ${}^6P$  seitlich nach links umgelenkt."

<span id="page-41-3"></span> $6$  Die Kraft P entspricht der Kraftresultierenden der in Abb. [2.19\(a\)](#page-42-1) am oberen Rand angetragenen verteilten Last.

<span id="page-42-1"></span><span id="page-42-0"></span>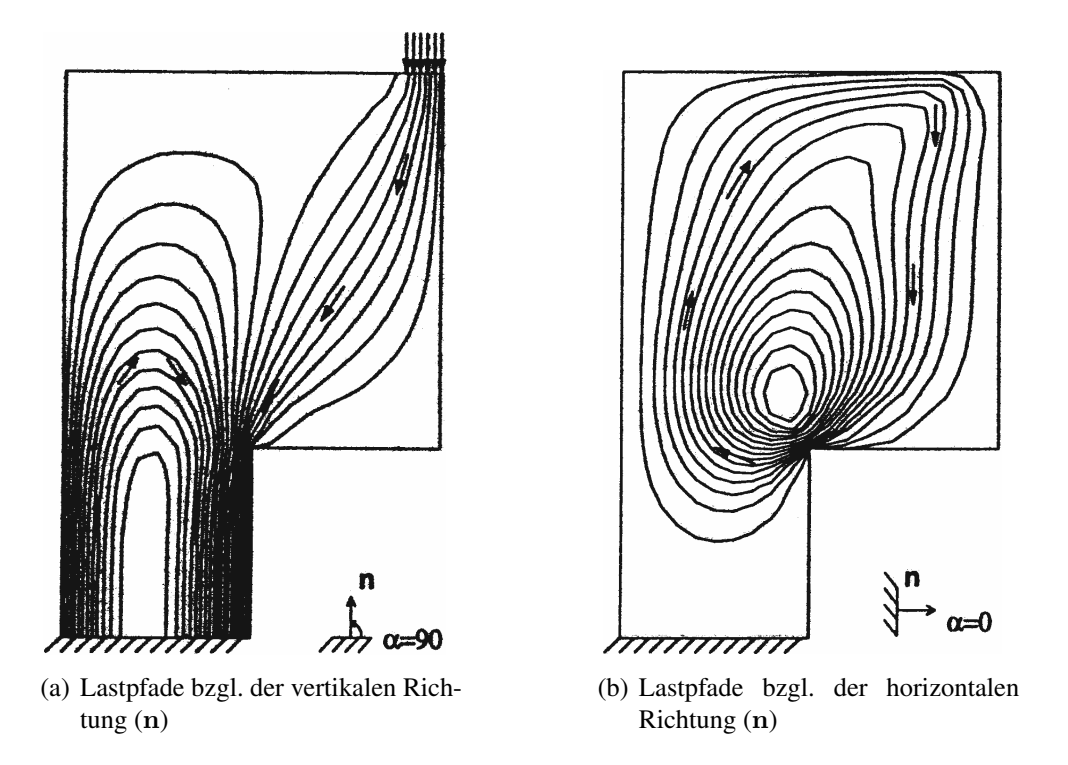

<span id="page-42-2"></span>Abbildung 2.19: Beispiel für Lastpfadbilder in [F[ONSECA](#page-154-0) 1995]

Im Allgemeinen wird unter der Umlenkung einer Kraft eine Richtungsänderung der Kraftwirkung verstanden, während die direkte Aussage eines Lastpfadbilds auf eine einzige Kraftrichtung beschränkt ist. Im Weiteren wird zu Abb. [2.19\(b\)](#page-42-2) noch erläutert:

"In Zugbereichen, wo die Lastpfade sehr dicht beieinander liegen, wird sich das Tragwerk am stärksten dehnen, was sicherlich einen guten Platz für Bewehrung anzeigt."

Es ist aber hier noch einmal deutlich darauf hinzuweisen, dass der Abstand der Begrenzungen eines Lastpfades im Sinne des optisch wahrgenommenen, also des minimalen Abstandes gar nicht maßgeblich ist, sondern immer nur der zur Bezugsrichtung senkrechte Abstand. In den Abbildungen [2.16\(c\)](#page-40-2) bis [2.16\(f\)](#page-40-5) ist dies bereits erkennbar; so kann der gesehene Abstand abnehmen, während der Abstand senkrecht zur Bezugsrichtung zunimmt (und umgekehrt), sodass leicht falsche Schlüsse gezogen werden können. Abbildung [2.20](#page-43-0) verdeutlicht dies ergänzend anhand des Beispiels in Abb. [2.19\(b\)](#page-42-2) zu den Lastpfaden bezüglich der horizontalen Richtung. Dazu ist in allen Teilbildern ein Abschnitt ein und desselben Lastpfades farbig hervorgehoben.

Der Definition eines Lastpfades von [KELLY & TOSH [2000\]](#page-155-4) gemäß Abb. [2.14\(b\)](#page-38-2) nach stellt Abb. [2.20\(a\)](#page-43-1) die einzig zulässige Interpretation dar. Die Lastpfadschnitte sind senkrecht zur Bezugsrichtung geführt und verlaufen jeweils zwischen zwei verschiedenen Lastpfadbegrenzungen eines Lastpfades. Während am linken Schnitt der optisch wahrzunehmende Abstand der Lastpfadbegrenzungen größer ist, als am rechten (vgl. hierzu Abb. [2.19\(b\)\)](#page-42-2), verhalten sich die zur Beurteilung der Größe der Normalspannung in Bezugsrichtung relevanten Abstände umgekehrt – somit sind die Normalspannungen in Bezugsrichtung am rechten Schnitt tatsächlich kleiner als am linken.

In Abbildung [2.20\(b\)](#page-43-2) ist zum Vergleich der Lastpfad mit Schnitten versehen, die dem optisch intuitiv wahrgenommenen Abstand der Lastpfadbegrenzungen entsprechen. Nach der Vorgehensweise von [F[ONSECA](#page-154-0) 1995] sind auch solche Schnitte zulässig, allerdings genügt dann nicht mehr die Integration der Normalspannungen entlang eines Lastpfadschnittes wie nach [KELLY [& T](#page-155-4)OSH [2000\]](#page-155-4), denn hier müssen Normal- und Schubspannungen entlang des Schnittes berücksichtigt werden. Dementsprechend ist aber auch der Umkehrschluss auf die Größe der Normalspannungen in Bezugsrichtung anhand der "Lastpfadbreite" (Länge der Lastpfadschnitte) nicht mehr möglich, da sich die Resultierende F eben nicht mehr direkt aus diesen ergibt.

Abgesehen davon sind die festzustellenden Kraftresultierenden F entlang eines Lastpfades immer in Bezugsrichtung wirkend (Abb. [2.20\(a\)](#page-43-1) und [2.20\(b\)\)](#page-43-2). Keinesfalls ändert sich die Wirkungsrichtung der Kraftresultierenden entlang eines Lastpfades. Eine Interpretation entsprechend Abb. [2.20\(c\)](#page-43-3) mit den aus dem Original in [F[ONSECA](#page-154-0) 1995] übernommenen Pfeilen als Wirkungsrichtung der Kraftresultierenden entlang eines Lastpfades ist daher unzulässig.

<span id="page-43-1"></span><span id="page-43-0"></span>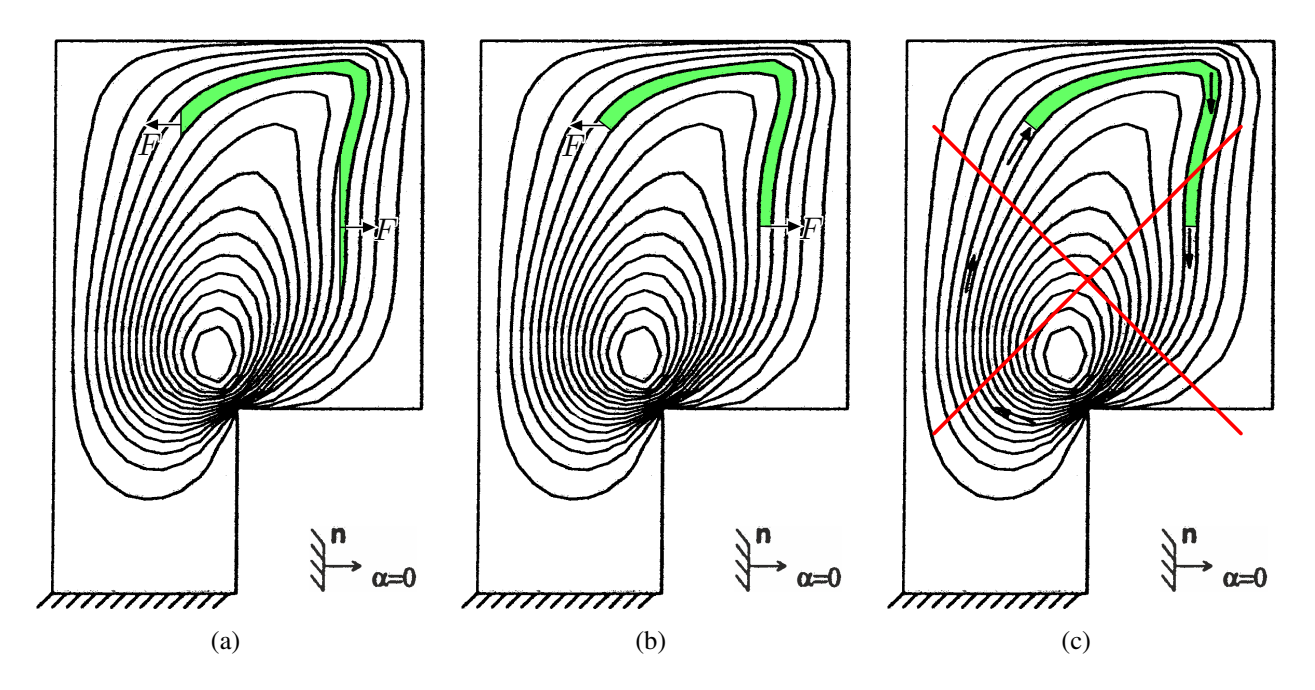

<span id="page-43-3"></span><span id="page-43-2"></span>Abbildung 2.20: Zur Interpretation und Fehlinterpretation von Lastpfadbildern am Beispiel von Abb. [2.19\(b\)](#page-42-2)

Darüberhinaus ist aufgrund der Bindung an eine einzige Kraftrichtung eines Lastpfadbilds dessen Aussagekraft auf Systeme mit entsprechend ausgerichteten Rändern und Lasten beschränkt. Aus diesem Grund wurden in den gezeigten Beispielen aus der Literatur auch immer zwei Lastpfadbilder angegeben, eines für die senkrechte und eines für die horizontale Richtung, was sogesehen genügte, weil alle Ränder und Lasten parallel zu einer der beiden Richtungen verliefen – wobei dazu die Richtung der Lagerreaktionen in Abb. [2.19](#page-42-0) nicht näher betrachtet werden sollte. Das heißt, dass für Bauteile etwas weniger simpler Geometrie Lastpfadbilder zu allen Rand- und Lastrichtungen benötigt würden. Diese könnten dann auch nur in den jeweils entsprechenden Bereichen nützlich sein. Das lässt auch ein weiteres Beispiel in [F[ONSECA](#page-154-0) 1995] (dort S. 34, Bild 11.11) erkennen, wobei es dabei noch durch Ausnutzung von Symmetrie gelingt, die Anzahl der Lastpfadbilder auf vier zu begrenzen. Ein Gesamtbild des Beanspruchungszustands im Allgemeinen kann daher damit im Grunde nicht bereitgestellt werden.

Das in Abb. [2.21](#page-44-0) dargestellte System ist – Geometrie und Belastung in Einheit betrachtet – dreifach rotationssymmetrisch. Dementsprechend ist auch der Beanspruchungszustand als dreifach rotationssymmetrisch anzunehmen. Kein Lastpfadbild, egal mit welcher Bezugsrichtung, ist imstande, diese Symmetrie widerzuspiegeln, ein Trajektorienbild hingegen schon.

<span id="page-44-0"></span>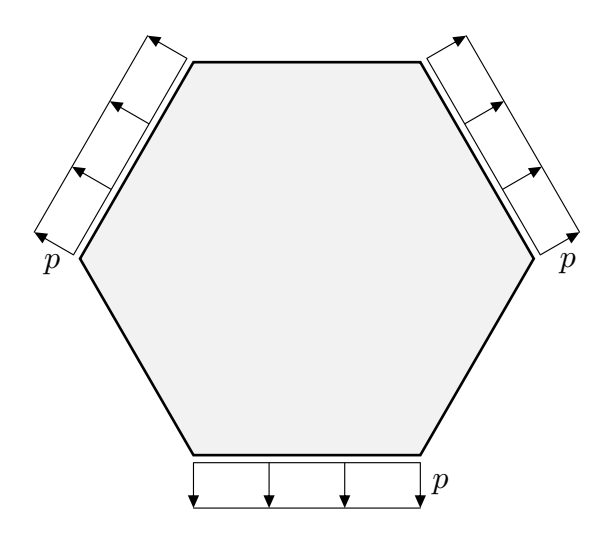

Abbildung 2.21: Sechseck-Scheibe unter dreifach rotationssymmetrischer Belastung

Des Weiteren ist die Theorie der Lastpfade bei Hinzuziehung von Volumenlasten wie Eigengewicht gesamtheitlich nicht mehr schlüssig. Abbildung [2.22](#page-44-1) zeigt dies anschaulich. In Abb. [2.22\(a\)](#page-44-2) sind ausgehend von der vertikalen Symmetrielinie die Lastpfade für die vertikale Richtung entspre-chend der Definition in Abb. [2.14\(b\)](#page-38-2) eingetragen, sodass  $F_A = F_B$  gilt. In den (dreieckförmigen) äußeren Lastpfaden kann das Kriterium  $F_A = F_B$  nicht mehr erfüllt werden, da für diese am oberen Ende  $F_A = 0$  sein muss und an der Unterkante (und überall zwischen Ober- und Unterkante)  $F_B \neq 0$  ist. Die Alternative in Abb. [2.22\(b\)](#page-44-3) vermeidet zwar das Auftreten der dreieckförmigen Lastpfade an den Seitenrändern, zeigt aber an sich gar keine Lastpfade, da  $F_A$  bzw.  $F_B$  entlang der eingezeichneten Pfade generell veränderlich ist.

<span id="page-44-3"></span><span id="page-44-2"></span><span id="page-44-1"></span>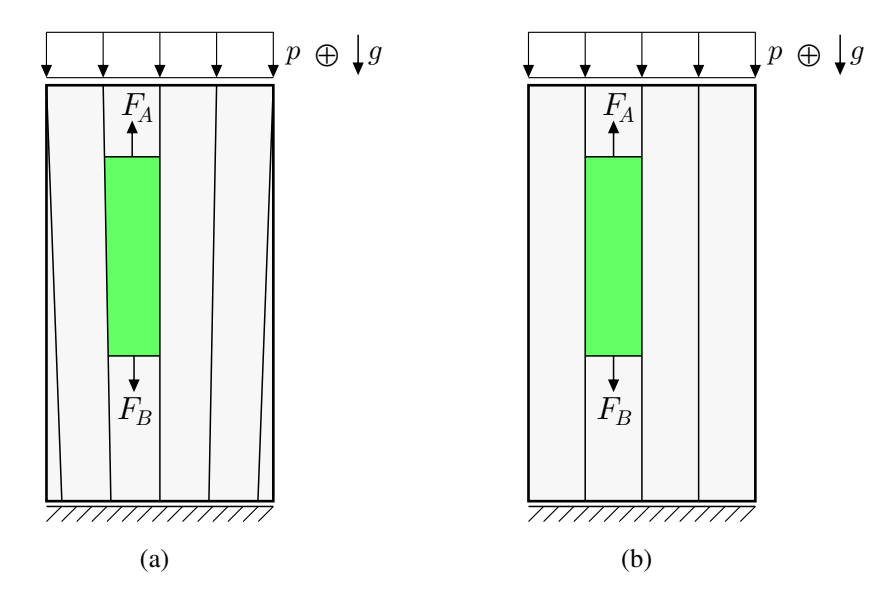

Abbildung 2.22: Unschlüssigkeit der Lastpfadmethode bei Volumenlasten am Beispiel einer Scheibe unter Druckbeanspruchung  $p$  in Kombination mit Eigengewicht  $(q)$ 

In [MARHADI & V[ENKATARAMAN](#page-155-5) 2009] werden weitere, der Theorie der Lastpfade zum Teil ähnliche Ansätze vergleichend beschrieben, auf die hier nicht separat eingegangen wird.

# 2.6 Zielstellung

Wie aus Abschnitt [2.3](#page-30-0) hervorgeht, besteht prinzipiell Interesse daran, Trajektorienbilder zur Visualisierung von Bauteilbeanspruchungen verwenden zu können. Da den Autoren meist die Möglichkeit fehlt, für ihre konkreten Probleme überhaupt ein zutreffendes Trajektorienbild zu erzeugen, werden teils zweifelhafte Notlösungen gesucht und vermeintlich gefunden. Ein Ziel dieser Arbeit ist es, solche Vorgehensweisen in Zukunft vermeidbar zu machen, indem eine Methode zur tatsächlichen Berechnung und aussagekräftigen Darstellung von Trajektorienbildern entwickelt und umsetzbar dargelegt wird.

Da für nur wenige spezielle Tragwerksgeometrien analytische Spannungslösungen zur Verfügung stehen, wird für das zu entwickelnde Verfahren grundlegend davon ausgegangen, dass keine analytische Lösung für den Spannungszustand vorliegt. Die Resultate sollen auf der Basis numerisch berechneter Spannungslösungen, sei es mithilfe der Methode der finiten Elemente oder des Differenzenverfahrens, gewonnen werden können. Natürlich wird ein solches Verfahren auch analytisch vorliegende Spannungslösungen auswerten können.

Herkömmliche Trajektorienbilder haben des Weiteren den Nachteil, dass sie keine Auskunft über die Größe der Spannungen geben, wie es u. a. Abs. [2.4](#page-34-0) klarstellt. Dieses Problem soll durch eine entsprechende Darstellungsform gelöst werden, die neben den Richtungen auch die Größen der Hauptspannungen anhand der Trajektorien ablesbar macht. Gleichzeitig soll diese Form die verbreitete Fehlannahme eines direkten Zusammenhangs zwischen Abstands- und Spannungsänderung von vornherein überflüssig machen.

Bisher blieb die Verwendung von Trajektorienbildern praktisch auf zweidimensionale Probleme beschränkt. Das Potenzial von Spannungstrajektorien zur Visualisierung dreidimensionaler Spannungszustände ist unerforscht. Daher ist ein weiteres Ziel, das Verfahren zur Berechnung von Spannungstrajektorien für dreidimensionale Spannungszustände zu verallgemeinern. Die dabei erhaltenen Trajektorien werden sicher räumliche Kurven sein, womit ein wichtiges Nebenziel darin besteht, diese interpretierbar darzustellen. Die stereoskopische Projektionstechnik stellt dafür ein derzeit probates Mittel dar. Der technische Fortschritt auf dem Gebiet der 3D-Visualisierung bzw. -Simulation wird zukünftig sicherlich noch bessere Techniken hervorbringen.

# 3 Mechanische und mathematische Grundlagen zu Trajektorien

# 3.1 Bedeutung des Begriffs Trajektorie

Bevor auf die Grundlagen zu Trajektorien in verschiedenen Disziplinen eingegangen werden kann, muss zunächst geklärt werden, was unter dem Begriff Trajektorie eigentlich zu verstehen ist. Dabei fällt allerdings bald auf, dass der Begriff in verschiedenen Bereichen teils stark unterschiedlich aufgefasst wird. Tabelle [3.1](#page-46-0) stellt die Aussagen einiger Literaturquellen zur Bedeutung des Begriffs Trajektorie vergleichend dar. Auf Fachliteratur der Mechanik wurde hierbei verzichtet, da die dort geläufige Bedeutung im Sinne von Spannungstrajektorien bereits an früherer Stelle erläutert wurde.

<span id="page-46-0"></span>

| Quelle                                                              | BROCKHAUS et al 1898 | MEYER et al 1908 | [MEYER et al 1976] | [MEYER et al 1981]      | [ZWAHR et al 1991] | BROCKHAUS et al 1993 | DUDEN 2014]           | <b>ROTHE 1962</b> | [WENZEL 198 |
|---------------------------------------------------------------------|----------------------|------------------|--------------------|-------------------------|--------------------|----------------------|-----------------------|-------------------|-------------|
| Genre <sup>7</sup>                                                  | $\overline{L}$       | L                | L                  | $\overline{\mathrm{L}}$ | $\overline{L}$     | $\overline{L}$       | $\overline{\text{W}}$ | M                 | M           |
| Trajektorien bezeichnen Flugbahnen                                  |                      |                  |                    |                         |                    |                      |                       |                   |             |
| geworfener Körper.                                                  |                      |                  |                    |                         |                    |                      |                       |                   |             |
| in Astronomie oder Raumfahrt.                                       |                      |                  |                    |                         |                    |                      |                       |                   |             |
| Trajektorien bezeichnen Strömungslinien                             |                      |                  |                    |                         |                    |                      |                       |                   |             |
| in Fluiden.                                                         |                      |                  |                    |                         |                    |                      |                       |                   |             |
| in der Meteorologie (in Gasen).                                     |                      |                  |                    |                         |                    |                      |                       |                   |             |
| Trajektorie einer <sup>I)</sup> Schar ist eine Kurve, die alle Kur- |                      |                  |                    |                         |                    |                      |                       |                   |             |
| ven der Schar <sup>II),III</sup> ) schneidet.                       |                      |                  |                    |                         |                    |                      |                       |                   |             |
| $\Gamma$<br>ebenen                                                  |                      |                  | $\circ$            |                         |                    |                      |                       | $\circ$           |             |
| I)<br>einparametrigen                                               |                      |                  |                    |                         |                    |                      |                       |                   |             |
| $_{\text{II}}$<br>unter konstantem Winkel                           |                      |                  |                    |                         |                    |                      |                       |                   |             |
| III)<br>genau einmal                                                |                      |                  |                    |                         |                    |                      |                       |                   |             |
| Trajektorien heißen bei                                             |                      |                  |                    |                         |                    |                      |                       |                   |             |
| konstantem Schnittwinkel isogonal.                                  |                      |                  |                    |                         |                    |                      |                       |                   |             |
| konstant rechtem Schnittwinkel orthogonal.                          |                      |                  |                    |                         |                    |                      |                       |                   |             |
| Als Beispiel angeführt werden                                       |                      |                  |                    |                         |                    |                      |                       |                   |             |
| Ellipsen und Hyperbeln.                                             |                      |                  |                    |                         |                    |                      |                       |                   |             |
| konzentrische Kreise u. deren Mittelpunktgeraden.                   |                      |                  |                    |                         |                    |                      |                       |                   | $\circ$     |
| Trajektorien werden in der mathematischen Physik                    |                      |                  |                    |                         |                    |                      |                       |                   |             |
| als krummlinige Koordinaten verwendet.                              |                      |                  |                    |                         |                    |                      |                       |                   |             |
| Trajektorien sind Schnittkurven.                                    |                      |                  |                    |                         |                    |                      |                       |                   |             |
| Eine rechnerische Ermittlung auf der Grundlage ei-                  |                      |                  |                    |                         |                    |                      |                       |                   |             |
| nes gegebenen Gradientenfeldes wird dargestellt.                    |                      |                  |                    |                         |                    |                      |                       |                   |             |
| Trajektorien werden dabei als Integralkurven be-                    |                      |                  |                    |                         |                    |                      |                       |                   |             |
| zeichnet.                                                           |                      |                  |                    |                         |                    |                      |                       |                   |             |

Tabelle 3.1: Literaturangaben zur Bedeutung des Begriffs Trajektorie

In der Tabelle ist mit dem Symbol • gekennzeichnet, dass eine Quelle die voranstehende Aussage (mindestens sinngemäß) trifft. Mit dem Symbol ◦ ist gekennzeichnet, dass die Angaben und Ausführungen in der jeweiligen Quelle entsprechend interpretiert werden können, die Aussage aber nicht explizit getroffen wird. Zur Kennzeichnung der Literatur-Genres siehe Fußnote<sup>[7](#page-47-0)</sup>.

Der Vergleich zeigt, dass der Begriff nicht eindeutig definiert ist. Die lexikalischen Quellen geben zumeist mehrere Bedeutungen an. Als eine Bedeutung wird häufig die einer Bahnkurve eines im Raum bewegten Teilchens oder Körpers in der Physik genannt, was der Übersetzung aus dem Lateinischen am nächsten kommt. Als alternative Bedeutung im Bereich Mathematik bzw. Geometrie wird eine Trajektorie als Kurve beschrieben, die alle Kurven einer Kurvenschar schneidet. Die Konkretisierungen zu dieser Beschreibung unterscheiden sich von Quelle zu Quelle und widersprechen sich teilweise; in [BROCKHAUS [et al 1993\]](#page-154-4) widerspricht sogar die Beschreibung (III)) dem dazu angeführten Beispiel. Die Hinzuziehung der genannten Fachliteratur zur Mathematik lässt zusammenfassen, dass (in dieser Bedeutung) Trajektorien Kurven bezeichnen, die alle Kurven einer Kurvenschar schneiden. Sind die Schnittwinkel konstant, heißen sie isogonale Trajektorien, sind die Schnittwinkel zudem rechte Winkel, heißen sie orthogonale Trajektorien. Letzterer Spezialfall stimmt im Wesentlichen mit dem Erscheinungsbild von Spannungstrajektorien überein. Für Bahnkurven haben die Schnitteigenschaften hingegen keine direkte Relevanz.

Die hervorgehobenen beiden Bedeutungen erheben keinen Anspruch auf Vollständigkeit. In anderen Fachdisziplinen sind noch weitere spezielle Bedeutungen des Begriffs Trajektorie gebräuchlich (z. B. die Bürgi-Dunitz-Trajektorie in der Chemie), auf die hier nicht näher eingegangen werden muss. In den folgenden beiden Abschnitten wird auf die Sicht aus den Bereichen Mathematik und Mechanik mit Blick auf die Ermittlung von Trajektorien im Allgemeinen und Spannungstrajektorien im Speziellen näher eingegangen.

<span id="page-47-0"></span><sup>7</sup> Abkürzungen: L - Lexikon, W - Wörterbuch, M - Mathematik

### <span id="page-48-3"></span>3.2 Trajektorien in der Mathematik

Die Begriffsbestimmung von Trajektorien im Bereich der Mathematik wurde im vorigen Abschnitt in ausreichendem Umfang vorgenommen. Die Ermittlung von Trajektorien wird in der Literatur häufig auf der Basis eines durch eine Differentialgleichung gegebenen Gradientenfeldes im Sinne eines Richtungsfeldes durchgeführt. Mit Blick auf die Hauptspannungen, deren Richtungen durch einen gegebenen Spannungszustand auch prinzipiell als gegeben betrachtet werden können (Näheres hierzu in Abs. [3.3\)](#page-52-0), scheint es lohnenswert, das mathematische Vorgehen hierzu etwas genauer zu beleuchten. In dem Kontext genügt es auch, sich auf orthogonale Trajektorien zu beschränken.

Es seien zwei zueinander orthogonale Kurvenscharen 1 und 2 beschrieben durch die Differentialgleichungen

<span id="page-48-1"></span><span id="page-48-0"></span>
$$
y'_1 = f(x, y) \tag{3.1}
$$
\n
$$
y' = y'^{-1} - f(x, y)^{-1} \tag{3.2}
$$

$$
y_2' = -y_1'^{-1} = -f(x, y)^{-1}
$$
\n(3.2)

bezüglich der kartesischen  $(x, y)$ -Koordinaten. Wenn die Neigungen  $y'_1$  durch die Funktion  $f(x, y)$ gem. Gl. [\(3.1\)](#page-48-0) gegeben sind, lassen sich die Neigungen  $y_2$  der dazu orthogonalen Trajektorien ebenfalls in Abhängigkeit von  $f(x, y)$  entsprechend Gl. [\(3.2\)](#page-48-1) ausdrücken. Demnach lassen sich die beiden Differentialgleichungen formal unabhängig voneinander lösen. Die Möglichkeit einer formelmäßigen Lösung der Differentialgleichungen stellt allerdings mehr die Ausnahme als die Regel dar, selbst wenn  $f(x, y)$  geschlossen vorläge, was aber – ausgehend von einer punktweise vorliegenden, numerischen Datenbasis – grundsätzlich nicht der Fall sein wird. Daher werden im Folgenden nur numerische Lösungsverfahren betrachtet, vergleichend allesamt mit dem Ziel, die Lösung  $y(x)$  einer Differentialgleichung  $y' = f(x, y)$  zu ermitteln. Das Problem lässt sich zunächst formal als Anfangswertaufgabe formulieren: Gesucht sei

<span id="page-48-2"></span>
$$
y(x) = \int_{x_0}^{x} f(\tilde{x}, y(\tilde{x})) d\tilde{x} + y_0.
$$
 (3.3)

Welche Kurve der Kurvenschar als Lösung hervorgeht, wird durch die Konstante  $y_0$  bestimmt, die dem Funktionswert  $y(x = x_0)$  entspricht. Eine numerische Lösung dieses Problems wird im Allgemeinen nur eine (schrittweise) Näherungslösung darstellen und nur für ein endliches Intervall in x vorliegen. Das Intervall wird hierzu in n Schritte unterteilt. Die einzelnen Schritte seien mit  $i \in [0, n-1]$  nummeriert, womit sich die Schrittweite  $\Delta x_i$  durch  $\Delta x_i = x_{i+1} - x_i$  ausdrücken lässt.

#### Polygonzugverfahren

Das wohl einfachste numerische Lösungsverfahren ist das Polygonzugverfahren [W[ENZEL](#page-157-3) 1981], genauer: explizites EULER-Verfahren [BURG [et al. 2009\]](#page-154-6). Dabei wird am Beginn  $x_i$  eines Schrittes i die Neigung

$$
y_i' = f(x_i, y_i) \tag{3.4}
$$

berechnet und damit der nächste Wert  $y_{i+1}$  an der Stelle  $x_{i+1} = x_i + \Delta x_i$  extrapoliert:

$$
y_{i+1} \approx y_i' \Delta x_i + y_i. \tag{3.5}
$$

Anders ausgedrückt wird der Integrand in Gl.  $(3.3)$  innerhalb eines Schrittes i als näherungsweise konstant angenommen:

$$
\forall \tilde{x} \in [x_i, x_{i+1}]: \quad f(\tilde{x}, y(\tilde{x})) \approx y_i'. \tag{3.6}
$$

Die erhaltene Lösung unter Verwendung dieses Verfahrens mag sich bei Schrittenweiten  $\Delta x_i \rightarrow 0$ der exakten Lösung nähern; gleichwohl sind derartige Schrittweiten nicht sonderlich praktikabel, was den Fortschritt der Berechnung angeht. Bei größeren Schrittweiten sind allerdings (je nach Verlauf von  $f(x, y)$ ) große Abweichungen zu beobachten. Beispielhaft sei das Verfahren (wie auch das nachfolgende) auf die Differentialgleichung  $y' = -x/y$  angewandt. Für diese existiert eine exakte Lösung, die einer Schar konzentrischer Kreisbögen<sup>[8](#page-49-0)</sup> bezüglich des Koordinatenursprungs entspricht.

<span id="page-49-1"></span>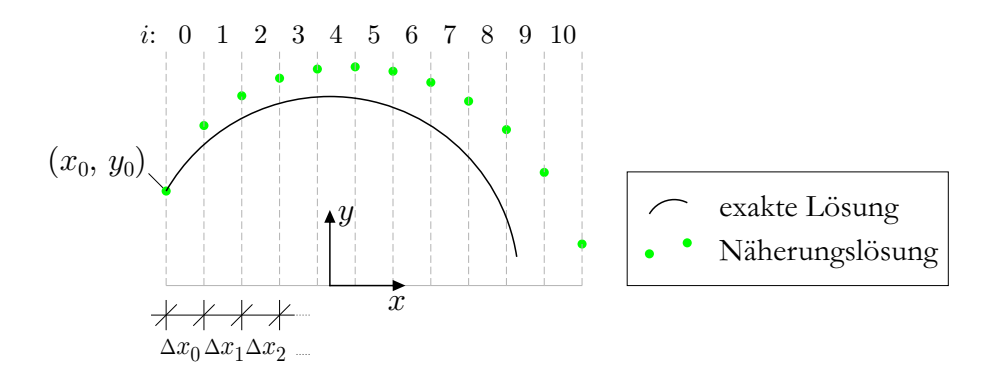

Abbildung 3.1: Anwendung des Polygonzugverfahrens

Abbildung [3.1](#page-49-1) zeigt für einen solchen Kreisbogen eine Näherungslösung. Der Startpunkt  $(x_0, y_0)$ wurde dabei willkürlich gewählt und die Schrittweite der Erkennbarkeit wegen recht groß bemessen. Es ist unschwer erkennbar, dass die Näherung immer weiter von der exakten Lösung abweicht und kaum zufriedenstellend sein dürfte. Aus diesem Grund wurde das Verfahren weiterentwickelt.

### Verbessertes Polygonzugverfahren

Beim vorgestellten Polygonzugverfahren wurde innerhalb eines Schrittes die Änderung der Neigung y' nicht berücktsichtigt. Das verbesserte Polygonzugverfahren von RUNGE [BURG [et al.](#page-154-6) [2009\]](#page-154-6) versucht hingegen, diese zu berücksichtigen. Anschaulich beschrieben wird hierbei die mittlere Neigung innerhalb des Schrittes i nicht mehr nur an der Stelle  $x_i$ , sondern auch an der Stelle  $x_{i+1}$  (näherungsweise) herangezogen und mit gleichem Gewicht einbezogen. Es werden sogesehen zwei Extrapolationen vorgenommen, eine mit der Neigung an der Stelle  $x_i$  (Beginn des Schrittes *i*)

<span id="page-49-3"></span>
$$
y_{i+1}^a \approx y_i' \Delta x_i + y_i \quad \text{mit} \quad y_i' = f(x_i, y_i),
$$
 (3.7a)

und eine mit der Neigung an der Stelle  $x_{i+1}$  (Ende des Schrittes i)

<span id="page-49-2"></span>
$$
y_{i+1}^b \approx y_{i+1}' \Delta x_i + y_i \quad \text{mit} \quad y_{i+1}' = f(x_{i+1}, y_{i+1}) \approx f(x_{i+1}, y_{i+1}^a). \tag{3.7b}
$$

Der Mittelwert dieser beiden Werte stellt letztlich die Näherung für  $y_{i+1}$  dar:

$$
y_{i+1} \approx \frac{1}{2} \left( y_{i+1}^a + y_{i+1}^b \right) \,. \tag{3.8}
$$

Es ist hier noch anzumerken, dass in Gl. [\(3.7b\)](#page-49-2) zur Berechnung der Neigung  $y'_{i+1}$  bereits das Ergebnis  $y_{i+1}$  nötig ist, während es dieses noch zu berechnen gilt. Darum wird hierfür der bereits

<span id="page-49-0"></span><sup>&</sup>lt;sup>8</sup> Die Lösung der umgekehrten Beziehung  $y' = y/x$  stellt die orthogonalen Trajektorien als Geraden durch den Koordinatenursprung dar. Geraden sind aber zur Demonstration der Verfahrensweisen nicht zweckmäßig.

<span id="page-50-0"></span>vorliegende Näherungswert aus Gl. [\(3.7a\)](#page-49-3) eingesetzt, womit folglich bereits  $y'_{i+1}$  nur noch einen Näherungswert darstellt.

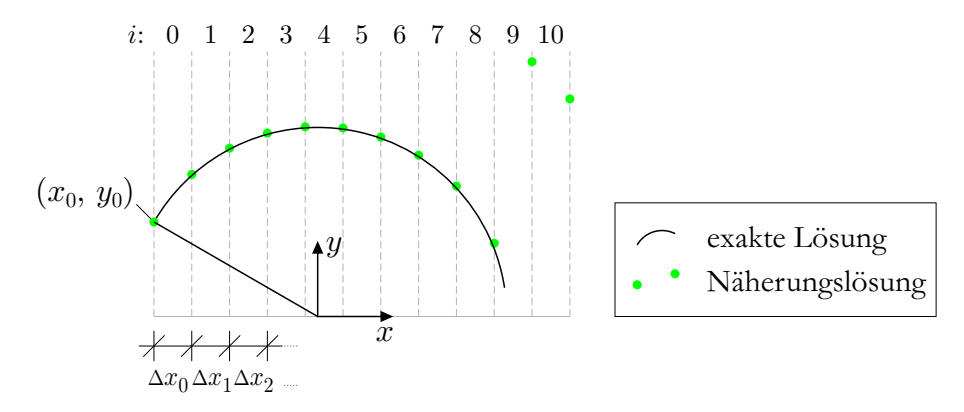

Abbildung 3.2: Anwendung des verbesserten Polygonzugverfahrens von RUNGE

Abbildung [3.2](#page-50-0) zeigt das Resultat bei Verwendung des verbesserten Polygonzugverfahrens für das gleiche Beispiel wie zuvor. Im Vergleich zu Abb. [3.1](#page-49-1) fällt auf, dass der Kreisbogen nun wesentlich besser angenähert wird. Was aber ebenfalls auffällt, ist, dass Schritt 9 und in der Folge auch Schritt 10 ausreißen. Die Extrapolation entsprechend Gl. [\(3.7a\)](#page-49-3) findet  $(x_{9+1}, y_{9+1}^a)$  plötzlich im IV. Quadranten, wodurch das Vorzeichen der Steigung ohne Nulldurchgang von negativ zu positiv wechselt. Daraufhin liefert Gl. [\(3.7b\)](#page-49-2) einen unsinnigen Wert. Die Vertikale ( $y' \rightarrow \pm \infty$ ) kann nicht überwunden werden.

<span id="page-50-1"></span>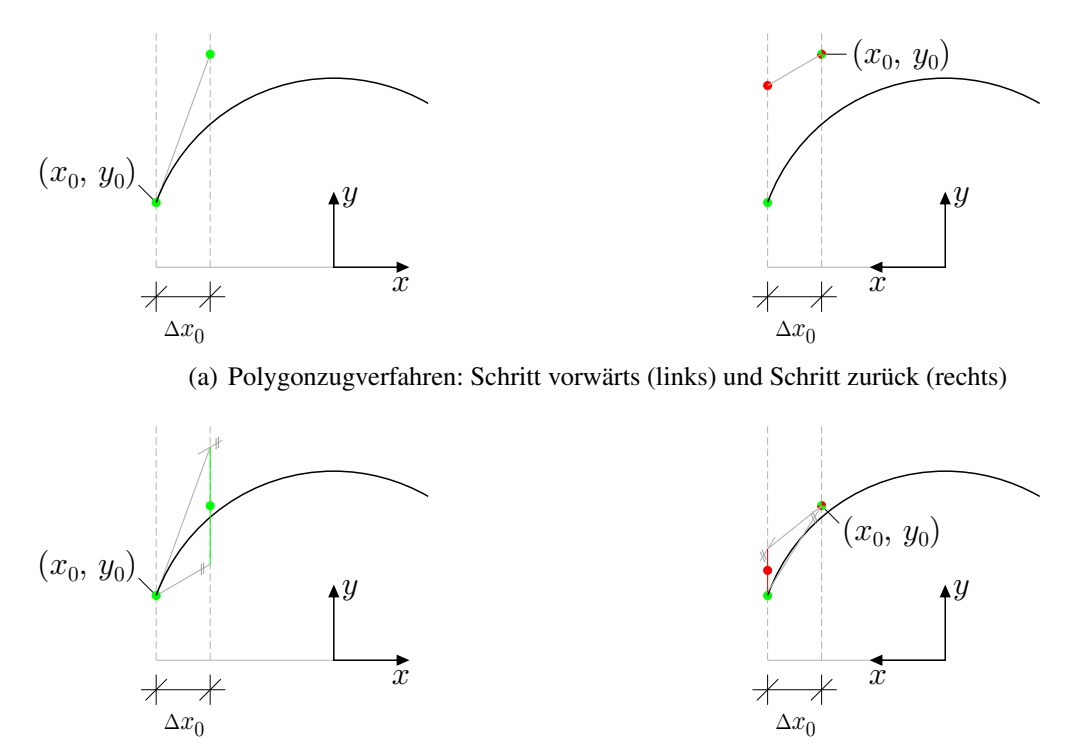

(b) verbessertes Polygonzugverfahren: Schritt vorwärts (links) und Schritt zurück (rechts)

Abbildung 3.3: Abhängigkeit der Resultate von der Integrationsrichtung bei Polygonzugverfahren, Schritt vorwärts und rückwärts führen nicht zum Ausgangspunkt zurück

Es gibt zahlreiche weitere Verbesserungen dieses Verfahrens, wie z. B. das klassische RUNGE-

KUTTA-Verfahren, bei denen die Qualität der Näherung noch weiter gesteigert wird. Bei genauerem Hinsehen wird erkennbar, dass der Fehler pro Schritt mit (betragsmäßig) großen Neigungen korreliert. Größere Neigungen führen zu größeren Fehlern. Durch Verringerung der Schrittweite kann das Problem in gewissem Maß eingedämmt werden. Ein Überschreiten der Vertikalen ist bei dieser Verfahrensklasse generell nicht vorgesehen und generell (mindestens ohne Weiteres) nicht möglich.

In Bezug auf die Zielstellung der vorliegenden Arbeit ist noch ein weiterer Aspekt diese Verfahren betreffend anzumerken. Würde nach Ausführung eines Schrittes i vom gefundenen Endpunkt  $(x_{i+1}, y_{i+1})$  aus mit dem gleichen Verfahren und der gleichen Schrittweite ein neuer Schritt entgegen der ursprünglichen Richtung ausgeführt, so endet dieser nicht am Ausgangspunkt. Bildhaft ausgedrückt: Ein in einer Richtung gefundener Pfad kann aus der anderen Richtung nicht gefunden werden. Abbildung [3.3](#page-50-1) zeigt das anhand der beiden beschriebenen Polygonzugverfahren deutlich. Der erste Schritt ist jeweils im linken Bild in grün dargestellt, der Schritt rückwärts im jeweils rechten Bild. Der Endpunkt des rückwärts gerichteten Schrittes (roter Punkt) erscheint in beiden Fällen oberhalb des ursprünglichen Startpunkts. Alle Verfahren, die konsequent hierauf aufbauen, weisen naturgemäß diese Eigenschaft auf, wenngleich bei zunehmender Genauigkeit das Ausmaß immer geringer wird. In Abschnitt [4.1](#page-60-0) bzw. [4.2.4](#page-69-0) wird auf diese Eigenschaft noch einmal Bezug genommen.

### <span id="page-52-0"></span>3.3 Trajektorien in der Mechanik

In der Mechanik (wenigstens innerhalb des Bau- und Maschinenbauingenieurwesens) werden unter Trajektorien üblicherweise Hauptspannungstrajektorien verstanden. Zur Berechnung von Hauptspannungstrajektorien ist die Kenntnis der Hauptspannungen und deren Richtungen natürlich essentiell. Daher seien die grundlegenden Beziehungen zu deren Ermittlung hier in überschau-barem Umfang genannt<sup>[9](#page-52-1)</sup>. Die Zusammenhänge bei zweidimensionalen Problemen leiten sich als Spezialfälle aus dem dreidimensionalen Problem ab, weshalb zunächst vom Dreidimensionalen ausgegangen wird.

Numerisch berechnete Spannungszustände werden üblicherweise durch Spannungskomponenten bezüglich eines orthonormierten Koordinatensystems repräsentiert, die sich in einer Matrizenform darstellen lassen. Vonseiten der Kontinuumsmechanik entspricht diese Darstellung einer Matrixdarstellung der Maßzahlen des Spannungstensors bezüglich einer Basis entsprechend dem für die numerische Lösung zugrundegelegten Koordinatensystem. Diese Matrix sei mit σ bezeichnet und beinhalte bezogen auf ein kartesisches  $(x, y, z)$ -Koordinatensystem formal neun Komponenten:

<span id="page-52-2"></span>
$$
\boldsymbol{\sigma} = \begin{bmatrix} \sigma_{xx} & \sigma_{xy} & \sigma_{xz} \\ \sigma_{yx} & \sigma_{yy} & \sigma_{yz} \\ \sigma_{zx} & \sigma_{zy} & \sigma_{zz} \end{bmatrix} = \begin{bmatrix} \sigma_{xx} & \tau_{xy} & \tau_{xz} \\ \tau_{yx} & \sigma_{yy} & \tau_{yz} \\ \tau_{zx} & \tau_{zy} & \sigma_{zz} \end{bmatrix} . \tag{3.9}
$$

Die gemischt indizierten Komponenten entsprechen den Schubspannungen und werden im Einklang mit den anderen Kapiteln dieser Arbeit mit  $\tau$  bezeichnet. Aufgrund des BOLTZMANN-Axioms, das sich mit Momentengleichgewicht an einem infinitesimalen Element wie in Abb. [2.1](#page-24-0) veranschaulichen lässt, sind die Schubspannungen an zueinander senkrechten Schnittufern gleich, also  $\tau_{\Box \circ} = \tau_{\circ \Box}$ , sodass sich die Darstellung aus Gl. [\(3.9\)](#page-52-2) vereinfacht zu

$$
\boldsymbol{\sigma} = \begin{bmatrix} \sigma_{xx} & \tau_{xy} & \tau_{xz} \\ \tau_{xy} & \sigma_{yy} & \tau_{yz} \\ \tau_{xz} & \tau_{yz} & \sigma_{zz} \end{bmatrix} . \tag{3.10}
$$

Die Lösung des Eigenwertproblems

<span id="page-52-3"></span>
$$
(\boldsymbol{\sigma} - \sigma_H \mathbf{E}) \,\boldsymbol{v} = \mathbf{0} \tag{3.11}
$$

mit der Einheitsmatrix E führt mithilfe der Bedingung für die Lösbarkeit bei  $v \neq 0$ 

$$
\det\left(\boldsymbol{\sigma} - \sigma_H \mathbf{E}\right) = 0\tag{3.12}
$$

über die Lösung einer kubischen Gleichung zu den Eigenwerten  $\sigma_H$ , die (absteigend nach ihrer Größe sortiert) den Hauptspannungen  $\sigma_1$ ,  $\sigma_2$  und  $\sigma_3$  entsprechen. Durch Einsetzen der Eigenwerte in Gl. [\(3.11\)](#page-52-3) wird jeweils ein homogenes Gleichungssystem der Form

<span id="page-52-4"></span>
$$
\begin{bmatrix}\n\sigma_{xx} - \sigma_i & \tau_{xy} & \tau_{xz} \\
\tau_{xy} & \sigma_{yy} - \sigma_i & \tau_{yz} \\
\tau_{xz} & \tau_{yz} & \sigma_{zz} - \sigma_i\n\end{bmatrix}\n\begin{bmatrix}\nx_i \\
y_i \\
z_i\n\end{bmatrix} =\n\begin{bmatrix}\n0 \\
0 \\
0\n\end{bmatrix}\n\text{ mit } i \in \{1, 2, 3\}
$$
\n(3.13)

<span id="page-52-1"></span><sup>9</sup> Es wird hier vorausgesetzt, dass der Leser mit den Begriffen Spannung und Verzerrung im mechanischen Sinne grundlegend vertraut ist. Die Zusammenhänge zwischen Spannungen und Verzerrungen (Materialgesetz) werden im Folgenden nicht ausdrücklich benötigt, da Spannungs- u. ggf. Verzerrungszustand als vorberechnete Eingangsdaten betrachtet werden. Fachfremde Leserschaft sei an dieser Stelle bei entsprechendem Interesse auf Grundlagen-Literatur zur Technischen Mechanik verwiesen.

erhalten. Die Lösungen der drei Gleichungssysteme sind die Eigenvektoren. Sind die drei Eigenwerte untereinander verschieden ( $\sigma_1 > \sigma_2 > \sigma_3$ ) ergeben sich drei linear unabhängige, der Richtung nach eindeutige Eigenvektoren (wenngleich uneindeutigen Richtungssinns). Aufgrund der Symmetrie der Koeffizientenmatrix  $\sigma$  sind diese zudem zueinander orthogonal, wie es bereits in Abs. [2.1](#page-24-1) angegeben wurde.

Bei mehrfachen Eigenwerten wird die Bestimmung der Eigenvektoren uneindeutig. Bei einem zweifachen Eigenwert (anders ausgedrückt: sind zwei Hauptspannungen gleich, beispielsweise  $\sigma_1 = \sigma_2$ ) lassen sich zwar immer noch zwei linear unabhängige Eigenvektoren innerhalb einer Ebene bestimmen, diese sind aber innerhalb dieser Ebene uneindeutig und auch nicht zwingend orthogonal. Bei einem dreifachen Eigenwert (wenn alle drei Hauptspannungen gleich sind), wie er z. B. beim Spannungszustand bei hydrostatischem Druck auftritt, sind alle drei Eigenvektoren uneindeutig. Solche Stellen bilden üblicherweise punktuelle Ausnahmen innerhalb beliebig beanspruchter Körper. In den Abschnitten [3.4](#page-57-0) und [5.2.2](#page-99-0) wird hierzu Näheres beschrieben. Des Weiteren gelten die vorigen Ausführungen zu den Hauptspannungen auch sinngemäß für die Hauptverzerrungen, die aber – da analog – hier nicht separat betrachtet werden müssen.

Bei der Behandlung zweidimensionaler, als eben bezeichneter Probleme wird üblicherweise zwischen einem ebenen Spannungszustand und einem ebenen Verzerrungszustand unterschieden. Unter der Voraussetzung, dass die  $(x, y)$ -Ebene die betrachtete Ebene ist und z die dazu orthogonale Richtung beschreibt, entfallen bei der ebenen Betrachtung alle Schubspannungen und Schubverzerrungen mit Bezug zur z-Richtung, sodass sich die in Gl. [\(3.13\)](#page-52-4) dargestellten Spannungskomponenten reduzieren zu

<span id="page-53-0"></span>
$$
\boldsymbol{\sigma} = \begin{bmatrix} \sigma_{xx} & \tau_{xy} & 0 \\ \tau_{xy} & \sigma_{yy} & 0 \\ 0 & 0 & \sigma_{zz} \end{bmatrix} . \tag{3.14a}
$$

Für die Verzerrungen ε gilt das entsprechend analog:

<span id="page-53-1"></span>
$$
\boldsymbol{\varepsilon} = \begin{bmatrix} \varepsilon_{xx} & \varepsilon_{xy} & 0 \\ \varepsilon_{xy} & \varepsilon_{yy} & 0 \\ 0 & 0 & \varepsilon_{zz} \end{bmatrix} . \tag{3.14b}
$$

Für den ebenen Spannungszustand sowie den ebenen Verzerrungszustand gelten Gln. [\(3.14a\)](#page-53-0) und [\(3.14b\)](#page-53-1), allerdings

- beim ebenen Spannungszustand mit  $\sigma_{zz} = 0$  (i. A.  $\varepsilon_{zz} \neq 0$ ) bzw.
- beim ebenen Verzerrungszustand mit  $\varepsilon_{zz} = 0$  (i. A.  $\sigma_{zz} \neq 0$ ).

Wie leicht zu erkennen ist, wird daraufhin ein zweidimensionales Eigenwertproblem abspaltbar, da sich der Beitrag zur Determinante in z-Richtung (senkrecht zur betrachteten Ebene) ausklammern lässt:

$$
\det (\boldsymbol{\sigma} - \sigma_H \mathbf{E}) = (\sigma_{xx} - \sigma_H)(\sigma_{yy} - \sigma_H)(\sigma_{zz} - \sigma_H) - \tau_{xy}^2(\sigma_{zz} - \sigma_H) = 0
$$
  

$$
[(\sigma_{xx} - \sigma_H)(\sigma_{yy} - \sigma_H) - \tau_{xy}^2](\sigma_{zz} - \sigma_H) = 0,
$$
 (3.15)

und zwar unabhängig davon, ob es sich um einen ebenen Spannungs- oder Verzerrungszustand handelt. Die Lösung der nunmehr quadratischen Gleichung für das ebene Problem

$$
(\sigma_{xx} - \sigma_H)(\sigma_{yy} - \sigma_H) - \tau_{xy}^2 = 0 \tag{3.16}
$$

führt direkt zu der Bestimmungsgleichung für die Hauptspannungen in der  $(x, y)$ -Ebene

$$
\sigma_{H_{1,2}} = \frac{\sigma_{xx} + \sigma_{yy}}{2} \pm \sqrt{\left(\frac{\sigma_{xx} - \sigma_{yy}}{2}\right)^2 + \tau_{xy}^2}.
$$
\n(3.17)

Darin kann die Sortierung der Hauptspannungen unter Vernachlässigung der Existenz der Hauptspannung senkrecht zur Ebene allgemeingültig direkt vorgenommen werden, indem das (±) für  $\sigma_1$  als (+) und für  $\sigma_2$  als (−) ausgewertet wird. Entlang einer Trajektorie kann (je nach Definition, vgl. Abs. [5.2.2,](#page-99-0) Abs. Isotrope Grenzen) die zugehörige Hauptspannung allerdings durchaus wechseln, womit die Auswertung mit konsequent entweder (+) oder (−) entlang einer Trajektorie nicht unbedingt dieselbe Hauptspannung liefert (Wechsel von  $\sigma_1$  zu  $\sigma_2$  bzw. umgekehrt).

Die Richtungen der Hauptspannungen, die im Grunde durch die Eigenvektoren, wie oben bereits beschrieben, repräsentiert werden, lassen sich bei ebenen Problemen durch die Winkelbeziehung

<span id="page-54-0"></span>
$$
\tan \varphi_{H_{1,2}} = -\frac{\sigma_{xx} - \sigma_{yy}}{2\tau_{xy}} \pm \sqrt{\left(\frac{\sigma_{xx} - \sigma_{yy}}{2\tau_{xy}}\right)^2 + 1}
$$
\n(3.18)

ausdrücken, worin  $\varphi_H$  bezüglich des zugrundegelegten Koordinatensystems den Winkel von der  $x$ - oder  $y$ -Richtung zur 1- oder 2-Richtung im mathematisch positiven Sinn angibt. Die Zuordnung bleibt dabei aber zunächst uneindeutig. Der Struktur nach ist Gl. [\(3.18\)](#page-54-0) mit der Differentialglei-chung [\(3.1\)](#page-48-0) bzw. [\(3.2\)](#page-48-1) vergleichbar, wenn  $\tan \varphi_{H_{1,2}}$  als  $y'_1$  bzw.  $y'_2$  und die Spannungskomponenten als Funktionen von  $(x, y)$  aufgefasst werden. Auch hier entspricht eine konsequente Auswertung mit entweder (+) oder (−) nicht durchgängig der Richtung einer und derselben Trajektorie. Dazu sind in Abb. [3.4\(a\)](#page-55-0) und [3.4\(b\)](#page-55-1) zwei Trajektorien beispielhaft dargestellt. Das linke Bild zeigt eine Trajektorie, deren Richtung zwischenzeitlich der x-Richtung gleichkommt; das rechte Bild zeigt das Pendant bezüglich der y-Richtung. An beiden ist jeweils eine Stelle beiderseits des Übergangs markiert. Abbildung [3.4\(c\)](#page-55-2) zeigt in den oberen beiden Bildern die Hauptspannungen an einem entsprechend der Hauptspannungsrichtungen freigeschnittenen Element. Die unteren beiden Bilder zeigen jeweils denselben Spannungszustand, nur entsprechend der Koordinatenrichtungen  $x$  und  $y$ freigeschnitten. Die dabei auftretenden Schubspannungen  $\tau_{xy}$  weisen beiderseits des Übergangs unterschiedliche Vorzeichen auf. Beim Übergang selbst, also wenn die Hauptspannungsrichtungen den Koordinatenrichtungen entsprechen, sind die Spannungen bzgl. des  $(x, y)$ -Koordinatensystems zugleich Hauptspannungen. Dementsprechend ist beim Übergang  $\tau_{xy}$  null.

Bei einem Übergang entsprechend Abb. [3.4\(a\)](#page-55-0) muss die Steigung von positiv zu negativ wechseln und am Übergang selbst null werden. Eine Grenzwertbetrachtung zu Gl. [\(3.18\)](#page-54-0) zeigt, dass dies nur erreicht wird, wenn die Auswertung des (±) geändert wird. Die Gleichungen [\(3.19a\)](#page-54-1) und [\(3.19b\)](#page-54-2), die den Grenzwert für positive und negative  $\tau_{xy}$  gegen null angeben, zeigen dies eindeutig<sup>[10](#page-54-3)</sup>.

<span id="page-54-1"></span>
$$
\lim_{\tau_{xy}\to 0^{+}}\left(-\frac{\sigma_{xx}-\sigma_{yy}}{2\tau_{xy}}+\sqrt{\left(\frac{\sigma_{xx}-\sigma_{yy}}{2\tau_{xy}}\right)^2+1}\right)=0
$$
\n(3.19a)

<span id="page-54-2"></span>
$$
\lim_{\tau_{xy}\to 0} \left( -\frac{\sigma_{xx} - \sigma_{yy}}{2\tau_{xy}} - \sqrt{\left( \frac{\sigma_{xx} - \sigma_{yy}}{2\tau_{xy}} \right)^2 + 1} \right) = 0 \tag{3.19b}
$$

<span id="page-54-3"></span><sup>10</sup> Die Gln. [\(3.19a\)](#page-54-1) und [\(3.19b\)](#page-54-2) sind für den Fall  $\sigma_{xx} > \sigma_{yy}$  gem. Abb. [3.4\(c\)](#page-55-2) formuliert; andernfalls wäre die Auswertung des  $(\pm)$  jeweils umgekehrt vorzunehmen.

<span id="page-55-0"></span>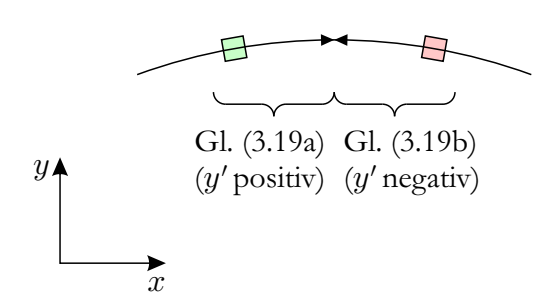

(a) Richtungsänderung einer Trajektorie über die  $x$ -Richtung hinweg

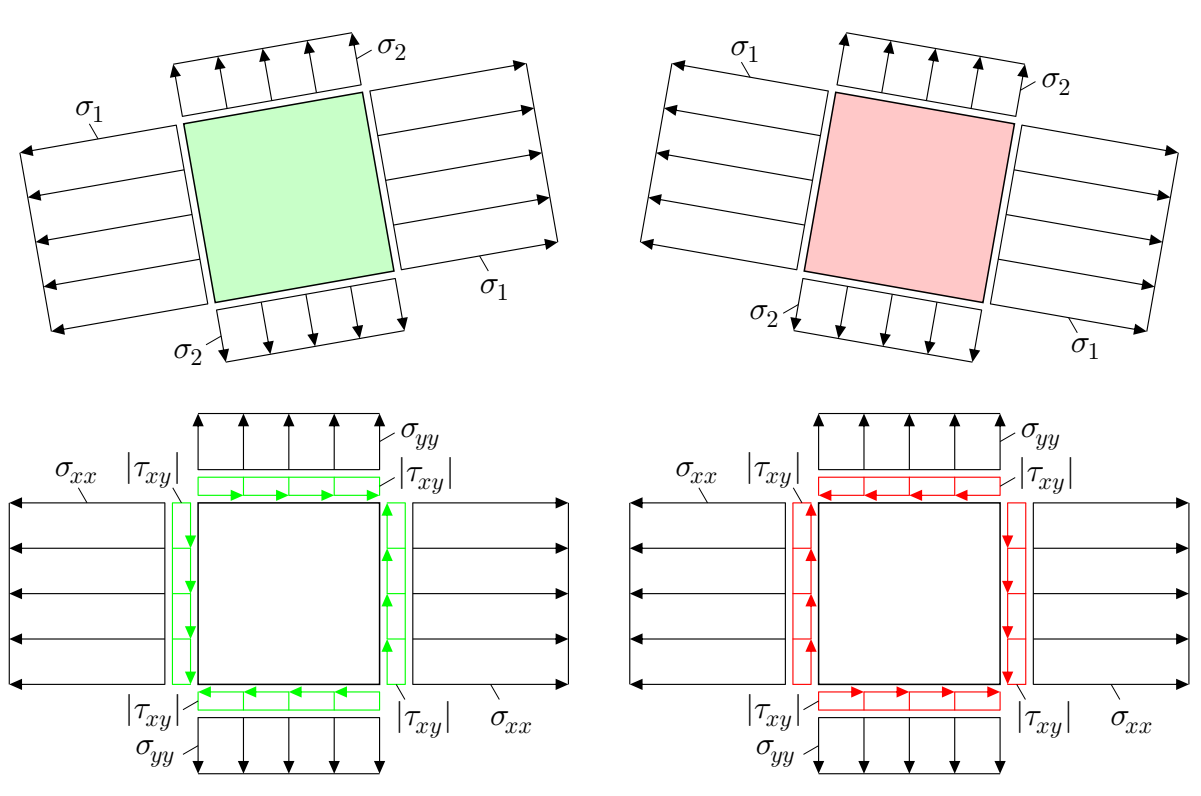

<span id="page-55-4"></span><span id="page-55-2"></span>(c) Nulldurchgang der Schubspannungen bei Richtungsänderungen entsprechend (a) und (b)

Abbildung 3.4: Veranschaulichung der in den Gln. [\(3.19a\)](#page-54-1) bis [\(3.20b\)](#page-55-3) angegebenen Neigungsgrenzwerte

Bei einem Übergang entsprechend Abb. [3.4\(b\)](#page-55-1) folgt aus der Orthogonalität der Trajektorien ähnli-ches. Die Gleichungen [\(3.20a\)](#page-55-4) und [\(3.20b\)](#page-55-3) geben die Grenzwerte hierfür an<sup>[11](#page-55-5)</sup>.

$$
\lim_{\tau_{xy}\to 0} \left( -\frac{\sigma_{xx} - \sigma_{yy}}{2\tau_{xy}} + \sqrt{\left(\frac{\sigma_{xx} - \sigma_{yy}}{2\tau_{xy}}\right)^2 + 1} \right) = \infty \tag{3.20a}
$$

<span id="page-55-3"></span>
$$
\lim_{\tau_{xy}\to 0^{+}}\left(-\frac{\sigma_{xx}-\sigma_{yy}}{2\tau_{xy}}-\sqrt{\left(\frac{\sigma_{xx}-\sigma_{yy}}{2\tau_{xy}}\right)^{2}+1}\right)=-\infty
$$
\n(3.20b)

<span id="page-55-5"></span><sup>11</sup> Die Gln. [\(3.20a\)](#page-55-4) und [\(3.20b\)](#page-55-3) sind für den Fall  $\sigma_{xx} > \sigma_{yy}$  gem. Abb. [3.4\(c\)](#page-55-2) formuliert; andernfalls wäre die Auswertung des (±) jeweils umgekehrt vorzunehmen und die Grenzwerte ergäben sich mit umgekehrten Vorzeichen.

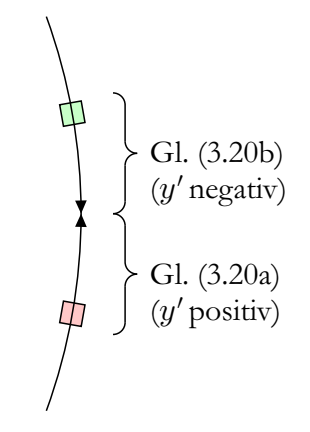

<span id="page-55-1"></span>(b) Richtungsänderung einer Trajektorie über die y-Richtung hinweg

Die Formulierung in Gl. [\(3.18\)](#page-54-0) kann mithilfe von Additionstheoremen in die bekanntere Form

<span id="page-56-0"></span>
$$
\tan 2\varphi_H = \frac{2 \tau_{xy}}{\sigma_{xx} - \sigma_{yy}} \qquad \text{und damit}
$$
\n
$$
\varphi_H = \frac{1}{2} \arctan \frac{2 \tau_{xy}}{\sigma_{xx} - \sigma_{yy}} \tag{3.21}
$$

überführt werden. Eine eindeutige Zuordnung von Hauptspannung zu Hauptspannungsrichtung kann hergestellt werden, indem bei der Auswertung der arctan-Funktion das originäre Vorzeichen des Zählers und des Nenners des Arguments beachtet wird. Entspringen die beiden Hauptspannungen in der Ebene einem mehrfachen Eigenwert ( $\sigma_1 = \sigma_2$ ), führt dies zu  $\frac{0}{0}$  als Argument der arctan-Funktion in voriger Gleichung. Bei gleichen Hauptspannungen können auch in dieser Darstellung Hauptspannungsrichtungen nicht (eindeutig) bestimmt werden. Ansonsten lässt sich die Zuordnung für  $\arctan(\Box) \in \left[\frac{-\pi}{2}\right]$  $\frac{-\pi}{2}, \frac{\pi}{2}$  $\frac{\pi}{2}$  eindeutig gestalten durch

$$
\varphi_H = \frac{1}{2} \begin{cases} \sigma_{xx} - \sigma_{yy} = 0: & \begin{cases} 2 \tau_{xy} > 0: & \frac{\pi}{2} \\ 2 \tau_{xy} < 0: & -\frac{\pi}{2} \\ \text{sonst}: & \text{unbestimmt} \end{cases} \\ \text{sonst}: & \begin{cases} \sigma_{xx} - \sigma_{yy} > 0: & \text{arctan} \frac{2 \tau_{xy}}{\sigma_{xx} - \sigma_{yy}} \\ \text{sonst}: & \text{arctan} \frac{2 \tau_{xy}}{\sigma_{xx} - \sigma_{yy}} + \pi \end{cases} \end{cases} (3.22)
$$

worin  $\varphi_H$  den Winkel von der x- zur 1-Richtung (und gleichermaßen von der y- zur 2-Richtung) angibt. Für das spätere Vorgehen ist diese eindeutige Zuordnung allerdings eher in umgekehrter Form wichtig: Während zuvor so herangegangen wurde, dass zunächst die Hauptspannungen von Interesse sind, und anschließend dazu die Richtungen zu ermitteln sind, wird später methodisch eher zunächst die Richtung bestimmt sein, und dieser anschließend die zugehörige Spannungsgröße zugeordnet werden, was in den Abschnitten [4.1](#page-60-0) und [4.2.4](#page-69-0) näher erläutert wird.

### <span id="page-57-0"></span>3.4 Kenntnisse aus der Spannungsoptik

In der Literatur zur Spannungsoptik wird vielfach das punktuelle Auftreten gleicher Hauptspannungen und insbesondere dessen Auswirkung auf das Erscheinungsbild eines Trajektorienbilds thematisiert. Für die betreffenden Punkte werden verschiedene Begriffe verwendet. Aufgrund des häufig nur punktuellen Auftretens werden sie oft als singuläre Punkte bezeichnet [W[YSS](#page-157-0) [1926\]](#page-157-0), [FÖPPL & MÖNCH [1972\]](#page-154-7), [WOLF [1976\]](#page-157-4). Auch als isotrope Punkte werden sie bezeichnet, weil die dortige Hauptspannung für alle Richtungen gültig ist [FROCHT [1941a\]](#page-154-8), [WOLF [1976\]](#page-157-4). Sie werden gelegentlich auch als schubfreie Punkte bezeichnet, da unabhängig von der Ausrichtung des Bezugskoordinatensystems keine Schubspannungskomponenten auftreten [FÖPPL [& M](#page-154-7)ÖNCH [1972\]](#page-154-7)). In [WYSS [1926\]](#page-157-0) werden als Sonderfälle noch Nullpunkte und Unendlichkeitspunkte beschrieben, an denen die Hauptspannungen – so die dortige Wortwahl – null bzw. theoretisch unendlich sind. Im Weiteren wird bezugnehmend auf [FROCHT [1941a\]](#page-154-8) der Begriff des isotropen Punkts verwendet, wenngleich im Dreidimensionalen bei nur zwei gleichen Hauptspannungen u. U. ein anderer Begriff verwendet werden sollte.

<span id="page-57-1"></span>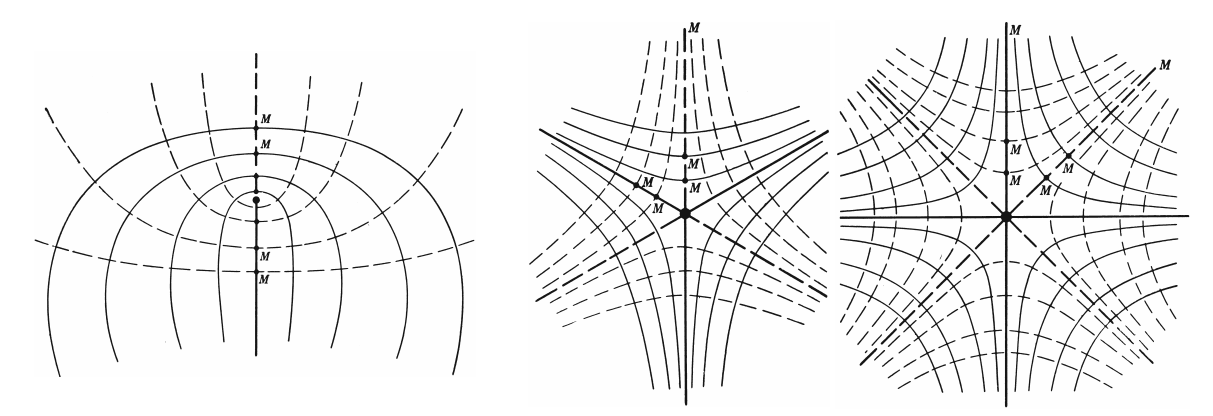

(a) ineinandergreifend (*interlocking type*) (b) nicht ineinandergreifend (*non-interlocking type*)

<span id="page-57-3"></span>Abbildung 3.5: Charakterisierung isotroper Punkte in [FROCHT [1941a\]](#page-154-8)

Es werden häufig zwei Erscheinungsformen unterschieden, für die wiederum zahlreiche Synonyme gebräuchlich sind. Abbildung [3.5\(a\)](#page-57-1) zeigt Trajektorien im Bereich eines isotropen Punktes, die diesen gewissermaßen einschließen<sup>[12](#page-57-2)</sup>. Im Gegensatz dazu wirken die Trajektorien in Abb. [3.5\(b\)](#page-57-3) wie vom isotropen Punkt abgestoßen. Die darin fett dargestellten (im Bild geraden) Linien werden als Grenzlinien [WOLF [1976\]](#page-157-4) bezeichnet, da die benachbarten Trajektorien, je näher sie an die Grenzlinie herangeführt werden, sich an deren Form immer näher anschmiegen. Außerdem grenzen sie benachbarte, "parallele" Trajektorien voneinander ab, die jenseits des isotropen Punkts nicht mehr benachbart sind. In [WYSS [1926\]](#page-157-0) werden sie als Grenztrajektorien aufgefasst, die im isotropen Punkt selbst abknicken (in Abb. [3.5\(b\)](#page-57-3) links um 120◦ , rechts um 90◦ ). In [WOLF [1976\]](#page-157-4) und [FROCHT [1941a\]](#page-154-8) wird des Weiteren angegeben, dass benachbarte isotrope Punkte immer verschiedenen Typs seien. Spätere Beispiele stellen allerdings die Allgemeingültigkeit dessen infrage (Abs. [5.2\)](#page-95-0). In [FÖPPL & MÖNCH [1972\]](#page-154-7) wird beschrieben, dass an lastfreien Rändern nur isotrope Punkte des nicht ineinandergreifenden Typs auftreten können, wobei dies dann Nullpunkte sein müssen.

Da im Bereich der isotropen Punkte offenbar große Krümmungen, also starke Richtungsänderungen innerhalb kleiner Bereiche auftreten, verlangen diese bei der Wahl bzw. Entwicklung numerischer Methoden entsprechende Beachtung.

<span id="page-57-2"></span><sup>&</sup>lt;sup>12</sup> Das Eingangsbeispiel in Abb. [2.2](#page-25-0) zeigte übrigens auch bereits einen solchen isotropen Punkt oberhalb der Mitte.

Ebenfalls zu beachten ist, dass auch geschlossene Trajektorien vorkommen, die nicht an Bauteilrändern enden, wie sie in [WYSS [1926\]](#page-157-0) bereits beschrieben wurden. Angesichts der in Abb. [2.11](#page-35-1) bereits gezeigten Trajektorien der Kreisringscheibe ist das an dieser Stelle keine Neuigkeit mehr, jedoch bei der Formulierung von Abbruchkriterien von Bedeutung.

# 4 Verfahren zur Berechnung und aussagekräftigen Darstellung von Trajektorien im Zweidimensionalen

## <span id="page-60-0"></span>4.1 Grundlegendes Vorgehen

Der Spannungszustand für ein beliebig berandetes, ebenes Bauteil sei mithilfe eines geeigneten numerischen Verfahrens wie der Finite-Elemente-Methode oder dem Differenzenverfahren ermittelt worden. Informationen zum Spannungszustand liegen daraufhin an endlich vielen, über das Bauteil verteilten, diskreten Punkten vor (für einen Teilbereich eines Bauteils symbolisch dargestellt in Abb. [4.1\(a\)\)](#page-60-1). Klar ist, dass die Menge aller Punkte auf einer Trajektorie keine Teilmenge der Menge der Punkte mit berechnetem Spannungszustand sein kann, da letztere endlich ist und erstere nicht. Insofern ist es bis auf Ausnahmen so, dass die Trajektorien zwischen diesen diskreten Punkten verlaufen. Dementsprechend müssen auch dort Aussagen zum Spannungszustand bzw. zu den Hauptspannungsrichtungen getroffen werden können. Durch geeignete Approximationen wie Inter- und Extrapolation kann dies (natürlich nur) näherungsweise ermöglicht werden (Abs. [4.2.2\)](#page-65-0). Demgemäß sei der Spannungszustand an jeder Stelle des Bauteils als bekannt angesehen (Abb. [4.1\(b\)\)](#page-60-2).

<span id="page-60-1"></span>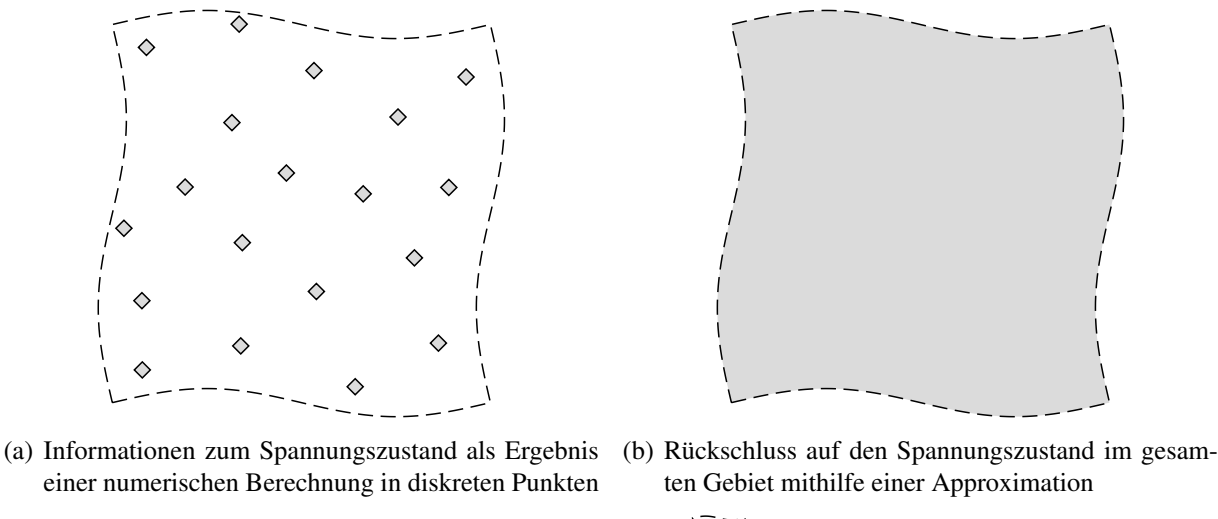

<span id="page-60-2"></span> $\Diamond$  diskreter Punkt Spannungszustand bekannt  $\Diamond$  Begrenzung des betrachteten Bereichs

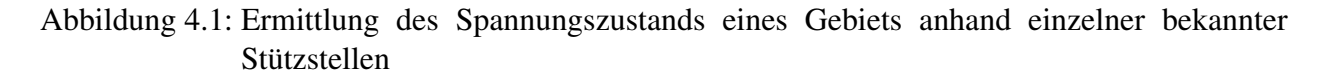

Gesucht sind nun die Trajektorien des Bauteils. Bei der Ermittlung einer Trajektorie wird gefordert, dass sie in allen Punkten zu einer der Hauptspannungsrichtungen parallel und selbst glatt ist, was insbesondere meint, dass keine sprunghaften Wechsel der Richtung um  $\pm \frac{\pi}{2}$  $\frac{\pi}{2}$  auftreten sollen. Beim weiteren Vorgehen wird die Ermittlung der Trajektorien als Pfadverfolgungsproblem aufgefasst und beschrieben.

Für eine Pfadverfolgung wird grundsätzlich ein Ausgangspunkt für den zu verfolgenden Pfad benötigt. Für die Ermittlung einer Trajektorie ist dementsprechend ein Startpunkt festzulegen, durch den die Trajektorie verlaufen wird. Er ist vergleichbar mit den Scharparametern bei Kurvenscharen, die einzelne Kurven solcher Scharen spezifizieren. Der gewählte Startpunkt heiße  $P_0$ . An diesem lassen sich im Allgemeinen zwei Hauptspannungsrichtungen feststellen, die in Abb. [4.2\(a\)](#page-61-0)

<span id="page-61-0"></span>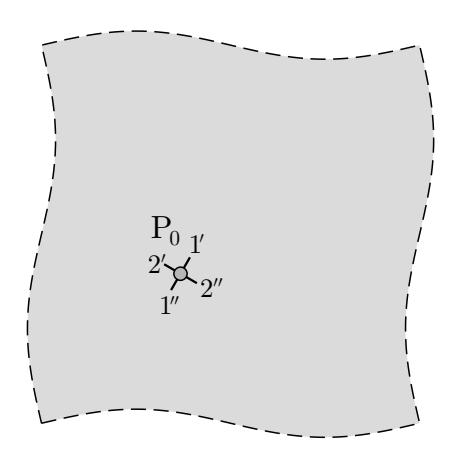

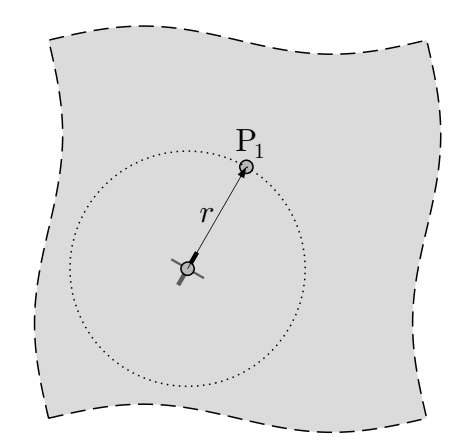

(a) Auswahl eines Startpunkts  $P_0$  und Ermittlung der (b) Extrapolation zu einem weiteren (vorläufigen) Punkt Hauptspannungsrichtungen

<span id="page-61-1"></span> $P_1...$ 

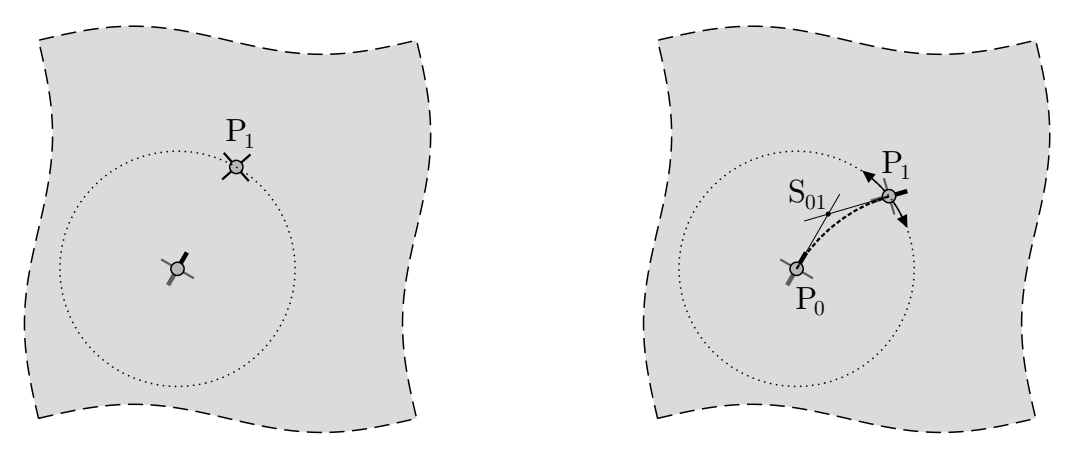

<span id="page-61-2"></span>(c) ... und Ermittlung der Hauptspannungsrichtungen

(d) Iteration der Lage von  $P_1$ 

Abbildung 4.2: Darstellung des grundlegenden Vorgehens zur Trajektorienermittlung

mit 1 und 2 bezeichnet sind. Natürlich kann beiden Hauptspannungsrichtungen gefolgt werden, woraus sich zwei Trajektorien ergäben. Es stellt sich dabei im Sinne einer Pfadverfolgung aber noch die Frage nach dem Richtungssinn, in dem dabei fortgeschritten werden soll; die beiden Optionen sind jeweils mit  $(y'$  und  $(y'$  gekennzeichnet. Für die weitere Beschreibung wird exemplarisch Richtung und Richtungssinn 1' gewählt.

Für den entwickelten numerischen Pfadverfolgungsalgorithmus wurde angestrebt, dass die erhaltenen Lösungen möglichst unabhängig von verwendeten Koordinatensystemen sind. Während bei den in Abs. [3.2](#page-48-3) beschriebenen Integrationsverfahren die Schrittweite auf eine feste Koordinatenachse bezogen wurde, wird hier nun eine "echte" Schrittweite  $r$  eingeführt, die den tatsächlichen Abstand der Stützstellen der Lösung angibt, und keine Projektion auf eine (im Sinne der Pfadverfolgung völlig willkürliche) Koordinatenachse ist. Dadurch werden Abstand und Schrittweite sogar gleich, wohingegen sie in Abs. [3.2](#page-48-3) nicht einmal proportional waren.

Ausgehend vom Startpunkt  $P_0$  wird in der gewählten Startrichtung 1' ein weiterer (vorläufiger) Punkt  $P_1$  extrapoliert (Abb. [4.2\(b\)\)](#page-61-1), dessen dortige Hauptspannungsrichtungen ermittelt (Abb. [4.2\(c\)\)](#page-61-2) und ausgehend von dieser Anfangslage dessen Lage auf dem Kreis entsprechend der Schrittweite r so gesucht bzw. iteriert, dass sich die beiden Punkte durch ein Kreisbogensegment derart verbinden lassen, dass die Tangenten dieses Kreisbogensegments in den Punkten P<sub>0</sub> und P<sub>1</sub> der jeweiligen Hauptspannungsrichtung entsprechen. Erreicht ist dieses Ziel, wenn die Strecken  $\overline{P_0S_{01}}$  und  $\overline{S_{01}P_1}$  die gleiche Länge aufweisen. Die Strecken entsprechen je einer geradlinigen Fortsetzung der Hauptspannungsrichtung ausgehend von  $P_0$  bzw.  $P_1$  und schneiden sich in  $S_{01}$ . Die Approximation des Trajektorienabschnitts innerhalb eines Schrittes als Kreisbogensegment entspricht der Annahme einer konstanten (mittleren) Krümmung. Die Übereinstimmung der Tangentenrichtung des Kreisbogensegments mit den Hauptspannungsrichtungen in den Punkten  $P_0$  und  $P_1$  bringt mit sich, dass ausgehend von  $P_1$  bei umgekehrtem Richtungssinn auch wieder P<sup>0</sup> gefunden werden würde (vgl. Abs. [3.2\)](#page-48-3). Das Iterationsverfahren wird in Abs. [4.2.4](#page-69-0) näher beschrieben.

Ist schließlich der Punkt P<sub>1</sub> gefunden, so wird dieser für den nächsten Schritt als Ausgangspunkt übernommen und die Prozedur wiederholt, bis ein Abbruchkriterium – beispielsweise das Überschreiten eines Randes – erfüllt wird. Damit ist (geschlossene Trajektorien ausgenommen) aufgrund der anfänglichen Auswahl des Richtungssinns zwischen 1' und 1" zunächst eine Halbtrajektorie gefunden. Die zweite Halbtrajektorie wird dann vom ursprünglichen Startpunkt aus mit umgekehrtem Richtungssinn ermittelt. Beide Halbtrajektorien können letztlich zu einer gesamten Trajektorie zusammengesetzt werden. Halbtrajektorien können prinzipiell parallel berechnet werden – bei geschlossenen Trajektorien allerdings nicht entkoppelt, da dabei das Aufeinandertreffen der in zwei parallelen Prozessen entwickelten Halbtrajektorien koordiniert werden müsste.

Die grafische Darstellung der Trajektorien geschieht schließlich so, dass neben den Hauptspannungsrichtungen auch die Größen der Hauptspannungen ablesbar sind, was herkömmliche Darstellungsformen zumeist nicht (gleichzeitig) bieten. Die Quantifizierung der den Trajektorien zugehörigen Hauptspannungsgrößen wird mithilfe eines Farbmaßstabs realisiert. Zug- und Druckspannungen werden durch eine prägnante Farbzuordnung direkt voneinander unterscheidbar dargestellt und die Spannungsgrößen durch die Intensität der jeweiligen Farbe vermittelt. Auf die Verwendung der zuweilen verbreiteten Regenbogenskalen (vgl. Abb. [2.3\)](#page-26-0) wird folglich bewusst verzichtet. Die genaue Umsetzung wird in Abs. [4.2.7](#page-81-0) beschrieben.

# 4.2 Behandlung wesentlicher Teilprobleme

Bei der algorithmischen Umsetzung des im vorigen Abschnitt grundlegend beschriebenen Vorgehens treten viele zu lösende Teilprobleme auf. Die in diesem Kapitel folgenden Lösungen stellen die Umsetzung im Rahmen dieser Arbeit dar. Alternative Lösungen im Einzelnen sind grundsätzlich denkbar.

# 4.2.1 Bereitstellung des numerisch ermittelten Spannungszustands in einem neutralen Austauschformat

Im vorigen Kapitel wurde vorausgesetzt, dass der Spannungszustand zur Ermittlung der Trajektorien vorberechnet ist. Wie bereits erwähnt existieren dafür verschiedene Verfahren. Da allein bei z. B. der Finite-Elemente-Methode eine Vielzahl von Software-Lösungen existiert, die alle zumeist eigene und somit unterschiedliche Datenformate verwenden (sei es bei der Modelleingabe oder der Ergebnisausgabe), ist für eine von der verwendeten Software zur Berechnung des Spannungszustands unabhängige Anwendbarkeit die Verwendung eines neutralen Austauschformats sinnvoll. Benötigt werden zunächst natürlich die Spannungen an den diskreten Punkten (Abb. [4.1\(a\)\)](#page-60-1), wie sie aus der numerischen Berechnung stammen. Dazu wird eine Liste der diskreten Punkte, repräsentiert durch ihre Koordinaten, benutzt. Mit den Koordinaten verknüpft werden die dort berechneten Spannungskomponenten. Für die Angabe der Koordinaten und der Spannungskomponenten nach Koordinatenrichtungen wird das Koordinatensystem nach Abb. [4.3\(a\)](#page-63-0) grundlegend und einheitlich festgelegt. Abbildung [4.3\(b\)](#page-63-1) zeigt beispielhaft an vier Zeilen die Struktur des Austausch-

<span id="page-63-0"></span>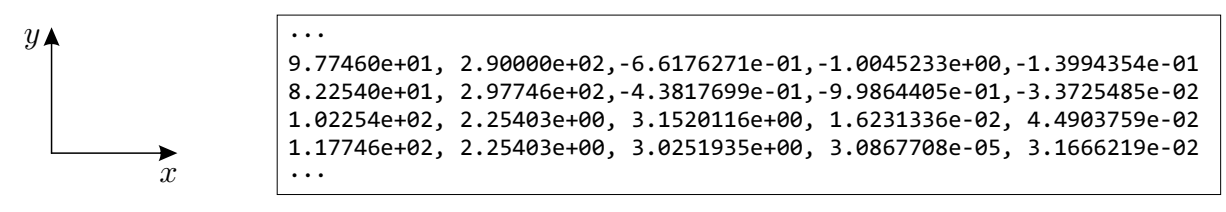

<span id="page-63-1"></span>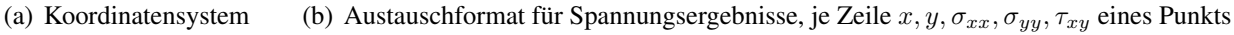

Abbildung 4.3: Koordinatensystem zur Angabe von koordinatenbezogenen Spannungskomponenten und der zugehörigen Punktkoordinaten

formats. Jede Zeile entspricht dabei einem Punkt der numerischen Spannungslösung und gibt die Koordinaten x und y gefolgt von den Spannungskomponenten  $\sigma_{xx}$ ,  $\sigma_{yy}$  und  $\tau_{xy}$  an. Jede Zeile wird mit einem Zeilenumbruch abgeschlossen; als Dateiformat genügt eine simple Textdatei. Eine besondere Sortierung der Zeilen ist nicht erforderlich.

Neben den Spannungsergebnissen wird die Definition deren Gültigkeitsbereiches benötigt – anders ausgedrückt: die Geometrie der Bauteilbegrenzung(en), also der Ränder. Auch hierfür wird ein neutrales Austauschformat verwendet. Ein Rand wird darin durch einen Polygonzug definiert, was auch für gekrümmte Ränder ausreichend genau vorgenommen werden kann. Unter einem Rand wird dabei ein geschlossener Polygonzug verstanden. Beinhaltet ein Bauteil Aussparungen, können diese ebenfalls als Rand betrachtet werden. Es müssen keine inneren Ränder von äußeren Rändern unterschieden werden (siehe hierzu auch Abs. [4.2.6\)](#page-77-0).

Abbildung [4.4](#page-64-0) zeigt anhand eines einfachen Beispiels die syntaktische Umsetzung, erneut in Form einer einfachen Textdatei. Jeder geschlossene Linienzug in (a) bzw. (b) ist ein Rand. Die Reihenfolge der Auflistung der Polygonstützstellen eines Randes muss dem Randverlauf folgen, der

<span id="page-64-0"></span>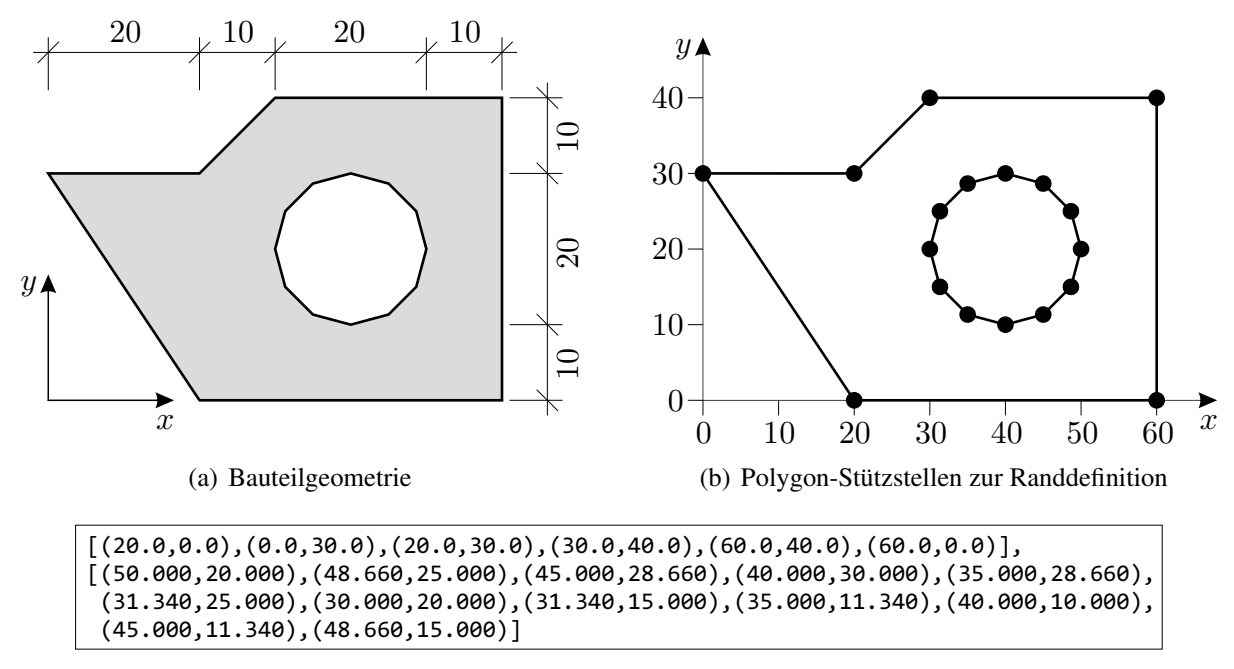

<span id="page-64-1"></span>(c) Austauschformat für Bauteilränder: Definition jedes Randes als Liste von Tupeln  $(x, y)$  der Polygon-Stützstellen, jeder Randpolygonzug durch [...] umschlossen

Abbildung 4.4: Beispiel zum Austauschformat für die Definition der Bauteilränder

Umlaufsinn ist dabei aber ohne Bedeutung. Der erstgelistete Punkt ist nicht erneut am Ende der Liste als Endpunkt aufzuführen.

## Export der Spannungsergebnisse und Geometrieinformationen am Beispiel einer Berechnung mit der FEM-Software ABAQUS<sup>®</sup>

*Vorbemerkung: Der Datenexport ist sogesehen nicht Bestandteil des Algorithmus zur Ermittlung von Trajektorien, für den die Spannungsergebnisse und die Bauteilgeometrie in obiger Form als Eingangsparamter dienen. Zu deren Bereitstellung scheint allenfalls eine Formatkonvertierung nötig zu sein. Wie unerwartet aufwendig dieser vorgelagerte Arbeitsschritt in der tatsächlichen Umsetzung letztlich doch sein kann, soll die nachfolgende Beschreibung zeigen. Auch da die Anwendung der Finite-Elemente-Methode (FEM) mit* ABAQUS <sup>R</sup> *nur eine vieler Möglichkeiten ist, wäre es nicht angemessen, hier alle nötigen Grundlagen zur FEM zusammenzustellen; siehe hierzu ggf.* [T[HIEME](#page-156-2) 1996], [BATHE [1986\]](#page-154-9). *Der prinzipielle Aufbau eines FE-Modells in der Festkörpermechanik sollte daher an dieser Stelle hinreichend bekannt sein, die Beschreibung ist möglichst kurz gefasst.*

Bei Verwendung der Finite-Elemente-Methode wird das Bauteil mithilfe finiter Elemente diskretisiert, da eine geschlossene Lösung für das gesamte Bauteil in der Regel nicht gefunden werden kann. Die Elemente werden durch die Bindung an Knoten im Modell eingeordnet und miteinander zu einer Gesamtstruktur gekoppelt. Die Knoten- und Elementdefinitionen werden neben weiteren Modellparametern in einer Eingabedatei aufgelistet, welche das Berechnungsmodell definiert. Aus diesen Angaben lassen sich bereits die nötigen Informationen zur Berandung im Sinne von Abb. [4.4](#page-64-0) entnehmen. Elementränder, die nur einem Element angehören, sind Bauteilränder, alle zwei Elementen zugehörigen Ränder nicht. Um eine polygonale Randdefinition entsprechend Abb. [4.4\(c\)](#page-64-1) zu erhalten, müssen alle Berandungen aller Elemente (jeweils charakterisiert durch zwei Knoten) aufgelistet, anschließend daraus alle doppelten gelöscht, die verbleibenden in eine

passende Reihenfolge sortiert und kombiniert werden. Anschließend können Zwischenknoten auf geraden Randabschnitten gelöscht werden.

Die nun noch fehlenden Informationen sind die berechneten Spannungen. Zur Ergebnisausgabe stehen in ABAQUS® verschiedene Ausgabeformate zur Wahl. Standardmäßig wird das eigene Ausgabeformat, die sog. *output database*-Datei (odb), verwendet, die eine objektorientierte Daten-struktur aufweist, und auf die mittels einer integrierten Scriptsprache<sup>[13](#page-65-1)</sup> zugegriffen werden kann. Die genaue Struktur dieser Datenbank kann hier des Umfangs wegen nicht beschrieben werden. Die berechneten Spannungsergebnisse liegen an den Integrationspunkten der Elemente vor und sind diesen strukturell auch eindeutig zugeordnet, als abtraktes Beispiel für einen Integrationspunkt:

Am Integrationspunkt 5 von Element 137 sind

$$
\sigma_{xx} = 123,4567, \ \sigma_{yy} = 76,5432, \ \tau_{xy} = 9,8765.
$$

Nun ist zwar bekannt, mit welchen Knoten das Element verknüpft ist, und die Koordinaten dieser Knoten sind auch bekannt – nur sind die Integrationspunkte keine Knoten, und deren Koordinaten werden den Spannungsergebnissen nicht beigefügt. Insofern muss zu den berechneten Spannungen also erst herausgefunden werden, an welchen Koordinaten sich der zugehörige Integrationspunkt befindet, bevor die Daten entsprechend Abb. [4.3\(b\)](#page-63-1) angegeben werden können. Die Anzahl und die Lage der Integrationspunkte eines Elements hängen von der Art des verwendeten Elementtyps ab. Die tatsächliche Lage der Integrationspunkte lässt sich unter Verwendung der dem Elementtyp zugrundegelegten Formfunktionen, der prinzipiellen Lage der Integrationspunkte und der tatsächlichen Knotenkoordinaten bestimmen. Die Umsetzung für zwei Elementtypen ist in Anhang [B.1](#page-166-0) beschrieben, da dies hier zu umfänglich wäre.

## <span id="page-65-0"></span>4.2.2 Interpolation bzw. Approximation der numerischen Ergebnisse

In der Literatur wird gelegentlich sinngemäß beschrieben, dass Trajektorienbilder aus Richtungskreuz-Darstellungen (Abs. [2.2.4\)](#page-28-0) gefunden werden können, indem Linien hindurchgezeichnet werden, die entlang ihres Verlaufes zu den Richtungen der umliegenden Richtungskreuze passen. Diese Vorgehensweise klingt zunächst plausibel, ist aber nicht unbedingt zuverlässig praktikabel, insbesondere in der Umgebung isotroper Punkte, deren Auftreten allerdings eher der Regelfall als eine Seltenheit ist. Eng damit verbunden ist der Gedanke, direkt Richtungen zu interpolieren. Allerdings kann weder für Hauptspannungswinkel noch für Vektoren in Hauptspannungsrichtung eine durchgängige Interpolation angegeben werden. Die Ursache liegt darin, dass nicht durchgängig ein Richtungssinn zugeordnet werden kann, was in Abs. [2.4](#page-34-0) anhand Abb. [2.13](#page-37-0) bereits gezeigt wurde. Was hingegen widerspruchsfrei bewerkstelligt werden kann, ist die Interpolation des Spannungszustands in Form von  $\sigma_{xx}(x, y)$ ,  $\sigma_{yy}(x, y)$  und  $\tau_{xy}(x, y)$ . Mithilfe dieser Interpolationen lassen sich dann natürlich auch die Hauptspannungen und deren Richtungen entsprechend Abs. [3.3](#page-52-0) bestimmen.

Stellt man sich die drei Funktionen jeweils als ein "Gebirge" entsprechend Abb. [2.5](#page-28-1) vor, legt dies die Überlegung nahe, ob für die Interpolationen eventuell Verfahren aus dem Bereich Geodäsie bzw. Photogrammetrie Anwendung finden können. So werden z. B. in [KRAUS [2000\]](#page-155-9) einige Flächeninterpolationsverfahren beschrieben, die bei der Erstellung digitaler Geländemodelle verwendet werden. Neben einfachen Polynominterpolationen, denen äußerst schlechte Interpolationseigenschaften zugeschrieben werden, werden auch Interpolationsverfahren mittels Flächensummation (auch *multiquadratic methods*) vorgestellt, die hervorragende Ergebnisse liefern.

<span id="page-65-1"></span><sup>13</sup> PYTHON 2.6.2 bei der Programmversion ABAQUS 6.12, gegenüber den freien PYTHON-Distributionen mit speziellen Biliotheken ausgestattet.

Grundlage für die Interpolation mittels Flächensummation ist die Zuordnung einer Elementarfläche zu jeder Stützstelle, wobei die (gewichtete) Summe all dieser Flächen die Interpolationsfläche bildet. Die Wichtung der einzelnen Flächen bei der Summation wird so vorgenommen, dass die Stützstellen auf der Interpolationsfläche liegen. Die Elementarfläche wird durch eine sog. Kernfunktion k festgelegt. [KRAUS [2000\]](#page-155-9) stellt einige Möglichkeiten dafür vor. Eine Abwägung zwischen Ergebnisqualität und Rechenaufwand führte zur Wahl einer Schale eines zweischaligen Hyperboloids, ausgedrückt durch die Kernfunktion

<span id="page-66-2"></span>
$$
k_i(x, y) = \sqrt{(x - x_i)^2 + (y - y_i)^2 + c},
$$
\n(4.1)

in der  $(x_i, y_i)$  die Koordinaten einer Stützstelle i und  $(x, y)$  die Koordinaten einer variablen Stelle sind. Der Parameter  $c$  ist noch geeignet festzulegen. Die Summe aller Kernfunktionen, und damit das Interpolationsergebnis  $f$ , ist mit den noch zu bestimmenden Wichtungsfaktoren  $w_i$ 

<span id="page-66-0"></span>
$$
f(x, y) = \sum_{i=1}^{n} k_i(x, y) w_i
$$
  
=  $\boldsymbol{k}(x, y) \boldsymbol{w}$ . (4.2)

Die Wichtungsfaktoren werden erhalten, indem Gl. [\(4.2\)](#page-66-0) an allen n Stützstellen i ausgewertet, dem jeweiligen Wert  $f_i$  gleichgesetzt und das resultierende lineare Gleichungssystem

$$
\begin{bmatrix}\nk_1(x_1, y_1) & k_2(x_1, y_1) & \cdots & k_n(x_1, y_1) \\
k_1(x_2, y_2) & k_2(x_2, y_2) & \cdots & k_n(x_2, y_2) \\
\vdots & \vdots & \ddots & \vdots \\
k_1(x_n, y_n) & k_2(x_n, y_n) & \cdots & k_n(x_n, y_n)\n\end{bmatrix}\n\begin{bmatrix}\nw_1 \\
w_2 \\
\vdots \\
w_n\n\end{bmatrix} =\n\begin{bmatrix}\nf_1 \\
f_2 \\
\vdots \\
f_n\n\end{bmatrix}
$$
\n(4.3a)  
\n**K**  
\n**W**  
\n**W**  
\n**W**  
\n**W**  
\n**W**  
\n**W**  
\n**W**  
\n**W**  
\n**W**  
\n**W**  
\n**W**  
\n**W**  
\n**W**  
\n**W**  
\n**W**  
\n**W**  
\n**W**  
\n**W**  
\n**W**  
\n**W**  
\n**W**  
\n**W**  
\n**W**  
\n**W**  
\n**W**  
\n**W**  
\n**W**  
\n**W**  
\n**W**  
\n**W**  
\n**W**  
\n**W**  
\n**W**  
\n**W**  
\n**W**  
\n**W**  
\n**W**  
\n**W**  
\n**W**  
\n**W**  
\n**W**  
\n**W**  
\n**W**  
\n**W**  
\n**W**  
\n**W**  
\n**W**  
\n**W**  
\n**W**  
\n**W**  
\n**W**  
\n**W**  
\n**W**  
\n**W**  
\n**W**  
\n**W**  
\n**W**  
\n**W**  
\n**W**  
\n**W**  
\n**W**

gelöst wird. Dementsprechend berechnen sich die Wichtungsfaktoren  $w_i$  als Komponenten von

<span id="page-66-1"></span>
$$
\mathbf{w} = \mathbf{K}^{-1} \mathbf{f} \,. \tag{4.4}
$$

Da sowohl K als auch f unabhängig von der Stelle, an der interpoliert wird, ist, genügt eine einmalige Vorberechnung der Wichtungsfaktoren. Die Werte an den Stützstellen f unterscheiden sich allerdings je nach interpolierter Größe; insofern ist die Auswertung von Gl. [\(4.4\)](#page-66-1) dreimal nötig, nämlich je einmal pro Spannungskomponente:

$$
\mathbf{w}_{\sigma_{xx}} = \mathbf{K}^{-1} \sigma_{xx}, \qquad (4.5a)
$$

$$
w_{\sigma_{yy}} = \mathbf{K}^{-1} \boldsymbol{\sigma}_{yy}, \qquad (4.5b)
$$

$$
\boldsymbol{w}_{\tau_{xy}} = \mathbf{K}^{-1} \boldsymbol{\tau}_{\boldsymbol{x}\boldsymbol{y}} \,.
$$
\n(4.5c)

Nach Durchführung dessen kann der Spannungszustand mittels der Spannungskomponenten

$$
\sigma_{xx}(x,y) = \mathbf{k}(x,y) \,\mathbf{w}_{\sigma_{xx}}\,,\tag{4.6a}
$$

$$
\sigma_{yy}(x, y) = \mathbf{k}(x, y) \,\mathbf{w}_{\sigma_{yy}}\,,\tag{4.6b}
$$

$$
\tau_{xy}(x,y) = \mathbf{k}(x,y) \,\mathbf{w}_{\tau_{xy}} \tag{4.6c}
$$

im gesamten Bauteil interpoliert berechnet werden. Zur Festlegung des Parameters  $c$  in Gl.  $(4.1)$ wird von GÖPFERT (siehe [KRAUS [2000\]](#page-155-9)) vorgeschlagen, diesen mit

<span id="page-66-3"></span>
$$
c = 0.6 \,\Delta_{\min} \tag{4.7}
$$

zu wählen, worin ∆min dem geringsten Abstand zweier Stützstellen des numerisch ermittelten Spannungszustands entspricht. Der Faktor c kann als Glättungsfaktor der Interpolationsfläche aufgefasst werden; der in Gl. [\(4.7\)](#page-66-3) vorgeschlagene Wert hat sich bei den im Rahmen dieser Arbeit durchgeführten Berechnungen als geeignet erwiesen.

Bei stark unterschiedlicher Stützstellendichte – relevant z. B. bei starken lokalen Netzverfeinerungen eines FE-Netzes – wird in [KRAUS [2000\]](#page-155-9) noch eine mögliche Verbesserung nach WILD (siehe ebenda) durch verschiedene Kernfunktionen je Stützstelle vorgestellt. Bei über das Bauteil im Wesentlichen gleichverteilten Stützstellen besteht für diese (aufwendigere) Implementierung aber keine Veranlassung.

## 4.2.3 Wahl von Startpunkten und Abstandsregelung

Trajektorien existieren theoretisch unendlich dicht und die Darstellung aller Trajektorien ließe im Trajektorienbild nichts mehr erkennen. Die Richtungsinformation einer Trajektorie ist schließlich nur solange zu erkennen, solange die Trajektorie als Linie wahrgenommen werden kann. Insofern sind nur einige Trajektorien darzustellen, deren Auswahl auf irgendeine Weise erfolgen muss. Der Erkennbarkeit wegen sollte der Abstand einer Trajektorie zur benachbarten Trajektorie größer als die Strichstärke sein. Weitere Kriterien sind in der Hauptsache dem ästhetischen Empfinden geschuldet. Insofern besteht eine Möglichkeit darin, für jede zu ermittelnde Trajektorie einen individuellen Startpunkt unter Berücksichtigung der erwünschten Abstände festzulegen, und somit nach und nach das Trajektorienbild zu "füllen", bis das Ergebnis zufriedenstellend ist. Prinzipiell ist dieses Vorgehen auch nicht unvernünftig, jedoch einigermaßen mühsam. Die Ermittlung der Startpunkte wurde deshalb automatisiert, ausgehend von einem initialen Startpunkt.

<span id="page-67-2"></span><span id="page-67-0"></span>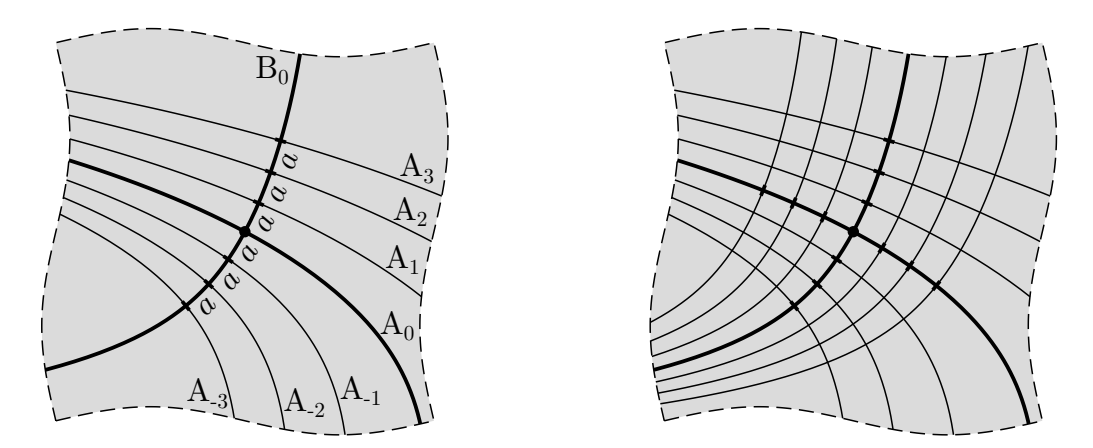

(a) Initialer Startpunkt (•) und Ermittlung weiterer Start-(b) Vervollständigung analog in der anderen Richtung punkte entlang einer initialen Startpunkt-Trajektorie

<span id="page-67-1"></span>Abbildung 4.5: Startpunktermittlung mittels konstanter Abstände

Abbildung [4.5\(a\)](#page-67-0) zeigt einen Ausschnitt eines Bauteils. Mittig wurde der initiale Startpunkt gewählt. Ausgehend von diesem wurden die beiden fett dargestellten Trajektorien  $A_0$  und  $B_0$  ermittelt. Weitere Startpunkte für  $A_0$  benachbarte Trajektorien werden entlang der dazu senkrechten Richtung, also entlang  $B_0$ , festgelegt. In Abschnitt [2.4.1](#page-34-1) wurde gezeigt, dass die Abstände von Trajektorien nicht proportional zu den zugehörigen Hauptspannungsgrößen sind. Insofern sollten die Hauptspannungsgrößen zur Festlegung der Trajektorienabstände nicht herangezogen werden. Stattdessen wird ein konstantes Abstandsmaß festgelegt, das in Abb. [4.5\(a\)](#page-67-0) mit a bezeichnet ist und der Bogenlänge eines Segments von  $B_0$  entspricht, das durch zwei Trajektorien  $A_i$  und  $A_{i+1}$ begrenzt wird. Abbildung [4.5\(b\)](#page-67-1) zeigt das Resultat der Durchführung in beiden Richtungen.

<span id="page-68-0"></span>Es ist allerdings anzumerken, dass die Wahl des initialen Startpunkts bei diesem Vorgehen bestimmend für die Abstandsverhältnisse der Trajektorien im resultierenden Trajektorienbild ist. Abbildung [4.6](#page-68-0) zeigt noch einmal die in Abb. [4.5](#page-67-2) mit konstantem Abstand a ermittelten Trajektorien. Es sollte an den farbig hervorgehobenen Stellen deutlich erkennbar sein, dass die ursprünglich konstant gewählten Abstände entlang der Trajektorien untereinander nicht konstant bleiben. Auch die Dichte bzw. Anzahl der Trajektorien hängt i. A. von der Startpunktwahl ab, vgl. später Abb. [4.7\(a\).](#page-69-1)

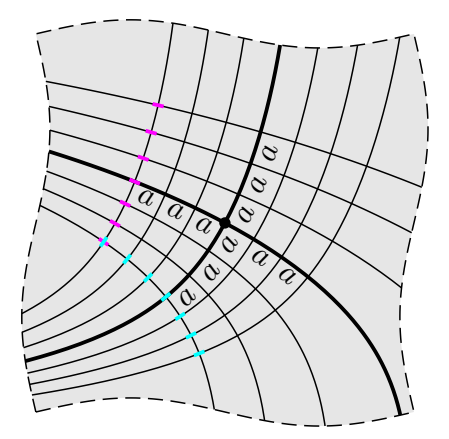

Abbildung 4.6: Veränderung der Abstandsverhältnisse

Dass ein allgemeines Kriterium für die Wahl eines Startpunkts existiert, das allgemein sicherstellt, dass das Ergebnis auf den Betrachter ästhetisch wirkt, ist fraglich – schon allein, weil die Wahrnehmung individuell verschieden ist und algorithmisch kaum erfasst werden kann. Insofern bleibt derweil die Wahl dem Anwender überlassen, womit es u. U. mehrerer Durchläufe mit verschiedenen Startpunkten bedarf, bis das Ergebnis gefällt.

Damit in Zusammenhang steht auch die nicht zwangsläufige Erfüllung der Erwartung, dass sich Systemsymmetrien im Trajektorienbild wiederfinden. Abbildung [4.7\(a\)](#page-69-1) zeigt die Ergebnisse einer Trajektorienermittlung mit zwei verschieden (willkürlich) gewählten initialen Startpunkten für das System aus Abb. [2.13.](#page-37-0) Es ist an diversen Stellen gut erkennbar, dass die dreifache Rotationssymmetrie des ursprünglichen Systems nicht für die beiden resultierenden Trajektorienbilder gilt. Die Ergebnisse sind zwar richtig, aber nicht unbedingt zufriedenstellend.

Zu nennen ist noch, dass mit der beschriebenen Vorgehensweise zur Ermittlung weiterer Startpunkte bei Auftreten isotroper Punkte nicht ineinandergreifenden Typs (*non-interlocking type*) Teilbereiche des Bauteils nicht erreicht werden, wie es Abb. [4.7\(a\)](#page-69-1) ebenfalls zeigt. Das Auftreten eines isotropen Punkts inandergreifenden Typs (*interlocking type*) führt hingegen dazu, dass Teilbereiche mehrfach erreicht werden. Abbildung [4.7\(b\)](#page-69-2) zeigt diesen Effekt selbsterklärend anhand eines Trajektorienbilds für das System aus Abb. [2.2.](#page-25-0) Mangels Alternative weist das Bild die Symmetrieeigenschaften des ursprünglichen Systems auf; die Abstände der dargestellten Trajektorien dürften allerdings außerhalb dieses Kontextes etwas seltsam anmuten. Zur Erzeugung eines "hübschen" Trajektorienbilds, das Symmetrien widerspiegelt und ausgewogene Abstände aufweist, ist die Anwendung dieser Methode allein also nicht unbedingt ausreichend.

Eine interaktive grafische Bediener-Schnittstelle (GUI) könnte die Defizite ausgleichen; der Anwender bekäme die bereits ermittelten Trajektorien dargestellt und könnte direkt im Bild die

<span id="page-69-4"></span><span id="page-69-1"></span>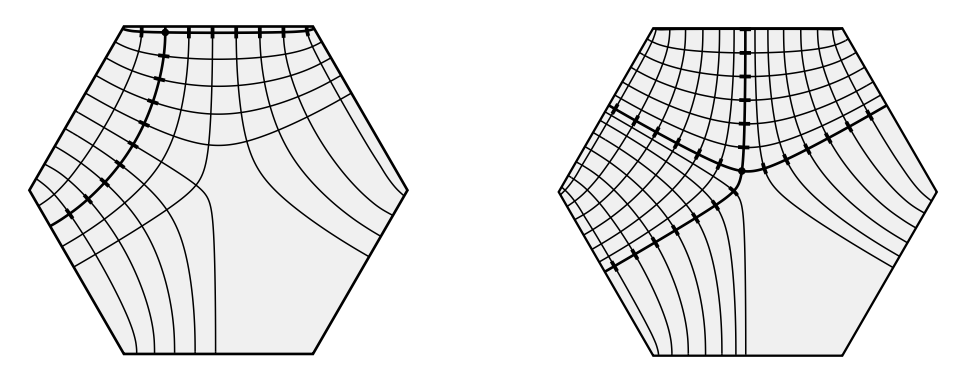

(a) Trajektorienbild bei Auftreten eines isotropen Punkts nicht ineinandergreifenden Typs, System entsprechend Abb. [2.13](#page-37-0)

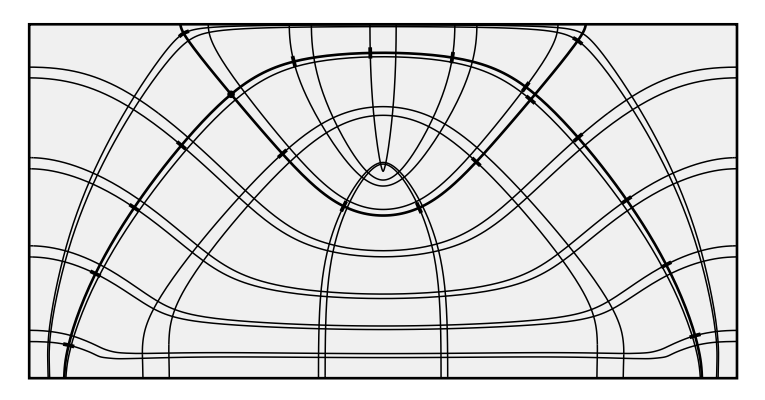

<span id="page-69-2"></span>(b) Trajektorienbild bei Auftreten eines isotropen Punkts ineinandergreifenden Typs<sup>[14](#page-69-3)</sup>, System entsprechend Abb. [2.2](#page-25-0)

Abbildung 4.7: Effekte des Auftretens isotroper Punkte bei der Anwendung der automatisierten Ermittlung weiterer Startpunkte

Startpunkte für weitere Trajektorien seinem Empfinden nach auswählen (durch wohlkoordinierten Mausklick, Koordinateneingabe, ...), woraufhin die Trajektorienermittlung ausgelöst und der Rechenfortschritt direkt im Bild dargestellt würde. Damit wären die mit Abb. [4.7](#page-69-4) verbundenen Probleme weitestgehend hinfällig; in Bereichen mit unzureichender Dichte der Trajektorien würde der Anwender noch weitere ermitteln lassen (betrifft Abb. [4.7\(a\)\)](#page-69-1); in Bereichen, in denen bereits genügend viele Trajektorien vorhanden sind, würde er keine weiteren ermitteln lassen (Abb. [4.7\(b\)\)](#page-69-2). Das entspräche einer direkten individuellen Festlegung der Startpunkte für jede einzelne Trajektorie unter Berücksichtigung des bereits vorliegenden Teilergebnisses. Prinzipiell ist dieses Vorgehen aber auch ohne eine solche interaktive grafische Schnittstelle möglich; sie bleibt wegen ihrer sogesehen reinen Komfortfunktion im Rahmen dieser Arbeit nur ein Vorschlag zur Realisierung.

## <span id="page-69-0"></span>4.2.4 Iterationsverfahren

Für die Iteration der Lage  $(x_1, y_1)$  des nächsten Trajektorienpunkts P<sub>1</sub> wird zunächst eine Ausgangslage angesetzt, die durch lineare Extrapolation der verfolgten Hauptspannungsrichtung mit  $\varphi_0$  ausgehend vom Ausgangspunkt P<sub>0</sub> an  $(x_0, y_0)$  bestimmt wird (vgl. Abb. [4.8\(a\)\)](#page-70-0):

$$
x_1 = x_0 + r \cos \varphi_0, \qquad (4.8a)
$$

$$
y_1 = y_0 + r \sin \varphi_0 \,. \tag{4.8b}
$$

<span id="page-69-3"></span><sup>&</sup>lt;sup>14</sup> Neben dem oberhalb der Mitte gelegenen isotropen Punkt ineinandergreifenden Typs treten am oberen Rand auch isotrope Punkte nicht ineinandergreifenden Typs auf (vgl. Abb. [2.13](#page-37-0) und [5.15\(d\)\)](#page-100-0) – diese sind hier nicht gemeint.

### Bestimmung der relevanten Pfadverfolgungsrichtung

An dieser Stelle für P<sub>1</sub> wird mittels Gl. [\(3.21\)](#page-56-0) der Winkel  $\varphi_H$  zu einer Hauptspannungsrichtung berechnet, wobei prinzipiell zwei Hauptspannungsrichtungen mit (die Pfadverfolgung betreffend) je zwei Möglichkeiten für den Richtungssinn existieren (vgl. Abb. [4.2\(a\)\)](#page-61-0). Diese vier möglichen Pfadfortsetzungen werden zunächst gleichrangig bestimmt (Abb. [4.8\(b\)\)](#page-70-1):

$$
\varphi_1^{\text{I}} = \varphi_H, \quad \varphi_1^{\text{II}} = \varphi_H + \frac{1}{2}\pi, \quad \varphi_1^{\text{III}} = \varphi_H + \pi, \quad \varphi_1^{\text{IV}} = \varphi_H + \frac{3}{2}\pi.
$$
\n(4.9)

Anschließend wird mit Blick auf den kontinuierlichen Verlauf der Trajektorien diejenige Variante ausgewählt, deren Richtung einschließlich Richtungssinn am wenigsten von  $\varphi_0$  abweicht. Da sich für die Winkeldifferenzen  $\varphi_1-\varphi_0$  mit  $\varphi_1\in\{\varphi_1^I,\varphi_1^I\},\varphi_1^{II},\varphi_1^{IV}\}$  aufgrund der Periodizität des Winkelmaßes kein allgemein zielführendes Minimalitätskritierum formulieren lässt, wird stattdessen die Definition des Skalarprodukts

<span id="page-70-3"></span>
$$
\cos \alpha = \frac{\mathbf{a} \cdot \mathbf{b}}{|\mathbf{a}| |\mathbf{b}|} \tag{4.10}
$$

ausgenutzt, in welchem  $\alpha$  dem minimalen positiven Winkel zwischen den Vektoren  $\alpha$  und  $\delta$  entspricht. Dazu werden anstelle der Winkel ihnen entsprechende Einheitsvektoren

$$
\boldsymbol{\Phi}_0 = \begin{bmatrix} \cos \varphi_0 \\ \sin \varphi_0 \end{bmatrix}, \quad \boldsymbol{\Phi}_1(\varphi_1) = \begin{bmatrix} \cos \varphi_1 \\ \sin \varphi_1 \end{bmatrix}
$$
(4.11)

formuliert (Abb. [4.8\(c\)\)](#page-70-2) und in Gl. [\(4.10\)](#page-70-3) anstelle  $\alpha$  und  $\dot{b}$  eingesetzt. Der nach Umformung erhaltene Winkel

$$
\alpha(\varphi_1) = \arccos\left(\boldsymbol{\Phi}_0 \cdot \boldsymbol{\Phi}_1(\varphi_1)\right) \tag{4.12}
$$

wird für alle Varianten  $\varphi_1 \in \{\varphi_1^I, \varphi_1^I, \varphi_1^I, \varphi_1^I\}$  ausgewertet (vgl. Abb. [4.8\(d\)\)](#page-70-4). Die Variante, mit der der geringste Wert für  $\alpha$  erhalten wird, wird für  $\varphi_1$  übernommen.

<span id="page-70-0"></span>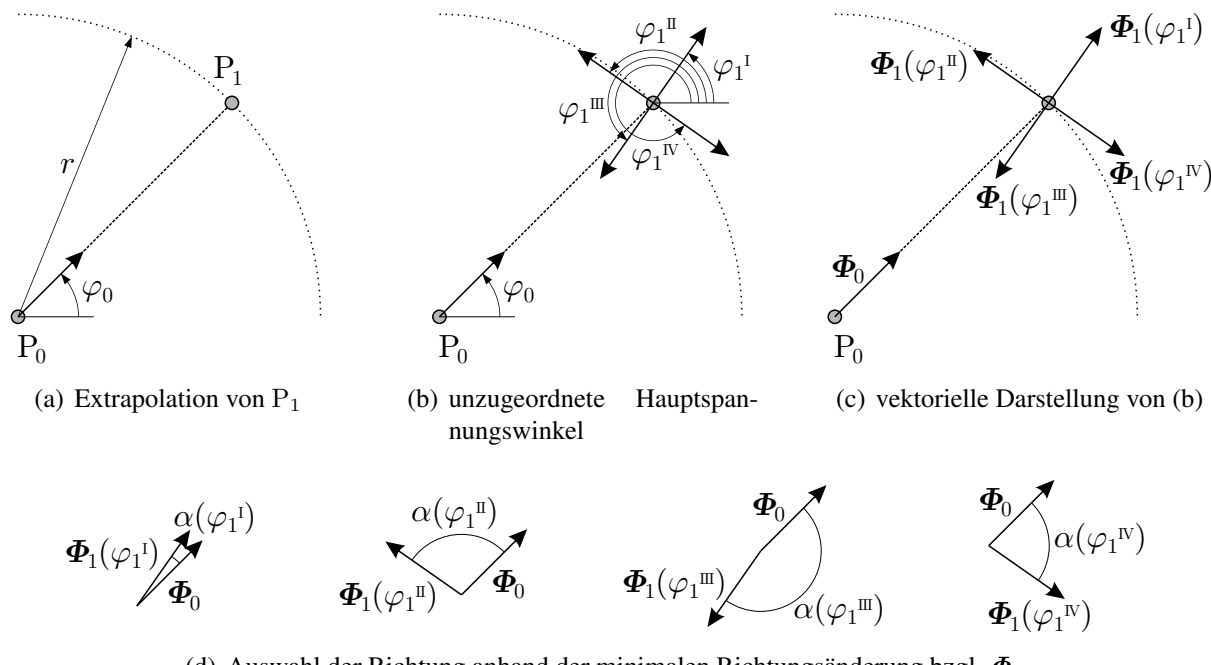

<span id="page-70-4"></span><span id="page-70-2"></span><span id="page-70-1"></span>(d) Auswahl der Richtung anhand der minimalen Richtungsänderung bzgl.  $\Phi_0$ 

Abbildung 4.8: Bestimmung der relevanten Pfadverfolgungsrichtung

### Bestimmung des Iterationsbereiches

Die Lage des Punktes  $P_1$  wird entlang eines Kreisbogens (Radius r, entspricht der Schrittweite) iteriert. Ausgehend von der anfänglich extrapolierten Lage lässt sich in Abhängigkeit von  $\Phi_1$  feststellen, ob die iterierte Lage ausgehend von der extrapolierten Stelle im positiven oder negativen Umlaufsinn von  $\varphi$  entsprechend Abb. [4.9\(a\)](#page-71-0) zu erwarten ist. Zu dieser Charakterisierung wird eine Schaltervariable  $\kappa_{\rm rot}$  eingeführt, welche den Startrichtungssinn der Iteration als Rotationssinn mit  $+1$  oder  $-1$  angibt.

<span id="page-71-0"></span>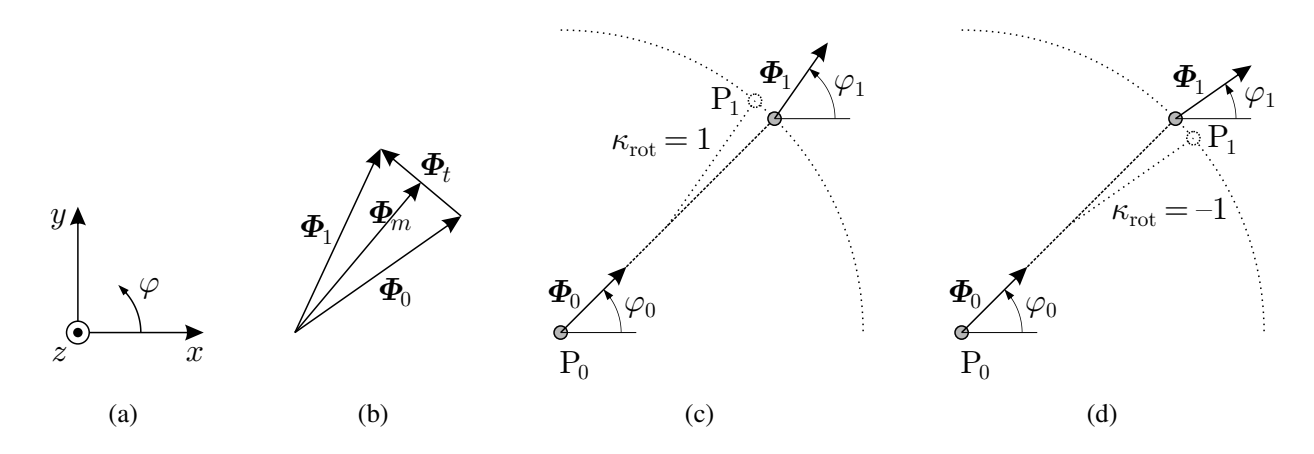

<span id="page-71-3"></span><span id="page-71-1"></span>Abbildung 4.9: Bestimmung des Iterationsbereichs anhand des Drehsinns der Richtungsänderung

Ein Kriterium zur Festlegung von  $\kappa_{\rm rot}$  lässt sich mithilfe der Vektoren  $\Phi_0$  und  $\Phi_1$  und des Vektorprodukts (Kreuzprodukt) finden, wofür die beiden Vektoren formal zu dreidimensionalen Vektoren

$$
\boldsymbol{\Phi}_0 = \begin{bmatrix} \cos \varphi_0 \\ \sin \varphi_0 \\ 0 \end{bmatrix}, \quad \boldsymbol{\Phi}_1 = \begin{bmatrix} \cos \varphi_1 \\ \sin \varphi_1 \\ 0 \end{bmatrix}
$$
(4.13)

erweitert werden. Daraus lassen sich die in Abb. [4.9\(b\)](#page-71-1) eingetragenen, zueinander orthogonalen Vektoren

$$
\boldsymbol{\Phi}_m = \frac{1}{2} \left( \boldsymbol{\Phi}_1 + \boldsymbol{\Phi}_0 \right), \quad \boldsymbol{\Phi}_t = \boldsymbol{\Phi}_1 - \boldsymbol{\Phi}_0 \tag{4.14}
$$

bestimmen, die natürlich immer noch in der  $(x, y)$ -Ebene liegen, aber – ohne dass dies nachteilig ist – keine Einheitsvektoren mehr sind. Das Vektorprodukt ergibt mit

<span id="page-71-2"></span>
$$
\boldsymbol{\Phi}_m \times \boldsymbol{\Phi}_t = \frac{1}{2} \begin{bmatrix} \cos \varphi_1 + \cos \varphi_0 \\ \sin \varphi_1 + \sin \varphi_0 \\ 0 \end{bmatrix} \times \begin{bmatrix} \cos \varphi_1 - \cos \varphi_0 \\ \sin \varphi_1 - \sin \varphi_0 \\ 0 \end{bmatrix} = \begin{bmatrix} 0 \\ 0 \\ z_{01} \end{bmatrix}
$$
(4.15)

einen zur  $(x, y)$ -Ebene senkrechten Vektor mit der Komponente  $z_{01}$ . Aus dem Richtungssinn dieses Vektors kann  $\kappa_{\rm rot}$  ermittelt werden mit

$$
\kappa_{\text{rot}} = \text{sign}\left[z_{01}\right]
$$
  
= sign\left[ (\cos \varphi\_1 + \cos \varphi\_0)(\sin \varphi\_1 - \sin \varphi\_0) - (\sin \varphi\_1 + \sin \varphi\_0)(\cos \varphi\_1 - \cos \varphi\_0) \right], (4.16)

wobei der Faktor  $\frac{1}{2}$  aus Gl. [\(4.15\)](#page-71-2) für die Auswertung der sign-Funktion ohne Einfluss ist und daher im letzten Ausdruck unberücksichtigt blieb. Für die Konstellationen entsprechend Abb. [4.9\(c\)](#page-71-3)
und [4.9\(d\)](#page-71-0) ergeben sich somit die angegebenen verschiedenen Werte für  $\kappa_{\rm rot}$ . Auf diese Weise kann die Iteration gezielt mit dem entsprechenden Richtungssinn gestartet werden. Ist  $\kappa_{\rm rot} = 0$ , ist das gleichbedeutend mit  $\varphi_1 = \varphi_0$  und die extrapolierte Lage von  $P_1$  kann ohne Iteration direkt als Lösung des Schrittes übernommen werden.

#### Iteration

Zur Beschreibung der untersuchten Stelle für P<sub>1</sub> auf dem Kreisbogen wird der Winkel  $\varphi_{01}$  einge-führt, dargestellt in Abb. [4.10\(a\).](#page-72-0) Während der Iteration wird die Lage des Punkts  $P_1$  durch Veränderung dieses Winkels  $\varphi_{01}$  gesteuert, der inkrementell<sup>[15](#page-72-1)</sup> vergrößert bzw. verkleinert wird. Die aktuellen Koordinaten  $(x_1, y_1)$  während der Iteration ergeben sich analog zu Gl. [\(4.8a\)](#page-69-0) und [\(4.8b\)](#page-69-1), nur mit  $\varphi_{01}$  statt  $\varphi_0$ <sup>[16](#page-72-2)</sup>. Der Winkel  $\varphi_1$  der dortigen Hauptspannungsrichtung wird weiterhin entsprechend den Gln. [\(4.9\)](#page-70-0) bis [\(4.12\)](#page-70-1) und Abb. [4.8\(d\)](#page-70-2) bestimmt.

<span id="page-72-0"></span>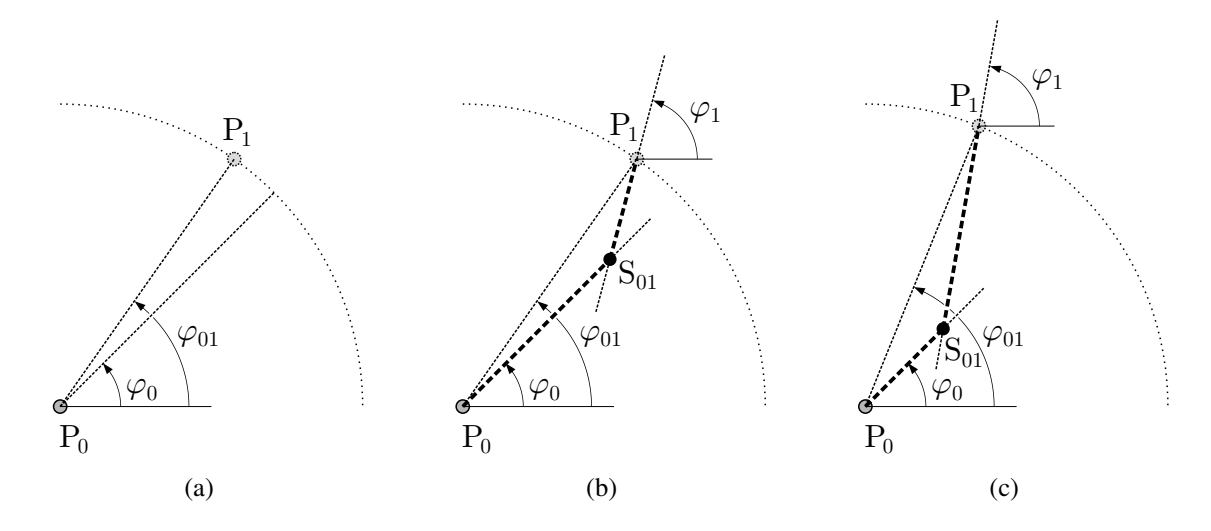

<span id="page-72-5"></span><span id="page-72-4"></span><span id="page-72-3"></span>Abbildung 4.10: Darstellung des Iterationsprinzips mit dem Steuerwinkel  $\varphi_{01}$ 

Entsprechend der in Abs. [4.1](#page-60-0) beschriebenen Approximation ist es Ziel der Iteration, dass die Strecken  $\overline{P_0S_{01}}$  und  $\overline{S_{01}P_1}$  Strecken gleicher Länge werden. Darin ist  $S_{01}$  der Schnittpunkt der Geraden

$$
g_0 = \begin{bmatrix} x_0 \\ y_0 \end{bmatrix} + l_0 \begin{bmatrix} \cos \varphi_0 \\ \sin \varphi_0 \end{bmatrix} \quad \text{und}
$$
 (4.17a)

$$
g_1 = \begin{bmatrix} x_1 \\ y_1 \end{bmatrix} - l_1 \begin{bmatrix} \cos \varphi_1 \\ \sin \varphi_1 \end{bmatrix}
$$
 (4.17b)

Der Geradenschnitt  $g_0 = g_1$  führt zu den Parametern

$$
l_0 = \frac{(y_1 - y_0)\cos\varphi_1 - (x_1 - x_0)\sin\varphi_1}{\cos\varphi_1 \sin\varphi_0 - \sin\varphi_1 \cos\varphi_0},
$$
\n(4.18a)

$$
l_1 = \frac{-(y_1 - y_0)\cos\varphi_0 + (x_1 - x_0)\sin\varphi_0}{\cos\varphi_1 \sin\varphi_0 - \sin\varphi_1 \cos\varphi_0},
$$
\n(4.18b)

<span id="page-72-1"></span><sup>&</sup>lt;sup>15</sup> Es wird hier begrifflich nicht zwischen Inkrement und Dekrement unterschieden; die Unterscheidung wird im Folgenden durch einen Schalter geregelt. Unter Winkelinkrement ist betragsmäßig die Schrittweite der Iteration zu verstehen, die aber wegen einer möglichen Verwechslung mit der Schrittweite r hier absichtlich nicht auch als Schrittweite bezeichnet wird.

<span id="page-72-2"></span><sup>&</sup>lt;sup>16</sup> Genaugenommen brauchen die Gln. [\(4.8a\)](#page-69-0) und [\(4.8b\)](#page-69-1) hier nicht modifiziert zu werden, da der enthaltene Winkel prinzipiell bereits  $\varphi_{01}$  ist, nur vor Beginn der Iteration mit  $\varphi_0$  angesetzt wird. Aus Gründen der Nachvollziehbarkeit wurde die Bezeichnung  $\varphi_{01}$  erst hier eingeführt, da erst hier der Unterschied deutlich wird.

wobei  $l_0$  betragsmäßig der Länge der Strecke  $\overline{P_0S_{01}}$  und  $l_1$  betragsmäßig der Länge der Strecke  $\overline{S_{01}P_1}$  entspricht. Der eventuell ungewöhnlich erscheinende Ansatz ("−") in Gl. [\(4.17b\)](#page-72-3) wurde gewählt, damit sich  $l_0$  und  $l_1$  positiv ergeben, wenn sich der Schnittpunkt S<sub>01</sub> zwischen<sup>[17](#page-73-0)</sup> P<sub>0</sub> und P<sub>1</sub> befindet, wie es in Abb. [4.10\(b\)](#page-72-4) und [4.10\(c\)](#page-72-5) der Fall ist. Das Ziel der Iteration ist somit  $l_0 = l_1$  bzw.  $l_1 - l_0 = 0$ . Da auf numerischem Wege dieses Ziel im Allgemeinen nicht exakt zu erreichen ist, wird eine Näherungslösung mit möglichst geringer Abweichung akzeptiert. Es wird vorgeschlagen, die Abweichung auf die Schrittweite r zu beziehen, um Maßstabseffekte zu vermeiden. Das verwendete Kriterium zum Abbruch der Iteration lautet

<span id="page-73-1"></span>
$$
\frac{|l_1 - l_0|}{r} < \Delta_{\text{tol}}\,,\tag{4.19}
$$

worin  $\Delta_{\text{tol}}$  eine Toleranzgrenze ist, die – sofern nichts anderes genannt ist – zu 0,0001 gewählt wurde.

Abbildung [4.11](#page-74-0) zeigt regelmäßig auftretende Konstellationen im Rahmen der Iteration. Hierfür ist in allen Teilabbildungen gleichermaßen in sechs Punkten auf dem Kreisbogen (Schrittweite  $r$ ) der dortige Winkel  $\varphi_1$  durch Richtungstangenten beispielhaft skizziert. Abbildung [4.11\(a\)](#page-74-1) zeigt noch einmal den ersten Schritt vor Beginn der Iteration, anhand dessen der Schalter  $\kappa_{\rm rot}$  bestimmt wird; in diesem Beispiel wäre  $\kappa_{\rm rot} = 1$ , woraufhin die Iteration im Gegenuhrzeigersinn gestartet würde. In den Abbildungen [4.11\(b\)](#page-74-2) und [4.11\(c\)](#page-74-3) sind zwei Iterationsschritte skizziert, bei denen der Schnittpunkt S<sub>01</sub> zwischen<sup>[17](#page-73-0)</sup> P<sub>0</sub> und P<sub>1</sub> liegt. Im ersten Fall ist  $l_0 > l_1$ , im zweiten  $l_0 < l_1$ ; die Lösung mit  $l_0 = l_1$  befände sich demnach dazwischen. Ergibt ein Iterationsschritt einen Fall ent-sprechend Abb. [4.11\(b\),](#page-74-2) bedeutet dies, dass der nächste Iterationsschritt im positiven Sinn von  $\kappa_{\rm rot}$ zu erfolgen hat (Vorwärtsschritt). Im Fall von Abb. [4.11\(c\)](#page-74-3) wäre der nächste Iterationsschritt entgegen dem Sinn von  $\kappa_{\rm rot}$  zu gehen (Rückwärtsschritt). Die Unterscheidung wird durch einen Schalter  $\kappa_{it}$  vorgenommen, dem für einen Vorwärtsschritt der Wert 1 und für einen Rückwärtsschritt der Wert −1 zugewiesen wird. Der Anfangswert für  $\kappa_{it}$  ist 1, sodass mit einem Vorwärtsschritt begonnen wird. Der Steuerwinkel  $\varphi_{01}$  für einen Iterationsschritt wird dementsprechend basierend auf dem vorigen Wert und dem Winkelinkrement  $\Delta\varphi_{01}$  berechnet mit

$$
\varphi_{01} := \varphi_{01} + \kappa_{rot} \kappa_{it} \Delta \varphi_{01};\tag{4.20}
$$

vor dem ersten Iterationsschritt wird  $\varphi_{01}$  mit dem Wert von  $\varphi_0$  vorbelegt. Als anfängliches Winkelinkrement wird  $\Delta\varphi_{01} = \alpha/3$  angesetzt; darin ist  $\alpha$  die mit Gl. [4.12](#page-70-1) mit  $\varphi_1$  des initial extrapolierten Punkts (vgl. Abb. [4.9\)](#page-71-1) ermittelte Richtungsänderung. Ändert sich der Wert des Schalters  $\kappa_{it}$  für den nächsten Iterationsschritt, wird das Winkelinkrement halbiert.

Liegt der Schnittpunkt S<sub>01</sub> nicht zwischen<sup>[17](#page-73-0)</sup> P<sub>0</sub> und P<sub>1</sub>, wie es in den Abbildungen [4.11\(d\)](#page-74-4) und [4.11\(e\)](#page-74-5) der Fall ist, wird das Winkelinkrement als zu groß angesehen und die Iteration mit halbiertem Inkrement ( $\Delta\varphi_{01} := 0.5\Delta\varphi_{01}$ ) vom Ausgangspunkt ( $\varphi_{01} := \varphi_0$ ,  $\kappa_{\text{it}} = 1$ ) aus neugestartet. Theoretisch kann es bei der Ermittlung der Schnittpunktlage zu Problemen kommen, nämlich wenn die Geraden  $g_0$  und  $g_1$  parallel sind, vgl. Abb. [4.12\(a\).](#page-74-6) Aus numerischer Sicht ist es zwar recht unwahrscheinlich, dass dieser Fall praktisch eintritt, dennoch sollte dieser Fall vor Berechnung der Schnittpunktlage abgefangen werden. Da dieser Fall im Grunde eine Zwischensituation von Abb. [4.11\(d\)](#page-74-4) und [4.11\(e\)](#page-74-5) darstellt, kann hierbei genauso weiter verfahren werden, also die Iteration mit verringertem Winkelinkrement neugestartet werden.

<span id="page-73-0"></span><sup>&</sup>lt;sup>17</sup>,,S<sub>01</sub> zwischen P<sub>0</sub> und P<sub>1</sub>" ist hierbei so zu verstehen, dass der Schnittpunkt des Lotes durch S<sub>01</sub> auf die Gerade durch P<sub>0</sub> und P<sub>1</sub> mit dieser Geraden zwischen P<sub>0</sub> und P<sub>1</sub> liegt. In diesem Sinne nicht zwischen P<sub>0</sub> und P<sub>1</sub> liegt der Schnittpunkt z. B. in Abb. [4.11\(d\)](#page-74-4) oder [4.11\(e\).](#page-74-5)

<span id="page-74-4"></span><span id="page-74-3"></span><span id="page-74-2"></span><span id="page-74-1"></span><span id="page-74-0"></span>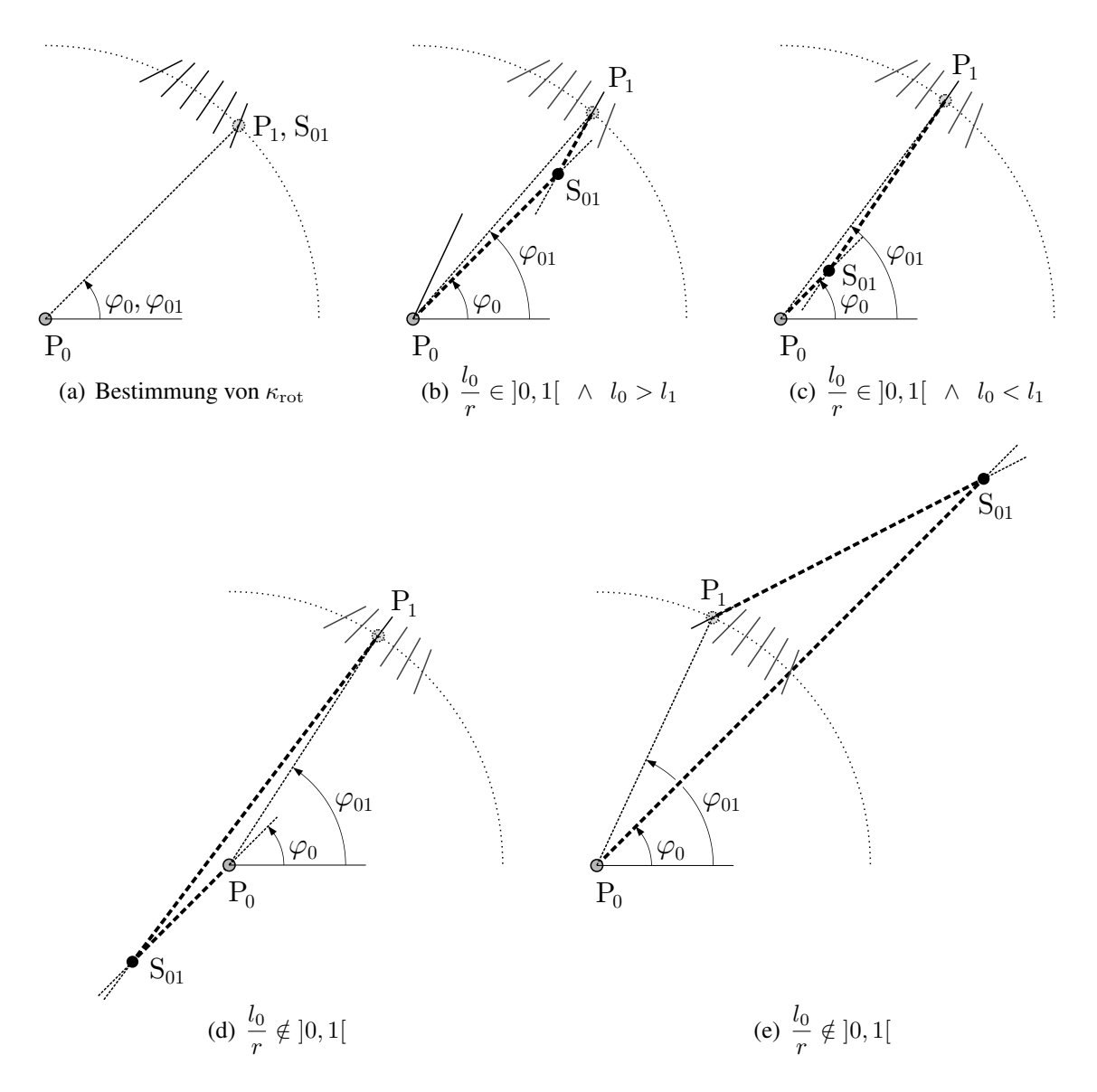

<span id="page-74-5"></span>Abbildung 4.11: Steuerwinkel  $\varphi_{01}$  und Regelfälle bei der Iteration

<span id="page-74-6"></span>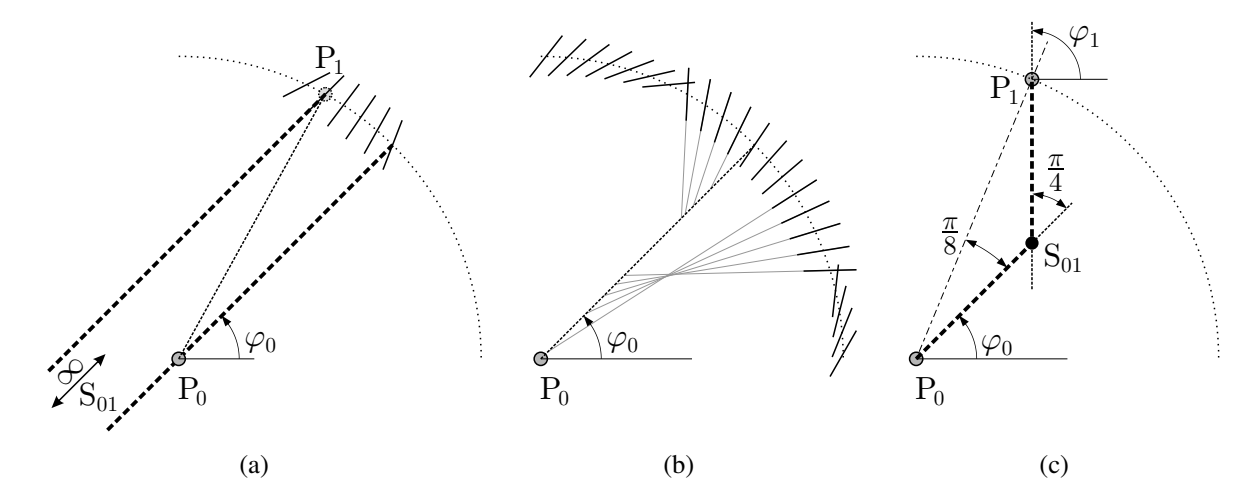

<span id="page-74-8"></span><span id="page-74-7"></span>Abbildung 4.12: Sonderfälle und Grenzen bei der Iteration

Abbildung [4.12\(b\)](#page-74-7) zeigt eine Situation, bei der keine sinnvolle Lösung gefunden werden kann. Die Umschläge der Ausrichtung der Richtungstangenten folgen aus der Ermittlung von  $\varphi_1$  nach den Gln. [\(4.9\)](#page-70-0) bis [\(4.12\)](#page-70-1) und Abb. [4.8\(d\),](#page-70-2) diese sind aber nicht zwingend ursächlich dafür, dass keine brauchbare Lösung gefunden werden kann. Vielmehr ist hier die Schrittweite r zu groß, sodass eine Approximation als Kreisbogensegment nicht gelingt. Ohne weitere Beachtung derartiger Fälle würde die Iteration hier entweder ein unsinniges Ergebnis liefern oder nie zum Ende kommen. Daher ist es sinnvoll, den Iterationsbereich zu begrenzen. Abbildung [4.12\(c\)](#page-74-8) zeigt hierfür eine obere Grenze. Im dargestellten Grenzfall unterscheidet sich die Hauptspannungsrichtung an  $P_1$  von der an  $P_0$  um  $\frac{\pi}{4}$ . Daraufhin wäre deren Abweichung von der in  $P_0$  orthogonalen Hauptspannungsrichtung genauso groß. Die Zuordnung über den minimalen Winkel  $\alpha$  nach Gl. [\(4.12\)](#page-70-1) ist in diesem Bereich nicht mehr zuverlässig. Der Iterationsbereich ist daher bzgl.  $\varphi_{01}$  mindestens auf  $|\varphi_{01} - \varphi_0| < \frac{\pi}{8}$  $\frac{\pi}{8}$  zu begrenzen; aus Gründen der Genauigkeit sollte der Bereich aber ohnehin noch wesentlich kleiner gewählt werden (vgl. Abs. [4.2.5\)](#page-75-0). Wird schließlich die Begrenzung des Iterationsbereiches erreicht, ohne dass Kriterium [\(4.19\)](#page-73-1) erfüllt ist, muss die Schrittweite r verringert werden, und die Iteration wird neugestartet.

#### <span id="page-75-0"></span>4.2.5 Schrittweitensteuerung

Die angesetzte Approximation der Trajektorienschritte mit Kreisbogensegmenten, also mit konstanter Krümmung, ist im Allgemeinen umso besser, je geringer die Richtungsänderung innerhalb eines Schrittes ist. Demnach sollten Abschnitte größerer Krümmung mit kleinerer Schrittweite behandelt werden. Hinzu kommt, dass letztlich bei der grafischen Darstellung eine Trajektorie möglichst durch einen einfachen Polygonzug dargestellt werden können soll. Dafür ist es ebenfalls zweckmäßig, stärker gekrümmte Bereiche feiner aufzulösen.

Die Richtungsänderung eines Trajektorienschrittes wird hierzu mit einem Winkel  $\alpha_{\text{lim}}$  limitiert. Die vorhandene Richtungsänderung α gleicht dem das Kreisbogensegment bildenden Winkel, vgl. Abb. [4.13\(a\).](#page-75-1) Sie entspricht  $\alpha(\varphi_1)$  nach Gl. [\(4.12\)](#page-70-1), wenn  $\varphi_1$  des iterierten Punkts P<sub>1</sub> eingesetzt wird. Nach der Iteration des Punkts  $P_1$  gemäß dem vorigen Abschnitt kann die Richtungsände-

<span id="page-75-1"></span>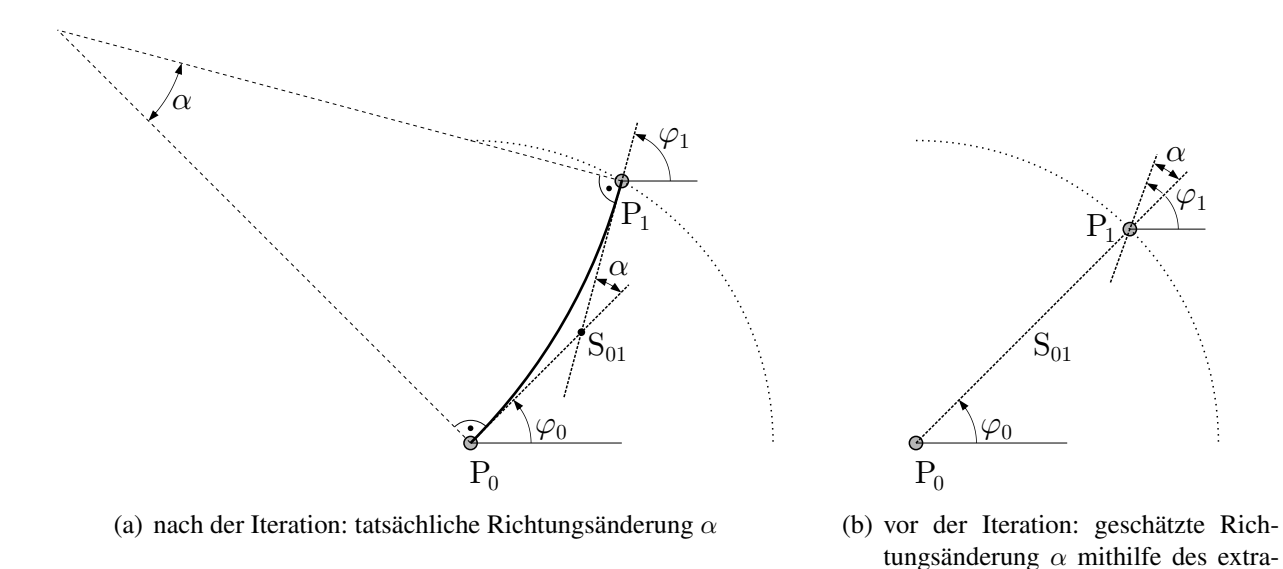

Abbildung 4.13: Richtungsänderung innerhalb eines Trajektorienschritts geschätzt und ermittelt

polierten Punkts P<sup>1</sup>

rung  $\alpha$  bestimmt werden, die kleiner/gleich oder größer als der festgelegte Grenzwert  $\alpha_{\text{lim}}$  ist. Darauf basierend ist zu entscheiden, ob die Iteration mit verringerter Schrittweite wiederholt werden muss, nämlich wenn das Kriterium  $\alpha < \alpha_{\text{lim}}$  nicht erfüllt ist. Andernfalls kann mit dem nächsten Trajektorienschritt fortgefahren werden. In jedem Fall ist es sinnvoll, unabhängig von dieser Entscheidung eine neue Schrittweite  $r := r_{\text{neu}}$  festzulegen, für die keine (weitere) Wiederholung der Iteration nötig wird. Unter der Annahme eines näherungsweise linearen Zusammenhangs zwischen Schrittweite und Richtungsänderung lässt sich formulieren

$$
\frac{r_{\text{neu}}}{r} \approx \frac{\alpha_{\text{lim}}}{\alpha} \,. \tag{4.21}
$$

Bei ausreichend kleinen Schrittweiten und ausreichend kleinem  $\alpha_{\text{lim}}$  ist diese Annahme durchaus brauchbar. Folglich kann ein Anhaltswert für eine geeignete neue Schrittweite mit

<span id="page-76-0"></span>
$$
r_{\text{neu}} \approx \frac{\alpha_{\text{lim}}}{\alpha} r \,. \tag{4.22}
$$

angegeben werden. Da der Ansatz [\(4.22\)](#page-76-0) nur einer Schätzung entspringt, wird die tatsächlich festgelegte neue Schrittweite etwas niedriger angesetzt, um geringfügige Überschätzungen von  $r_{\text{neu}}$ auszugleichen, sodass möglichst keine weitere Wiederholung der Iteration bzw. im nachfolgenden Trajektorienschritt keine Wiederholung der Iteration nötig wird:

<span id="page-76-1"></span>
$$
r := r_{\text{neu}} = c_{\text{red}} \frac{\alpha_{\text{lim}}}{\alpha} r \,. \tag{4.23}
$$

Die Wahl des Faktors  $c_{\text{red}} = 0.9$  hat sich als geeignet erwiesen. Für den Fall, dass das Kriterium  $\alpha < \alpha_{\text{lim}}$  erfüllt ist, kann die Schrittweite offenbar vergrößert werden. Es ist aber nicht nötig, die Schrittweite für den nächsten Trajektorienschritt in diesem Fall grundlegend anders zu bestimmen. Vielmehr wird die gleiche Beziehung wie in Gl. [\(4.23\)](#page-76-1) verwendet, allerdings sollte die Schrittweite auf eine für das jeweilige System geeignete maximale Schrittweite  $r_{\text{max}}$  begrenzt werden:

<span id="page-76-2"></span>
$$
r := r_{\text{neu}} = \min\left(c_{\text{red}}\frac{\alpha_{\text{lim}}}{\alpha}r \, ; \, r_{\text{max}}\right) \, . \tag{4.24}
$$

Im vorher zu prüfenden Fall  $\alpha = 0$  wird als Schrittweite direkt  $r := r_{\text{neu}} = r_{\text{max}}$  verwendet, was dem Grenzwert von Gl. [\(4.24\)](#page-76-2) mit  $\alpha \rightarrow 0$  entspricht.

Die bis hierhin beschriebenen Maßnahmen zur Anpassung der Schrittweite regelmäßig nach durchgeführter Iteration sind bereits ausreichend, um das Kriterium  $\alpha < \alpha_{\text{lim}}$  für jeden Trajektorienschritt sicherzustellen. In Bereichen starker Verringerungen der größtmöglichen Schrittweite zur Erfüllung des Kriteriums werden aber mehrfache Wiederholungen der Iteration nötig, was sich unvorteilhaft auf die Berechnungszeit auswirkt. Bei einer deutlich geringeren Wahl des Parameters c<sub>red</sub> würde dieses Problem zwar nicht auftreten, allerdings würden dann häufig Schrittweiten verwendet werden, die viel kleiner als nötig wären. Dadurch würde sich die Gesamtanzahl der Trajektorienschritte erhöhen, was insgesamt wieder mehr Iterationen bedeutete.

Stattdessen wird mithilfe der Richtung am Startpunkt der Iteration (vgl. Abb. [4.11\(a\)\)](#page-74-1) die zu erwartende Richtungsänderung geschätzt. Dabei wird ausgenutzt, dass für kleine  $\alpha_{\text{lim}}$  folgt, dass

$$
\alpha r \ll r,\tag{4.25}
$$

gilt, was gleichbedeutend damit ist, dass der Abstand von Startpunkt  $P_1$  der Iteration und iterierter Lage von  $P_1$  zueinander viel geringer ist, als deren Abstände zu  $P_0$ . Darauf aufbauend wird angenommen, dass die Richtung  $\varphi_1$  zur Bestimmung von  $\alpha(\varphi_1)$  (was dort eigentlich die Richtung an der iterierten Lage  $P_1$  ist) mit  $\varphi_1$  am Startpunkt der Iteration vor deren Durchführung abgeschätzt

werden kann. Die auf diese Weise abgeschätzte Richtungsänderung heiße  $\tilde{\alpha}$ . Vor Beginn der Iteration wird geprüft, ob die geschätzte Richtungsänderung das Kriterium  $\tilde{\alpha} < \alpha_{\text{lim}}$  erfüllt. Wenn nicht, wird angenommen, dass die tatsächliche Änderung  $\alpha$  nach der Iteration ebenfalls zu groß sein wird und diese Iteration kein im Sinne von  $\alpha_{\text{lim}}$  zulässiges Ergebnis liefern wird. Darum wird die Schrittweite solange durch

$$
r := c_{\text{red}} \, r \tag{4.26}
$$

verringert und damit  $\tilde{\alpha}$  neu geschätzt, bis  $\tilde{\alpha} < \alpha_{\text{lim}}$  erfüllt ist. Erst dann wird die Iteration gestartet. Mehrfache Iterationen werden auf diese Weise praktisch vermieden. Abbildung [4.14](#page-77-0) zeigt eine mit der beschriebenen Schrittweitensteuerung ermittelte Trajektorie. Deren Segmente sind mit abwechselnder Strichstärke dargestellt, um die Schrittweiten erkennbar zu machen. Bei dieser Er-mittlung wurden die folgenden<sup>[18](#page-77-1)</sup> Parameter gewählt:  $\alpha_{\rm lim} = \frac{\pi}{180}$ ,  $c_{\rm red} = 0.9$ ,  $r_{\rm max} = \frac{1}{30}l_{\rm char}$ , wobei für l<sub>char</sub> die kleinste Bauteilausdehnung (hier die vertikale Bauteilabmessung) angesetzt wurde. Der Startpunkt wurde wie in Abb. [4.7\(b\)](#page-69-2) asymmetrisch gewählt.

<span id="page-77-0"></span>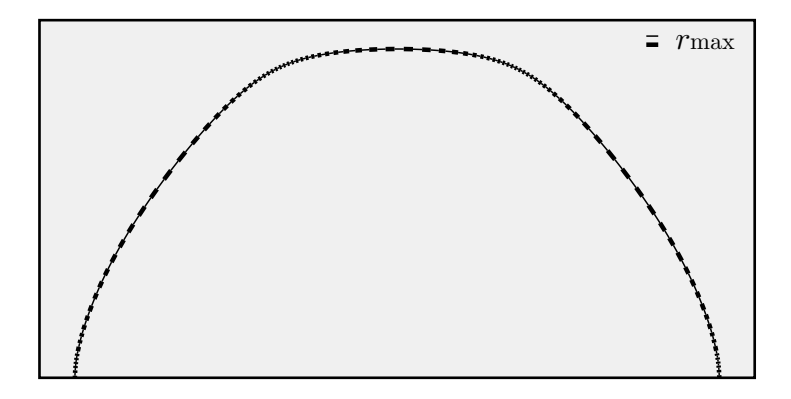

Abbildung 4.14: Anwendungsbeispiel zur Schrittweitensteuerung, Trajektorienschritte mit abwechselnder Strichstärke dargestellt, Schrittweitenbegrenzung  $r_{\text{max}}$  maßstäblich

### 4.2.6 Abbruchkriterien

In Ergänzung zu den beiden vorigen Abschnitten sei zunächst noch angemerkt, dass nicht prinzipiell ausgeschlossen werden kann, dass im Zuge der beschriebenen Schrittweitensteuerung die Schrittweite r bei sehr kleinen Werten aufgrund der begrenzten Maschinengenauigkeit (*epsilon*) als identisch null verarbeitet wird, insbesondere in unmittelbarer Nähe isotroper Punkte. Das Erreichen von  $r = 0$  infolge einer Schrittweitenverringerung wird daher als Abbruchkriterium formuliert, da eine Fortsetzung mit größerer Schrittweite offenbar nicht zuverlässig gelingt und eine Fortsetzung mit  $r = 0$  nicht möglich ist. Dieser Fall tritt allerdings höchst selten ein, wenn dessen Auftreten nicht bewusst provoziert wird.

Das bedeutendste Abbruchkriterium stellt das Überschreiten eines Randes dar. Ausgehend von einem Startpunkt, der innerhalb des Bauteils liegen muss, ist also bei jedem Trajektorienschritt zu prüfen, ob der ermittelte Punkt  $P_1$  auch noch innerhalb des Bauteils liegt. Wenn nicht, ist die Trajektorienermittlung in diesem Richtungssinn (Halbtrajektorie gemäß Abs. [4.1\)](#page-60-0) abzubrechen. Der Schritt, bei dem  $P_1$  erstmalig außerhalb des Bauteils gefunden wird, kann verworfen oder besser

<span id="page-77-1"></span><sup>&</sup>lt;sup>18</sup> Die maximale Schrittweite  $r_{\text{max}}$  wurde aus Gründen der Erkennbarkeit der einzelnen Segmente in Abb. [4.14](#page-77-0) recht groß gewählt. Ansonsten wird  $r_{\text{max}} = \frac{1}{100} l_{\text{char}}$  verwendet, sodass auch eine ausreichende Auflösung für die Farbskalendarstellung nach Abs. [4.2.7](#page-81-0) erreicht wird.

mit dem Rand verschnitten werden, sodass die Trajektorie genau am Rand endet. Von entscheidender Bedeutung ist hierfür, dass für einen beliebigen Punkt festgestellt werden kann, ob dieser innerhalb oder außerhalb des Bauteils liegt. Auf den menschlichen Betrachter wirkt diese Frage banal, weil die Antwort einem Bild mit einer Fläche und einem Punkt sofort entnommen werden kann. Eine algorithmische Umsetzung zu dieser Entscheidungsfindung ist allerdings nicht ganz so einfach.

Dazu wird ein Verfahren aus dem Bereich Computergrafik verwendet. Mithilfe eines Punktes A, der definitiv außerhalb des Bauteils liegend gewählt wird, kann eine Verbindungslinie zwischen den Punkten A und  $P_1$  konstruiert werden. Ist deren Anzahl der Schnitte mit dem Bauteilrand ungerade, liegt  $P_1$  innerhalb des Bauteils, andernfalls außerhalb. Die Abbildungen [4.15\(a\)](#page-78-0) und [4.15\(b\)](#page-78-1) zeigen dies anschaulich.

Infolge der Randdefinition gemäß Abb. [4.4](#page-64-0) sind die extremalen Koordinaten  $x_{\min}$ ,  $x_{\max}$ ,  $y_{\min}$  und  $y_{\text{max}}$  aller vorliegenden Polygonstützstellen bekannt. Die Koordinaten  $(x_A, y_A)$  des Punkts A werden gewählt mit

$$
\begin{bmatrix} x_{\rm A} \\ y_{\rm A} \end{bmatrix} = \begin{bmatrix} x_{\rm max} + c_{\rm Ax} \left( x_{\rm max} - x_{\rm min} \right) \\ y_{\rm max} + c_{\rm Ay} \left( y_{\rm max} - y_{\rm min} \right) \end{bmatrix},
$$
\n(4.27)

worin positive Werte für  $c_{Ax}$  und  $c_{Ay}$  sicherstellen, dass der Punkt außerhalb liegt. Gewählt wird zunächst willkürlich  $c_{Ax} = c_{Ay} = \frac{1}{2}$  $\frac{1}{2}$ . Zur Zählung der Randschnitte werden alle definierten Ränder

<span id="page-78-1"></span><span id="page-78-0"></span>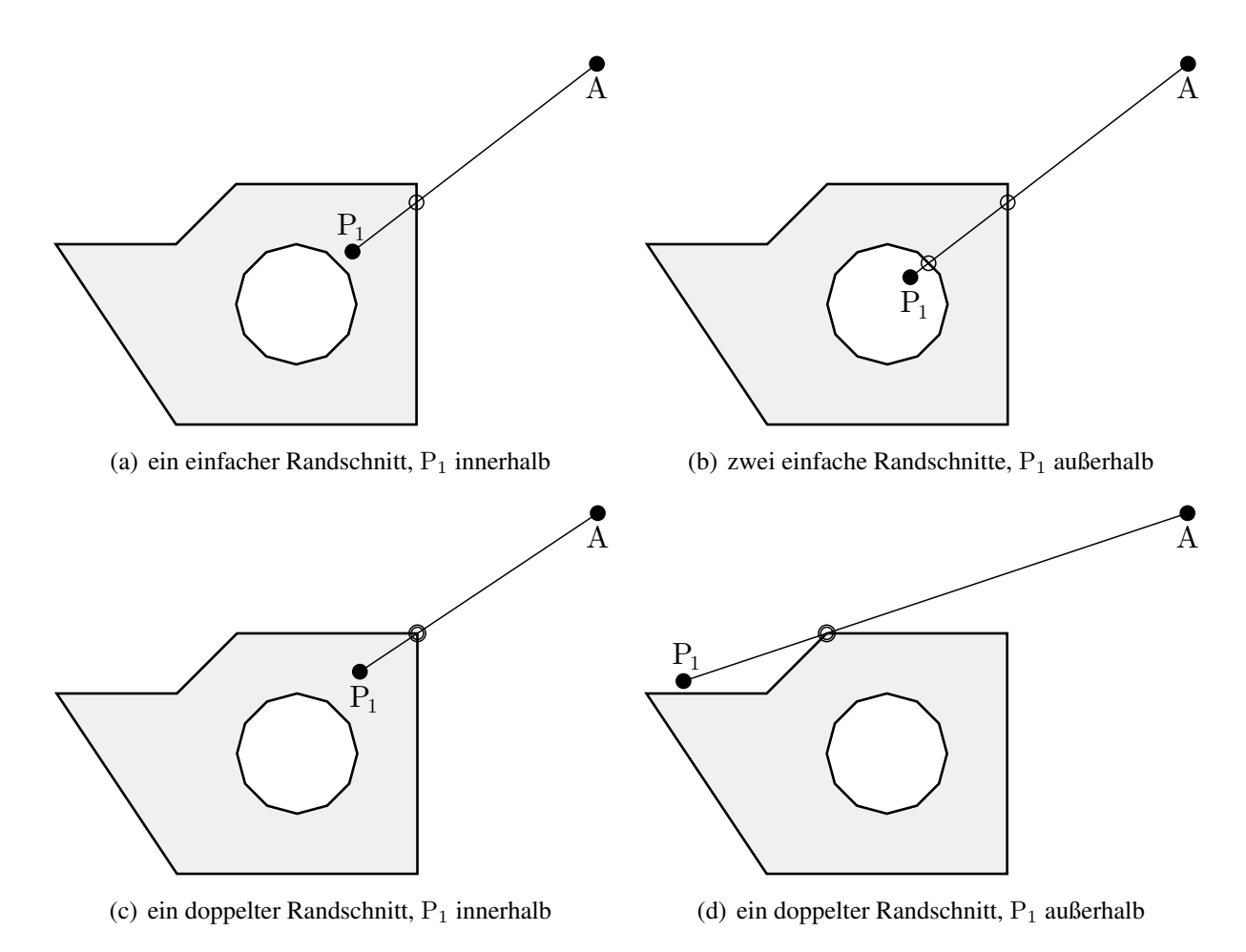

<span id="page-78-3"></span><span id="page-78-2"></span>Abbildung 4.15: Feststellung der Lage eines Punktes innerhalb oder außerhalb des Bauteils

segmentweise untersucht. Anfangs- und Endpunkt eines Segments seien mit R und R' bezeichnet. Das untersuchte Randsegment und die Verbindung der Punkte A und P<sub>1</sub> werden durch die Geradengleichungen

$$
g_{\rm RR'} = \begin{bmatrix} x_{\rm R} \\ y_{\rm R} \end{bmatrix} + t_{\rm RR'} \begin{bmatrix} x_{\rm R'} - x_{\rm R} \\ y_{\rm R'} - y_{\rm R} \end{bmatrix} \quad \text{und} \tag{4.28a}
$$

$$
g_{\rm AP_1} = \begin{bmatrix} x_{\rm A} \\ y_{\rm A} \end{bmatrix} + t_{\rm AP_1} \begin{bmatrix} x_{\rm P_1} - x_{\rm A} \\ y_{\rm P_1} - y_{\rm A} \end{bmatrix}
$$
(4.28b)

beschrieben, der Geradenschnitt  $g_{\text{RR}'} = g_{\text{AP}_1}$  ergibt die Parameter

$$
t_{\rm RR'} = \frac{(y_{\rm A} - y_{\rm R}) (x_{\rm P_1} - x_{\rm A}) - (x_{\rm A} - x_{\rm R}) (y_{\rm P_1} - y_{\rm A})}{(y_{\rm R'} - y_{\rm R}) (x_{\rm P_1} - x_{\rm A}) - (x_{\rm R'} - x_{\rm R}) (y_{\rm P_1} - y_{\rm A})},\tag{4.29a}
$$

<span id="page-79-1"></span>
$$
t_{\rm AP_{1}} = \frac{(y_{\rm A} - y_{\rm R}) (x_{\rm R'} - x_{\rm R}) - (x_{\rm A} - x_{\rm R}) (y_{\rm R'} - y_{\rm R})}{(y_{\rm R'} - y_{\rm R}) (x_{\rm P_{1}} - x_{\rm A}) - (x_{\rm R'} - x_{\rm R}) (y_{\rm P_{1}} - y_{\rm A})}.
$$
\n(4.29b)

Entscheidend sind nur Schnitte, die auf den Strecken  $\overline{\rm AP_{1}}$  und  $\overline{\rm RR'}$  liegen. Demnach muss gelten

$$
0 < t_{\rm AP_1} \le 1 \,, \tag{4.30}
$$

wobei die Lage von P<sub>1</sub> auf dem Rand als innerhalb gewertet wird. Ist diese Bedingung erfüllt, werden daraufhin drei Fälle unterschieden.

#### Wenn

<span id="page-79-2"></span>
$$
0 < t_{\text{RR}'} < 1 \tag{4.31}
$$

erfüllt ist, liegt der Schnittpunkt auf dem Rand zwischen R und R', die festgestellte Anzahl von Randschnitten wird um 1 erhöht.

Ansonsten, wenn

<span id="page-79-0"></span>
$$
t_{\rm RR'} = 0 \quad \lor \quad t_{\rm RR'} = 1 \tag{4.32}
$$

ist, liegt der Schnittpunkt auf einer Ecke und schneidet zwei Polygonsegmente in demselben Punkt. Wie es in den Abbn.  $4.15(c)$  und  $4.15(d)$  zu erkennen ist, kann in einem solchen Fall nicht entschieden werden, ob der Punkt innerhalb oder außerhalb liegt. Daher wird der Punkt A verschoben, beispielsweise durch folgende Änderung einer Koordinate:

$$
y_{\rm A} := y_{\rm A} + \frac{c_{\rm A}y}{100} \left( y_{\rm max} - y_{\rm min} \right) \,. \tag{4.33}
$$

Da alle Randabschnitte mit demselben Punkt A zu prüfen sind, muss die bereits festgestellte Anzahl von Randschnitten verworfen und die Untersuchung erneut für alle Randabschnitte durch-geführt werden. Ist neben Bedingung [\(4.32\)](#page-79-0) zusätzlich  $t_{AP_1} = 1$ , dann liegt P<sub>1</sub> auf einer Polygonstützstelle des Randes, demnach auf dem Rand und somit nicht außerhalb des Bauteils. Die weitere Überprüfung könnte daraufhin abgebrochen werden. Das Eintreten dieses Falls ist allerdings so unwahrscheinlich, dass die Inkaufnahme einer Verschiebung von A sinnvoller ist, als die sonst erforderliche zusätzliche Prüfung dieser Bedingung.

Ist Bedingung [\(4.30\)](#page-79-1) nicht erfüllt oder unter Erfüllung von [\(4.30\)](#page-79-1) weder [\(4.31\)](#page-79-2) noch [\(4.32\)](#page-79-0) erfüllt, wird mit der Untersuchung des nächsten Randpolygonsegments fortgefahren und die Anzahl der festgestellten Randschnitte nicht erhöht.

Für geschlossene Trajektorien (vgl. Abb. [2.11\(a\)](#page-35-0) und [2.11\(b\)](#page-35-1) sowie Abb. [B.3\)](#page-169-0) bedarf es eines zusätzlichen Abbruchkriteriums, da bei deren Ermittlung nie der Bauteilrand überschritten wird. Es sind hier verschiedene Ansätze denkbar. Der gewählte Ansatz verwendet eine Gerade  $q<sub>b</sub>$  durch den Startpunkt der zu ermittelnden Trajektorie senkrecht zur dortigen Richtung  $\varphi_0$ , die während der Ermittlung nicht verändert wird und als eine Art Barriere dient.

<span id="page-80-0"></span>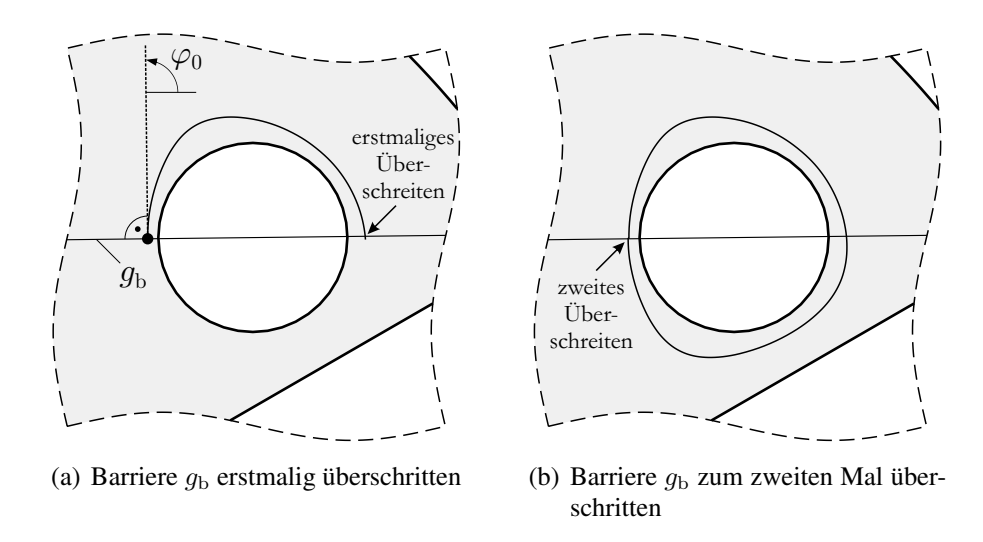

<span id="page-80-1"></span>Abbildung 4.16: Schließung einer geschlossenen Trajektorie als Abbruchkriterium

Die Abbildungen [4.16\(a\)](#page-80-0) und [4.16\(b\)](#page-80-1) zeigen einen Ausschnitt aus Abb. [B.3](#page-169-0) bei der Ermittlung einer geschlossenen Trajektorie; eingetragen ist jeweils die Barrieregerade  $q<sub>b</sub>$ . Es lässt sich beobachten, dass für diesen Fall beim zweiten Überschreiten offenbar die Trajektorienermittlung abzubrechen ist. Als alleiniges Kriterium genügt das Vorliegen dieses Sachverhalts allerdings nicht. Das Beispiel<sup>[19](#page-81-1)</sup>in Abb. [4.17](#page-80-2) zeigt, dass bei geschlossenen Trajektorienverläufen mit Wendepunkten abhängig von der Startpunktwahl auch mehr als zwei Schnitte mit der Barriere auftreten können, ausdrücklich in Abb. [4.17\(c\).](#page-80-3) Dabei ist aber die Anzahl der Schnitte mit der Barriere bei Erreichen

<span id="page-80-2"></span>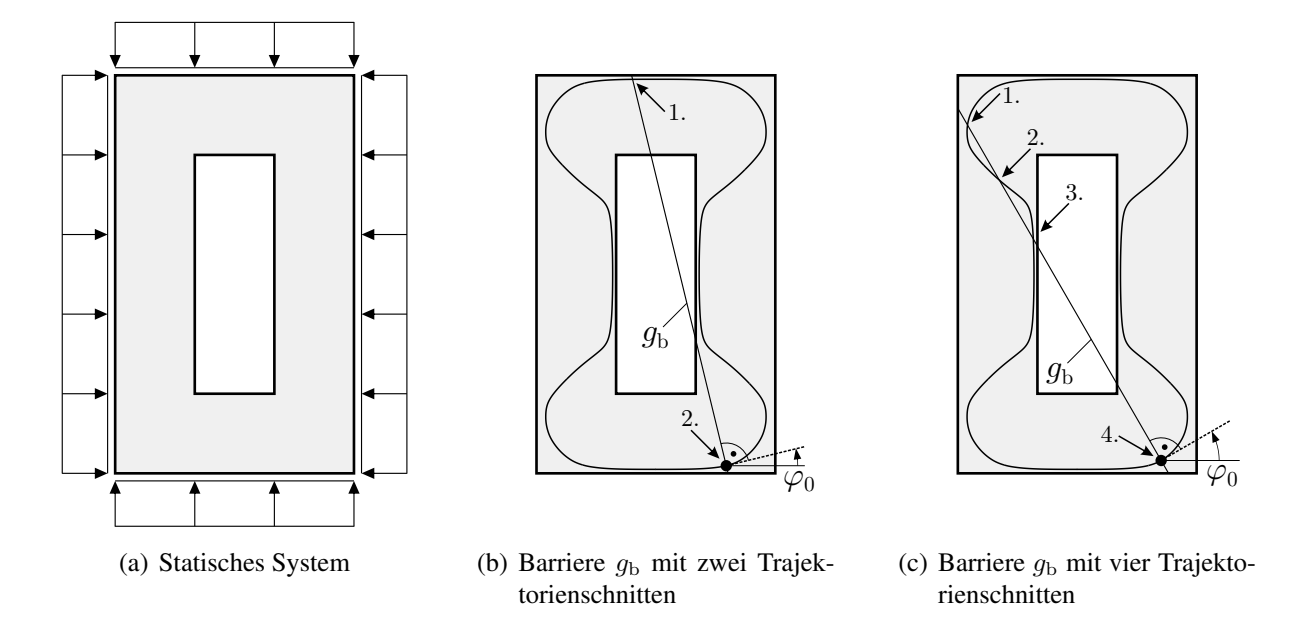

<span id="page-80-3"></span>Abbildung 4.17: Zur Formulierung des Kriteriums für die Schließung einer Trajektorie

des Ausgangspunkts immer gerade<sup>[20](#page-81-2)</sup>. Neben der Geradzahligkeit der Anzahl der Barriereschnitte ist demnach auch die Stelle eines geradzahligen Schnittes mit der Lage des Startpunkts zu vergleichen. Hierzu wird der Abstand des festgestellten Schnittpunkts zum Startpunkt ermittelt, der theoretisch exakt null wäre. Durch den Näherungscharakter des interpolierten Spannungszustands und der Pfadverfolgung wird dieser allerdings bestenfalls unbedeutend klein. Zur Beurteilung, ob der festgestellte Abstand "klein" ist, ist ein maximal tolerierter Abstand  $\Delta_{b,tol}$  festzulegen. Die Verwendung von  $\Delta_{b,tol} := r_{max}$  wäre eine einfache Möglichkeit, würde aber die Ausdehnung des Trajektorienverlaufs nicht berücksichtigen. Alternativ kann ein Bruchteil des beim ersten Barriereschnitt festgestellten Abstands  $\Delta_{b1}$  verwendet werden. Bei Startpunkten nahe eines isotropen Punkts ineinandergreifenden Typs kann sich dieser allerdings ungeeignet klein ergeben. Daher wird schlicht der Mittelwert der bei der Ermittlung der Trajektorie bereits aufgetretenen Abstände zwischen Barrierenschnittpunkten und Startpunkt als Referenz ∆b,ref angesetzt. Mit anfänglich  $\Delta_{\text{b,ref}} = 0$  wird bei jedem *i*-ten Barrierenschnitt der Mittelwert berechnet mit

$$
\Delta_{b,ref} := \frac{\Delta_{b,ref}(i-1) + \Delta_{bi}}{i}
$$
\n(4.34)

und

 $\Delta_{\text{b,tol}} := c_{\text{b,red}} \, \Delta_{\text{b,ref}}$  mit  $0 < c_{\text{b,red}} \ll 1$  (4.35)

festgelegt. Für  $c_{\text{b,red}}$  wird der Wert 0,02 vorgeschlagen und verwendet.

#### <span id="page-81-0"></span>4.2.7 Ergebnisausgabe

<span id="page-81-3"></span>...

Die berechneten Trajektorien werden in einzelnen Dateien abgespeichert, wofür erneut ein neutrales Format gewählt wurde. In einer solchen Datei werden alle berechneten Stützstellen einer Trajektorie in geordneter Reihenfolge in Form der Stützstellen-Koordinaten und der dortigen zugehörigen Hauptspannung abgespeichert. Abbildung [4.18](#page-81-3) zeigt beispielhaft fünf Zeilen einer solchen Datei. Die zwei mit unterschiedlichem Richtungssinn berechneten Halbtrajektorien sind ggf.

```
5.417215502088363e+02,9.279141187996454e+01,-2.617366667553032e+00
5.444347846556265e+02,8.734644875520479e+01,-2.708466678700138e+00
5.468940772646710e+02,8.220283015639767e+01,-2.810827076414484e+00
5.492525895182351e+02,7.705864323902399e+01,-2.926596579340048e+00
5.514298504912534e+02,7.209306849155159e+01,-3.035439058181552e+00
...
```
Abbildung 4.18: Datenformat für die Speicherung berechneter Trajektorien, je Zeile  $x, y, \sigma_H$  einer Trajektorienstützstelle

geeignet zusammenzusetzen<sup>[21](#page-81-4)</sup>. Liegen diese beiden als zwei mit Abb. [4.18](#page-81-3) vergleichbare Listen vor, die beide mit einem gemeinsamen Startpunkt beginnen, wird die Zeilenreihenfolge einer der beiden Listen umgekehrt und diese anschließend der anderen Liste vorangestellt.

Zur Darstellung der Bauteilumrisse wird noch einmal auf die Randdefinition nach Abb. [4.4](#page-64-0) zurückgegriffen.

<span id="page-81-1"></span><sup>&</sup>lt;sup>19</sup> Ein vollständiges Trajektorienbild dieses Beispiels ist im Anhang in Abb. [B.15](#page-179-0) angegeben.

<span id="page-81-2"></span><sup>&</sup>lt;sup>20</sup> Theoretisch könnte der Trajektorienverlauf die Barriere auch nur tangieren. Das Eintreten dieses Falls ist aus numerischer Sicht allerdings mindestens höchst unwahrscheinlich; ggf. wäre solch eine Stelle nicht als Schnitt mit der Barriere zu werten, da diese nicht überschritten wird.

<span id="page-81-4"></span><sup>21</sup> Entfällt bei geschlossenen Trajektorien.

Die grafische Ausgabe wird mittels Ausgabe in eine Grafikdatei und deren anschließender Anzeige mit einem kompatiblen Grafikprogramm realisiert. Als Grafikformat wurde das *SVG*-Format (*Scalable Vector Graphics*) gewählt. Bei klassischen Schwarz-Weiß-Darstellungen von Trajektorienbildern können Druck- und Zugspannungen durch verschiedene Linienarten voneinander unterschieden werden. Abbildung [4.19](#page-82-0) zeigt eine solche Umsetzung für das System aus Abb. [2.2.](#page-25-0) Darin sind die Trajektorien bei Zugspannungen durchgezogen und bei Druckspannungen gestrichelt dargestellt.

<span id="page-82-0"></span>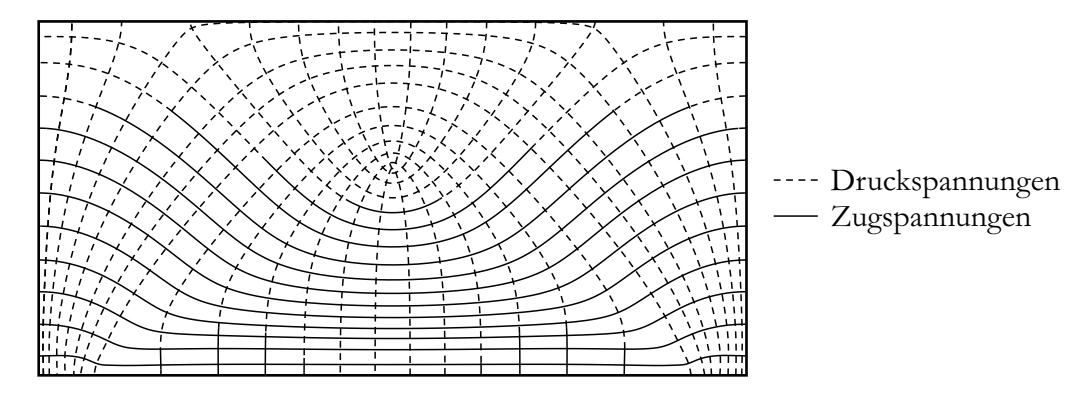

Abbildung 4.19: Klassische Schwarz-Weiß-Darstellung des Trajektorienbilds für das System nach Abb. [2.2](#page-25-0)

Zur Darstellung der tatsächlichen Größen der Hauptspannungen ist diese Darstellung allerdings nicht geeignet. Deren Darstellung erfolgt über einen Farbmaßstab, die Zugspannungen Rot und Druckspannungen Blau zuordnet (Abb. [4.20\)](#page-82-1). Die Angabe der betragsmäßigen Größen der Hauptspannungen erfolgt mithilfe der Farbsättigung, wobei minimaler Betrag einer Hauptspannung mit minimaler Farbsättigung in Zusammenhang gebracht wird, sodass Trajektorien in Bereichen des Spannungswerts null die Hintergrundfarbe annehmen bzw. weiß werden.

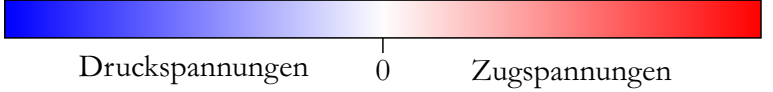

<span id="page-82-1"></span>Abbildung 4.20: Farbskala zur Darstellung der Hauptspannungsgrößen in Trajektorienbildern

Bei diesem Vorgehen wird der praktische Aspekt bei der Verwendung von Trajektorienbildern als Bemessungshilfe unterstellt bzw. berücksichtigt, dass Hauptspannungen um null nicht bemessungsrelevant sind und daher deren Richtungen auch nicht von Interesse sind. Der verwendete Farbmaßstab blendet Trajektorienbereiche aus dem Trajektorienbild zunehmend aus, je mehr sich die zugehörige Hauptspannung dem Wert null nähert.

Abbildung [4.21](#page-84-0) zeigt das zuvor angeführte Trajektorienbild unter Verwendung des eingeführten Farbmaßstabes mit unterschiedlicher Skalierung. Die größte Hauptspannung aller dargestellten Trajektorien ist mit  $\sigma_{\text{max}}$  bezeichnet (in diesem Beispiel eine Zugspannung), die kleinste vorkommende Hauptspannung (hier eine Druckspannung) mit  $\sigma_{\min}$ . In Abbildung [4.21\(a\)](#page-84-1) wird der Farbmaßstab anhand der extremalen Hauptspannung – dem Betrage nach max ( $|\sigma_{\text{max}}|, |\sigma_{\text{min}}|$ ) – bemessen. Die volle Farbsättigung wird bei Zug- und Druckspannungen bei gleichem Spannungsbetrag dargestellt. Farbsättigung und Spannungsbetrag sind auf diese Weise proportional.

Bei Spannungszuständen, bei denen extremale Hauptzug- und Hauptdruckspannungen auftreten, die betragsmäßig quantitativ sehr unterschiedlich sind, führt dies dazu, dass der Wertebereich der

Spannungen mit dem betragsmäßig kleineren Extremum (entweder die Zug- oder die Druckspannungen) nur durch ein kleines Intervall des Farbmaßstabs mit geringer Sättigung abgebildet wird – in diesem Beispiel (Abb. [4.21\(a\)\)](#page-84-1) werden die Hauptzugspannungen nur über das Intervall  $[0, \sigma_{\text{max}}]$ des Farbmaßstabes abgebildet; Sättigungen oberhalb von  $\sigma_{\text{max}}$  treten in dem Trajektorienbild nicht auf.

Zur vollständigen Ausschöpfung aller Sättigungsgrade können Zug- und Druckbereich des Farbmaßstabes separat anhand der jeweils extremalen Spannung skaliert werden, wie es Abb. [4.21\(b\)](#page-84-2) zeigt. Darin ist die Rot-Sättigung proportional zur Zugspannungsgröße und separat die Blau-Sättigung (betragsmäßig) proportional zur Druckspannungsgröße. Die allgemeine Proportionalität von Sättigung und betragsmäßiger Spannungsgröße ist allerdings nicht mehr vorhanden. Die Skalierung des Farbmaßstabes anhand der extremal auftretenden Werte ist zumeist Voreinstellung gängiger Postprocessing-Module (vgl. Abs. [2.2\)](#page-26-0), wie es die Abbn. [2.3,](#page-26-1) [2.4](#page-27-0) und [2.6](#page-29-0) zeigen; eine intuitive Unterscheidbarkeit von Druck- und Zugspannungen ist dort aufgrund des nicht problemspezifisch ausgelegten Farbmaßstabes allerdings nicht gegeben.

Werden die Trajektorien in Bereichen vergleichsweise geringer Spannungsbeträge unerwünscht stark ausgeblendet, kann eine Anpassung des Farbmaßstabes durch Verwendung zusätzlicher, durch den Anwender zu definierender Schwellenwerte angepasst werden, wofür Abb. [4.21\(c\)](#page-84-3) ein Beispiel zeigt. Im Zugbereich des Farbmaßstabs ist der Schwellenwert  $\sigma_{\text{lim}+}$  eingeführt worden, ab dem die Hauptspannungsgröße mit voller Farbsättigung dargestellt wird. Auf diese Weise nimmt die Sättigung auch im Bereich kleinerer Spannungen (im Zugbereich  $|0, \sigma_{\text{lim}+}|$ ) zu. Allerdings sind daraufhin Spannungsgrößen im Bereich  $[\sigma_{\text{lim}+}, \sigma_{\text{max}}]$  im Trajektorienbild nicht mehr unterscheidbar. Gleiches gilt sinngemäß für den Druckbereich des Farbmaßstabs mit dem Schwellenwert  $\sigma_{\text{lim}-}$ .

Es ist ausdrücklich darauf hinzuweisen, dass die Angabe eines solchen Trajektorienbilds grundsätzlich die Beigabe des verwendeten Farbmaßstabes erfordert.

<span id="page-84-1"></span><span id="page-84-0"></span>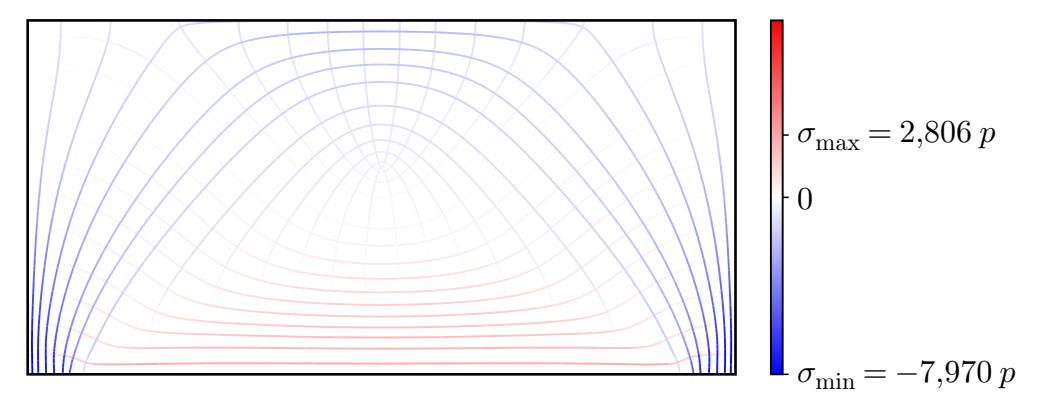

(a) Skalierung des Farbmaßstabes auf Basis des betragsmäßig größten Extremums der Hauptspannungswerte, Farbsättigung proportional zum Betrag der Hauptspannung

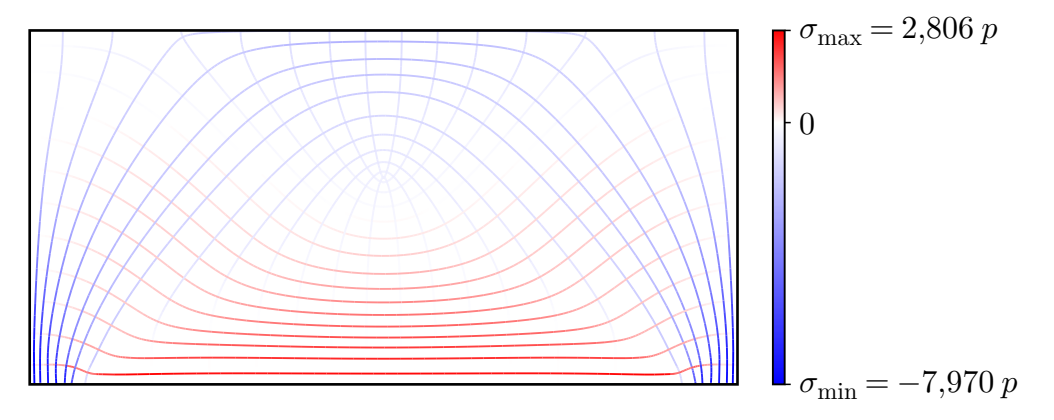

<span id="page-84-2"></span>(b) Skalierung des Farbmaßstabes auf Basis der Extrema der Hauptspannungswerte, Rot-Farbsättigung proportional zum Betrag der Hauptzugspannung, Blau-Farbsättigung proportional zum Betrag der Hauptdruckspannung

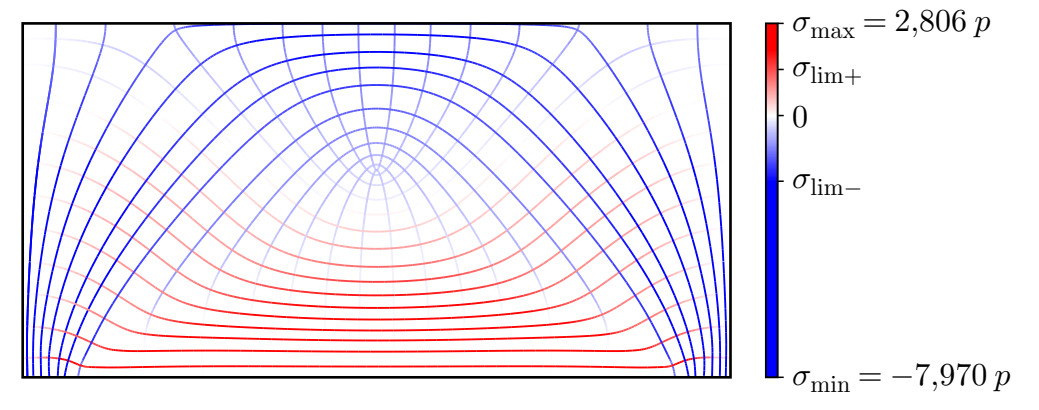

- <span id="page-84-3"></span>(c) Limitierte Skalierung des Farbmaßstabes zur besseren Erkennbarkeit von Trajektorien in Bereichen betragsmäßig kleiner Spannungen
- Abbildung 4.21: Farbmaßstäbliche Darstellungen des Trajektorienbilds für unterschiedlich skalierte Farbmaßstäbe für das System nach Abb. [2.2](#page-25-0)[22](#page-84-4)

<span id="page-84-4"></span> $\overline{^{22}$  Die Druckbeanspruchung am oberen Bauteilrand in Abb. [2.2](#page-25-0) ist hier in Abb. [4.21](#page-84-0) betragsmäßig mit p bezeichnet.

# 5 Anwendungsbeispiele (2D): Vergleich mit Literatur und Diskussion

### 5.1 Vergleich mit Literaturbeispielen und -angaben

In diesem Abschnitt werden mit dem in Kap. [4](#page-60-1) beschriebenen Verfahren berechnete Trajektorienbilder einigen teils populären und vielfach zitierten Trajektorienbildern gegenübergestellt.

Zunächst wird noch einmal auf die Abbildungen [2.8](#page-31-0) und [2.10](#page-33-0) Bezug genommen, in denen offensichtliche Unstimmigkeiten bei einigen Trajektorienbildern aus der Literatur hervorgehoben wurden. Zur Berechnung des Spannungszustands der in Abb. [2.8\(a\)](#page-31-1) gezeigten gemauerten Wandscheibe wurde hier für Mauersteine und Mörtelfugen gleiches, linear elastisches Materialverhalten angesetzt und die seitlichen Ränder wurden als freie Ränder betrachtet. Die Quelle macht hierzu keine Angaben. Abbildung [5.1\(a\)](#page-86-0) zeigt das berechnete Trajektorienbild samt zur Darstellung angewandtem Farbmaßstab. Zu Vergleichszwecken ist in Abb. [5.1\(b\)](#page-86-1) das in grün dargestellte Original aus Abb. [2.8\(a\)](#page-31-1) mit dem berechneten Trajektorienbild (aus Abb. [5.1\(a\),](#page-86-0) nur in klassischer Darstellung) überlagert worden. Die Zuordnung von durchgezogenen und gestrichelten Linien zu

<span id="page-86-0"></span>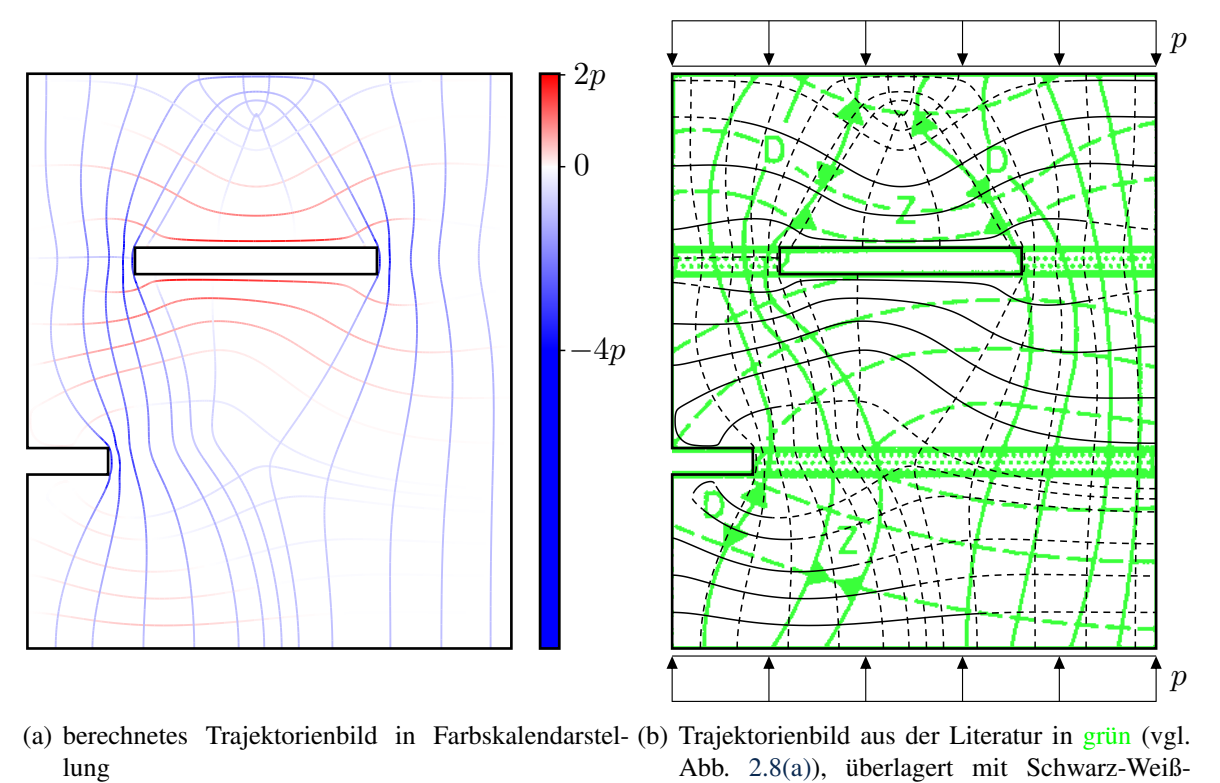

<span id="page-86-1"></span>(a) berechnetes Trajektorienbild in Farbskalendarstel-(b) Trajektorienbild aus der Literatur in grün (vgl. Abb. [2.8\(a\)\)](#page-31-1), überlagert mit Schwarz-Weiß-Darstellung des berechneten Trajektorienbilds

Abbildung 5.1: Trajektorienbild einer gemauerten Wandscheibe, Vergleich zwischen Berechnung und Bild in [POHL [et al. 1992\]](#page-156-0), [SCHNEIDER [et al. 1999\]](#page-156-1)

Druck- und Zugspannungen ist im Literaturbeispiel umgekehrt. Beim Vergleich der beiden Bilder fällt auf, dass deren Trajektorienverläufe insgesamt wenig Gemeinsamkeiten aufweisen. Der im berechneten Trajektorienbild knapp unter der Oberkante etwa mittig auftretende isotrope Punkt ineinandergreifenden Typs ist im Literaturbeispiel nicht vorhanden.

In Abbildung [2.10](#page-33-0) wurde ein Trajektorienbild für einen scheibenartigen Schnitt einer Platte mit aufstehender Stütze gezeigt. Da zu der angedeuteten Bewehrung in [STOPP [2010\]](#page-156-2) keine konkreten

Angaben gemacht werden und der Einfluss von Bewehrung auf das Trajektorienbild im ungerissenen Zustand bei den üblichen Materialpaarungen (Stahl in Beton) nicht bemerkenswert ist, wurde bei der Berechnung des Spannungszustands auf eine Berücksichtigung von Bewehrung verzichtet. Es ist dem Kontext zu entnehmen, dass die abgeschnitten dargestellte Stütze unter vertikaler Druckbeanspruchung steht, da in der Abbildung die Angabe einer Belastung fehlt. Unter der Annahme, dass dieses Problem überhaupt als Scheibenproblem behandelbar ist, stellt Abb. [5.2\(a\)](#page-87-0) ein hierzu berechnetes Trajektorienbild dar. In Abbildung [5.2\(b\)](#page-87-1) wurde analog zum vorigen Beispiel erneut das Literaturbeispiel mit dem berechneten Trajektorienbild überlagert. Der Vergleich zeigt

<span id="page-87-0"></span>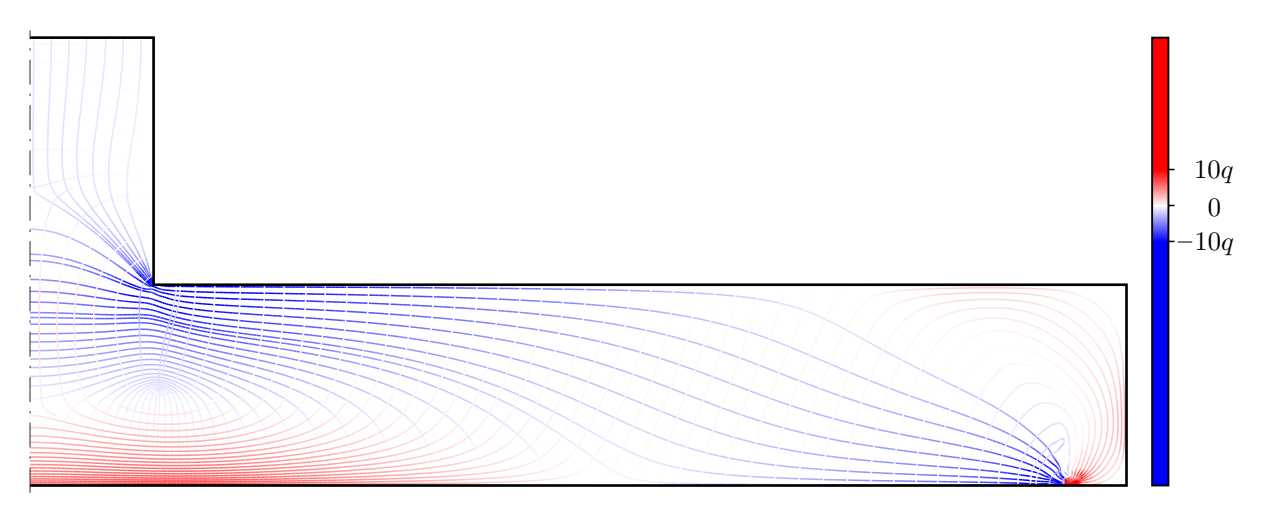

(a) berechnetes Trajektorienbild in Farbskalendarstellung

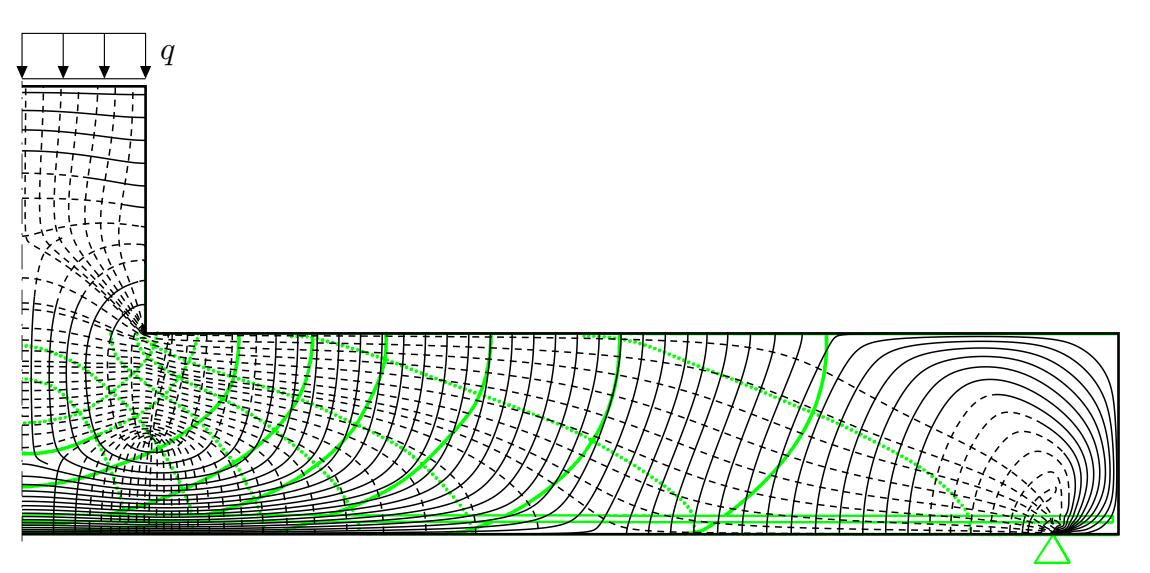

<span id="page-87-1"></span>(b) Trajektorienbild aus der Literatur in grün (vgl. Abb. [2.10\)](#page-33-0), überlagert mit Schwarz-Weiß-Darstellung des berechneten Trajektorienbilds

Abbildung 5.2: Trajektorienbild eines scheibenartigen Schnittes einer Platte mit aufstehender Stütze, Vergleich zwischen Berechnung und Bild in [STOPP [2010\]](#page-156-2)

auch hier deutliche Unterschiede zwischen den vermuteten und den berechneten Trajektorienverläufen. Ein Vergleich mit Abb. [2.8\(c\)](#page-31-2) brächte noch größere Unterschiede hervor. In jedem Fall tritt auch hier (etwa in halber Höhe der Platte unterhalb der rechten Stützenbegrenzung) tatsächlich ein isotroper Punkt ineinandergreifenden Typs auf, der in den Literaturbeispielen offenbar nicht vorkommt.

<span id="page-88-0"></span>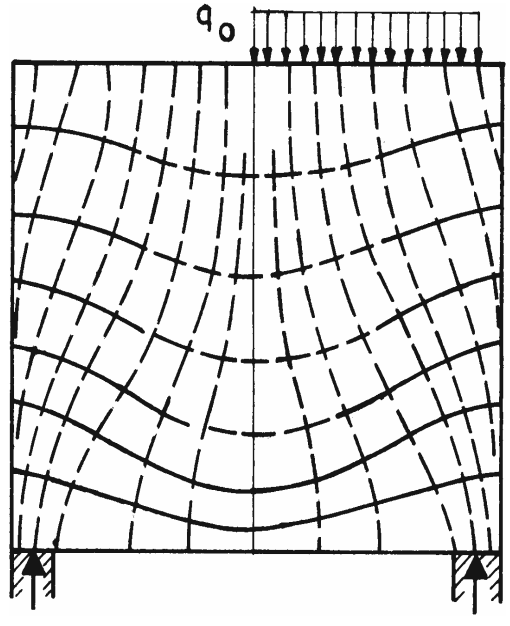

<span id="page-88-1"></span>(a) Trajektorienbild aus [L[EONHARDT](#page-155-0) 1986]...

<span id="page-88-2"></span>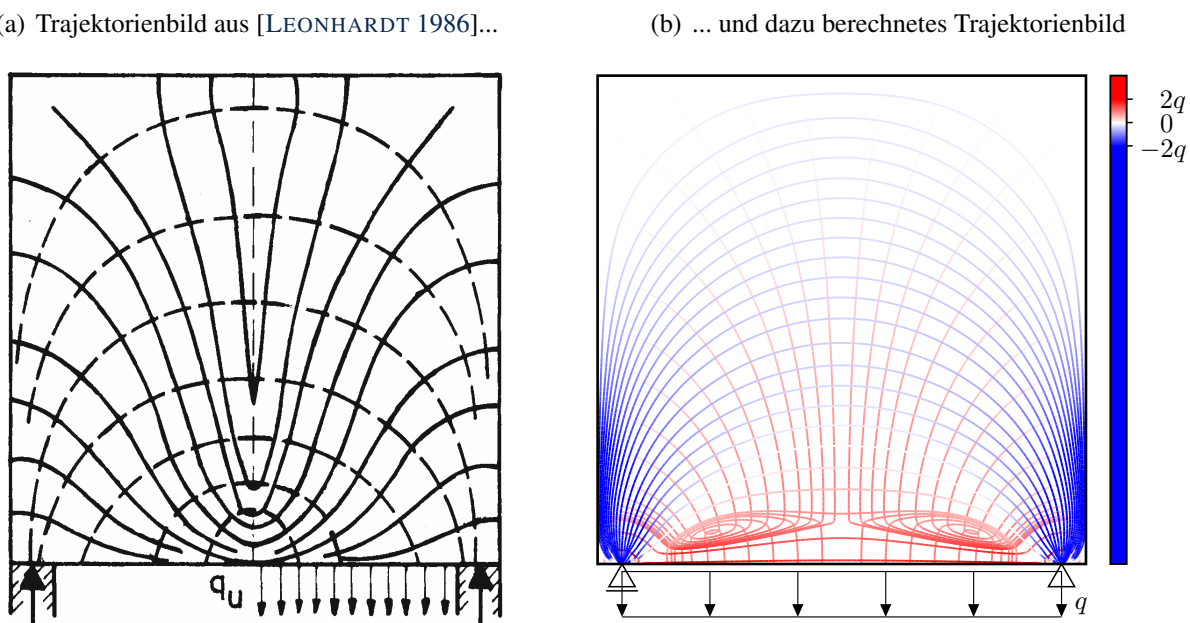

(c) Trajektorienbild aus [L[EONHARDT](#page-155-0) 1986]...

<span id="page-88-3"></span>(d) ... und dazu berechnetes Trajektorienbild

Abbildung 5.3: Trajektorienbild einer quadratischen Wandscheibe mit verteilter Last an Ober- bzw. Unterseite, Vergleich von Berechnungergebnis und Bild aus [L[EONHARDT](#page-155-0) 1986] bei Annahme einer zwangfreien (horizontal verschieblichen) Lagerung

Wie in Abschnitt [2.3](#page-30-0) bereits angedeutet, erfreuen sich Trajektorienbilder aus den Büchern von LEONHARDT zu Vorlesungen im Massivbau großer Beliebtheit als plakative Beispiele in verschiedensten Lehrveranstaltungen und auch wissenschaftlichen Arbeiten. Zwei dieser Bilder sind in den Abbildungen [5.3\(a\)](#page-88-0) und [5.3\(c\)](#page-88-1) dargestellt, worin die nur halbseitig dargestellten Lasten als über die volle Breite wirkend zu verstehen sind. Anhand derer soll für eine quadratische Scheibe der Unterschied zwischen Lasteintragung am oberen und unteren Rand gezeigt werden. In Abbildung [5.3\(a\)](#page-88-0) lassen die am oberen, linken und rechten Rand auftretenden, nicht im rechten Winkel zum Rand endenden Trajektorien eine gewisse Ungenauigkeit erahnen. Abbildung [5.3\(c\)](#page-88-1) lässt hingegen grundsätzliche Unstimmigkeiten erkennen. Entlang der eingezeichneten Symme-

 $2q$ 

 $\overline{0}$  $2q$ 

q

trielinie zeigt das Trajektorienbild das aufeinanderfolgende Auftreten von drei isotropen Punkten ineinandergreifenden Typs, was gemäß [FROCHT [1941a\]](#page-154-0) (dort S. 195, Abb. 6.19) bei einem solchen Problem nicht möglich ist. Abgesehen davon müssten an den isotropen Punkten jeweils die Hauptspannungen gleich sein, während die vorgenommene Kennzeichnung von Zug- und Drucktrajektorien dem eher widerspricht.

Daher wurde angestrebt, die Trajektorienbilder für diese beiden Probleme zu berechnen. Zur vorbereitenden Berechnung des Spannungszustandes kommt es bei der Modellbildung darauf an, ob die Lagerungen als horizontal verschieblich zu verstehen sind oder nicht. Aufgrund der bildlichen Darstellung, die andeutet, dass die Scheibe auf zwei darunter senkrecht stehenden Wandscheiben gelagert ist, denen Biegeweichheit unterstellt werden kann, wurde zunächst von einer zwangfreien Lagerung ausgegangen. Die jeweils nebenstehenden Abbildungen [5.3\(b\)](#page-88-2) und [5.3\(d\)](#page-88-3) zeigen die so berechneten Trajektorienbilder. Aufgrund der gewählten punktuellen Modellierung der Lage-rungen treten dort rechnerisch verhältnismäßig sehr große<sup>[23](#page-89-0)</sup>Spannungen auf. Damit im restlichen Bauteil die Drucktrajektorien noch erkennbar sind, wurde der Farbmaßstab wie dargestellt stark beschränkt.

Das Trajektorienbild in Abb. [5.3\(b\)](#page-88-2) lässt knapp unterhalb der Bauteilmitte einen isotropen Punkt nicht-ineinandergreifenden Typs und etwas darunter noch einen ineinandergreifenden Typs erkennen. Beide sind in Abb. [5.3\(a\)](#page-88-0) nicht vorhanden. Im zunächst möglicherweise überraschend anmutenden Trajektorienbild in Abb. [5.3\(d\)](#page-88-3) treten im unteren Bereich zwei isotrope Punkte ineinandergreifenden Typs auf, wobei sich zwischen diesen ein isotroper Punkt nicht-ineinandergreifenden Typs findet, den es in Abb. [5.3\(c\)](#page-88-1) nicht gibt. Die Modellierung der Lagerung als Punktlagerung ist dafür nicht ursächlich; Abb. [B.5](#page-171-0) zeigt das Trajektorienbild vergleichend für eine verteilte Lagerpressung.

In [L[EONHARDT](#page-155-1) 1984] finden sich zwei Trajektorienbilder, die eigentlich das gleiche darstellen sollen, wie jene in den Abbildungen [5.3\(a\)](#page-88-0) und [5.3\(c\)](#page-88-1) aus [L[EONHARDT](#page-155-0) 1986]. Sie sind in den Abbildungen [5.4\(a\)](#page-90-0) und [5.4\(c\)](#page-90-1) abgebildet. Auf den ersten Blick scheinen die Trajektorienbilder gleich zu sein, sie sind es aber nicht. Beim Vergleich der inneren Zugtrajektorien (durchgezogene Linien) der Abbildungen [5.3\(c\)](#page-88-1) und [5.4\(c\)](#page-90-1) ist dies mühelos erkennbar. Auch hier ist auf die Existenz isotroper Punkte ineinandergreifenden Typs zu schließen – ob es zwei oder drei sein müssten, ist hier mangels Genauigkeit nicht zu erkennen.

Desweiteren sind die Lager nun durch Punktlagersymbole gekennzeichnet. Durch diese Änderung passt der Verlauf der Drucktrajektorien in Auflagernähe nicht mehr zur dargestellten Lagerung, da diese nun auf den Lagerpunkt zulaufen würden. Außerdem ist den Lagersymbolen keine horizontale Verschieblichkeit anzusehen. Allerdings sollten bei zwangfreier Lagerung und beidseitig fester Lagerung durchaus Unterschiede im Trajektorienbild feststellbar sein. Da unklar ist, ob nun zwangfreie oder feste Lagerung gemeint ist, wurden die Trajektorienbilder noch einmal für den Fall der festen Lagerung berechnet. Sie sind in den Abbildungen [5.4\(b\)](#page-90-2) und [5.4\(d\)](#page-90-3) dargestellt.

Der Vergleich der berechneten Trajektorienbilder nach Lagerungsart zeigt einen bedeutenden Unterschied, was die Bauteilbeanspruchung betrifft: Die Zugspannungen im unteren Bereich entlang des Randes sind bei fester Lagerung deutlich geringer. Auch die Verläufe der Drucktrajektorien zwischen oberem und unterm Rand sind in den Abbildungen [5.3\(b\)](#page-88-2) und [5.4\(b\)](#page-90-2) teils deutlich verschieden. Weitere Unterschiede lassen sich im Detail finden. Auf die Lagerungsart kommt es also durchaus an, aber die Spezifizierung fehlt bei den zitierten Bildern.

<span id="page-89-0"></span><sup>&</sup>lt;sup>23</sup> Eine punktuelle Krafteintragung führt theoretisch zu betragsmäßig unendlich großen Spannungen (vgl. hierzu auch Abs. [5.2.1\)](#page-95-0). Die angewandte numerische Berechnung des Spannungszustands bildet jedoch keine Unendlichkeitsstellen ab, sodass faktisch nur sehr große Spannungswerte auftreten.

<span id="page-90-0"></span>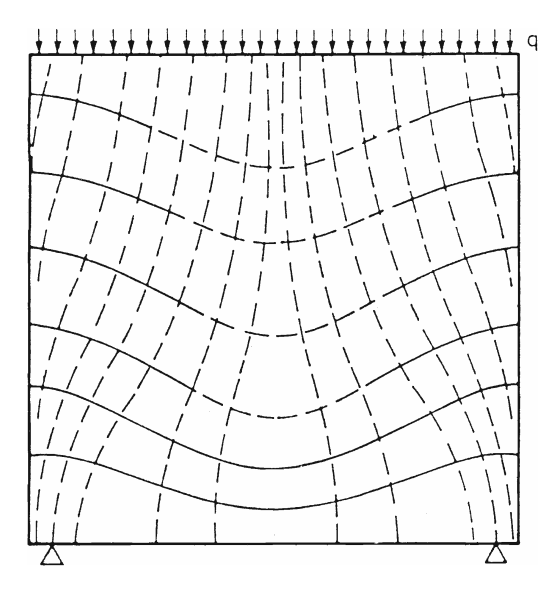

(a) Trajektorienbild aus [L[EONHARDT](#page-155-1) 1984]...

(c) Trajektorienbild aus [L[EONHARDT](#page-155-1) 1984]...

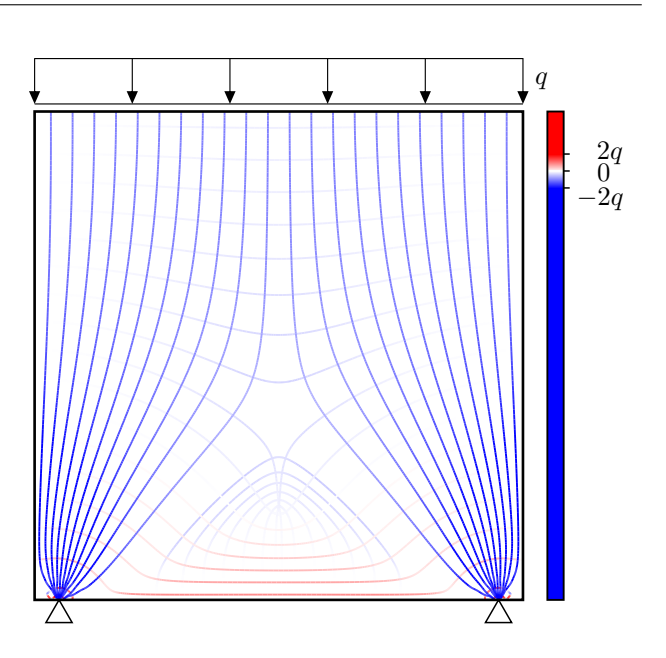

<span id="page-90-2"></span>(b) ... und dazu berechnetes Trajektorienbild

<span id="page-90-1"></span>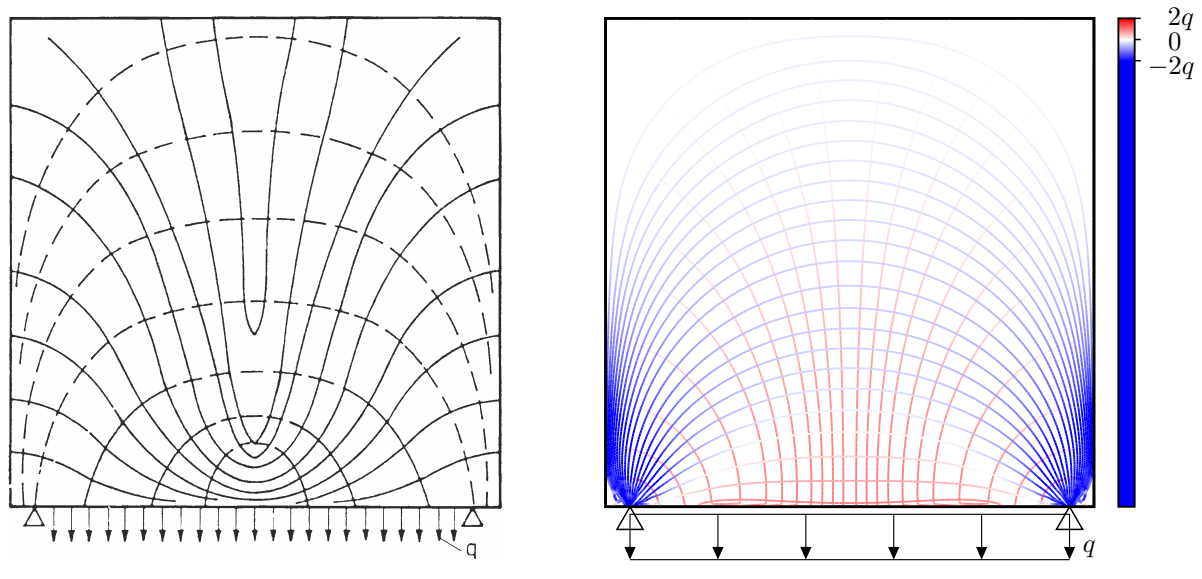

<span id="page-90-3"></span>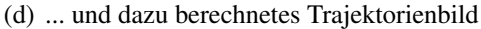

Abbildung 5.4: Trajektorienbild einer quadratischen Wandscheibe mit verteilter Last an Ober- bzw. Unterseite, Vergleich von Berechnungergebnis und Bild aus [L[EONHARDT](#page-155-1) 1984] bei Annahme der symbolisch dargestellten horizontal unverschieblichen Lagerung

Es ist hier noch anzumerken, dass die in Abb. [5.4\(d\)](#page-90-3) bei genauerem Hinsehen unmittelbar in Nähe des unteren Randes erkennbaren starken Richtungsänderungen der Trajektorien nicht (nur) einer Ungenauigkeit der Interpolation oder des Algorithmus geschuldet sind. Bereits bei der Richtungskreuzdarstellung des numerisch berechneten Hauptspannungszustands sind diese Effekte zu erkennen. Es tritt schlicht eine ähnliche Konstellation wie in Abb. [5.3\(d\)](#page-88-3) hier näher am Rand auf.

Abbildung [5.5](#page-91-0) zeigt noch einmal das Trajektorienbild aus Abb. [2.9\(a\),](#page-32-0) hier nun im Vergleich zu dem berechneten Trajektorienbild. Was die Trajektorienverläufe anbelangt, ist das Bild aus [L[EON](#page-155-0)-[HARDT](#page-155-0) 1986] recht gut. Im Bereich der größten Zugspannungen, wo in diesem Beispiel die Trajektorien sehr dicht beieinander verlaufen, wurden im oberen Bild einige Trajektorien ausgesetzt. Diese Maßnahme zur Wahrung der Erkennbarkeit einzelner Trajektorien ist durchaus statthaft.

<span id="page-91-0"></span>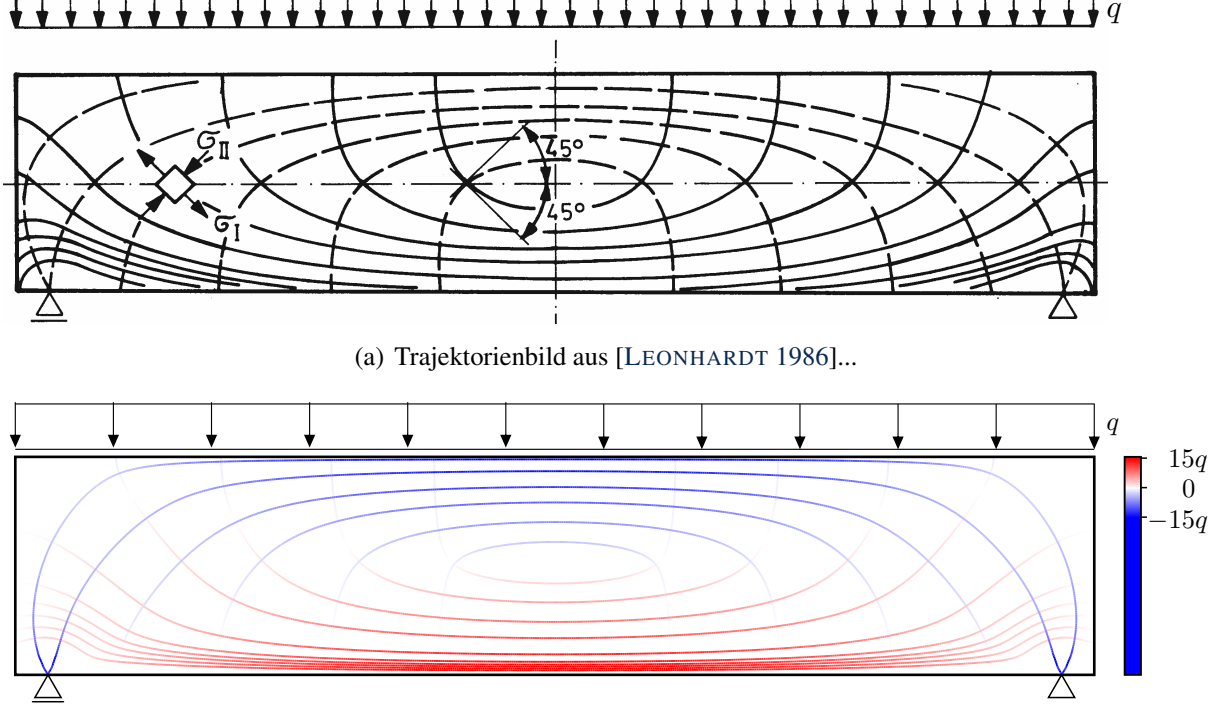

(b) ...und dazu berechnetes Trajektorienbild

Abbildung 5.5: Trajektorienbild eines Balken auf zwei Stützen mit oberseitiger verteilter Last und zwangsfreier Lagerung unten, Vergleich von Berechnungsergebnis und Bild aus [L[EONHARDT](#page-155-0) 1986]

Dass die Kennzeichnung als Zugspannungstrajektorien der am druckbeanspruchten, oberen Rand senkrecht endenden Trajektorien nicht stimmt, wurde in Abs. [2.3](#page-30-0) bereits erläutert. Ebenda wurde bezüglich der Kennzeichnung der Trajektorienrichtungen in Höhe der Schwerpunktachse mit ±45◦ bezüglich der  $x$ -Achse<sup>[24](#page-91-1)</sup> auf das Folgende verwiesen:

Der Fall, dass die Hauptspannungsrichtungen um 45◦ von der x- und y-Richtung abweichen, tritt (isotrope Punkte ausgenommen) genau dann auf, wenn die Spannungen  $\sigma_{xx}$  und  $\sigma_{yy}$  gleich sind. Abbildung [5.6\(a\)](#page-92-0) zeigt hierzu drei Schnittführungen des Balkens. In Abbildung [5.6\(b\)](#page-92-1) sind über die drei Schnitte die Spannungsverteilungen für  $\sigma_{xx}$  und  $\sigma_{yy}$  aufgetragen. Der Fall  $\sigma_{xx} = \sigma_{yy}$  findet sich jeweils in Höhe des Schnittpunkts der beiden Graphen, der in allen Fällen oberhalb der Schwerpunktachse liegt. Bei der BERNOULLIschen Balkentheorie wird die Spannung  $\sigma_{uu}$  vernachlässigt und ist demnach quasi null über die gesamte Querschnittshöhe. Demnach tritt der Winkel von 45<sup>°</sup> dort auf, wo (auch)  $\sigma_{xx}$  null ist. Nach der Balkentheorie ist dies bei reiner Biegung ohne Normalkraft in Höhe der Schwerpunktachse. [L[EONHARDT](#page-155-0) 1986] gibt die Beschränkung dieser Angabe auf die Balkentheorie an. Es ist allerdings fragwürdig, ob eine für die Balkentheorie gültige Angabe in einem Trajektorienbild angebracht ist, das einen Spannungszustand darstellt, der ausdrücklich nicht der Balkentheorie entspricht, was der Darstellung in Lagernähe zu entnehmen ist. Richtig ist natürlich, dass die Stelle mit  $\sigma_{xx} = \sigma_{yy}$  an einem Schnitt (i. S. v. Abb. [5.6\(a\)\)](#page-92-0) je näher an die Schwerpunkthöhe heranrückt, desto größer die Balkenlänge ist – sie liegt bei die-

<span id="page-91-1"></span><sup>24</sup> Koordinaten gemäß Abb. [4.3\(a\).](#page-63-0)

ser Konstellation (Druckbeanspruchung gegenüber des gelagerten Randes) trotzdem immer in der Druckzone.

<span id="page-92-0"></span>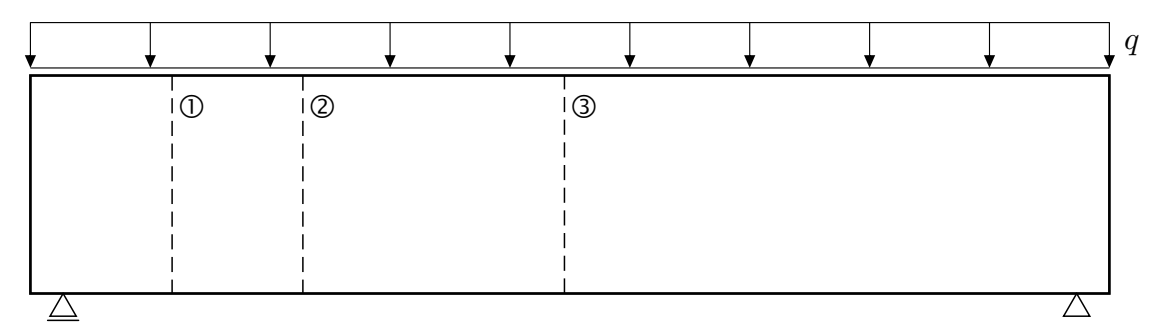

(a) mechanisches Modell mit Kennzeichnung von drei Schnitten

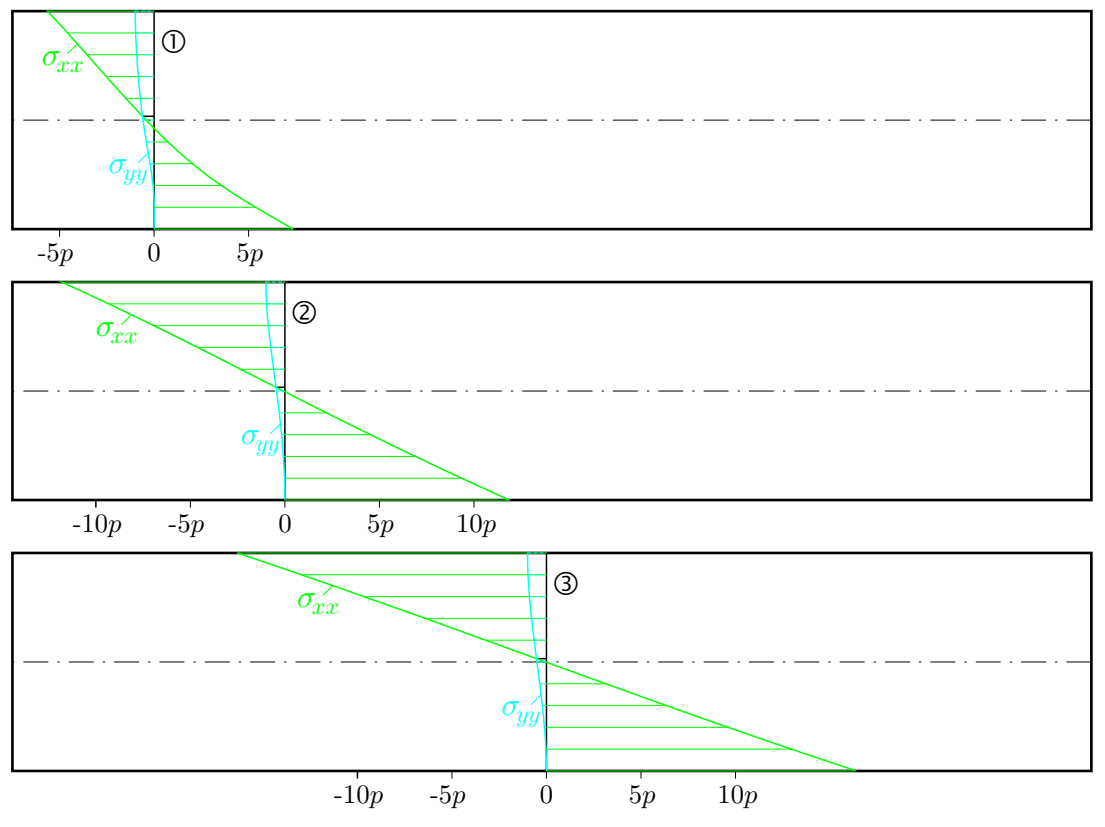

(b) Spannungen  $\sigma_{xx}$  und  $\sigma_{yy}$  aufgetragen über drei Schnitte

<span id="page-92-1"></span>Abbildung 5.6: Spannungsschnitte des Systems aus Abb. [5.5,](#page-91-0)  $\sigma_{xx} = \sigma_{yy}$  oberhalb der Schwerpunktachse

Abbildung [5.7\(a\)](#page-93-0) zeigt eine Scheibe unter Einwirkung von Eigengewicht, die durch eine Zugbeanspruchung am oberen Rand und eine Druckbeanspruchung am unteren Rand im Gleichgewicht gehalten wird. Abbildung [5.7\(b\)](#page-93-1) zeigt das hierfür berechnete Trajektorienbild. Die vertikalen Tra-jektorien verlaufen darin wie auch die zu ihnen orthogonalen<sup>[25](#page-92-2)</sup> Trajektorien geradlinig. In [H[ÖR](#page-155-2)-[MANN](#page-155-2) 2005] (dort S. 32) wird angegeben:

"Entlang einer Trajektorie kann sich dabei sowohl der Betrag, als auch das Vorzeichen der betreffenden Hauptspannung ändern."

<span id="page-92-2"></span><sup>&</sup>lt;sup>25</sup> Die horizontalen Trajektorien sind bei dem verwendeten Farbmaßstab gem. Abs. [4.2.7](#page-81-0) nicht sichtbar, da die zugehörige Hauptspannung null ist.

Diese Aussage wird durch Abb. [5.7\(b\)](#page-93-1) gestützt. Es wird weiter beschrieben:

"Das hängt von der Krümmung der dazu orthogonal verlaufenden Trajektorie ab. (...) (Es) ändert sich in der vertikalen Trajektorie weder Betrag noch Vorzeichen, wenn die horizontalen Trajektorien nicht gekrümmt sind."

Diese Aussage gilt hingegen offensichtlich nicht ohne Einschränkung, wie es Abb. [5.7\(b\)](#page-93-1) ganz klar zeigt. Belastungen, die nicht ausschließlich am Bauteilrand eingetragen werden, müssten hierzu ausgeschlossen werden, zu denen auch Volumenlasten wie Eigengewicht zählen. Gleiches gilt für die später zur Thematik der Schrittweitensteuerung folgende Aussage

"Verlaufen die Trajektorien eher geradlinig, sind auch keine größeren Spannungsänderungen zu erwarten."

<span id="page-93-2"></span><span id="page-93-0"></span>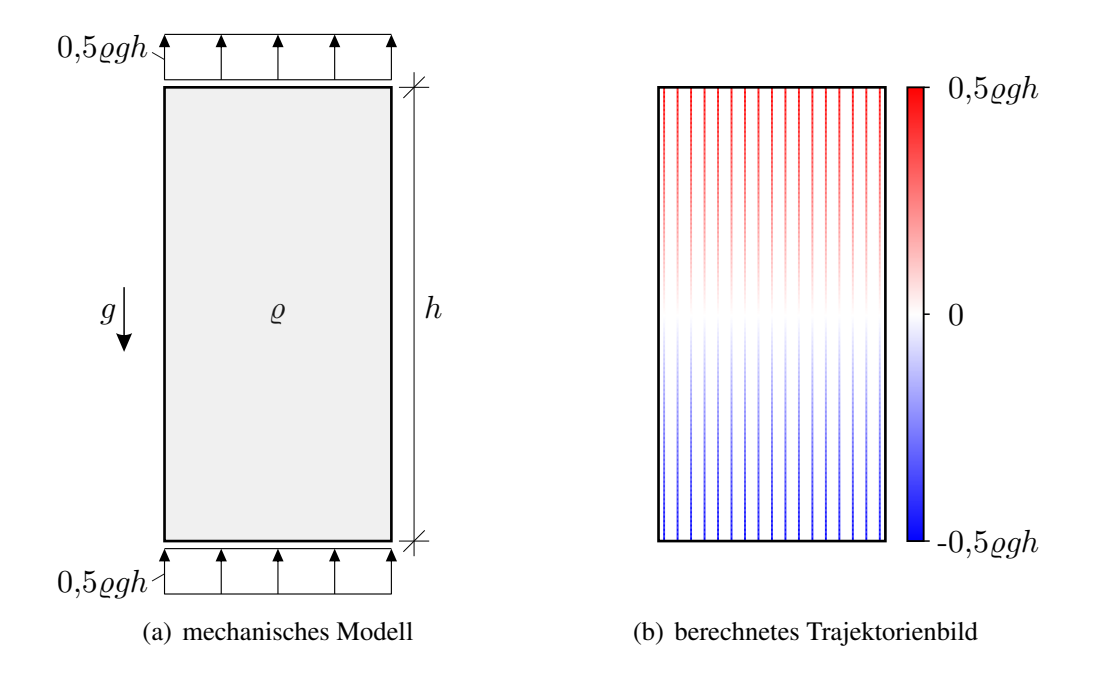

<span id="page-93-1"></span>Abbildung 5.7: Scheibe der Dichte  $\rho$  unter Eigengewicht (Fallbeschleunigung q)

Zur Thematik der Startpunktwahl und Startrichtung zur Ermittlung von Trajektorien wird in [H[ÖR](#page-155-2)-MANN [2005\]](#page-155-2) (dort S. 36f) weiterhin beschrieben, dass die Orte der Lasteinleitungen die Startpunkte der Trajektorien seien. Gerade an Stellen, an denen der theoretische Spannungszustand Singularitäten aufweist, sei eine Festlegung einer Startrichtung "allein aus den Spannungswerten besonders schwierig". Abbildung [5.8\(a\)](#page-94-0) zeigt einen Ausschnitt eines Trajektorienbilds um eine Einzellast wirkend auf eine Halbebene<sup>[26](#page-94-1)</sup>. In der Tat ist es so, dass direkt am Angriffspunkt der Kraft F eine eindeutige Richtungsbestimmung auf Basis der Spannungskomponenten nicht nur schwierig, sondern gar unmöglich ist. Der Schluss daraus kann nur lauten, dass solche Punkte als Startpunkte ungeeignet sind. [H[ÖRMANN](#page-155-2) 2005] gibt dagegen an:

"....) die Neumann-Randbedingung, auch Kraftrandbedingung genannt, (gibt) als Quelle einer Trajektorie deren Initialrichtung zuverlässig vor."

Diese Bedingung würde in Abb. [5.8\(a\)](#page-94-0) nur die vertikale Trajektorie ergeben. Anschließend wird angegeben:

"Die Ausrichtung der Kraft ist klar definiert und zeigt direkt am Rand in Richtung der größeren Hauptspannung."

Die Aussage ("Neumann-Randbedingung") ist auch auf verteilte Lasten bezogen und an sich bestenfalls betragsmäßig zu verstehen, da die vorzeichenmäßige Umkehrung aller Belastungsgrößen an einem System (zumindest bei linearer Elastizität) keinen Einfluss auf den Verlauf der Trajektorien hat. Einzig die Farbe bzw. Linienart, mit der die Trajektorien dargestellt werden, würde ggf. davon berührt werden. Die Aussage müsste also für Zug- und Druckbeanspruchungen gleichermaßen gelten (vgl. auch oberen und unteren Rand in Abb. [5.7\)](#page-93-2). Aber auch eine betragsmäßige Interpretation verhilft der Aussage nicht zu Gültigkeit. Bei dem Beispiel in Abb. [5.8\(b\)](#page-94-2) sind am Rand der Belastung p die Hauptspannungen gleich groß (vgl. nachfolgender Abs.); im Beispiel in Abb. [5.8\(c\)](#page-94-3) gilt die Aussage nur für die vertikalen Ränder, nicht für die horizontalen.

<span id="page-94-4"></span><span id="page-94-0"></span>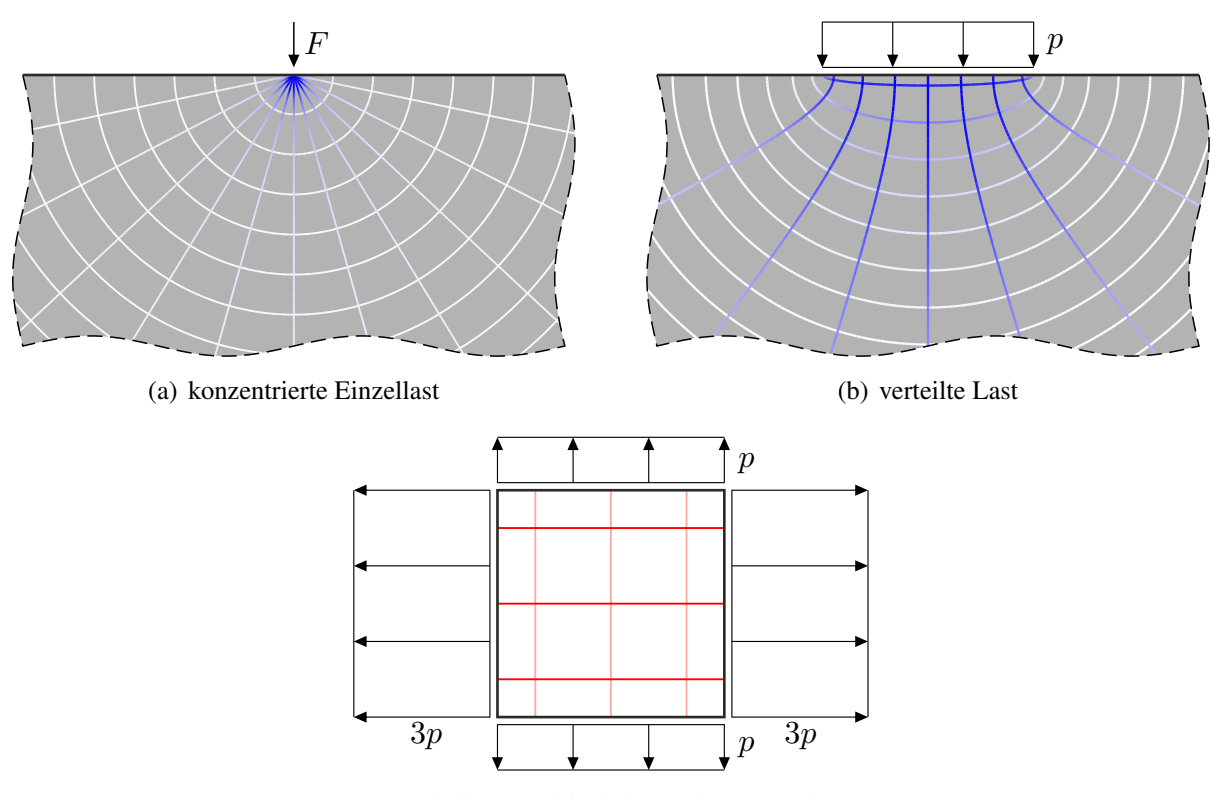

<span id="page-94-3"></span><span id="page-94-2"></span>(c) Scheibe unter biaxialer Zugbeanspruchung

Abbildung 5.8: Trajektorienbilder einer Halbebene (Ausschnitte) unter Einzellast und verteilter Last, basierend auf der analytisch exakten Spannungslösung nach [G[IRKMANN](#page-154-1) [1959\]](#page-154-1) und prinzipielles Trajektorienbild für eine biaxial zugbeanspruchte Scheibe

Abschließend ist anzumerken, dass die Wahl von Lasteintragungsstellen als Startpunkte zur Ermittlung von Trajektorien weder notwendig noch allgemein vorteilhaft ist. Nur wenn es aus ästhetischen Gründen gewünscht ist, dass die Trajektorienabstände im Bereich eines bestimmten, gleichmäßig verteilt belasteten Rand möglichst gleich sind, wie es in Abb. [5.4\(b\)](#page-90-2) am oberen Rand der Fall ist, kann die Abstandsbestimmung und Startpunktwahl i. S. v. Abs. [4.2.3](#page-67-0) in Randnähe nützlich sein. Von einer Startpunktwahl genau auf dem Rand sollte abgesehen werden, damit bei Fällen wie in den Abbildungen [5.8\(a\)](#page-94-0) und [5.8\(b\)](#page-94-2) keine der genannten Probleme auftreten.

<span id="page-94-1"></span><sup>&</sup>lt;sup>26</sup> Die Farbmaßstäbe wurden in Abb. [5.8](#page-94-4) nicht mit dargestellt, da sie an dieser Stelle nicht von entscheidender Bedeutung sind. Alternativ zur Schwarz-Weiß-Darstellung entsprechend Abb. [4.19](#page-82-0) wurden in den Abbn. [5.8\(a\)](#page-94-0) und [5.8\(b\)](#page-94-2) die Hintergründe abgedunkelt, um Trajektorien zu Hauptspannungen nahe null sichtbar zu machen.

### 5.2 Singularitäten

#### <span id="page-95-0"></span>5.2.1 Punkte uneindeutigen Spannungszustands

Bei bestimmten Randbedingungen kann der Spannungszustand an einzelnen Punkten uneindeutig bzw. unbestimmt sein. Abbildung [5.9](#page-95-1) zeigt hierfür drei Beispiele. So lässt beispielsweise bei einer konzentrierten Einzellast normal zum Rand die analytische Spannungslösung (vgl. Anhang [A\)](#page-158-0) keine eindeutige Aussage für die Stelle der Lasteinleitung zu. Bei dem Beispiel in Abb. [5.9\(a\)](#page-95-2)

<span id="page-95-2"></span><span id="page-95-1"></span>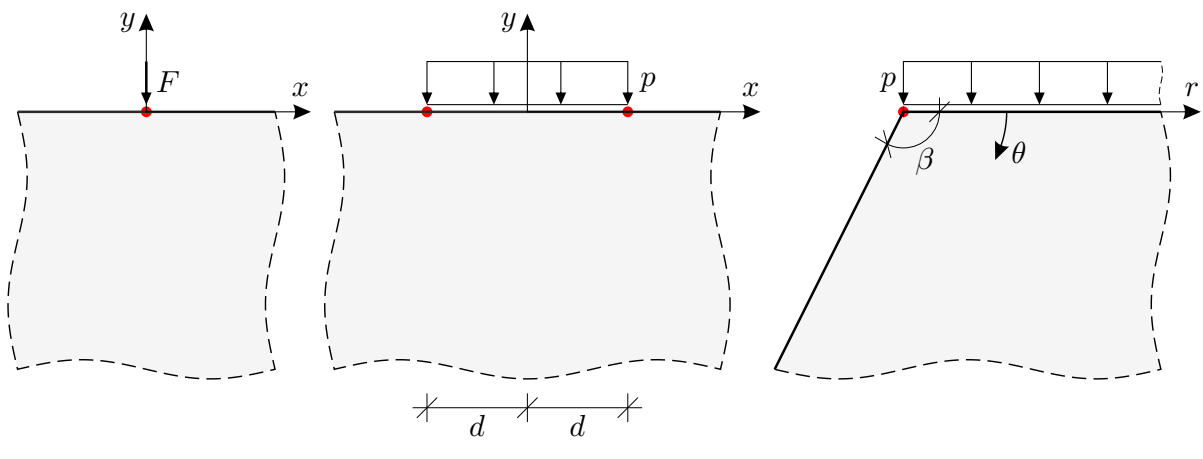

(a) konzentrierte Einzellast (b) geometrisch begrenzte Streckenlast (c) nicht rechtwinklige Ecke

<span id="page-95-6"></span><span id="page-95-4"></span>Abbildung 5.9: Punkte uneindeutigen Spannungszustands (rot markiert)

lässt sich für  $\sigma_{yy}$  nach Gl. [\(A.2\)](#page-158-1)<sup>[27](#page-95-3)</sup> kein (eindeutiger) Grenzwert an der Stelle der Lasteinleitung bestimmen. Einerseits ergibt sich

$$
\lim_{y \to 0^-} \left( \lim_{x \to 0} \sigma_{yy}(x, y) \right) = -\infty, \tag{5.1}
$$

andererseits ist

$$
\lim_{x \to 0} \left( \lim_{y \to 0} \sigma_{yy}(x, y) \right) = 0. \tag{5.2}
$$

<span id="page-95-5"></span>Tabelle 5.1: Spannungs-Grenzwerte an den Begrenzungen  $(x=\pm d; y=0)$  einer begrenzten Streckenlast gem. Abb. [5.9\(b\)](#page-95-4)

| $\cdots$           | $\lim_{x\to\pm d^{\pm}}\left(\lim_{y\to 0^{-}}\ldots\right)$ | $\lim_{x\to\pm d^{\mp}}\left(\lim_{y\to 0^-}\ldots\right)$ | $\lim_{y\to 0^-} \left( \lim_{x\to \pm d} \ldots \right)$ |
|--------------------|--------------------------------------------------------------|------------------------------------------------------------|-----------------------------------------------------------|
| $\sigma_{xx}(x,y)$ |                                                              |                                                            |                                                           |
| $\sigma_{yy}(x,y)$ |                                                              |                                                            |                                                           |
| $\tau_{xy}(x,y)$   |                                                              |                                                            |                                                           |

<span id="page-95-3"></span><sup>&</sup>lt;sup>27</sup> Die Last F greife bezüglich Abb. [A.1](#page-158-2) und Gl. [\(A.2\)](#page-158-1) an der Stelle  $\xi = 0$  an.

Ebenfalls uneindeutig ist der Spannungszustand an den (geometrischen) Begrenzungen einer Streckenlast entsprechend Abb. [5.9\(b\).](#page-95-4) In Tabelle [5.1](#page-95-5) sind für diese Stellen auf verschiedenen Wegen bestimmte Grenzwerte für die Spannungskomponenten  $\sigma_{xx}$ ,  $\sigma_{yy}$  und  $\tau_{xy}$  nach den Gln. [\(A.5\)](#page-159-0) bis [\(A.7\)](#page-159-1) aufgeführt. Offensichtlich sind die Grenzwerte einer Spannungskomponente untereinander nicht gleich und damit uneindeutig.

<span id="page-96-1"></span><span id="page-96-0"></span>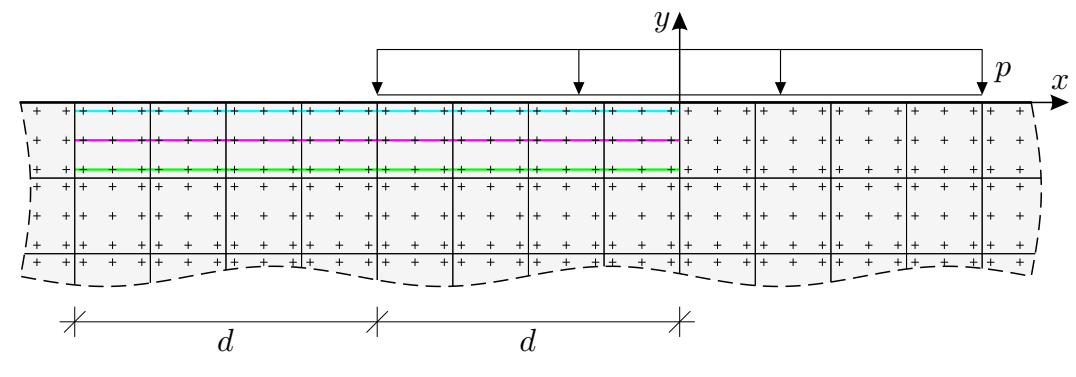

(a) Ausschnitt um den Lasteinleitungsbereich einer begrenzten Streckenlast mit Darstellung einer FEM-Diskretisierung (ABAQUS-Elementtyp CPS8)

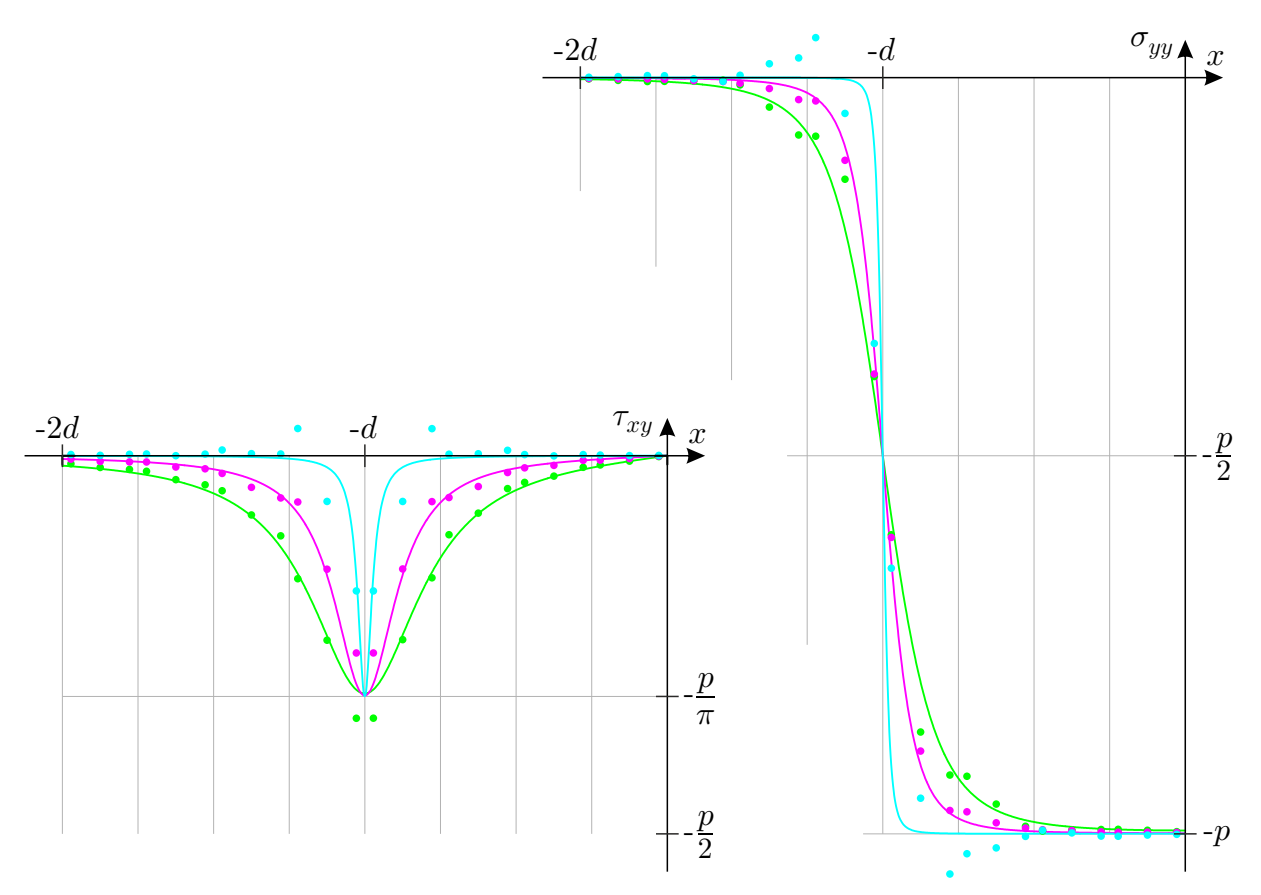

<span id="page-96-2"></span>(b) Verläufe der Spannungen  $\sigma_{yy}$  und  $\tau_{xy}$  der analytischen Lösung ( $\sim$ , $\sim$ , $\sim$ ) entlang der in (a) gekennzeichneten Integrationspunktreihen (–,–,–) und numerisch ermittelte Spannungswerte an den Integrationspunkten (•,•,•)

Abbildung 5.10: Ungenauigkeiten der numerischen Spannungslösung in der Umgebung singulärer Punkte unbestimmten Spannungszustands

Die gängigen Methoden zur numerischen Berechnung des Spannungszustands bilden derartige Lösungsqualitäten nicht ab. Am Beispiel des in Abb. [5.9\(b\)](#page-95-4) skizzierten Problems wird in Abb. [5.10](#page-96-0) eine mit der Finite-Elemente-Methode numerisch berechnete Spannungslösung der analytisch exakten Lösung gegenübergestellt. Abbildung [5.10\(a\)](#page-96-1) gibt hierzu eine Diskretisierung des Lasteinleitungsbereichs an. Die innerhalb jeden finiten Elements eingetragenen neun Kreuze geben die Lage der Integrationspunkte der verwendeten Elemente an, an welchen die Spannungsergebnisse letztlich vorliegen. Entlang der farbig verbundenen Integrationspunktreihen sind in Abb. [5.10\(b\)](#page-96-2) jeweils die Verläufe der analytischen Lösung und die Ergebnisse an den Integrationspunkten für  $\sigma_{yy}$ und  $\tau_{xy}^{28}$  $\tau_{xy}^{28}$  $\tau_{xy}^{28}$  eingetragen. Gut zu erkennen ist, dass die numerisch bestimmten Spannungswerte nahe der dargestellten Stelle der Begrenzung der Streckenlast (x = −d) umso größere Abweichungen aufweisen, je näher die betrachtete Integrationspunktreihe am oberen Rand liegt. Da an der Stelle ( $x = -d$ ;  $y = 0$ ) selbst kein Integrationspunkt liegt, wird auf Basis der bekannten Punkte interbzw. extrapoliert. Der Einfluss der nächstgelegenen Punkte ist dabei i. d. R. am größten, wobei dies gerade jene mit den ungenauesten Ergebnissen sind. Demnach ist davon auszugehen, dass in der näheren Umgebung einer solchen Stelle der numerisch berechnete Spannungszustand mindestens sehr ungenau ist, woraufhin folglich auch die ermittelten Trajektorienverläufe in diesen Bereichen ungenau sein können.

<span id="page-97-2"></span><span id="page-97-1"></span>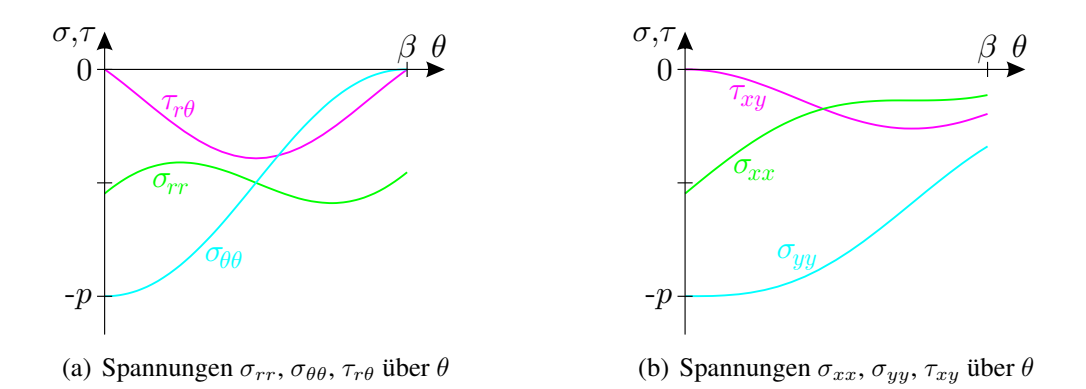

Abbildung 5.11: Spannungsverteilungen einer Scheibenecke nach Abb. [5.9\(c\)](#page-95-6) für den Fall  $\beta = \frac{2}{3}$  $rac{2}{3}\pi,$ aufgetragen über  $\theta$ 

Bei der in Abb. [5.9\(c\)](#page-95-6) dargestellten Scheibenecke beliebigen Winkels β mit einer am Eckpunkt (einseitig) begrenzten Streckenlast treten vergleichbare Probleme auf. Für den Winkel  $\beta = \pi$  ergäbe sich die zuvor beschriebene Konstellation als Spezialfall. Die analytische Spannungslösung in Polarkoordinaten nach den Gln. [\(A.9\)](#page-160-0) bis [\(A.11\)](#page-160-1) ist abhängig vom Winkel  $\theta$  und unabhängig von der Koordinate r, insofern unterscheidet sich die Lösung für  $r=0$  formal nicht von den Lösungen für  $r > 0$ . Abbildung [5.11\(a\)](#page-97-1) stellt den Verlauf der Spannungen bzgl. der Polarkoordinaten  $(r, \theta)$ dar. Für  $r = 0$  fallen alle Winkel  $\theta \in [0, \beta]$  im Eckpunkt zusammen. Die Spannungswerte über  $\theta$ sind allerdings noch nicht direkt vergleichbar, da sich die zugehörigen Richtungen abhängig von  $\theta$ ändern. Abbildung [5.11\(b\)](#page-97-2) gibt hierzu die transformierten Spannungen bzgl. der richtungsfesten Koordinaten  $x$  und  $y$  an, die nun eindeutig erkennen lassen, dass der Spannungszustand im Eckpunkt unbestimmt ist, da andernfalls die Verläufe am Eckpunkt über  $\theta$  konstant sein müssten. Der Fall  $\beta = \frac{\pi}{2}$  $\frac{\pi}{2}$  bildet eine Ausnahme; die transformierten Spannungen i. S. v. Abb. [5.11\(b\)](#page-97-2) ergeben sich in dem Fall über  $\theta$  konstant zu  $\sigma_{xx}(\theta)=0$ ,  $\sigma_{yy}(\theta)=-p$  und  $\tau_{xy}(\theta)=0$ .

Eine Betrachtung als Grenzwertproblem für  $r \to 0$  ist formal ebenso durchführbar. Aufgrund der Unabhängigkeit der Funktionen von r ist der Grenzwert für  $r \to 0$  der Funktionswert selbst, der von der Annäherungsrichtung, ausgedrückt durch  $\theta$ , abhängig ist.

<span id="page-97-0"></span><sup>&</sup>lt;sup>28</sup> Auf die Angabe von  $\sigma_{xx}$  wurde wegen der in diesem Bereich starken Ähnlichkeit der Verläufe zu  $\sigma_{yy}$  verzichtet.

Zur abschließenden Betrachtung der Auswirkungen auf das Trajektorienbild gibt Abb. [5.12](#page-98-0) zwei Systeme zur Untersuchung einer stumpfen und einer spitzen Scheibenecke an. Darin sind die anschließend vergrößert dargestellten Ausschnitte farbig gekennzeichnet; Abb. [5.13](#page-98-1) zeigt innerhalb der Ausschnitte Trajektorienverläufe auf Basis der numerischen Spannungsermittlung (magenta) und zu Vergleichszwecken nahegelegene Trajektorien der analytischen Spannungslösung (grün). Zur Einordnung der Auflösung der verwendeten Diskretisierung sind die Ränder der finiten Elemente als Raster hinterlegt (grau). Nennenswert fehlerhafte Trajektorienverläufe treten im Bereich der direkt an den Eckpunkt anschließenden Elemente auf, was in beiden Fällen anhand der nicht senkrecht zum Rand endenden Trajektorien deutlich zu erkennen ist. Im Maßstab des Gesamtsystems betrachtet sind derartige Abweichungen allerdings hinnehmbar, wie es den Trajektorienbildern in Abb. [B.7](#page-172-0) entnommen werden kann.

<span id="page-98-2"></span><span id="page-98-0"></span>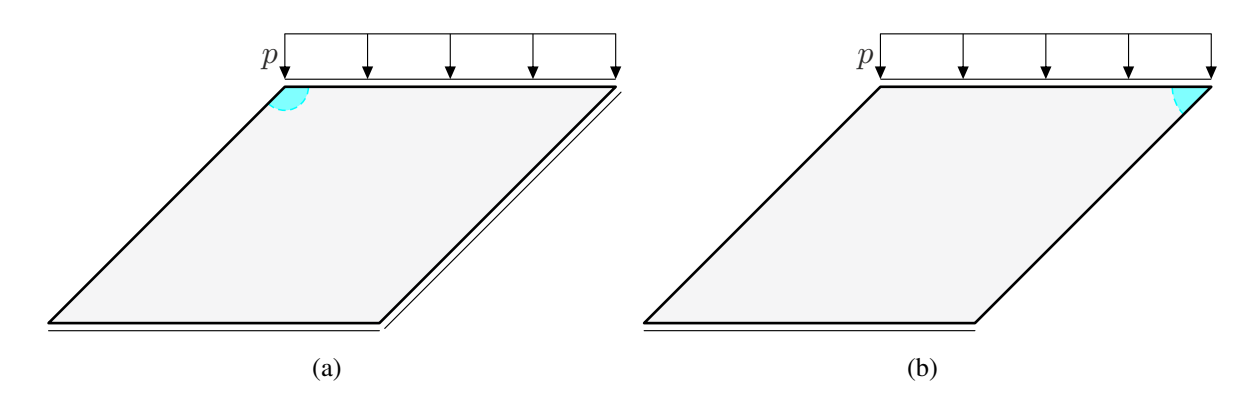

<span id="page-98-3"></span>Abbildung 5.12: Mechanische Modelle mit stumpfen und spitzen Scheibenecken i. S. v. Abs. [A.2](#page-160-2) zur numerischen Spannungsberechnung

<span id="page-98-1"></span>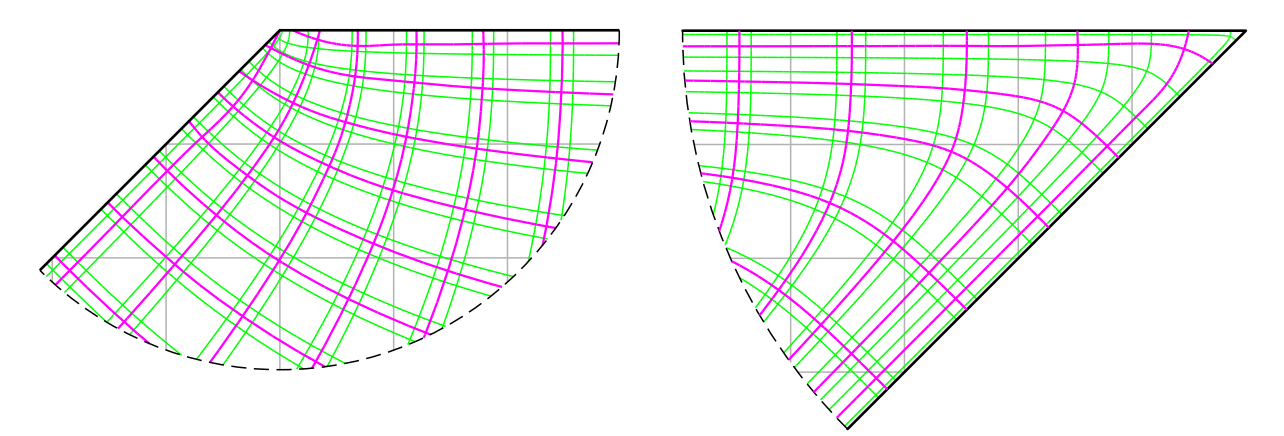

(a) stumpfe Ecke ( $\beta = \frac{3}{4}\pi$ ), Ausschnitt nach Abb. [5.12\(a\)](#page-98-2) (b) spitze Ecke ( $\beta = \frac{1}{4}\pi$ ), Ausschnitt nach Abb. [5.12\(b\)](#page-98-3)

Abbildung 5.13: Auswirkungen von singulären Punkten unbestimmten Spannungszustands auf Trajektorien numerisch ermittelter Spannungszustände (∼), im Vergleich Trajektorien des analytisch exakten Spannungszustands (∼); Detaildarstellungen zu Abb. [5.12](#page-98-0)

In Abb. [B.8](#page-173-0) sind weitere Trajektorienbilder für verschiedene Eckwinkel  $\beta$  auf Basis der analytischen Spannungslösung angegeben.

## 5.2.2 Isotrope Punkte

Als isotrop werden Punkte bezeichnet, an denen die Hauptspannungen gleich sind. Im Falle gleicher Hauptspannungen sind alle Richtungen Hauptspannungsrichtungen, vgl. Abs. [3.3.](#page-52-0) In Ab-schnitt [3.4](#page-57-0) wurden isotrope Punkte bereits angesprochen; für den Fall singulären Auftretens<sup>[29](#page-99-0)</sup> wurde nach ineinandergreifendem und nicht-ineinandergreifendem Typ unterschieden. Die Begriffe orientieren sich am Erscheinungsbild der Trajektorien im jeweils umliegenden Bereich. Zur Charakterisierung wird im Folgenden der Begriff Masche verwendet. Unter Maschen sind die im Trajektorienbild durch die Trajektorien begrenzten Flächen zu verstehen, vgl. Abb. [2.12\(a\).](#page-36-0) Ohne Auftreten isotroper Punkte sind die Maschen durch vier Trajektorien berandet und die Maschen weisen vier Ecken (vier Trajektorienschnittpunkte auf dem Maschenrand) auf.

## Isotrope Punkte ineinandergreifenden Typs

Bei isotropen Punkten ineinandergreifenden Typs liegen die Mittelpunkte der Krümmungs- bzw. Schmiegekreise der Trajektorien auf der gleichen Seite der jeweiligen Trajektorie wie der isotrope Punkt. Daraus folgt im Allgemeinen, dass sich zwei Trajektorien im Umfeld eines solchen Punkts zweimal schneiden, sofern dieser nicht am Bauteilrand liegt. Die den isotropen Punkt beinhaltende Masche weist nur zwei Ecken auf und ist in Trajektorienbildern leicht zu identifizieren (vgl. Abb. [5.3\(c\)\)](#page-88-1). Spiegelsymmetrie der Trajektorien bezüglich einer Linie durch den isotropen Punkt, wie sie Abb. [3.5\(a\)](#page-57-1) vermuten lässt, tritt nur bei speziellen Systemsymmetrien auf, im Allgemeinen hingegen nicht. Dazu zeigt Abb. [5.14](#page-99-1) die Umgebung zweier isotroper Punkte ineinandergreifenden Typs im Trajektorienbild des Systems in Abb. [5.12\(a\)](#page-98-2) in zwei Vergrößerungsstufen. In den kreisförmigen Ausschnittsvergößerungen ist jeweils die charakteristische "zweieckige" Masche dunkel hinterlegt gekennzeichnet.

<span id="page-99-1"></span>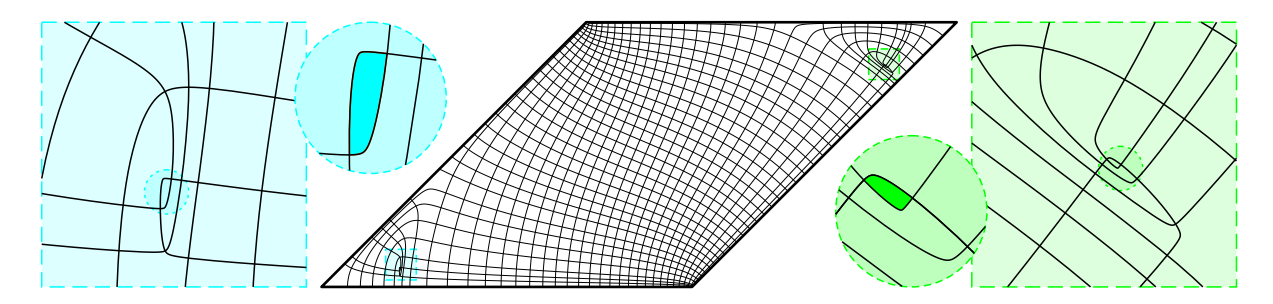

Abbildung 5.14: Trajektorien im Bereich isotroper Punkte ineinandergreifenden Typs am Beispiel des Systems in Abb. [5.12\(a\),](#page-98-2) vgl. auch Abb. [B.7\(a\)](#page-172-1)

## Isotrope Punkte nicht-ineinandergreifenden Typs

Bei isotropen Punkten nicht-ineinandergreifenden Typs liegen die Mittelpunkte der Krümmungsbzw. Schmiegekreise der Trajektorien hingegen auf der anderen Seite der jeweiligen Trajektorie als der isotrope Punkt. Im Trajektorienbild entsteht um den isotropen Punkt meist eine sechseckige Masche, wie es die Ausschnitte in Abb. [5.15](#page-100-0) bereits angeführter Trajektorienbilder zeigen. Die genannten, immer geradzahligen Anzahlen der Maschenecken setzen voraus, dass der isotrope Punkt innerhalb der Masche und nicht auf deren Rand liegt; dementsprechend darf dabei keine der die Masche begrenzenden Trajektorien durch den isotropen Punkt verlaufen. Abbildung [5.15\(d\)](#page-100-1) zeigt speziell die Umgebung eines isotropen Punkts auf dem Bauteilrand. Der die gefüllt hervorgehobene Masche begrenzende obere Bauteilrand kann aufgrund der schubfreien Beanspruchung (vgl.

<span id="page-99-0"></span><sup>&</sup>lt;sup>29</sup> Alle unmittelbar benachbarten Punkte eines isotropen Punkts seien keine isotropen Punkte.

Abb. [2.2\)](#page-25-0) im Wesentlichen selbst als Trajektorie betrachtet werden; allerdings verliefe diese durch den isotropen Punkt und widerspräche damit der zuvor genannten Voraussetzung. Unter Beachtung der angedeuteten, schraffiert dargestellten Komplettierung der Masche über den Rand hinaus kann letztlich ebenfalls eine sechseckige Masche erkannt werden.

<span id="page-100-2"></span><span id="page-100-0"></span>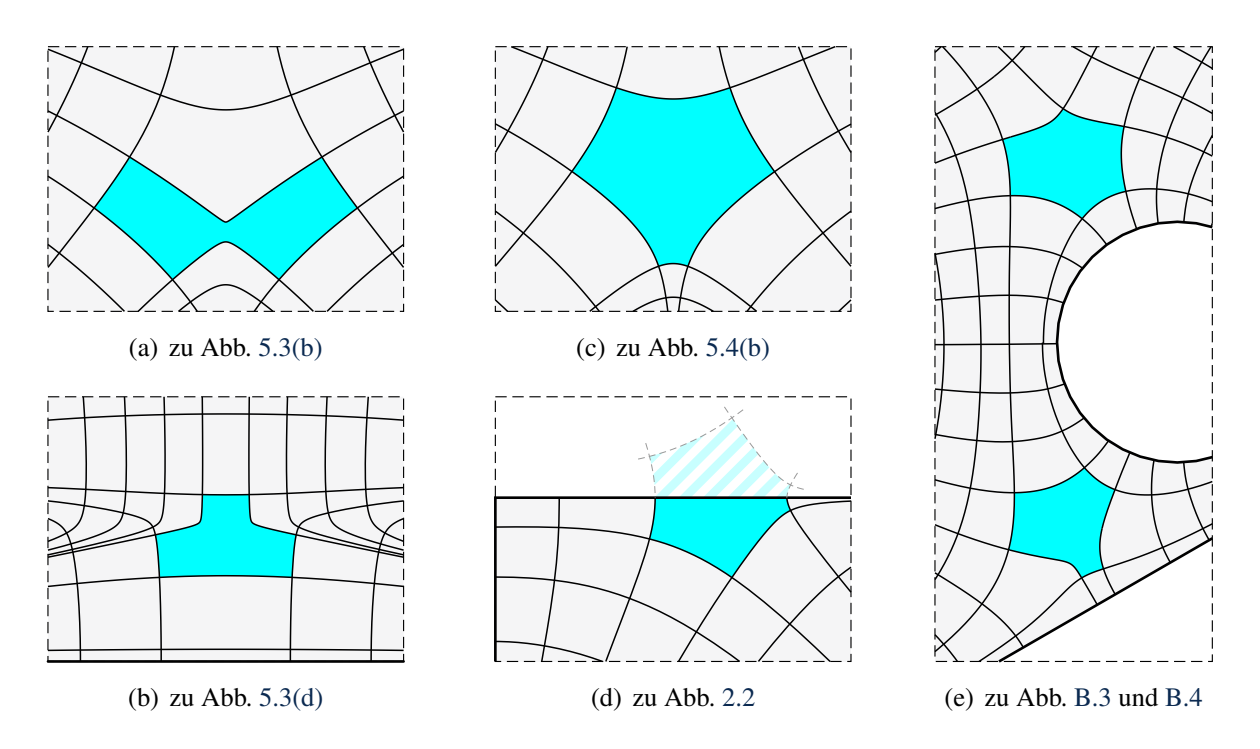

<span id="page-100-1"></span>Abbildung 5.15: Trajektorien im Bereich isotroper Punkte nicht-ineinandergreifenden Typs in der häufigsten Erscheinungsform

Abbildung [5.15\(e\)](#page-100-2) zeigt anhand eines Ausschnittes des Trajektorienbilds in Abb. [B.4\(a\)](#page-170-1) zwei isotrope Punkte nicht-ineinandergreifenden Typs in gewisser Nachbarschaft zueinander, ohne dass dabei ein isotroper Punkt ineinandergreifendes Typs auftritt. Diese Tatsache steht den Auskünften in [WOLF [1976\]](#page-157-0) und [FROCHT [1941a\]](#page-154-0) entgegen, denen zufolge zwei benachbarte isotrope Punkte immer verschiedenen Typs sein müssten. Es ist zu vermuten, dass bei der Formulierung dieser Aussagen zum Auftreten isotroper Punkte abwechselnden Typs Einflüsse etwaiger Aussparungen nicht berücksichtigt wurden. Bei weiterer Betrachtung des Trajektorienbilds in Abb. [B.4\(a\)](#page-170-1) bzw. [B.4\(c\)](#page-170-2) sind noch weitere isotrope Punkte nicht-ineinandergreifenden Typs festzustellen, nämlich am Rand der inneren Bohrung und rechts des in Abb. [5.15\(e\)](#page-100-2) dargestellten Ausschnitts an der diagonalen Segmentbegrenzung.

Bei speziellen Symmetrien lassen sich auch Maschen mit mehr als sechs Ecken finden, wobei die Anzahl der Ecken grundsätzlich geradzahlig ist. Abbildung [5.16\(a\)](#page-101-0) zeigt noch einmal das Trajektorienbild für das nach Geometrie und Belastung dreifach rotationssymmetrische System aus Abb. [2.13](#page-37-0) mit einer den mittigen isotropen Punkt einschließenden sechseckigen Masche. Das Problem lässt sich verallgemeinern für 2n-eckige Scheiben mit (wegen der wechselnden Randlast)  $n$ -facher Rotationssymmetrie, bei denen um den isotropen Punkt  $2n$ -eckige Maschen auftreten. Die Abbildungen [5.16\(b\)](#page-101-1) und [5.16\(c\)](#page-101-2) zeigen dies beispielhaft für  $n = 4$  bzw.  $n = 6$ , wobei n nicht geradzahlig zu sein braucht, aber für das Auftreten eines isotropen Punkts  $n \geq 3$  sein muss.

Trajektorienverläufe für die Fälle  $n=3$  und  $n=4$  wurden in Abs. [3.4](#page-57-0) bereits aus [FROCHT [1941a\]](#page-154-0) zitiert (Abb. [3.5\(b\)\)](#page-57-2). Diese zeigen zusätzlich Trajektorien, welche in oder durch den isotropen

<span id="page-101-1"></span><span id="page-101-0"></span>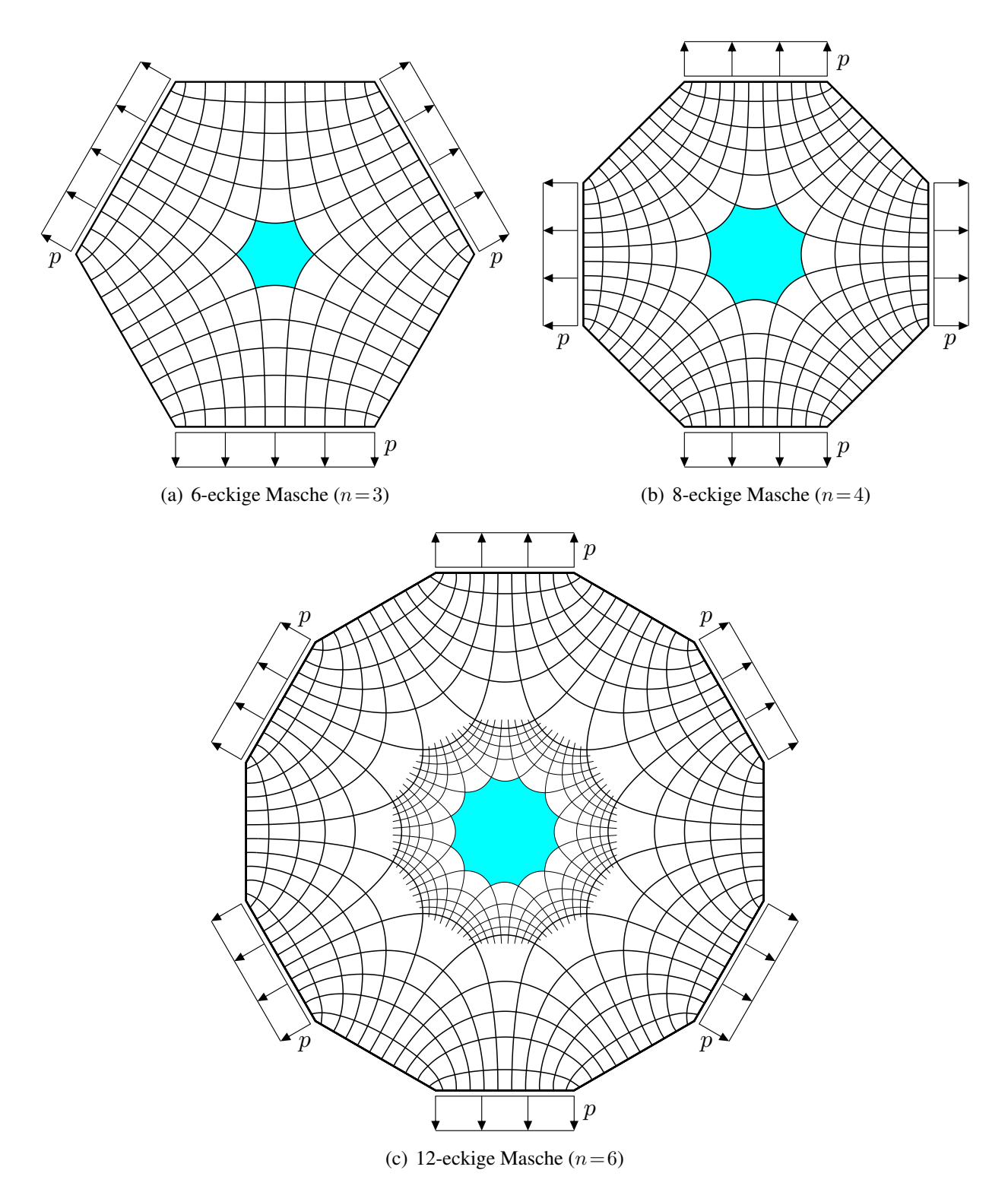

Punkt führen, womit der isotrope Punkt auf den Rändern der dort zu erkennenden Maschen liegt. Wie bereits beschrieben, ist dann die 2n-eckige Masche in diesem Kontext so nicht vorzufinden.

<span id="page-101-2"></span>Abbildung 5.16: Trajektorien im Bereich isotroper Punkte nicht-ineinandergreifenden Typs bei speziellen Symmetrien (Farbskalendarstellungen der Trajektorienbilder in Abb. [B.9\)](#page-174-0)

#### Isotrope Grenzen

In [FÖPPL & MÖNCH [1972\]](#page-154-2) (dort S. 35) wird angegeben, dass sich ein jedes Trajektorienbild eines ebenen Spannungszustands aus zwei Trajektorienscharen zusammensetzt, und zwar aus einer Schar, die überall die größere Hauptspannung  $\sigma_1$  wiedergibt, und aus einer dazu orthogonalen Schar, der überall die kleinere Hauptspannung  $\sigma_2$  zugehörig ist. Die Konsequenz ist, dass eine jede Trajektorie in allen Punkten gleichermaßen entweder mit der kleineren oder mit der größeren Hauptspannung korrespondiert. Mit Blick auf das Trajektorienbild in Abb. [5.7\(b\)](#page-93-1) scheint diese Angabe zweifelhaft, da die vertikalen Trajektorien offenbar am oberen Rand der größeren Hauptspannung und am unteren Rand schließlich der kleineren Hauptspannung zugehörig sind.

Es wird beschrieben, dass die einer Trajektorie zugehörige Hauptspannung nur von  $\sigma_1$  zu  $\sigma_2$  (bzw. umgekehrt) wechseln kann, wenn die Differenz  $\sigma_1 - \sigma_2$  zwischenzeitlich null wird. Für diesen Fall verliefe die Trajektorie durch einen isotropen Punkt. Daraus wird korrekt gefolgert, dass die konsequente Zuordnung von größerer bzw. kleinerer Hauptspannung über das gesamte Trajektorienbild hinweg gültig ist, wenn kein isotroper Punkt übergangen wird. Was allerdings nicht unbedingt gelingt, ist die folgend (aus o. g. Quelle) zitierte Vorgehensweise:

"Man kann so, von Linien der einen Schar immer wieder auf solche der anderen Schar überwechselnd, das ganze Spannungsfeld bestreichen, ohne einen singulären *(isotropen)* Punkt überschreiten zu müssen; ..."

Bei einem punktuellen<sup>[29](#page-99-0)</sup> Auftreten isotroper Punkte ist diese Beschreibung zutreffend. Der Spannungszustand des Problems in Abb. [5.7](#page-93-2) ist allerdings in allen Punkten auf halber Höhe isotrop. Damit gelingt es nicht, den vertikalen Trajektorien eindeutig die größere oder kleine Hauptspannung zuzuschreiben, da immer ein isotroper Punkt überschritten werden muss, um von der oberen in die untere Hälfte (bzw. umgekehrt) der Scheibe zu gelangen. Solch eine Linie isotroper Punkte kann im Sinne der Überschrift als eine isotrope Grenze für eine eindeutige Zuordnung von größerer oder kleinerer Hauptspannung zu einer Trajektorie angesehen werden.

Alternativ wäre es überlegenswert, Trajektorien per Definition nicht über isotrope Punkte hinweg zuzulassen. Als Begründung könnte angeführt werden, dass Trajektorien an isotropen Punkten enden müssen, weil aufgrund der dort unbestimmten Hauptspannungsrichtungen nicht über die Fortsetzungsrichtung der Trajektorie entschieden werden kann. Die im Trajektorienbild in Abb. [5.7\(b\)](#page-93-1) durchgängig erscheinenden vertikalen Trajektorien wären bei dieser Sichtweise eigentlich zwei Trajektorien, die mehr oder weniger zufällig am gleichen isotropen Punkt enden. Daraufhin wäre eine eindeutige Zuordnung der größeren oder kleineren Hauptspannung zu jeder Trajektorie wiederum ohne Einschränkung möglich.

#### Isotrope Gebiete

Neben punktuellem und linienförmigem Auftreten isotroper Punkte im Sinne der vorigen Abschnitte können prinzipiell auch alle Punkte eines zweidimensionalen Gebiets isotrop sein. Da an einem isotropen Punkt selbst keine eindeutige Bestimmung von Hauptspannungsrichtungen möglich ist und dort alle Richtungen Hauptspannungsrichtungen sind, gilt dies konsequent auch für ein solches Gebiet. Ein triviales Beispiel für das Auftreten eines isotropen Gebiets zeigt Abb. [5.17.](#page-103-0) Abbildung [5.18\(a\)](#page-103-1) zeigt ein Trajektorienbild für dieses Problem. Die darin eingezeichneten Trajektorien sind an den (schubfreien) Rändern zu diesen parallel bzw. orthogonal und entsprechen in allen Punkten Hauptspannungsrichtungen. Die gleiche Beschreibung trifft aber auch auf das verzogene Trajektorienbild in Abb. [5.18\(b\)](#page-103-2) zu. Bei einem isotropen Spannungszustand ist es allerdings weder zwingend, dass die Trajektorien zueinander orthogonal sind, noch dass diese zu schubfreien

<span id="page-103-0"></span>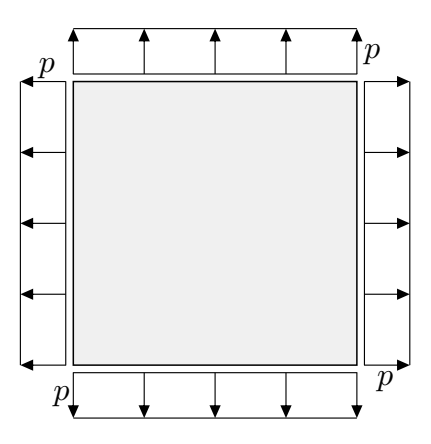

Abbildung 5.17: System mit ausgedehntem isotropen Spannungszustand

Rändern parallel oder senkrecht verlaufen (vgl. Eigenwertproblem mit mehrfachen Eigenwerten in Abs. [3.3\)](#page-52-0). Diese Begebenheiten folgen bei anisotropen Spannungszuständen (also im Allgemeinen) als Resultat und sind daher keine Randbedingungen im eigentlichen Sinne, deren Erfüllung notwendigerweise gefordert werden muss. So ist für den isotropen Spannungszustand jedes beliebige Trajektorienbild zulässig, da die Trajektorien, ganz gleich wie sie verlaufen, in allen Punkten Hauptspannungsrichtungen entsprechen.

<span id="page-103-1"></span>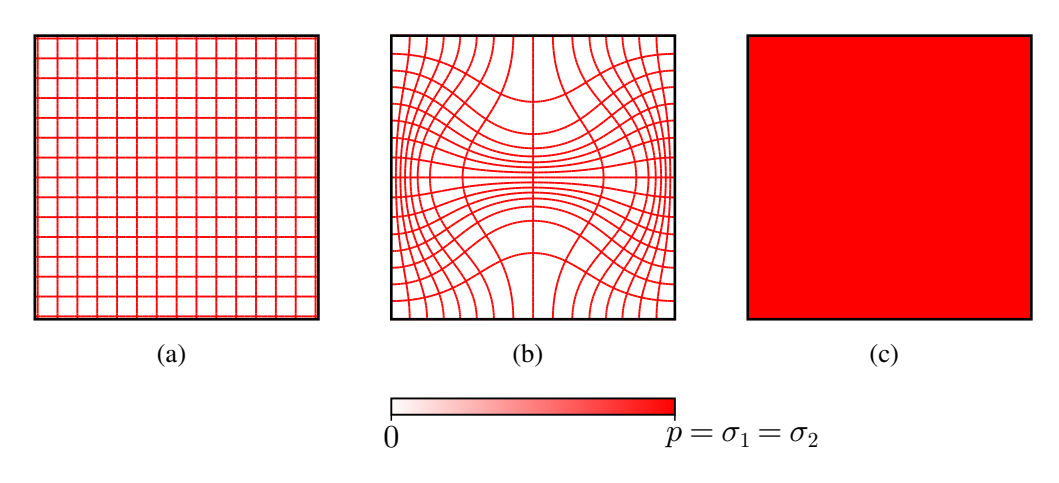

<span id="page-103-3"></span><span id="page-103-2"></span>Abbildung 5.18: Trajektorienbilder eines isotropen Gebiets

Wenn allerdings die Hauptspannungsrichtungen uneindeutig sind, ist es auch nicht sinnvoll, in einem Trajektorienbild scheinbar eindeutige Richtungen einzutragen. Die Größe der Spannungen  $\sigma_1 = \sigma_2$  ist allerdings eindeutig und kann entsprechend des verwendeten Farbmaßstabs kenntlich gemacht werden. Abbildung [5.18\(c\)](#page-103-3) zeigt die Umsetzung, bei welcher jeder Punkt mit dem der dort gültigen Hauptspannung zugeordneten Farbwert dargestellt wird. Dabei entfallen die nur scheinbar eindeutigen Richtungsinformationen, wie sie die zwei nebenstehenden Varianten aufweisen. In diesem Beispiel ist die Hauptspannungsgröße über das isotrope Gebiet konstant; das Beispiel lässt sich allerdings auch in der Weise abwandeln, dass die Hauptspannungsgröße veränderlich ist, und dennoch an jedem Punkt  $\sigma_1 = \sigma_2$  gilt, wie es Abb. [5.19](#page-104-0) zeigt. Ein weniger künstlich konstruierter, aber in der Sache dem gleichkommender Fall wäre der über die Tiefe veränderliche hydrostatische Spannungszustand eines Fluids.

Isotrope Gebiete wurden bei der Entwicklung des vorgestellten Algorithmus nicht berücksichtigt, da bei den beabsichtigten Anwendungsfällen solche Gebiete nicht auftreten, sondern nur in speziell konstruierten Beispielen vorkommen. Obendrein genügen selbst bei tatsächlich vorhandenem

<span id="page-104-0"></span>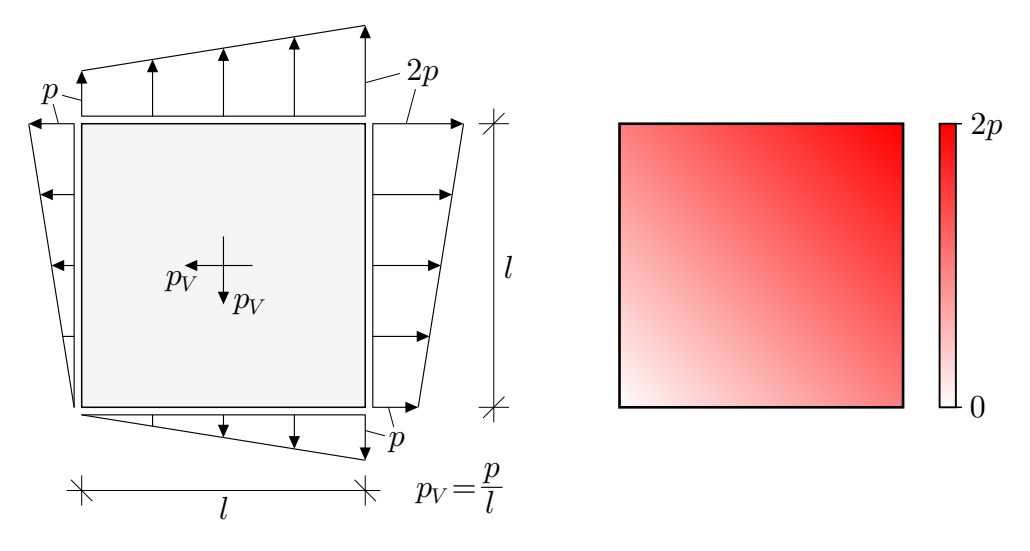

Abbildung 5.19: Isotropes Gebiet mit veränderlicher Hauptspannungsgröße

isotropen Gebiet kleinste Ungenauigkeiten der numerischen Spannungslösung oder deren Interpolation, um die Hauptspannungsrichtungen rechnerisch eindeutig bestimmt erscheinen zu lassen.

## 5.3 Sensitivität gegenüber kleinen Störungen

Dieser Abschnitt widmet sich den Auswirkungen kleiner Änderungen am zugrundegelegten Modell auf Trajektorienbilder, weil diese Aspekte bei der Interpretation von Trajektorienbildern bedeutsam sind. Abbildung [5.20\(a\)](#page-105-0) zeigt eine Scheibe unter Eigenlast, wobei die Randlasten p an den horizontalen Rändern mit der Eigengewichtskraft im Gleichgewicht stehen. Zusätzlich ist die Scheibe durch die Randlasten p an den vertikalen Rändern in Querrichtung gespannt, wodurch der Spannungszustand entlang des oberen Randes isotrop ist. Das angegebene Trajektorienbild entspricht sicherlich den Erwartungen.

Im Vergleich dazu wurden dem System in Abb. [5.20\(b\)](#page-105-1) geringfügige Imperfektionen bei der Lastaufbringung an den vertikalen Rändern hinzugefügt. Diese modifizierten Randlasten stehen miteinander zwar immer noch im Gleichgewicht, wirken aber nicht stetig entlang der Ränder. Die Auswirkungen auf das Trajektorienbild am linken Rand sind überschaubar und kaum überraschend. In Bauteilmitte gibt es keine nennenswerten Unterschiede. Aber im Bereich des oberen Randes verändert sich das Trajektorienbild stark. Dadurch, dass die Randlast am rechten Rand nicht mehr am oberen Rand beginnt, sind die Punkte des oberen Randes nicht mehr durchgängig isotrop. Stattdessen tritt im Bauteilinneren ein einzelner isotroper Punkt ineinandergreifenden Typs mit den dargestellten Auswirkungen auf das Trajektorienbild auf. In der linken Hälfte des oberen Randes tritt in Verbindung damit ein isotroper Punkt nicht-ineinandergreifenden Typs auf.

<span id="page-105-0"></span>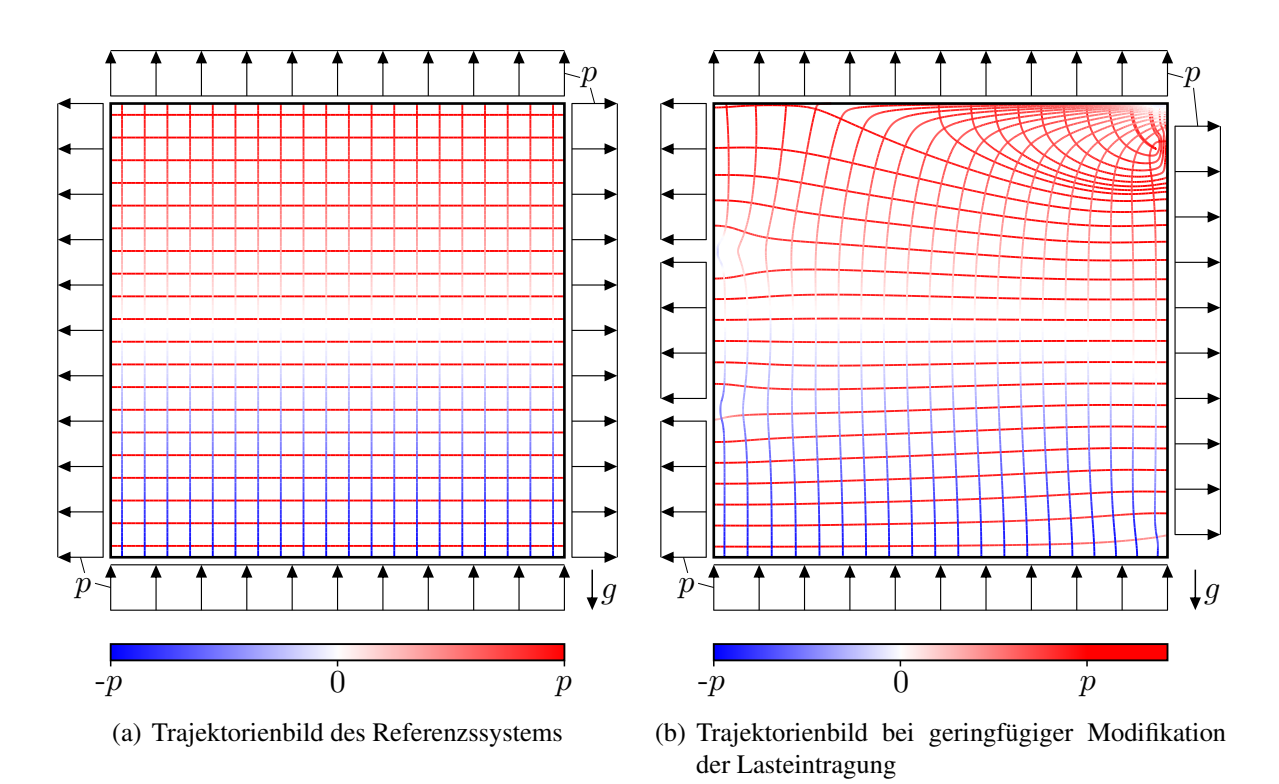

<span id="page-105-1"></span>Abbildung 5.20: Auswirkung kleiner Änderungen der Modellierung auf das Trajektorienbild am Beispiel einer quadratischen Scheibe (Randlasten und Eigengewicht stehen in beiden Fällen im Gleichgewicht)

Obwohl die Scheibe in beiden Fällen grob betrachtet gleich belastet ist, unterscheiden sich die Trajektorienbilder zum Teil erheblich. Problematisch bei der Interpretation von Trajektorienbildern ist, dass der Betrachter ein geschultes Auge benötigt, um zu erkennen, dass es aus bemessungstechnischer Sicht keinen praktisch relevanten Unterschied zwischen diesen beiden Trajektorienbildern gibt.

Als ein zweites Beispiel wird ein Probekörper aus der Materialforschung zu textilbewehrtem Beton unter zweiaxialer Zugbeanspruchung angeführt. Textilbeton besteht aus einer Feinbetonmatrix, welche mit Gelegen aus z. B. Glas- oder Carbonfasern bewehrt ist. Der zur Untersuchung des Materialverhaltens dieses Verbundwerkstoffs entwickelte Probekörper ist in Abb. [5.21](#page-106-0) prinzipiell, aber vereinfacht dargestellt. Der Probekörper besteht im Wesentlichen aus einem Lasteinleitungsbereich (16 Laschen), einem Messbereich (grüne Markierung) und einem Bereich zur Vergleichmäßigung des Spannungszustands im Sinne des Prinzips von ST.-VENANT (Bereich zwischen den 16 Laschen und dem Messbereich). Der Lasteinleitungsbereich wurde geschlitzt, um eine markante Erhöhung der Dehnsteifigkeit in der dazu senkrechten Richtung zu unterbinden. Die Lasteintragung in die daraus resultierenden Laschen wurde hier vereinfachend durch die Randlasten  $p_1$  und  $p_2$  berücksichtigt, was für die Betrachtungen in diesem Abschnitt völlig ausreichend ist. Die tatsächliche Realisierung und die Geometrie des Probekörpers ist in [JESSE [2011\]](#page-155-3) und [B[EYER](#page-154-3) & Z[ASTRAU](#page-154-3) 2011] beschrieben.

<span id="page-106-0"></span>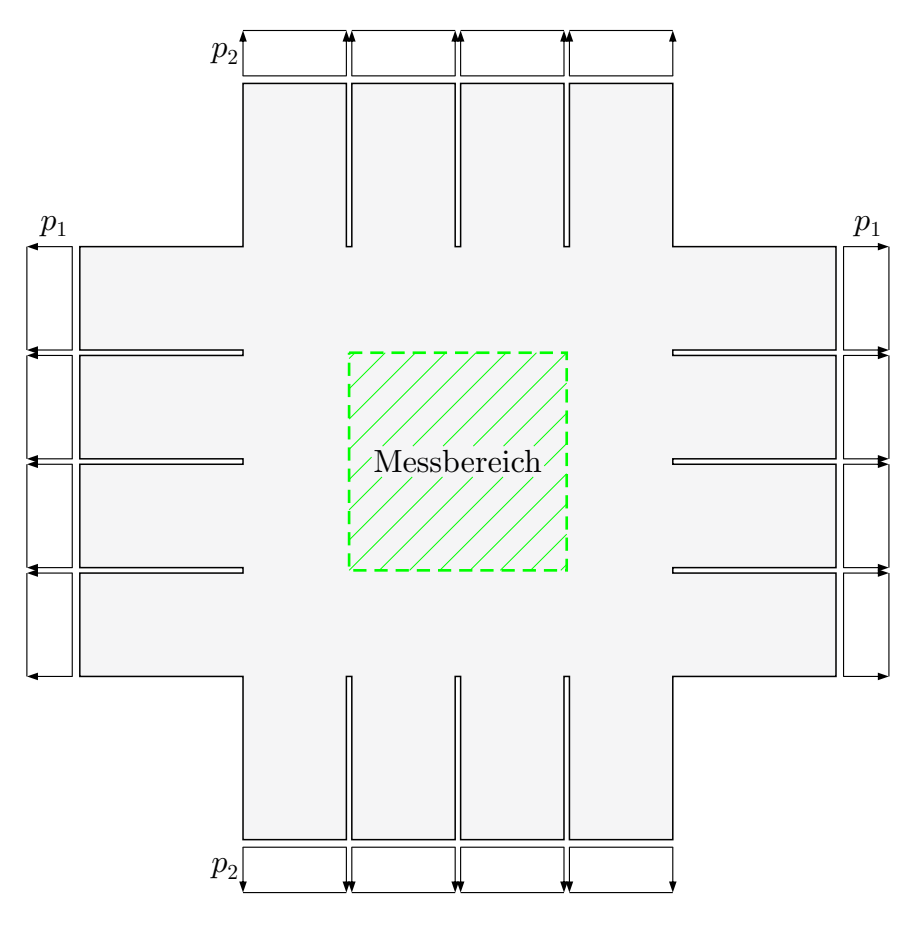

Abbildung 5.21: Vereinfachtes Modell eines Biaxialprüfkörpers aus der Materialforschung zu textilbewehrtem Beton nach [JESSE [2011\]](#page-155-3), [BEYER & Z[ASTRAU](#page-154-3) 2011]

Es stellte sich die Frage, ob die im Experiment beobachteten Ausrichtungen der Risse der Betonmatrix anhand der Richtungen der Hauptzugspannungen prognostiziert werden können. Abbildung [5.22](#page-107-0) zeigt zwei Trajektorienbilder innerhalb des Messbereichs. Im linken Bild wurden die Zugbeanspruchungen  $p_1$  und  $p_2$  gleich groß angesetzt. Das Trajektorienbild ist doppelt spiegelsymmetrisch, da System und Belastung doppelt spiegelsymmetrisch sind. Trotzdem kann von einer Vergleichmäßigung des Spannungszustands nicht die Rede sein; die Randstörungen durch die Schlitzungen sind ursächlich für die Eindeutigkeit der Hauptspannungsrichtungen. Das rechte Bild zeigt demgegenüber die Trajektorien für einen Fall, bei dem die Zugbeanspruchungen  $p_1$  und  $p_2$  geringfügig voneinander abweichen; konkret wurde  $p_2$  mit 99% des Wertes von  $p_1$  angesetzt. Das Trajektorienbild sieht daraufhin völlig anders aus. Eine derart minimale Änderung der Belastungsverhältnisse liegt bei experimentellen Untersuchungen hingegen im Rahmen des üblichen Streubereiches und führt zu keinen erkennbaren Unterschieden. Die Hauptzugspannungsrichtungen lassen also keine Prognose des Rissbilds zu, zumindest solange diese auf Grundlage üblicher Vereinfachungen ermittelt werden:

Einerseits wurde für den Beton linear elastisches, homogenes, isotropes Materialverhalten unterstellt – nichts davon trifft tatsächlich zu. Andererseits ist das Trajektorienbild darüberhinaus für den ungerissenen Zustand ermittelt worden. Tatsächlich nehmen bereits eingetretene Risse Einfluss auf den Spannungszustand, wodurch sich während der Rissentwicklung zumindest lokal ständig die Hauptspannungsrichtungen ändern. Außerdem spielen bei "schlagartiger" Rissentwicklung möglicherweise dynamische Aspekte eine bedeutende Rolle, die bei einer statischen Analyse keine Berücksichtigung finden.

<span id="page-107-0"></span>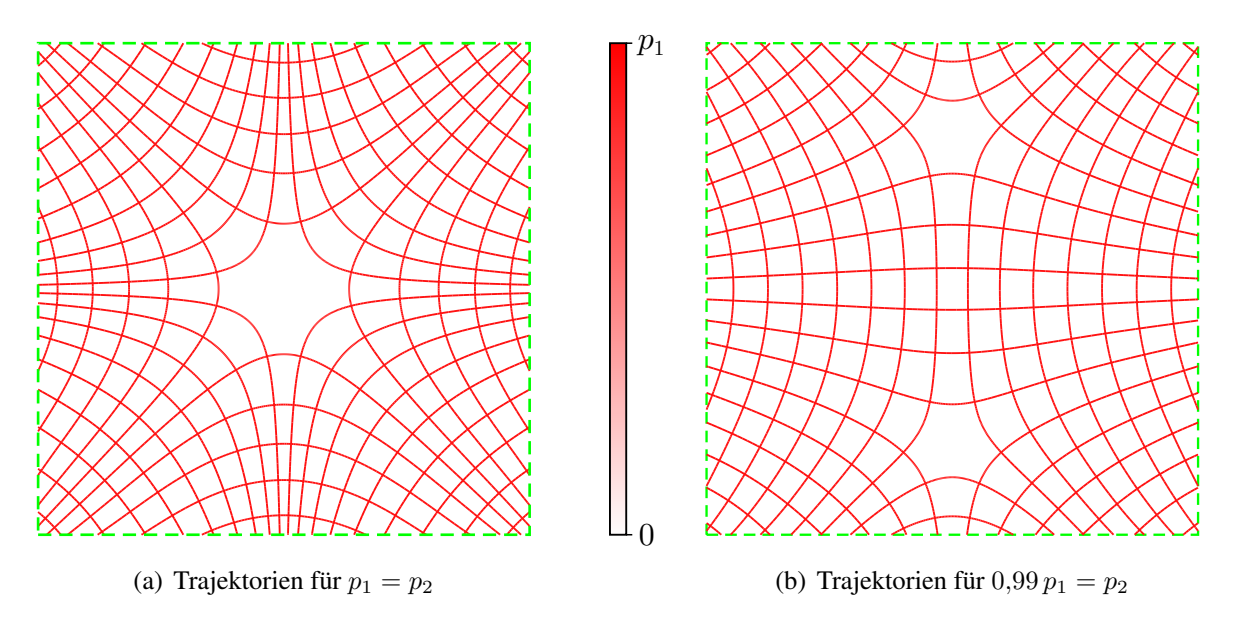

Abbildung 5.22: Trajektorienbilder innerhalb des in Abb. [5.21](#page-106-0) gekennzeichneten Messbereichs

Dieses Beispiel zeigt – von den genannten, nicht berücksichtigten Aspekten abgesehen – erneut mögliche Schwierigkeiten bei der Interpretation von Trajektorienbildern auf. Die beiden gezeigten Trajektorienbilder in Abb. [5.22](#page-107-0) sollen den Spannungszustand eines praktisch gesehen in beiden Richtungen gleich zugbeanspruchten Bauteils zeigen, vermitteln aber ein völlig unterschiedliches Bild.

Die hier gezeigten Effekte treten in Bereichen ähnlich großer Hauptspannungen auf. Kleinste Änderungen beeinflussen das Auftreten isotroper Punkte stark, woraufhin sich das Trajektorienbild optisch maßgeblich ändert. Es wäre deshalb überlegenswert, bei einer nur geringen Differenz  $\sigma_1-\sigma_2$  ein Gebiet als isotrop zu werten und dieses im Sinne von Abb. [5.18\(c\)](#page-103-3) entsprechend darzustellen. Dadurch ließen sich die gezeigten, irreführenden Auswirkungen auf das Trajektorienbild einschränken.
#### 5.4 Genauigkeitsbeurteilung der erzielten Ergebnisse

Da bei der beschriebenen Anwendung des Algorithmus an verschiedenen Stellen Näherungen verwendet werden, ist den resultierenden Gesamtabweichungen nicht zu entnehmen, ob diese maßgeblich Ungenauigkeiten des numerisch ermittelten Spannungszustands, der Interpolation des Spannungszustands oder des Pfadverfolgungsalgorithmus zuzuschreiben sind. Sowohl die numerischen Methoden zur Berechnung von Spannungszuständen als auch die beschriebene Interpolation sind etablierte Verfahren, deren Genauigkeitsuntersuchung den Entwicklern der jeweiligen Verfahren obliegt. Zur Untersuchung der Genauigkeit des entwickelten Pfadverfolgungsalgorithmus für sich wird daher angestrebt, andere Näherungseinflüsse zu eliminieren. Im Allgemeinen liegen Trajektorien nicht als analytisch geschlossene Funktionen vor, selbst wenn der Spannungszustand analytisch exakt vorliegt. Eine einfache Ausnahme bilden sicher die rotationssymmetrischen Spannungszustände (vgl. Abb. [2.11\)](#page-35-0), diese taugen allerdings hierfür nicht, da als Näherungsansatz selbst ein Kreisbogensegment verwendet wird (Kap. [4\)](#page-60-0) und damit die kreisförmigen Trajektorien exakt gefunden werden könnten. Daher wird auf den direkten Bezug zu Spannungen für diese Untersuchung verzichtet und es werden auf die Pfadverfolgung bezogen vergleichbare Probleme herangezogen.

<span id="page-108-0"></span>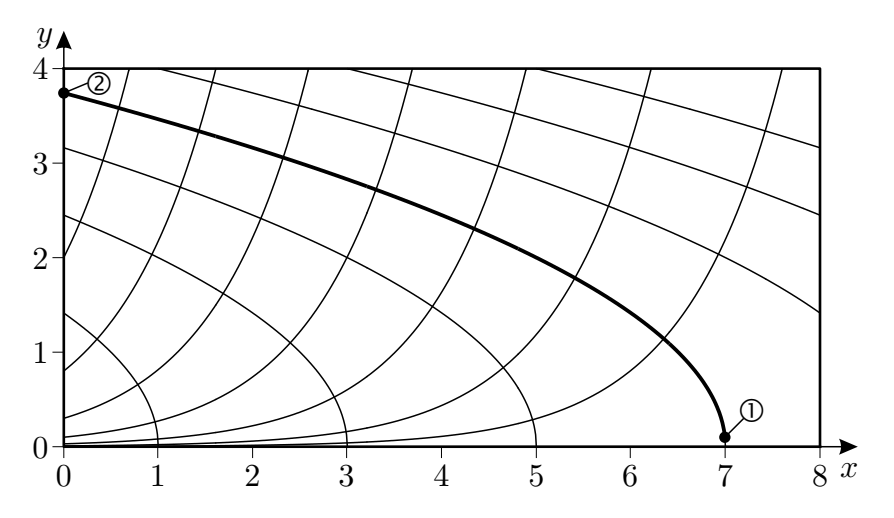

<span id="page-108-1"></span>Abbildung 5.23: Beispiel analytisch gegebener orthogonaler Kurvenscharen

Einer analytisch geschlossen vorliegenden Kurvenschar ist zueigen, dass für die Kurven dieser Schar analytisch exakte Funktionen vorliegen, die als Referenz zur Beurteilung der Genauigkeit numerisch ermittelter Kurven (i. S. v. Trajektorien) ideal sind. Abbildung [5.23](#page-108-0) zeigt einige Kurven zweier orthogonaler Kurvenscharen, die gegeben sind durch

$$
y_1(x) = \sqrt{-2(x + C_1)},
$$
  
\n
$$
y_2(x) = C_2 e^x.
$$
\n(5.3a)

Die zur numerischen Ermittlung willkürlich ausgewählte Kurve ist mit größerer Strichbreite gekennzeichnet. Diese gehört der Schar  $y_1$  an und der zugehörige Scharparameter ist  $C_1 = -7$ . Die Ermittlung erfolgt einmal ausgehend vom eingetragenen Startpunkt ➀ sowie einmal vom Startpunkt ➁ aus. Der Teil des Algorithmus, von dem sonst die Hauptspannungsrichtungen ermittelt werden (vgl. Anfang Abs. [4.2.4\)](#page-69-0), wird durch die Rückgabe des der Neigung

$$
y_1'(x) = -\frac{1}{\sqrt{-2(x + C_1)}}\tag{5.4}
$$

entsprechenden Winkels ersetzt. Hierbei ist allerdings zu beachten, dass der Algorithmus im Rahmen der Iteration Winkel an Punkten  $(x, y)$  abfragt, die nicht genau auf der gesuchten Kurve liegen. Insofern ist für die Rückgabe des Winkels zunächst der zum Punkt  $(x, y)$  zugehörige Scharparameter  $C_1(x, y)$  zu ermitteln, der sich durch Einsetzen der Punktkoordinaten  $(x, y)$  in Gl. [\(5.3a\)](#page-108-1) und Auflösen nach  $C_1$  ergibt zu

$$
C_1(x,y) = -\frac{1}{2}y^2 - x\,. \tag{5.5}
$$

Für die Auswahl der relevanten Pfadverfolgungsrichtung gemäß Abs. [4.2.4](#page-69-0) wird damit  $\varphi_H$  in Gl. [\(4.9\)](#page-70-0) bestimmt mit

$$
\varphi_H(x,y) = \arctan\left(y_1'(x,y)\right) = \arctan\left(-\frac{1}{\sqrt{-2(x+C_1(x,y))}}\right). \tag{5.6}
$$

Als absolutes Fehlermaß ( $f_{\text{abs}}$ ) wird der Abstand der Stützstellen des numerisch ermittelten Pfades zur analytisch exakten Kurve verwendet.

Abbildung [5.24\(a\)](#page-109-0) zeigt den Verlauf des Fehlermaßes für die Pfadermittlung ausgehend von Punkt ① nach Abb. [5.23](#page-108-0) ( $x_{\text{0}} = 6.995$ ;  $y_{\text{0}} = 0.1$ ) für verschiedene Grenzwerte  $\alpha_{\text{lim}}$  nach Abs. [4.2.5](#page-75-0) (maximal zulässige Richtungsänderung pro Schritt). Abbildung [5.24\(b\)](#page-109-1) gibt den Verlauf der bei der Pfadverfolgung verwendeten Schrittweite r an, die bei diesem und den folgenden Beispielen dieses Abschnitts mit dem Maximalwert  $r_{\text{max}} = 0.1$  begrenzt ist (vgl. Abs. [4.2.5\)](#page-75-0).

<span id="page-109-0"></span>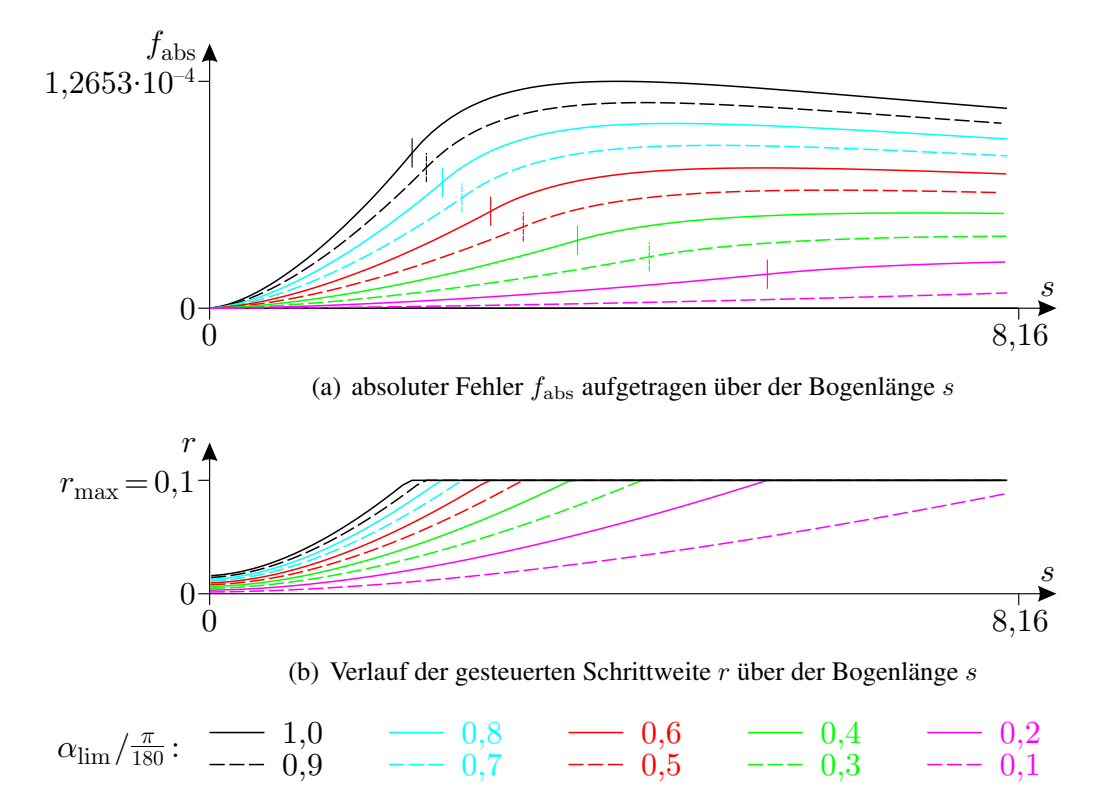

<span id="page-109-1"></span>Abbildung 5.24: Fehlerentwicklung bei Pfadermittlung ausgehend von Punkt ➀ nach Abb. [5.23](#page-108-0)

Der Fehler beginnt mit dem Wert null, da der Startpunkt auf der gesuchten Scharkurve gewählt wurde. Zunächst steigt das Fehlermaß in diesem Fall progressiv mit der Bogenlänge an. Ab Erreichen der maximalen Schrittweite (vertikale Kennzeichnungen in Abb. [5.24\(a\)\)](#page-109-0) verringert sich der Zuwachs des Fehlermaßes. Dieser Übergang ist hier als eine Art Wendepunkt im Verlauf von  $f_{\text{abs}}$  wahrnehmbar. Vor Erreichen dieser Stelle wird die Schrittweite r nach Gl. [\(4.23\)](#page-76-0) so festgelegt, dass die Richtungsänderung  $\alpha$  den Grenzwert  $\alpha_{\text{lim}}$  knapp unterschreitet. Wird die Schrittweite schließlich durch  $r_{\text{max}}$  begrenzt, liegen die Werte für  $\alpha$  (hier immer mehr) unterhalb von  $\alpha_{\text{lim}}$ , und die Näherung wird (hier fortwährend) genauer, allerdings immer noch aufbauend auf zuvor gemachten Fehlern. Dass das Fehlermaß ab irgendeiner Stelle insgesamt rückläufig ist, wie es vor allem bei größeren Werten für  $\alpha_{\text{lim}}$  im Diagramm zu sehen ist, liegt an der Ermittlungsrichtung in Verbindung mit der vorliegenden Kurvenschar; die Neigungen der Scharkurven weisen in Ermittlungsrichtung aufeinander zu, womit sich die Abstände der Scharkurven verringern. Ist die Abstandsverringerung der Scharkurven gegenüber weiterer Näherungsfehler der Pfadverfolgung dominierend, nimmt der absolute Fehler ab.

<span id="page-110-0"></span>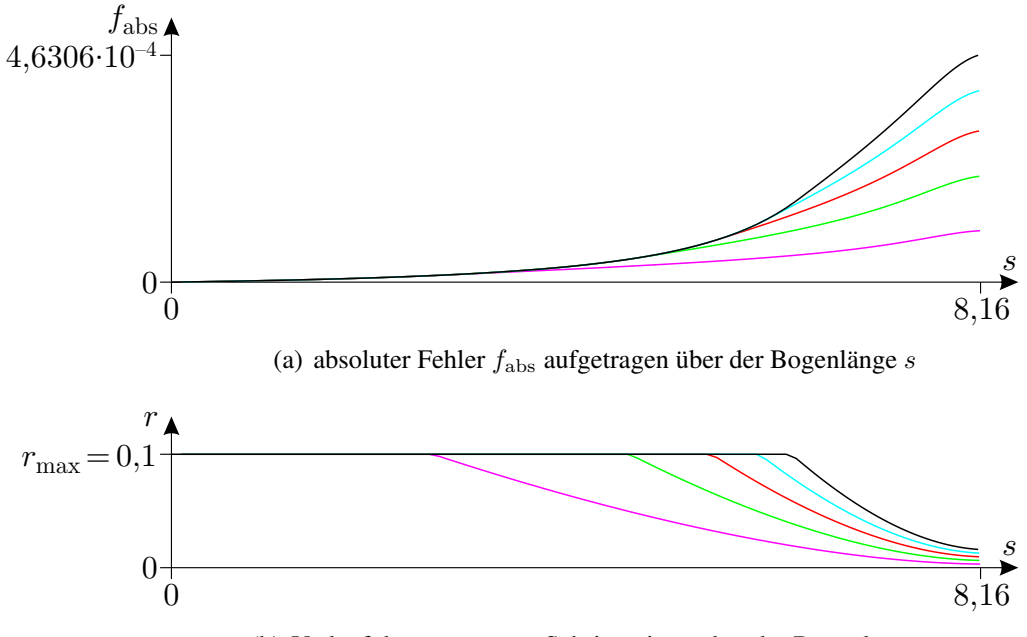

(b) Verlauf der gesteuerten Schrittweite  $r$  über der Bogenlänge  $s$ 

<span id="page-110-1"></span>Abbildung 5.25: Fehlerentwicklung bei Pfadermittlung ausgehend von Punkt ➁ nach Abb. [5.23](#page-108-0)

Abbildung [5.25\(a\)](#page-110-0) zeigt die Entwicklung des Fehlers, wenn an Punkt ② ( $x_{\text{Q}}=0$ ;  $y_{\text{Q}}=3,741657...$ ) die Pfadermittlung begonnen wird. Der zugehörige Verlauf der Schrittweite in Abb. [5.25\(b\)](#page-110-1) ergibt sich erwartungsgemäß als ungefähre Spiegelung des Verlaufs in Abb. [5.24\(b\).](#page-109-1) Qualitativ lässt sich hier der Umkehrschluss ziehen, nämlich dass der Fehlerzuwachs umso größer wird, je mehr sich die Scharkurvenabstände erweitern. Der Vergleich der maximalen Fehler (1,2653 .10<sup>−</sup><sup>4</sup> zu 4,6306⋅10<sup>-4</sup> für  $\alpha_{\text{lim}} = \frac{\pi}{180}$ ) deutet darauf hin, dass eine Pfadermittlung in Richtung abnehmender Scharkurvenabstände zu geringeren Maximalabweichungen führt. Allerdings existiert für eine gesuchte Kurve (Trajektorie) nicht unbedingt ein Startpunkt, von dem aus gesehen sich die Abstände zu den Nachbarkurven entlang der gesamten Kurve monoton verringern.

In der Nähe isotroper Punkt treten örtlich sehr große Krümmungen auf. Als ein zu der Umgebung eines isotropen Punkts ineinandergreifenden Typs ähnliches Beispiel einer Kurvenschar wird die Parabelschar

$$
y(x) = [(10 C3 + 0,1) x]2 + C3
$$
\n(5.7)

gewählt. Einige Kurven dieser Schar sind in Abb. [5.26](#page-111-0) dargestellt. Die dicker dargestellte Para-

<span id="page-111-0"></span>bel mit dem Scharparameter  $C_3 = 0.5$  wird analog zum vorherigen Beispiel von zwei Startpunkten ➀ und ➁ aus ermittelt.

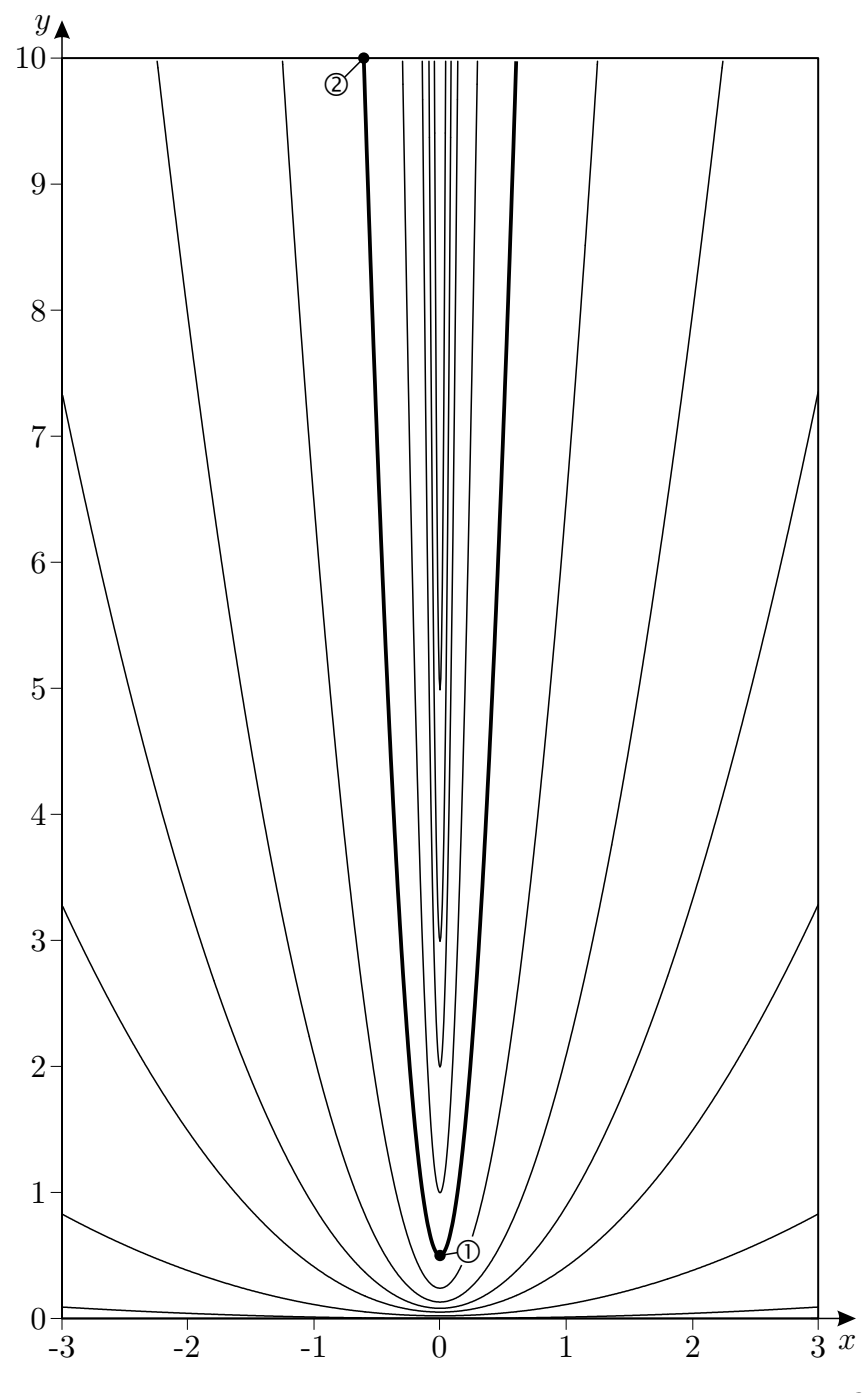

Abbildung 5.26: Beispiel einer analytisch gegebenen Schar von Parabeln (für  $C_3 \geq 0$  einander nicht schneidend)

Der Startpunkt ①  $(x_0 = 0; y_0 = 0,5)$  liegt auf der Symmetrielinie  $(x = 0)$ . Demnach sind auch das Ergebnis und die Fehlerentwicklung symmetrisch. Abbildung [5.27](#page-112-0) zeigt den Verlauf des Fehlermaßes darum nur für die rechte Halbparabel und den zugehörigen Verlauf der verwendeten Schrittweite. Auch hier lässt sich beobachten, dass sich ab Erreichen der maximalen Schrittweite der Fehlerzuwachs verringert.

<span id="page-112-0"></span>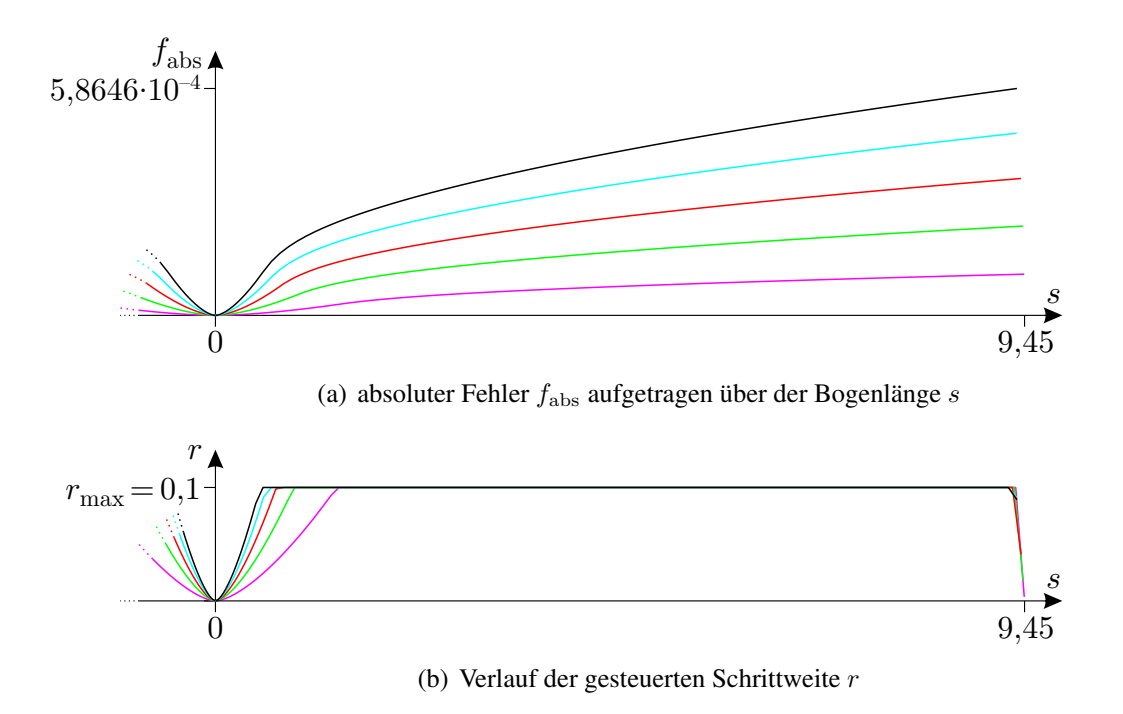

Abbildung 5.27: Fehlerentwicklung bei Pfadermittlung ausgehend von Punkt ➀ nach Abb. [5.26](#page-111-0)

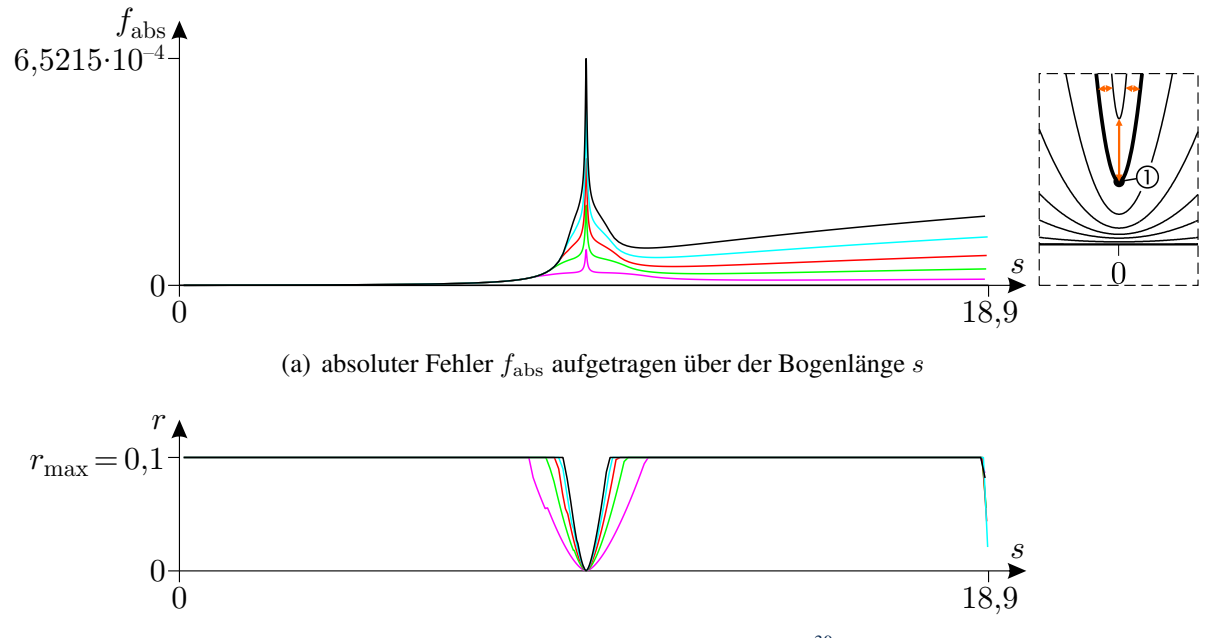

(b) Verlauf der gesteuerten Schrittweite  $r^{30}$  $r^{30}$  $r^{30}$ 

Abbildung 5.28: Fehlerentwicklung bei Pfadermittlung ausgehend von Punkt ➁ nach Abb. [5.26](#page-111-0)

Der Verlauf des Fehlers ausgehend von Startpunkt © ( $x_{\text{c}} = -0.604354...$ ;  $y_{\text{c}} = 10$ ) erscheint qualitativ völlig anders. Der optisch deutlich hervorstechende Ausschlag um die Stelle  $x=0$  (bzw.  $s=18,9/2$ ) ist den Umständen geschuldet, die anschaulich als Abstände zu einer der dargestellten Nachbarkurven im rechts beigefügten Ausschnitt eingetragen sind. Bis zur Annäherung an den Scheitelpunkt bereits entstandene Fehler schlagen sich am Scheitelpunkt durch die lokal rapide

<span id="page-112-1"></span><sup>&</sup>lt;sup>30</sup> Im Rahmen der Schrittweitensteuerung kann die in einem Schritt reduzierte Schrittweite für den nachfolgenden Schritt bereits klein genug sein, woraufhin im r-s-Diagramm Stufen auftreten (vgl. auch Abb. [5.30\(b\)\)](#page-113-0).

Aufweitung der Scharkurven besonderes stark nieder. Bemerkenswert ist, dass der mittlere Fehler über die gesamte Bogenlänge bei Ermittlung ausgehend von Punkt ➁ deutlich geringer ausfällt, als bei Beginn am Scheitelpunkt ➀.

In Abbildung [5.29](#page-113-1) ist noch eine weitere Kurvenschar angegeben, deren Kurven periodisch Wendepunkte aufweisen. Die Schar ist gegeben durch

<span id="page-113-1"></span>
$$
y(x) = \sin(x) + C_4.
$$
\n
$$
\begin{array}{c}\ny \\
4 \\
3 \\
2\n\end{array}
$$
\n
$$
\begin{array}{c}\n1 \\
2 \\
0\n\end{array}
$$
\n
$$
\begin{array}{c}\n1 \\
2\n\end{array}
$$
\n
$$
\begin{array}{c}\n2 \\
\pi\n\end{array}
$$
\n
$$
\begin{array}{c}\n3\n\pi \\
4\n\pi\n\end{array}
$$
\n(5.8)

Abbildung 5.29: Beispiel einer analytisch gegebenen Kurvenschar mit Wendepunkten

Die hervorgehobene Kurve mit dem Scharparameter  $C_4 = 2$  wurde ausgehend von Punkt ①  $(x<sub>①</sub> = 0; y<sub>�0</sub> = 2)$  numerisch ermittelt. Das Fehlermaß und der Verlauf der verwendeten Schritt-weite sind in Abb. [5.30](#page-113-2) angegeben. Die Abweichung stellt in den Intervallen  $[0, \pi]$  und  $[2\pi, 3\pi]$  ein Unterschreiten und in den Intervallen  $|\pi, 2\pi|$  und  $|3\pi, 4\pi|$  ein Überschreiten der exakten Kurve dar. Eine erkennbare Fehlerakkumulation von Periode zu Periode ist nicht zu verzeichnen. Bei Wahl der Stelle ( $x = \pi$ ;  $y = 2$ ) als Startpunkt wären die maximalen Abweichungen in den Intervallen  $]0, \pi[$  und  $] \pi, 2\pi[$  gleich groß.

<span id="page-113-2"></span>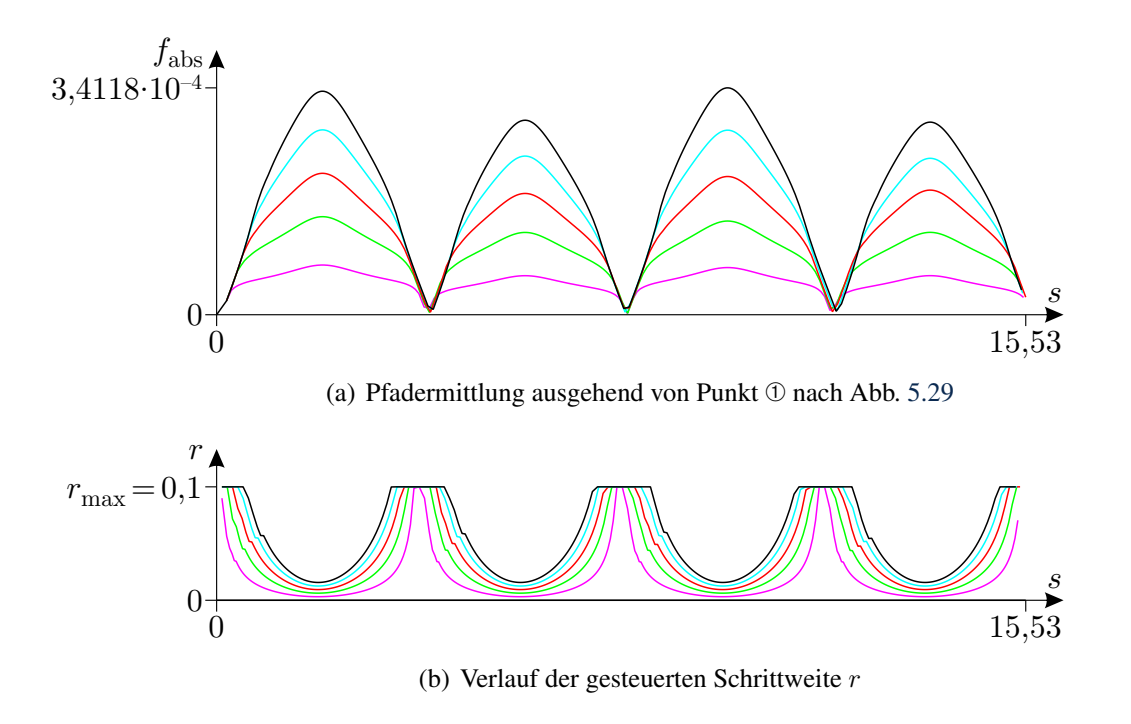

<span id="page-113-0"></span>Abbildung 5.30: Absoluter Fehler aufgetragen über der Bogenlänge s,  $r_{\text{max}} = 0.1$ 

Nachdem bisher in diesem Abschnitt die Genauigkeit des Pfadverfolgungsalgorithmus für sich untersucht wurde, soll anhand des folgenden Beispiels die Genauigkeit bei angedachter Anwendung beurteilt werden. Es soll also die Genauigkeit der Trajektorienermittlung auf Grundlage eines numerisch ermittelten, interpolierten Spannungszustands beurteilt werden. Das Einführungsbeispiel aus Abb. [2.2](#page-25-0) wird hierzu noch einmal aufgegriffen. Das dort angeführte System ist augenscheinlich spiegelsymmetrisch bezüglich der vertikalen Mittellinie. Abbildung [5.31](#page-114-0) zeigt das Trajektorienbild noch einmal im Kontext dieses Abschnitts, worin zwei Trajektorien hervorgehoben sind. Die bei-

<span id="page-114-0"></span>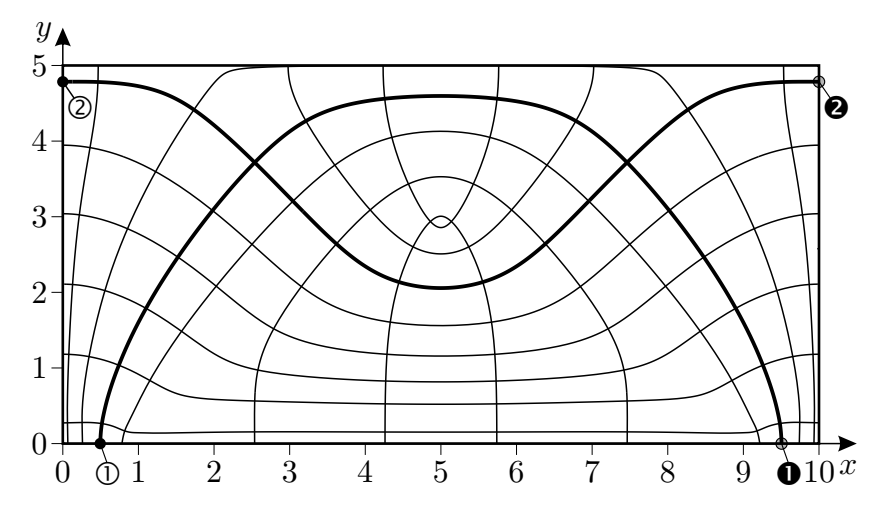

Abbildung 5.31: Trajektorienbild für das System in Abb. [2.2,](#page-25-0) zwei Trajektorien zur Genauigkeitsuntersuchung hervorgehoben

den Trajektorien werden von den Startpunkten  $\mathbb O$  und  $\mathscr Q$  aus ermittelt und enden in den Punkten  $\mathbb O$ und <sup>®</sup> am Bauteilrand. Zur Genauigkeitsbeurteilung wird die Abweichung der Lage eines Endpunkts bezüglich des Spiegelbilds des zugehörigen Startpunkts ermittelt und als absoluter Fehler betrachtet. Unter Verwendung der Parameter  $\alpha_{\rm lim} = 1.0 \frac{\pi}{180}$  und  $r_{\rm max} = 0.1$  der Schrittweitensteuerung stellt sich bei der Trajektorie ermittelt von ➀ nach ➊ eine Abweichung von

$$
f_{\text{abs},\mathbb{O}\bullet} = 2,0885 \cdot 10^{-4} := |(5 - x_{\mathbb{O}}) - (x_{\mathbb{O}} - 5)| \tag{5.9}
$$

und bei der Trajektorie ermittelt von ➁ nach ➋ eine Abweichung von

$$
f_{\text{abs},\odot\bullet} = 1,3047 \cdot 10^{-4} := |y_{\odot} - y_{\bullet}| \tag{5.10}
$$

ein.

Die festgestellten Fehler als absolute Pfadabweichungen sind in allen bisher untersuchten Beispielen so klein, dass sie im erhaltenen Trajektorienbild bei Darstellung in üblichen Maßstäben keine wahrnehmbaren Auswirkungen haben. Angenommen, die bisher einheitenlos angegebenen Abmessungen seien gegeben in cm, dann lägen die festgestellten Abweichungen allesamt unterhalb von  $10 \mu m$ .

Die Verwendung der Abweichung im letzten Beispiel als Genauigkeitsmerkmal für das Zusammenwirken von numerischer Spannungsermittlung, Interpolation und numerischer Trajektorienermittlung ist allerdings nur eingeschränkt statthaft. So kann nicht ausgeschlossen werden, dass durch die vorliegende Symmetrie Fehler in einer Symmetriehälfte bei Fortsetzung in der anderen Symmetriehälfte kompensiert werden und beim Vergleich von Anfangs- und Endpunkt nicht mehr festzustellen sind. Bei unsymmetrischen Systemen fehlt hingegen zumeist eine Referenz. Eine Ausnahme bilden nicht-symmetrische, geschlossene Trajektorien. Die Referenz ist bekannt, der Endpunkt muss im Idealfall den Anfangspunkt treffen. Hierzu wird noch einmal die im Kontext der Abbruchkriterien in Abb. [4.16](#page-80-0) dargestellte geschlossene Trajektorie betrachtet. Zur Vergleichbarkeit der Fehlermaße wird das Problem in Abb. [5.32](#page-115-0) mit der Größenordnung nach den anderen Beispielen ähnlichen Abmessungen dargestellt. Die Abweichung wird als Abstand der Tangenten an Anfangspunkt ① und Endpunkt ● ermittelt. Für die gleichen Parameter wie zuvor ( $\alpha_{\text{lim}} = 1.0 \frac{\pi}{180}$ ,  $r_{\text{max}} = 0.1$ ) ist eine Abweichung von

<span id="page-115-1"></span>
$$
f_{\text{abs},\mathbb{O}\bullet} = 1,0664 \cdot 10^{-2} \tag{5.11}
$$

festzustellen, was bei Annahme von cm als Längeneinheit immerhin im Zehntel-mm-Bereich läge und bei genauem Hinsehen bereits sichtbar wäre. Die Abweichung wäre aber das Gesamtbild betreffend immer noch akzeptabel, vgl. Abb. [B.3](#page-169-0) oder [B.4\(c\).](#page-170-0) Eine maßgebliche Reduzierung dieses Fehlers kann mit einer höheren Auflösung der Diskretisierung bei der Ermittlung des Spannungszustands erreicht werden. Die verwendete Diskretisierung mit dem in Gl. [\(5.11\)](#page-115-1) angegebenen resultierenden Fehler ist in Abb. [B.4\(b\)](#page-170-1) angegeben. Gröbere Diskretisierungen würden zu größeren – und damit deutlicher sichtbaren – Fehlern führen und sollten daher vermieden werden.

<span id="page-115-0"></span>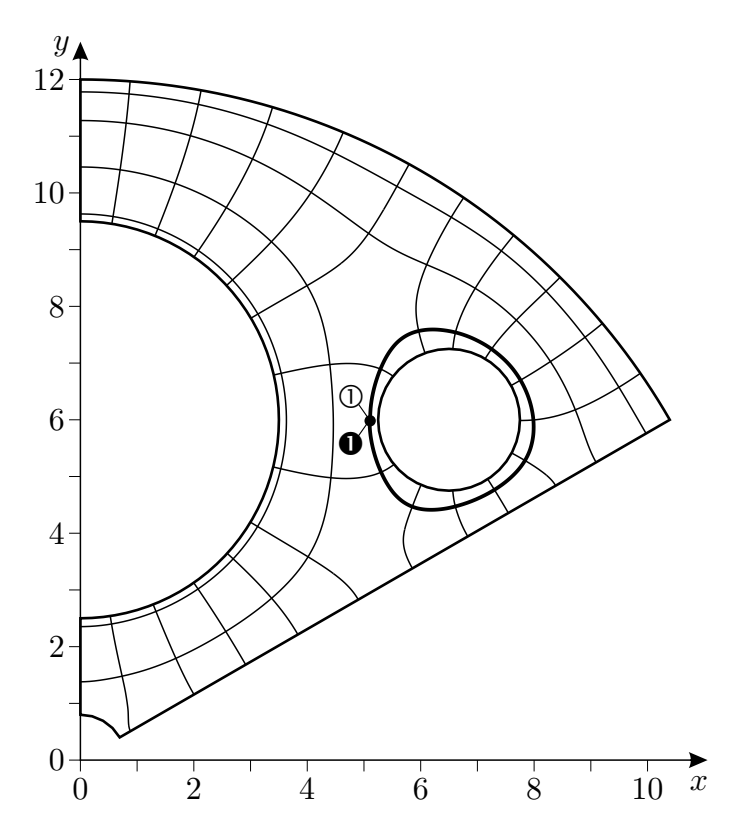

Abbildung 5.32: Geschlossene Trajektorie zur Genauigkeitsbeurteilung, vgl. Abb. [B.3](#page-169-0)

### 5.5 Zur Verdichtung von Trajektorien

In Abschnitt [2.4.1](#page-34-0) wurde bereits beschrieben, dass aus der Verdichtung von Trajektorien nicht generell auf die Zunahme des Betrags der zugehörigen Hauptspannung geschlossen werden kann. Dass es für gegenteilige Beobachtungen nicht der Einbeziehung von Volumenlasten oder ausgezeichneter Spezialfälle bedarf, wie es die angeführten Beispiele in Abb. [2.11](#page-35-0) möglicherweise vermuten lassen, zeigt das nachfolgende Beispiel.

<span id="page-116-0"></span>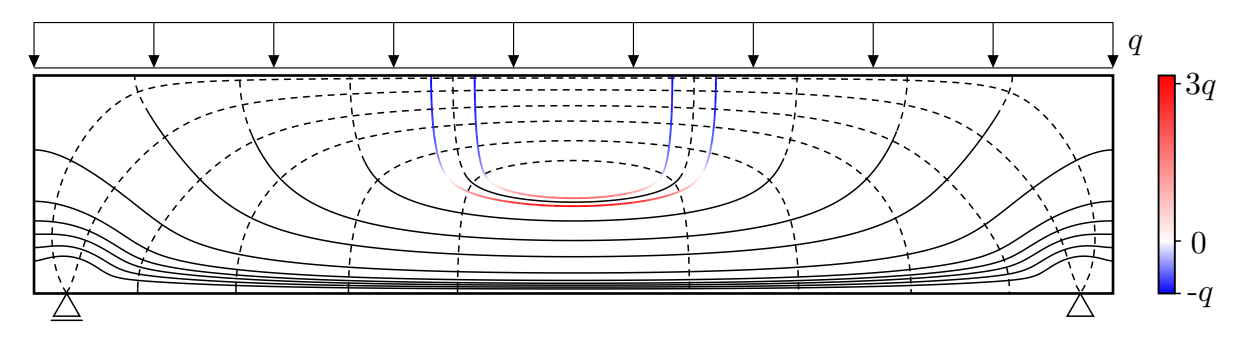

Abbildung 5.33: Trajektorienbild aus Abb. [5.5\(b\)](#page-91-0) mit Hervorhebung zweier Trajektorien

Abbildung [5.33](#page-116-0) zeigt das Trajektorienbild aus Abb. [5.5\(b\)](#page-91-0) in Schwarz-Weiß-Darstellung mit zwei zusätzlich farbig eingetragenen Trajektorien und zugehörigem Farbmaßstab. Die Hauptspannungswerte entlang der farbigen Trajektorien weisen ungefähr in halber Höhe des Trägers einen Nulldurchgang auf. Von diesen Stellen an nehmen die Druckspannungen zum oberen Bauteilrand offensichtlich (betragsmäßig[31](#page-116-1)) zu; die Trajektorien verdichten sich dabei aber nicht, sondern das Gegenteil ist der Fall.

<span id="page-116-1"></span><sup>&</sup>lt;sup>31</sup> Die betragsmäßige Betrachtung ist nicht ursächlich für diesen Sachverhalt. Bei Änderung der Belastungsrichtung von q blieben die Trajektorienverläufe gleich und die zugehörigen Hauptspannungen wechseln überall das Vorzeichen. Für diesen Fall folgte die gleiche Aussage ohne betragsmäßige Betrachtung.

## 5.6 Idealisierte Lösungen im Vergleich zur Kontinuumslösung anhand von Trajektorien

In der Ingenieurpraxis werden häufig vereinfachend idealisierte Modelle zur Berechnung von Bauteilbeanspruchungen verwendet. Eine der am häufigsten verwendeten Modellierungen von Tragwerken ist die Gliederung in stabförmige Bauteile und deren Behandlung als Balken im Sinne der BERNOULLIschen Balkentheorie der Technischen Biegelehre<sup>[32](#page-117-0)</sup>.

Abbildung [5.34](#page-117-1) zeigt das System aus Abb. [5.5\(a\)](#page-91-1) modelliert als Balken mit den zugehörigen Schnittgrößenverläufen für Querkraft und Biegemoment; da in [L[EONHARDT](#page-155-0) 1986] nicht anders angegeben, wird von einer rechteckigen Querschnittsfläche ausgegangen. Gemäß Balkentheorie gehen mit der Querkraft Schubspannungen mit über die Querschnittshöhe parabolischem Verlauf einher und mit dem Biegemoment (Biege-)Normalspannungen parallel zur Balkenlängsachse mit über die Querschnittshöhe linearem Verlauf. Diese Schubspannungen und Normalspannungen stellen im Rahmen der Balkentheorie zusammen den Spannungszustand des Bauteils dar. Abbildung [5.35](#page-118-0) gibt für diesen ein Trajektorienbild in Farbskalen- und Schwarz-Weiß-Darstellung an.

<span id="page-117-1"></span>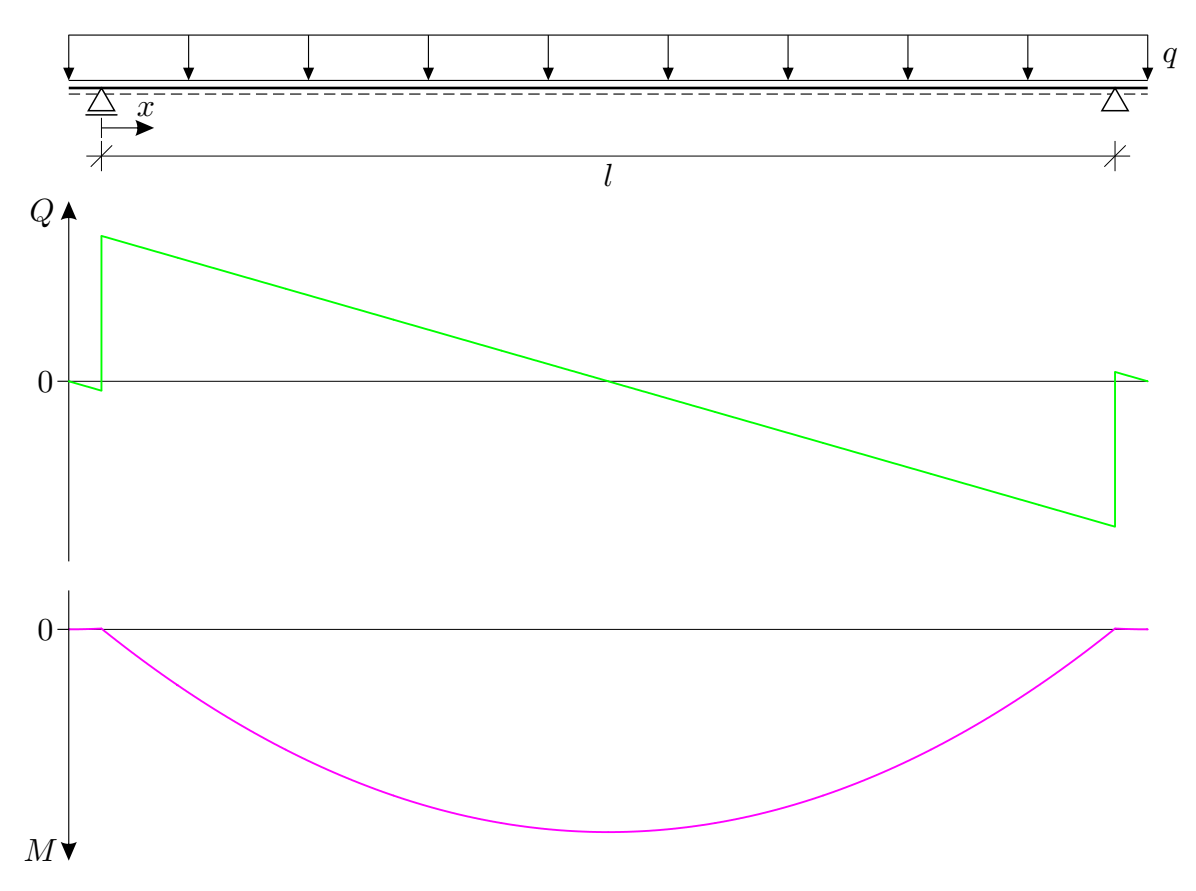

Abbildung 5.34: Modellierung des Systems in Abb. [5.5\(a\)](#page-91-1) aus [L[EONHARDT](#page-155-0) 1986] als Balken mit den Schnittgrößenverläufen für Querkraft und Biegemoment

Da die Normalspannungen aus (normalkraftfreier) Biegung in Höhe des Querschnittsschwerpunkts (bei rechteckigem Querschnitt in halber Querschnittshöhe) null und damit gleich der zur Balkenlängsachse senkrechten Normalspannungen (wegen Nichtberücksichtigung im Rahmen der Balkentheorie) sind, ergeben sich dort die Hauptspannungsrichtungen um  $\pm 45^{\circ}$  zur Balkenlängsachse geneigt (vgl. Diskussion in Abs. [5.1](#page-86-0) um Abb. [5.5\)](#page-91-2). Ebenfalls um  $\pm 45^\circ$  geneigt sind demnach die Hauptspannungsrichtungen an Schnitten mit dem Biegemoment  $M = 0$ .

<span id="page-117-0"></span><sup>&</sup>lt;sup>32</sup> Die Kenntnis der wesentlichen Grundlagen der Technischen Biegelehre muss hier vorausgesetzt werden, ggf. sei auf die einschlägige Fachliteratur wie [GROSS [et al. 2004\]](#page-154-0) und [GROSS [et al. 2005\]](#page-155-1) verwiesen.

An Stellen nicht stetigen Schnittgrößenverlaufs sind auch die daraus abgeleiteten Spannungen nicht stetig. So führt der Sprung des Querkraftverlaufes an den beiden Auflagern (Abb. [5.34\)](#page-117-1) zu einer sprunghaften Änderung der Schubspannungsgrößen über die Auflager hinweg. Daraufhin ändern sich i. A. auch die Hauptspannungen und Hauptspannungsrichtungen abrupt. Die abrupte Änderung der Hauptspannungsgrößen ist in der Farbskalendarstellung des Trajetorienbilds gut zu erkennen: In den Randbereichen jenseits der Lager fehlen die Trajektorien nicht etwa, sie werden lediglich aufgrund der (betragsmäßig) deutlich kleineren Hauptspannungen bei Verwendung des angegebenen Farbmaßstabs beinahe unerkennbar hell dargestellt. Aus diesem Grund ist zusätzlich

<span id="page-118-0"></span>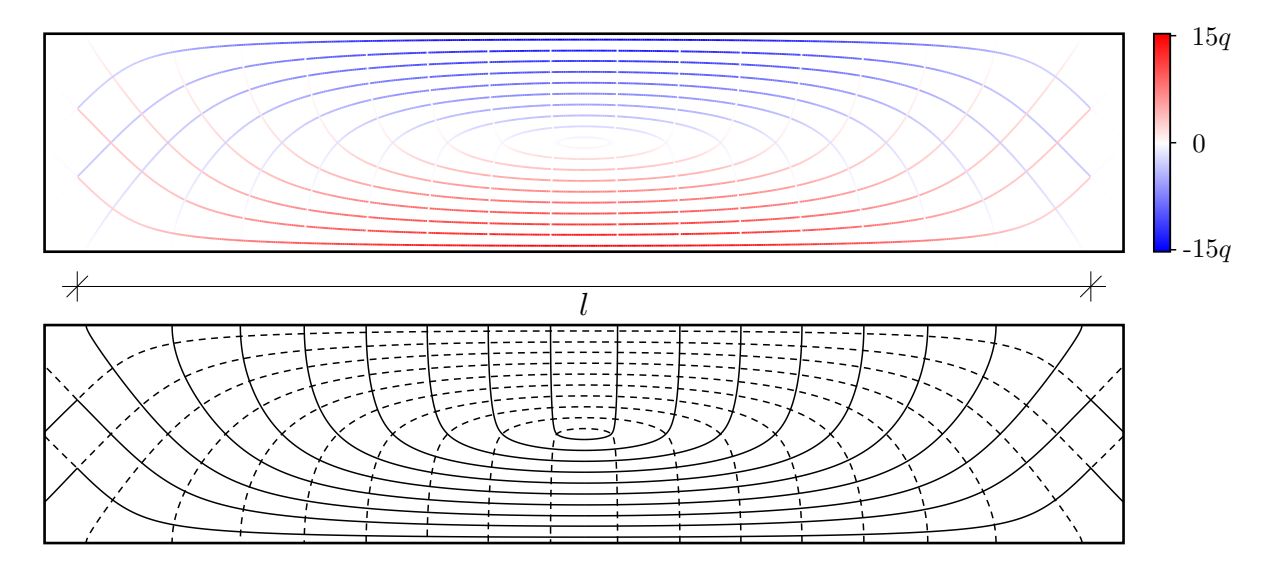

Abbildung 5.35: Trajektorienbild<sup>[33](#page-118-1)</sup>des Systems in Abb. [5.5\(a\)](#page-91-1) aus [L[EONHARDT](#page-155-0) 1986] bei Zugrundelegung der Balkentheorie für die Ermittlung des Spannungszustands

die Schwarz-Weiß-Darstellung des Trajektorienbilds angegeben. Über die Auflagerpunkte hinweg scheinen darin die Trajektorien (wenn auch mit abrupter Änderung der zugehörigen Hauptspannungsgröße) ohne Knick zu verlaufen; dies wirkt allerdings nur aufgrund der Konstellation der Schnittgrößen in diesem Beispiel so, bei welcher die Änderungen der Hauptspannungsrichtungen an der Stelle sehr klein, und deshalb praktisch nicht zu erkennen sind. Das im Anschluss angeführte Beispiel zeigt dies deutlicher.

Der Vergleich mit dem Trajektorienbild in Abbildung [5.5\(b\)](#page-91-0) auf Grundlage einer (numerischen) Kontinuumslösung zeigt deutliche Unterschiede. Da bei der Balkentheorie der Querschnitt auf die Balkenlängsachse reduziert behandelt wird und Normalspannungen senkrecht zu dieser nicht beachtet werden, lassen sich auch keine Randbedingungen für Normalspannungen senkrecht zur Balkenlängsachse erfüllen. Demnach finden sich die bei der Kontinuumslösung senkrecht zum oberen, druckbeanspruchten Rand festgestellten Druckspannungen im Trajektorienbild zur Balkenlösung nicht wieder. Ähnliches gilt für die Druckspannungstrajektorien im Auflagerbereich der Kontinuumslösung. Die vertikalen Stützungen werden bei der Balkentheorie über den Querschnitt verteilt als Schubspannungsverteilungen berücksichtigt; Normalspannungsrandbedingungen senkrecht zur Balkenlängsachse werden nicht erfüllt. In der Farbskalendarstellung des Trajektorienbilds in Abb. [5.35](#page-118-0) ist dies deutlich daran zu erkennen, dass an den am unteren Rand angedachten Lagerungen keine Spannungskonzentrationen im Sinne lokaler Lagerpressung auftreten.

<span id="page-118-1"></span><sup>&</sup>lt;sup>33</sup> Eine Trajektorie endet nur scheinbar in nicht rechtem Winkel am oberen Rand, vgl. Auschnittsvergrößerung in Abb. [B.10.](#page-175-0)

<span id="page-119-0"></span>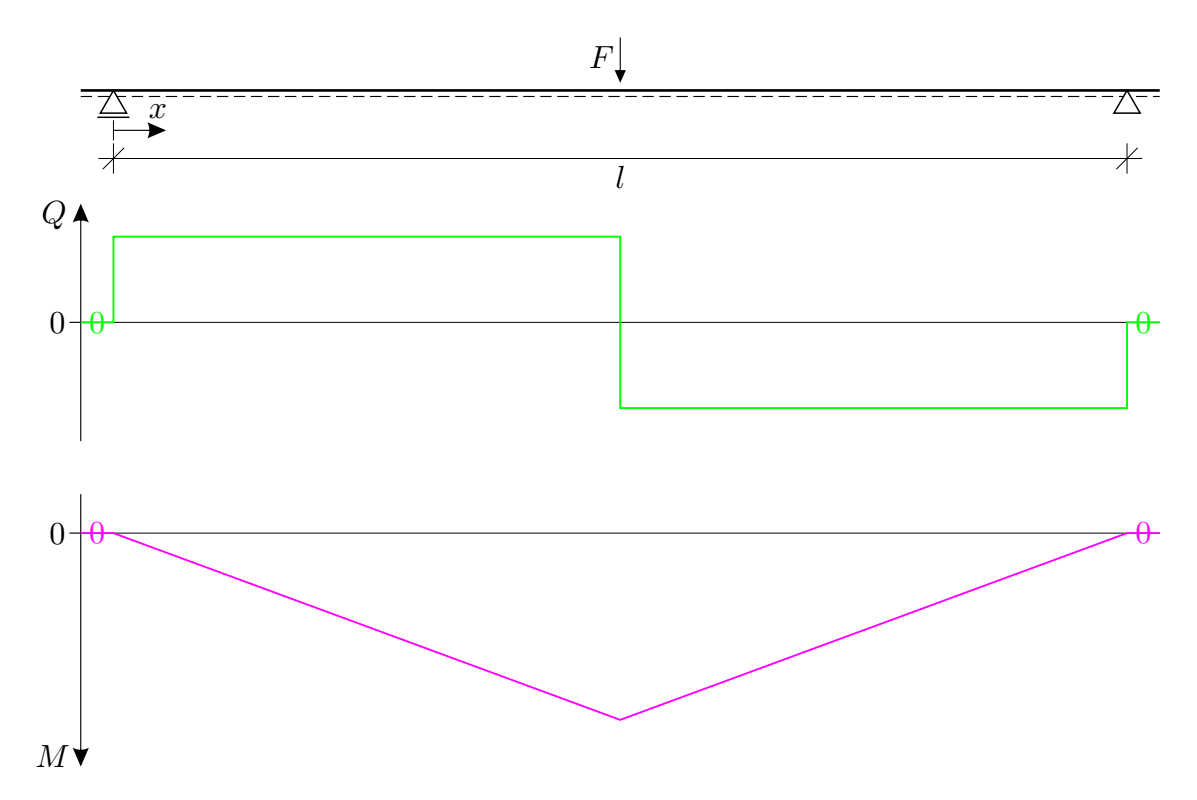

Abbildung 5.36: Balken mit mittiger Einzellast F anstelle der verteilten Last  $p$  in Abb. [5.34](#page-117-1) mit den zugehörigen Schnittgrößenverläufen für Querkraft und Biegemoment

Abbildung [5.36](#page-119-0) zeigt in Ergänzung das gleiche System wie in Abb. [5.34,](#page-117-1) allerdings mit geänderter Belastung. Anstelle der verteilten Last  $p$  greife hier mittig eine konzentrierte Einzellast  $F$  an. Infolgedessen ist der Querkraftverlauf zwischen den Auflagern nicht mehr stetig. An der Stelle der Lasteintragung treten (wie zuvor bereits beschrieben) dementsprechend abrupte Änderungen des Spannungszustands auf. Im Vergleich zum vorigen Beispiel sind die Änderungen der Hauptspannungsrichtungen hier größer und im Trajektorienbild in Abb. [5.37](#page-120-0) deutlich als Knicke der Trajektorien wahrnehmbar. Diese Knicke sind umso ausgeprägter, je weiter die Stelle vom oberen bzw. unteren Rand entfernt ist. An diesen Rändern sind die Schubspannungen aus Querkraft gleich null (vgl. BOLTZMANN-Axiom in Abs. [3.3\)](#page-52-0), die Unstetigkeit des Querkraftverlaufs ist am oberen und unteren Rand darum ohne Einfluss, und die Trajektorien verlaufen dort entlang des Randes ohne Knick.

Die zuvor beschriebenen abrupten Änderungen der Werte der Hauptspannungen an der Stelle einer Unstetigkeit des Spannungszustands treten in diesem Beispiel hingegen nicht hervor, weil die Stelle in der Symmetrieebene liegt. Die Hauptspannungen sind somit symmetrisch und deshalb über die Knicke hinweg stetig. Bei ausmittigem Angriff der Last F wären sichtbare Knicke in Kombination mit sichtbar unstetigen Hauptspannungen beobachtbar. An dieser Stelle sei angemerkt, dass der Algorithmus zur Trajektorienermittlung nach Kap. [4](#page-60-0) für unstetige Spannungszustände nicht ausgelegt ist. Die zur Schrittweitensteuerung festgelegte maximale Richtungsänderung  $\alpha_{\text{lim}}$ verhindert die Fortsetzung einer Trajektorie, deren Richtung sich an der Stelle einer Unstetigkeit des Spannungszustands um mehr als  $\alpha_{\text{lim}}$  ändern müsste. Bei der Berechnung von Trajektorien stetiger Spannungszustände tritt dieses Problem nicht auf – die vorgesehene Interpolation eines numerisch ermittelten Spannungszustands gemäß der Gln. [\(4.6a\)](#page-66-0) bis [\(4.6c\)](#page-66-1) ist (verfahrensgemäß unter Ausschluss mehrfacher Stützstellen) immer stetig. Die Trajektorienermittlung für dieses Beispiel erfolgte bereichsweise.

<span id="page-120-0"></span>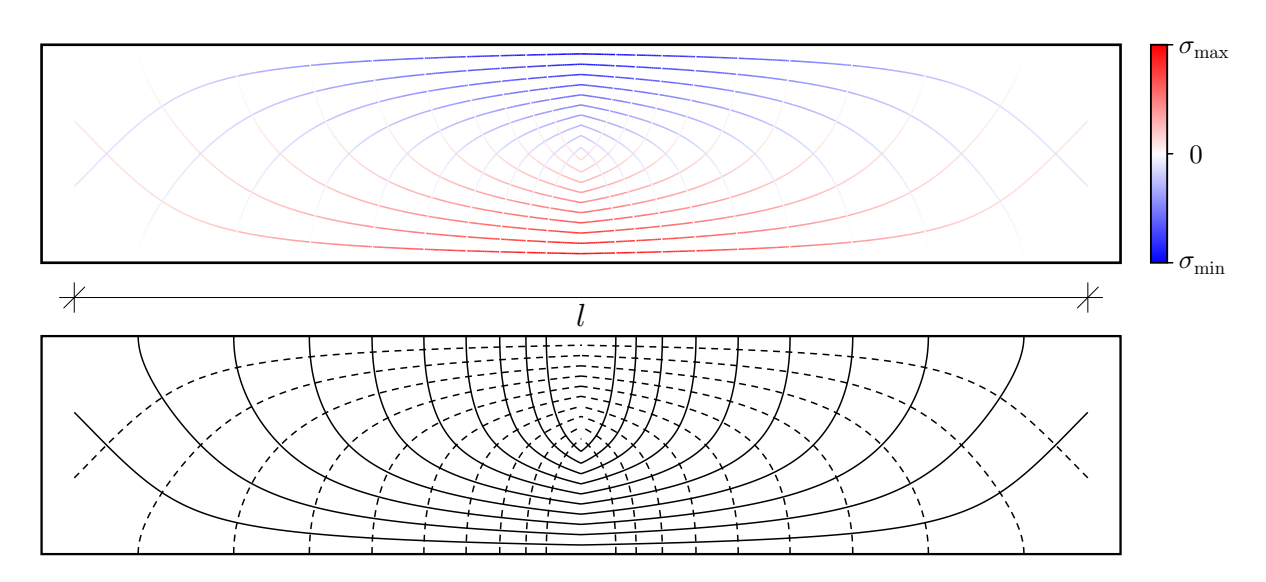

Abbildung 5.37: Trajektorienbild analog Abb. [5.35,](#page-118-0) jedoch für mittige Einzellast gemäß Abb. [5.36](#page-119-0) (Spannungszustand nach Balkentheorie)

Die Randbereiche jenseits der Auflager sind bei Zugrundelegung der Balkentheorie mit  $Q = 0$ und  $M = 0$  spannungsfrei und demnach im Sinne des Trajektorienbilds isotrope Gebiete. Die Darstellung in diesen Bereichen entspricht der Darstellungsform in Abb. [5.18\(c\)](#page-103-0) (S. [82\)](#page-103-0).

Ergänzend zeigt Abb. [5.38](#page-120-1) das Trajektorienbild einer (numerischen) Kontinuumslösung des Spannungszustands unter Einzellast. Die sonstige Systemgeometrie entspricht weiterhin der des Bei-spiels aus [L[EONHARDT](#page-155-0) 1986] in Abb. [5.5\(a\),](#page-91-1) weshalb auch weiterhin die Last am oberen<sup>[34](#page-120-2)</sup> Rand angesetzt wird. Die Unterschiede zur Balkenlösung sind erneut deutlich erkennbar: An den Auflagern tritt eine Lagerkraft vergleichbar zu der aufgebrachten Einzellast auf, sodass sich in unmittelbarer Nähe der Lager erhebliche Druckspannungen in vertikaler Richtung ergeben. Desweiteren sind die Randbereiche jenseits der Auflager nicht spannungsfrei, unter der Einzellast treten deutlich größere Druckspannungen auf, und die Trajektorien weisen keine Knicke auf.

<span id="page-120-1"></span>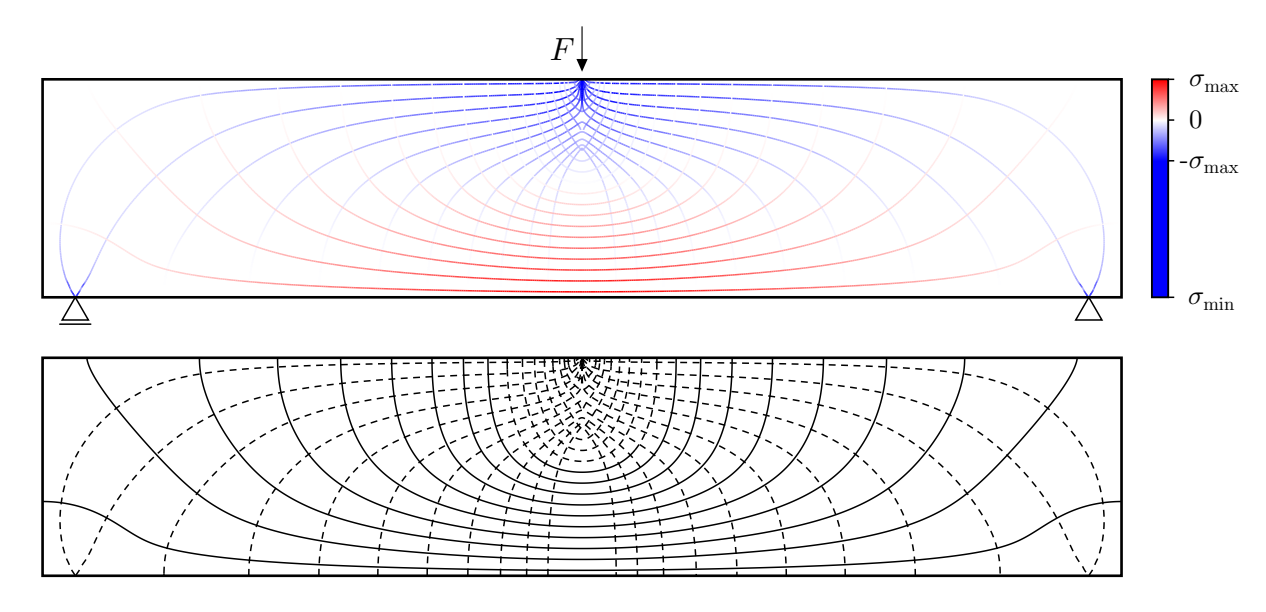

Abbildung 5.38: Trajektorienbild des Biegebalkens in Abb. [5.36](#page-119-0) bei Behandlung als ebenes Flächentragwerk (Scheibe / wandartiger Träger) im Vergleich zu Abb. [5.37](#page-120-0)

<span id="page-120-2"></span><sup>34</sup> Zu anderen, nicht auf diesen Kontext bezogenen Auslegungen siehe Anhang [B.6.](#page-175-1)

Als ein weiteres Beispiel wird die in Abb. [5.39](#page-121-0) dargestellte dreieckige Scheibe als ebenes Flächentragwerk betrachtet. Eine analytische Lösung des Spannungszustands wird mithilfe der AIRYschen Spannungsfunktion der Scheibentheorie ermittelt [RAACK [1989\]](#page-156-0) (dort S. 115ff). Diese im Anhang in Abs. [A.3](#page-161-0) genauer angegebene Lösung erfüllt die Spannungsrandbedingungen am oberen und am geneigten unteren Rand. Verformungsrandbedingungen im Bereich der Lagerung finden darin hingegen keine Berücksichtigung.

<span id="page-121-0"></span>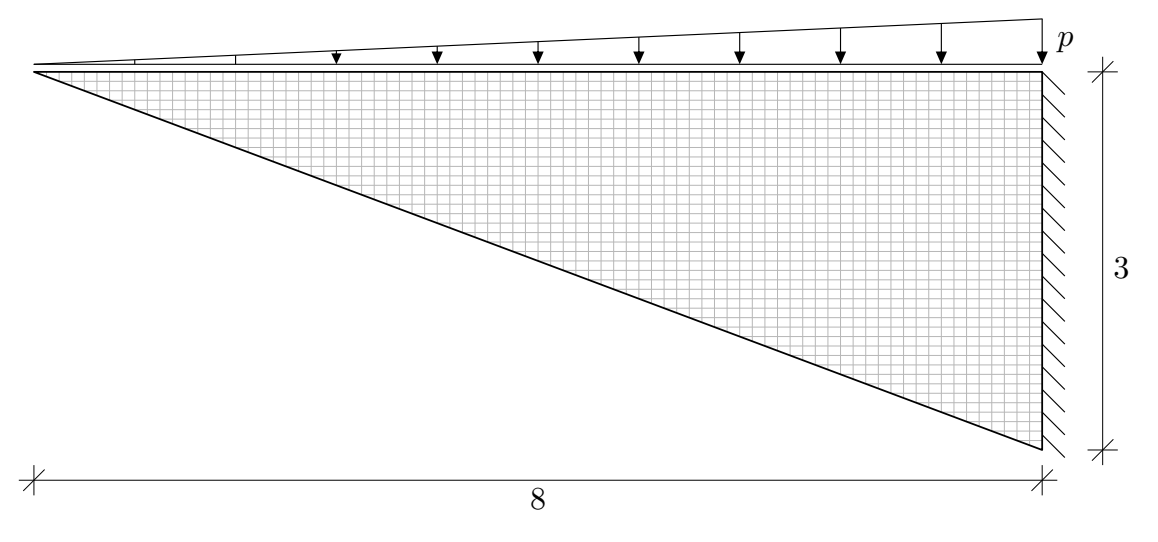

Abbildung 5.39: Mechanisches Modell einer dreieckigen Scheibe

Vergleichsweise wird der Spannungszustand der Scheibe numerisch mithilfe der Finite-Elemente-Methode untersucht. Die verwendete Diskretisierung ist in Abb. [5.39](#page-121-0) durch das hinterlegte Raster angedeutet und bewusst sehr fein gewählt, um grobe Diskretisierungsfehler zu vermeiden. Die Lagerung wurde als starre Einspannung entlang des gesamten vertikalen Randes unverschieblich modelliert.

Abbildung [5.40](#page-122-0) zeigt für die beiden Spannungslösungen je ein Trajektorienbild. Die Startpunkte der Trajektorien wurden in beiden Fällen gleich gewählt, und zwar äquidistant entlang des oberen und geneigten unteren Randes der Scheibe.

Auf den ersten Blick sind möglicherweise kaum Unterschiede zu erkennen, weshalb die beiden Trajektorienbilder in Abb. [5.41](#page-122-1) zusätzlich mit verschiedenen Linienfarben übereinandergelegt dargestellt sind. Die Trajekorien des numerisch ermittelten Spannungszustands sind in grün dargestellt und in der Abbildung hinter den in magenta dargestellten Trajektorien des nach der Scheibentheorie ermittelten Spannungszustands angeordnet. Die Trajektorien beider Fälle sind in weiten Teilen beinahe deckungsgleich. In Auflagernähe weichen die Trajektorien allerdings deutlich voneinander ab. Der Grund hierfür liegt in der unterschiedlichen Berücksichtigung der Verformungs- bzw. Verschiebungsrandbedingungen des gelagerten Randes. Neben den Hauptspannungsrichtungen unterscheiden sich auch die Hauptspannungsgrößen (zumindest in Auflagernähe) zum Teil deutlich, was aus den dargestellten Farbmaßstäben in Abb. [5.40](#page-122-0) hervorgeht. Die Skalenenden stellen die entlang der dargestellten Trajektorien extremal auftretenden Hauptspannungen dar ( $\sigma_{\text{max}}$  und  $\sigma_{\text{min}}$ ). Der Vergleichbarkeit der beiden Trajektorienbilder halber sind beide Farbskalen mit gleichen Limitierungen  $\sigma_{\text{lim}+}$  und  $\sigma_{\text{lim}-}$  (bei ±6p) versehen. Der Vergleich der Skalen in den Abbildungen [5.40\(a\)](#page-122-2) und [5.40\(b\)](#page-122-3) zeigt somit, dass die maximal auftretende Zugspannung (an der rechten, oberen Ecke) bei Berücksichtigung der festen Lagerung deutlich größer ist.

<span id="page-122-2"></span><span id="page-122-0"></span>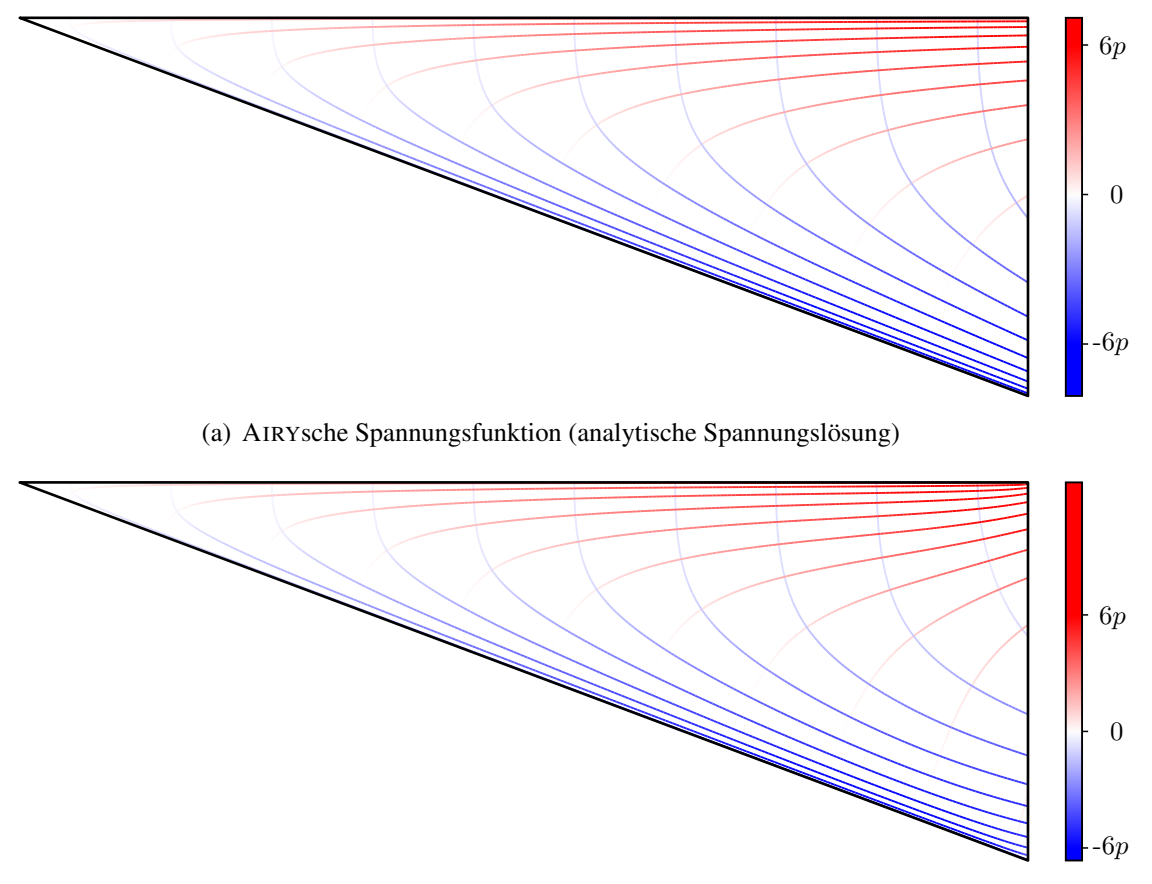

(b) Finite-Elemente-Berechnung (numerische Spannungslösung)

<span id="page-122-3"></span>Abbildung 5.40: Trajektorienbilder des Systems in Abb. [5.39](#page-121-0) auf Grundlage einer vereinfachten analytischen und einer numerischen Spannungslösung

<span id="page-122-1"></span>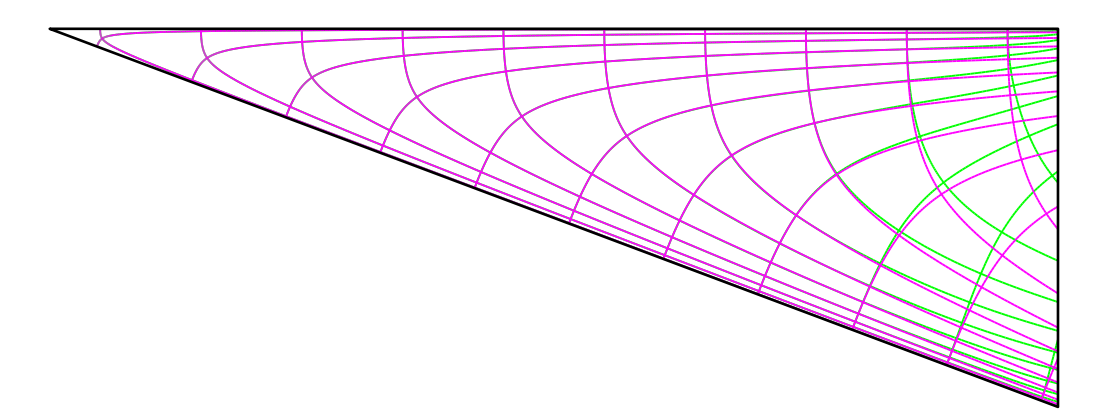

Abbildung 5.41: Vergleich der Trajektorienbilder in Abb. [5.40,](#page-122-0) ∼ Trajektorien aus Abb. [5.40\(a\),](#page-122-2) ∼ Trajektorien aus Abb. [5.40\(b\)](#page-122-3)

# 6 Erweiterung des Verfahrens zur Berechnung und Darstellung von Trajektorien im Dreidimensionalen

Zur Ermittlung von Trajektorien dreidimensionaler Spannungszustände sind einige in Kap. [4](#page-60-0) beschriebene Verfahrensweisen nicht direkt übertragbar. Ein Grund dafür ist, dass spezielle Eigenschaften der ebenen Probleme ausgenutzt wurden, die im räumlichen Fall nicht vorliegen. In diesem Kapitel werden die wesentlichen methodischen und grundlegenden Unterschiede gegenüber den Ausführungen in Kap. [4](#page-60-0) beschrieben.

## 6.1 Verallgemeinerung des Iterationsverfahrens für den dreidimensionalen Spannungszustand

Für die Ermittlung eines Fortsetzungspunkts  $(P_1)$  einer Trajektorie wurde bei der Iteration nach Abs. [4.2.4](#page-69-0) grundlegend vorausgesetzt, dass die Geraden  $g_0$  und  $g_1$  gemäß den Gln. [\(4.17a\)](#page-72-0) und [\(4.17b\)](#page-72-1) – abgesehen von dem Ausnahmefall  $g_0 \parallel g_1$  – einen Schnittpunkt aufweisen.

Zunächst wird analog zum ebenen Problem innerhalb eines Schrittes ausgehend vom Startpunkt  $P_0$  in der zu verfolgenden Richtung die Lage des Fortsetzungspunkts  $P_1$  im Abstand r extrapoliert, wie es in Abb. [6.1\(a\)](#page-124-0) dargestellt ist. Die Eigenvektoren nach Gl. [\(3.13\)](#page-52-1) des an  $P_1$  ausgewerteten Eigenwertproblems geben unter Berücksichtigung der je zwei Möglichkeiten für den Richtungssinn sechs mögliche Fortsetzungsrichtungen an (vgl. sinngemäß Abb. [4.8](#page-70-1) für den ebenen Fall). Die Auswahl der zur verfolgten Richtung passenden Variante erfolgt weiterhin anhand der minimalen Richtungsänderung  $\alpha$  gemäß Gl. [\(4.12\)](#page-70-2), nur dass darin  $\Phi_0$  und  $\Phi_1$  die normierten, nun dreidimensionalen Eigenvektoren an den Punkten  $P_0$  und  $P_1$  sind. Der in Abb. [6.1\(a\)](#page-124-0) eingetragene Vektor  $\Phi_1$  repräsentiert bereits die passend gewählte Variante. Bei einer (wie auch beim ebenen Problem) während der Iteration konstant gehaltenen Schrittweite r als Abstand zwischen den Stützstellen  $P_0$  und  $P_1$  wird die Lage des Fortsetzungspunkts  $P_1$  auf einer Kugelschale variiert. Zur Steuerung von dessen Lage wurde bei der ebenen Betrachtung in Abb. [4.11](#page-74-0) der Steuerwinkel  $\varphi_{01}$  eingeführt.

<span id="page-124-0"></span>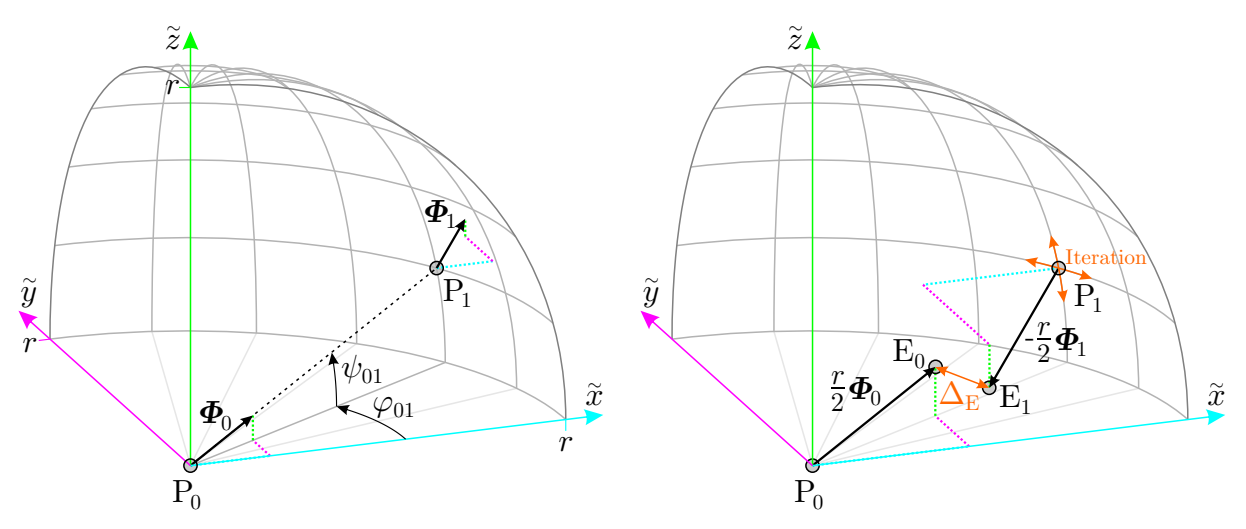

(a) initiale Extrapolation des Fortsetzungspunkts  $P_1$ ausgehend von P<sub>0</sub> in Richtung von  $\Phi_0$ 

<span id="page-124-1"></span>(b) Iteration der Lage von  $P_1$  auf einer Kugelschale des Radius r mit dem Ziel  $\Delta_{\rm E} \rightarrow$  min

Abbildung 6.1: Iterationsprinzip zur Ermittlung von Trajektorien im Dreidimensionalen (perspektivische Darstellung in dimetrischer Axonometrie, der Übersichtlichkeit halber mit lokalen Koordinaten ( $\tilde{x}, \tilde{y}, \tilde{z}$ ) bzgl. P<sub>0</sub>)

Beim räumlichen Problem werden nun die Winkel der Kugelkoordinaten als Steuerwinkel ver-wendet, die in Abb. [6.1\(a\)](#page-124-0) mit den Bezeichnungen  $\varphi_{01}$  und  $\psi_{01}$  eingetragen sind und unabhängig voneinander inkrementell geändert werden können. Die Koordinaten  $(x_1, y_1, z_1)$  des Punktes P<sub>1</sub> ergeben sich damit zu

$$
x_1 = x_0 + r \cos \varphi_{01} \cos \psi_{01}, \qquad (6.1a)
$$

$$
y_1 = y_0 + r \sin \varphi_{01} \cos \psi_{01}, \qquad (6.1b)
$$

$$
z_1 = z_0 + r \sin \psi_{01} \tag{6.1c}
$$

mit den Koordinaten  $(x_0, y_0, z_0)$  des Punktes P<sub>0</sub>.

Die Geraden durch die Punkte P<sub>0</sub> und P<sub>1</sub> in den Hauptspannungsrichtungen  $\Phi_0$  und  $\Phi_1$  schneiden sich allerdings – abgesehen von der extrapolierten Anfangslage – im Gegensatz zum ebenen Problem im Allgemeinen nicht.

Bei der ebenen Betrachtung wurde als Iterationsziel gefordert, dass die Strecken  $\overline{P_0S_{01}}$  und  $\overline{S_{01}P_1}$ gleicher Länge sind, vgl. Abb. [4.10.](#page-72-2) Da bei der räumlichen Betrachtung der Schnittpunkt  $S_{01}$  nicht vorliegt, werden stattdessen die zwei in Abb. [6.1\(b\)](#page-124-1) eingetragenen Endpunkte  $E_0$  und  $E_1$  eingeführt. Die Lage der Punkte  $E_0$  und  $E_1$ , ausgedrückt durch deren Ortsvektoren  $E_0$  und  $E_1$ , wird ausgehend von den Punkten  $P_0$  und  $P_1$  bestimmt mit

$$
\boldsymbol{E}_0 = \boldsymbol{P}_0 + \frac{r}{2} \boldsymbol{\Phi}_0 \quad \text{und} \tag{6.2a}
$$

$$
\boldsymbol{E}_1 = \boldsymbol{P}_1 - \frac{\bar{r}}{2} \boldsymbol{\Phi}_1 \quad , \tag{6.2b}
$$

worin  $P_0$  und  $P_1$  die Ortsvektoren der Punkte  $P_0$  und  $P_1$  sind.  $P_1$ ,  $\Phi_1$  und folglich auch  $E_1$  sind darin abhängig von den Steuerwinkeln  $\varphi_{01}$  und  $\psi_{01}$ . Für die Lösungsfindung wird gefordert, dass der Abstand  $\Delta_{\rm E}$  der Punkte  $E_0$  und  $E_1$  (Abb. [6.1\(b\)\)](#page-124-1) minimal wird. Dazu wird

$$
\Delta_{\mathbf{E}}(\varphi_{01}, \psi_{01}) = |\mathbf{E}_1(\varphi_{01}, \psi_{01}) - \mathbf{E}_0| \tag{6.3}
$$

als Zielfunktion für das nichtlineare Minimierungsproblem

$$
\Delta_{\mathcal{E}}(\varphi_{01}, \psi_{01}) \rightarrow \min \tag{6.4}
$$

mit den Entscheidungsvariablen  $\varphi_{01}$  und  $\psi_{01}$  formuliert. Zur numerischen Lösung des nichtlinearen Minimierungsproblems wurde das BROYDEN-FLETCHER-GOLDFARB-SHANNO-Verfahren (kurz BFGS) angewandt, welches im wissenschaftlichen Erweiterungspaket SCIPY (*Scientific Python*) für PYTHON enthalten<sup>[35](#page-125-0)</sup> ist. Als Startwerte für die Entscheidungsvariablen  $\varphi_{01}$  und  $\psi_{01}$  werden die entsprechenden Winkel der initial extrapolatierten Lage des Punktes  $P_1$  verwendet, also jene in der in Abb. [6.1\(a\)](#page-124-0) dargestellten Situation. Zur Beschreibung dieses Verfahrens wird auf die Fachliteratur verwiesen, z. B. [N[OCEDAL](#page-156-1) & WRIGHT 2006].

<span id="page-125-0"></span><sup>35</sup> scipy.optimize.fmin\_bfgs in SCIPY-Version 0.15.0b1 für PYTHON-Version 2.7 für AMD64-basierte WINDOWS-Systeme

#### 6.2 Interpolation des dreidimensionalen Spannungszustands

In Abschnitt [4.2.2](#page-65-0) wurde zur geschlossenen Bereitstellung der Spannungswerte im Bauteil ein Flächeninterpolationsverfahren vorgestellt, das sich formal zu einem Volumeninterpolationsverfahren erweitern lässt, indem in Gl. [\(4.1\)](#page-66-2) das Wurzelargument um den Summanden  $(z-z_i)^2$  ergänzt wird, woraufhin die Kernfunktion

$$
k_i(x, y, z) = \sqrt{(x - x_i)^2 + (y - y_i)^2 + (z - z_i)^2 + c},
$$
\n(6.5)

lautet. Die numerische Spannungslösung weist allerdings bei vergleichbarer Stützstellendichte bei einem dreidimensionalen Problem gegenüber dem ebenen Problem viel mehr Stützstellen auf, wie es Abb. [6.2](#page-126-0) prinzipiell zeigt. Das ebene Beispiel in Abb. [6.2\(a\)](#page-126-1) weist  $n = 5.5 = 25$  Stützstellen auf, das nebenstehende, um die Ausdehnung in z-Richtung erweiterte räumliche Beispiel bereits  $n = 5.5.5 = 125$ . Die Anzahl der Stützstellen bestimmt die Anzahl der Gleichungen des Gleichungssystems [\(4.3a\)](#page-66-3) und somit die Dimension der  $(n \times n)$ -Matrix K in Gl. [\(4.3b\)](#page-66-4), deren Elementanzahl quadratisch von der Stützstellenanzahl abhängt. Gegenwärtig resultiert daraus das Problem, dass der Speicheraufwand bereits für das Anlegen dieser Matrix bei zuverlässiger Stützstellendichte und ohne Abstriche bei der Genauigkeit zum Zeitpunkt der Verfassung dieser Arbeit die verfügbaren Kapazitäten übersteigt.

<span id="page-126-1"></span><span id="page-126-0"></span>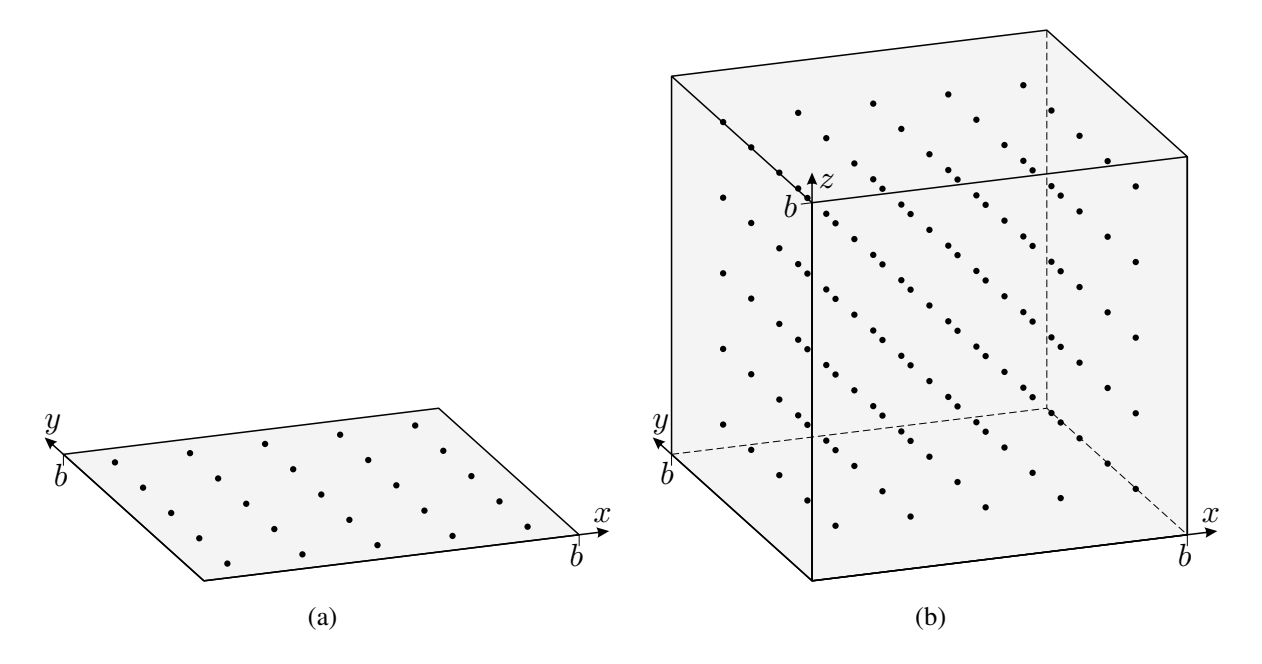

Abbildung 6.2: Stützstellen der numerischen Spannungslösung beim Übergang von einem zweidimensionalen zu einem dreidimensionalen Problem vergleichbarer Abmessungen und Stützstellendichte

Aus diesem Grund wird die Interpolation unter Einbeziehung aller Stützstellen für die Behandlung dreidimensionaler Probleme aufgegeben. Stattdessen wird nur auf eine begenzte Anzahl  $\tilde{n}$ von Stützstellen in der Umgebung eines Punktes, an dem die Spannungen zu bestimmen sind, zurückgegriffen. Daraufhin ist allerdings die Möglichkeit der einmaligen Vorberechnung der Interpolationen im Sinne der Gln. [\(4.5a\)](#page-66-5) bis [\(4.5c\)](#page-66-6) für das gesamte Bauteil nicht mehr gegeben, da sich die zur Interpolation herangezogenen Stützstellen ständig ändern. Insofern werden die Inter-polationen für jeden Fortsetzungschritt passend neu bestimmt<sup>[36](#page-127-0)</sup>. Dazu werden zunächst die zur

betreffenden Stelle nächstgelegenen Stützstellen identifziert, wozu die Abstände zu allen vorhandenen Stützstellen berechnet und anschließend die  $\tilde{n}$  Stützstellen mit den geringsten Abständen ausgewählt werden. Mit diesen erfolgt die Formulierung des angepassten Gleichungssystems

$$
\begin{bmatrix} k_1(x_1, y_1, z_1) & k_2(x_1, y_1, z_1) & \cdots & k_{\tilde{n}}(x_1, y_1, z_1) \\ k_1(x_2, y_2, z_2) & k_2(x_2, y_2, z_2) & \cdots & k_{\tilde{n}}(x_2, y_2, z_2) \\ \vdots & \vdots & \ddots & \vdots \\ k_1(x_{\tilde{n}}, y_{\tilde{n}}, z_{\tilde{n}}) & k_2(x_{\tilde{n}}, y_{\tilde{n}}, z_{\tilde{n}}) & \cdots & k_{\tilde{n}}(x_{\tilde{n}}, y_{\tilde{n}}, z_{\tilde{n}}) \end{bmatrix} \begin{bmatrix} w_1 \\ w_2 \\ \vdots \\ w_{\tilde{n}} \end{bmatrix} = \begin{bmatrix} f_1 \\ f_2 \\ \vdots \\ f_{\tilde{n}} \end{bmatrix}
$$
(6.6)

zur Bestimmung der Wichtungsfaktoren  $w_i$ , worin die Indices  $[1, 2, \ldots, \tilde{n}]$  als die den  $\tilde{n}$  ausgewählten umliegenden Punkten zugehörigen Indices zu verstehen sind. Die Lösung erfolgt analog zu den Gln. [\(4.5a\)](#page-66-5) bis [\(4.5c\)](#page-66-6), im dreidimensionalen Fall allerdings für die sechs Spannungen  $\sigma_{xx}$ , σ<sub>yy</sub>, σ<sub>zz</sub>, τ<sub>xy</sub>, τ<sub>yz</sub>, τ<sub>xz</sub> (vgl. Gl. [\(3.10\)](#page-52-2)). Die Bestimmung der interpolierten Spannungen erfolgt schließlich analog zu den Gln. [\(4.6a\)](#page-66-0) bis [\(4.6c\)](#page-66-1) mit

$$
\sigma_{xx}(x, y, z) = \mathbf{k}(x, y, z) \cdot \mathbf{w}_{\sigma_{xx}},
$$
\n(6.7a)

$$
\tau_{yz}(x, y, z) = \mathbf{k}(x, y, z) \cdot \mathbf{w}_{\tau_{yz}}, \qquad (6.7e)
$$

$$
\tau_{xz}(x, y, z) = \mathbf{k}(x, y, z) \cdot \mathbf{w}_{\tau_{xz}} \,. \tag{6.7f}
$$

Zur Berechnung der Spannungszustände im Dreidimensionalen wird weiterhin die Finite-Elemente-Methode angewendet, wobei die Bauteile mit Elementen mit 20 Knoten und 27 Integrationspunkten (ABAQUS-Elementtyp C3D20) diskretisiert werden.

Die Anzahl  $\tilde{n}$  der zur Interpolation herangezogenen Punkte sollte so gewählt werden, dass in der Nähe von Elementgrenzen nicht anhand der Integrationspunkte eines einzigen Elements interpoliert wird. Ausgehend von einer Würfelform der finiten Elemente könnten neben den  $3^3 = 27$ Integrationspunkten eines Elements selbst noch die nächstgelegenen Integrationspunkte der benachbarten Elemente herangezogen werden. Bei flächig benachbarten Elementen könnte die jeweils nächste Lage von  $3^2 = 9$  Integrationspunkten zusätzlich berücksichtigt werden, bei über eine Kante benachbarten Elementen die naheliegendste Reihe von  $3^1 = 3$  Integrationspunkten und bei über einen Eckpunkt benachbarten Elementen noch der der Ecke nächste  $(3^0 = 1)$  Integrationspunkt. Von einem regelmäßigen Netz ausgehend wären dies  $27 + 6 \cdot 9 + 12 \cdot 3 + 8 \cdot 1 = 125$ Integrationspunkte.

Da die Auswahl der herangezogenen Punkte anhand minimaler Entfernungen von der zu interpolierenden Stelle erfolgt, wird insbesondere in der Nähe der Elementbegrenzungen auch bei geringerer Anzahl  $\tilde{n}$  ohnehin mit einer Stützstellenauswahl über Elementgrenzen hinweg interpoliert. Bei den verwendeten finiten Elementen hat sich eine Anzahl von  $\tilde{n} = 50$  als völlig ausreichend erwiesen.

<span id="page-127-0"></span><sup>&</sup>lt;sup>36</sup> Zugunsten der Berechnungsgeschwindigkeit könnte eine Unterteilung des Bauteils in Teilvolumina erwogen werden, für welche die Interpolationen i. S. der Gln. [\(4.5a\)](#page-66-5) bis [\(4.5c\)](#page-66-6) wieder einmalig vorberechnet werden könnten. Die Untersuchung derartiger Ansätze, die ausschließlich der Steigerung der Berechnungsgeschwindigkeit dienen, liegt allerdings nicht im Fokus dieser Arbeit.

### 6.3 Weitere Teilprobleme bei der Erweiterung

#### Austauschformat und Darstellung der Bauteilbegrenzung

Das in Abschnitt [4.2.1](#page-63-0) beschriebene Austauschformat wird um die Angabe einer weiteren Koordinate (z) und dreier weiterer Spannungen ( $\sigma_{zz}$ ,  $\tau_{yz}$ ,  $\tau_{xz}$ ) ergänzt. Im Sinne von Abb. [4.3\(b\)](#page-63-1) werden je Zeile für eine Stützstelle aufgeführt: x, y, z,  $\sigma_{xx}$ ,  $\sigma_{yy}$ ,  $\sigma_{zz}$ ,  $\tau_{xy}$ ,  $\tau_{yz}$ ,  $\tau_{xz}$ .

Für den Datenexport der Spannungsergebnisse der FE-Berechnung gilt die Beschreibung aus Abs. [4.2.1,](#page-63-0) angepasst an den verwendeten Elementtyp, gleichermaßen. Die Angaben zur Beschreibung und Darstellung der Gebietsberandungen nutzen allerdings einige Vereinfachungen aus, welche im dreidimensionalen Fall nicht gegeben sind. Während die Bauteilberandungen beim ebenen Problem stets durch geschlossene Linienzüge abgebildet werden können, sind dies im räumlichen Fall Flächen. Die beschriebene Methode, innenliegende Elementränder nicht als Bauteilbegrenzung zu werten, wenn durch diese zwei Elemente begrenzt werden, ist für den räumlichen Fall auf Begrenzungsflächen übertragbar, die zwei Volumenelemente begrenzen. Insofern entspricht die Bauteilbegrenzung der Gesamtheit aller Elementbegrenzungsflächen, die nur ein einziges Element begrenzen. Während die linienförmigen Bauteilbegrenzungen beim ebenen Problem opak dargestellt werden können (vgl. schwarze Bauteilränder in allen ebenen Trajektorienbildern in Kap. [5\)](#page-86-1), gelingt dies mit der flächigen Bauteilbegrenzung im dreidimensionalen Fall natürlich nicht, ohne alle Trajektorien zu verdecken. Stattdessen könnte ein "Drahtgittermodell" verwendet werden (vgl. Trajektorienbilder in Kap. [7\)](#page-138-0). Eine automatische Ermittlung, welche Elementkanten darzustellen sind (also das Drahtgitter bilden) und welche nicht, kann allgemein allerdings nicht mehr allein anhand der Anzahl der angrenzenden Elemente erfolgen. Im ebenen Fall waren Elementränder bei Zugehörigkeit zu nur einem Element darzustellen, bei Zugehörigkeit zu zwei Elementen nicht; andere Fälle gab es nicht. Im dreidimensionalen Fall ist die Zugehörigkeit einer Elementkante zu mehr als zwei Elementen nicht nur möglich, sondern auch der Regelfall. Zu je nur einem Element zugehörige Elementkanten können grundsätzlich als Teil des darzustellenden Drahtgitters betrachtet werden, als ausschließliches Kriterium genügt dies jedoch nicht, da sonst z. B. die Kanten am Ansatz von Steg und Flansch in Abb. [7.5](#page-142-0) (s. Abs. [7\)](#page-138-0) nicht dargestellt werden würden; bei einer volumetrischen Diskretisierung einer Kugel würden mit diesem Kriterium gar keine Gitterlinien festgestellt werden. Die Festlegung der darzustellenden Drahtgitterlinien erfolgt deshalb manuell; im Vergleich zu Abb. [4.4\(b\)](#page-64-0) allerdings nicht über geschlossene Polygonzüge, sondern als einzelne Strecken, definiert durch Angabe der jeweiligen Anfangs- und Endpunktkoordinaten.

#### Abbruchkriterien

Das Abbruchkriterium des Überschreitens einer Bauteilbegrenzung in Abs. [4.2.6](#page-77-0) durch Zählung der Anzahl der Schnitte einer Hilfsgeraden mit den einzelnen Abschnitten des Randes ist prinzipiell übertragbar, nur dass als "Rand" die Außenflächen des Bauteils heranzuziehen sind. Die Randabschnitte wurden in Kap. [4](#page-60-0) vereinfachend als abschnittsweise gerade betrachtet; im räumlichen Fall könnten die Bauteilbegrenzungsflächen durch Netze ebener Dreiecksflächen angenähert werden, bei denen die Schnittpunkte der Hilfsgeraden mit Ebenen bestimmt werden könnten. Kriterium [\(4.30\)](#page-79-0) gilt dafür analog, anstelle Kriterium [\(4.31\)](#page-79-1) müsste die Schnittpunktlage innerhalb eines Dreiecks geprüft werden; bei der Lage des Schnittpunkts genau auf dem Rand oder im Eckpunkt eines Dreiecks wäre der Bezugspunkt der Hilfsgeraden zu verschieben (vgl. Abs. [4.2.6\)](#page-77-0). Für die nachfolgend betrachteten Beispiele mit simplen Geometrien genügt allerdings die Prüfung der Punktkoordinaten innerhalb (z. T. nur bereichsweise) fester Intervalle.

Zur Feststellung der Schließung einer geschlossenen Trajektorie wurde im ebenen Fall eine Barrieregerade  $g_b$  verwendet, die im Startpunkt senkrecht zur verfolgten Hauptspannungsrichtung fest-

gelegt wurde. Das Vorgehen ist für den dreidimensionalen Fall übertragbar, indem als Barriere eine Barriereebene  $E<sub>b</sub>$  verwendet wird, welche im Startpunkt der Trajektorie durch die zur verfolgten Hauptspannungsrichtung orthogonalen Eigenvektoren aufgespannt wird. Alle weiteren Angaben in Abs. [4.2.6](#page-77-0) hierzu bleiben bestehen.

## Startpunktwahl

In Abschnitt [4.2.3](#page-67-0) wurde eine automatisierte Startpunktermittlung beschrieben, bei der an einem initialen Startpunkt die Trajektorien in allen (beiden) Hauptspannungsrichtungen ermittelt werden und entlang dieser in äquidistanten Abständen neue Startpunkte für weitere Trajektorien in den restlichen (in der (einen) anderen) Hauptspannungsrichtung(en) gewählt werden. Abbildung [4.7](#page-69-1) zeigte, dass bei diesem Vorgehen bei Vorhandensein isotroper Punkte unerwünschte Effekte auftreten können. Bei der Übertragung der beschriebenen Vorgehensweise auf das räumliche Problem kommt unabhängig von einem u. U. störenden Einfluss isotroper Punkte hinzu, dass es nicht genügt, entlang der Trajektorien durch den initialen Startpunkt weitere Startpunkte festzulegen, um das Gebiet angemessen abzudecken. Auf die beschriebene automatisierte Startpunktwahl wurde bei der Erzeugung der im Folgenden dargestellten räumlichen Trajektorienbilder verzichtet, wobei es dafür noch mehr Gründe als den zuvor genannten gibt. Weiteres hierzu wird in Kap. [7](#page-138-0) anhand konkreter Beispiele diskutiert.

## Schrittweitensteuerung

Der Vollständigkeit halber sei angemerkt, dass die Steuerung der Schrittweite r nach Abs. [4.2.5](#page-75-0) direkt auf das räumliche Problem übertragbar ist.

# <span id="page-130-3"></span>6.4 Ergebnisausgabe

Die berechneten Trajektorien werden analog zu den Beschreibungen in Abs. [4.2.7](#page-81-0) in Form einer Liste von Koordinaten der Stützstellen mit jeweils zugehöriger Hauptspannungsgröße in einzelnen Dateien gespeichert, wie es Abb. [4.18](#page-81-1) bereits zeigt. Es werden lediglich die Zeilen um die Angabe einer weiteren Koordinate (z) ergänzt und je Zeile wird x, y, z,  $\sigma_H$  einer Stützstelle aufgeführt.

Die grafische Darstellung auf ebenen Medien (Papier, Flachbildschirm, ...) ist – wie bei allen dreidimensionalen Objekten – auch bei Trajektorien des dreidimensionalen Spannungszustands nur eingeschränkt möglich. Sogenannte Volumendisplays zur Darstellung der tatsächlichen räumlichen Gestalt sind gegenwärtig erst in der Entwicklung, wobei es dafür verschiedene technische Ansätze gibt. Inwieweit diese Technik eines Tages verbreitete Anwendung finden wird, ist zur Zeit noch nicht zu beurteilen. Die beiden nachfolgenden Abschnitte befassen sich daher mit Darstellungen auf ebenen Bildträgern.

# 6.4.1 Ebene Projektionen

Projektionen in eine Darstellungsebene sind ein schon lange angewandtes und probates Mittel zur anschaulichen Darstellung räumlicher Objekte auf ebenen Bildträgern. Dabei wird in einem Bild die Ansicht eines Objekts aus einer festgelegten Richtung dargestellt. In Anlehnung an Abb. [5.8\(c\)](#page-94-0) zeigt Abb. [6.3](#page-130-0) ein Trajektorienbild für einen triaxial beanspruchten Kubus in einer Parallelprojektion und einer Zentralprojektion. Der Spannungszustand des Kubus ist in diesem Beispiel kontant; die Hauptspannungen sind  $\sigma_1 = 3p$ ,  $\sigma_2 = p$ ,  $\sigma_3 = -2p$  und die Hauptspannungsrichtungen sind zu den Oberflächen parallel bzw. orthogonal. Der Farbmaßstab ist wie in Abs. [4.2.7](#page-81-0) beschrieben angegeben, dessen hier dargestellte Skalierung der Variante in Abb. [4.21\(a\)](#page-84-0) entspricht.

<span id="page-130-1"></span><span id="page-130-0"></span>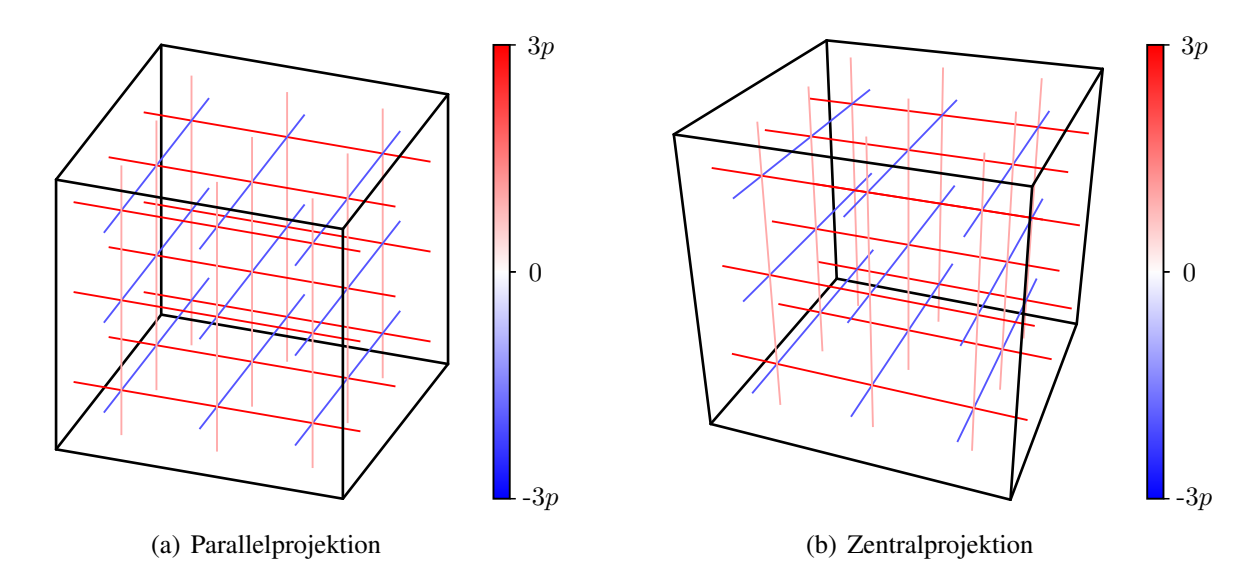

<span id="page-130-2"></span>Abbildung 6.3: Darstellung von dreidimensionalen Trajektorienbildern durch ebene Projektionen

Für die Darstellung einfacher geometrischer Objekte können solche Projektionen sicher hilfreich sein. Problematisch ist nur, dass bei derartigen Projektionen die Tiefeninformationen entfallen, was sich leicht daran erkennen lässt, dass bei der Betrachtung von Abb. [6.3\(a\)](#page-130-1) nicht spontan zu entscheiden ist, ob – bildhaft ausgedrückt – auf den Kubus von schräg oben oder von schräg unten geschaut wird. Der Betrachter nimmt zumeist spontan eine der möglichen Interpretation zuerst

wahr. Allein wegen der farbigen Darstellung der Trajektorien können anhand der Verdeckung einiger Ränder durch Trajektorien noch Tiefeninformationen gewonnen werden, die allerdings auf die spontane Wahrnehmung praktisch keinen Einfluss haben. Bei der Zentralprojektion in Abb. [6.3\(b\)](#page-130-2) besteht prinzipiell das gleiche Problem. Hier kann sogar ein anderer geometrischer Körper als eigentlich dargestellt wahrgenommen werden, nämlich eine Art schiefer Pyramidenstumpf. Bei letzterer Interpretation würden zwar z. B. die eingetragenen Drucktrajektorien nicht senkrecht zur Deckfläche des "Pyramidenstumpfes" enden, allerdings müsste dem Betrachter für diese Feststellung bekannt sein, in welchen Raumrichtungen diese Trajektorien überhaupt verlaufen und an welchen Oberflächen sie enden; der Projektion kann das nicht eindeutig entnommen werden. Durch die vorige Beschreibung des Systems ausdrücklich als Kubus scheidet diese Interpretation zwar in diesem Falle aus. Es zeigt sich daran aber, dass ein Betrachter schon eine gewisse räumliche Vorstellung dessen benötigt, was die ebene Projektion eigentlich zeigen soll, um diese richtig wahrzunehmen.

Dabei ist zu betonen, dass das aus Gründen der Übersichtlichkeit gewählte Beispiel in vielerlei Hinsicht ein Spezialfall ist. Alle dargestellten Trajektorien weisen mehrere Schnittpunkte mit anderen Trajektorien auf, was der räumlichen Zuordnung zuträglich ist – im Allgemeinen ist dies nicht der Fall, was in Abs. [6.5](#page-135-0) noch gezeigt wird. Auch durch die Parallelität der Trajektorien zueinander sowie zu den dargestellten Kanten stellen die fehlenden Tiefeninformationen für die richtige Interpretation kein großes Problem dar. Im Allgemeinen stellt das Fehlen von Tiefeninformationen für die Erkennbarkeit räumlicher Trajektorienverläufe anhand einer ebenen Projektion aber ein tatsächliches Problem dar, wie es entsprechende Abbildungen in Kap. [7](#page-138-0) zeigen. Der folgende Abschnitt befasst sich darum mit Möglichkeiten zur Reduzierung dieser Probleme.

## 6.4.2 Stereoskopische Darstellungen

Stereoskopische Darstellungen bauen auf dem Grundprinzip des menschlichen räumlichen Seheindrucks auf. Bei der Betrachtung eines realen dreidimensionalen Objekts sehen linkes und rechtes Auge das Objekt aus unterschiedlichen Blickwinkeln. Diese verschiedenen Perspektiven lassen einen Rückschluss auf die Entfernung von gesehenen Punkten bzw. Objekten zu. Bei der Triangulation in der Messtechnik wird dieser Zusammenhang methodisch genutzt, bei der optischen menschlichen Wahrnehmung geschieht dies gewissermaßen unterbewusst.

Auf diese Weise kann ein räumlicher Eindruck erzeugt werden, indem für das linke und das rechte Auge des Betrachters zwei verschiedene, aufeinander abgestimmte Bilder exklusiv sichtbar gemacht werden. Dafür genügt die Darstellung der beiden Halbbilder auf ebenen Bildträgern. Für die Bereitstellung zweier verschiedener Bilder für linkes und rechtes Auge existieren verschiedene Techniken. Bei frühen Entwicklungen wurden Spiegel verwendet (Spiegelstereoskop von WHEATSTONE, 1833), mit denen die Blicke auf zwei an unterschiedlichen Orten positionierte (ebene) Bilder gelenkt wurden. Prinzipiell wäre diese Methode auch heute nicht völlig abwegig, wobei die beiden Bilder mittlerweile eher durch zwei Bildschirme erzeugt werden würden. Da bei einer solchen Konstruktion praktisch immer nur ein Betrachter möglich ist, wurde später dazu übergegangen, die beiden Bilder in einer gemeinsamen Bildebene darzustellen. Daraufhin muss allerdings das für das jeweilige Auge unpassende Bild herausgefiltert werden.

Eine bis heute angewandte Methode hierfür ist die farbanaglyphische Darstellung, bei welcher mit zwei verschiedenen Farbfiltern jeweils nur ein Halbbild sichtbar ist. Dadurch wird allerdings die Möglichkeit der Farbwiedergabe bunter Bilder geschmälert, womit auch die Anwendbarkeit des eingeführten Farbmaßstabes für die Wiedergabe der Hauptspannungswerte eingeschränkt wird. Die Abbildungen [6.4\(a\)](#page-132-0) und [6.4\(b\)](#page-132-1) zeigen für das vorige Beispiel des Kubus zwei verschiedene Perspektiven, die unter Berücksichtigung der Entfernung des Beobachters, des Augenabstandes und des fokusierten Punkts (Hauptpunkt, gewählt in der Mitte des Kubus) als Zentralprojektionen aus Sicht des linken bzw. rechten Auges konstruiert wurden. Auf die Zuordnung des Farbmaßstabes wurde aus genanntem Grund verzichtet. Abbildung [6.4\(c\)](#page-132-2) zeigt das daraus erzeugte Rot-Cyan-Anaglyphenbild und die zugehörige Anordnung der Farbfilter bildhaft anhand einer stilisierten Farbfilterbrille.

<span id="page-132-0"></span>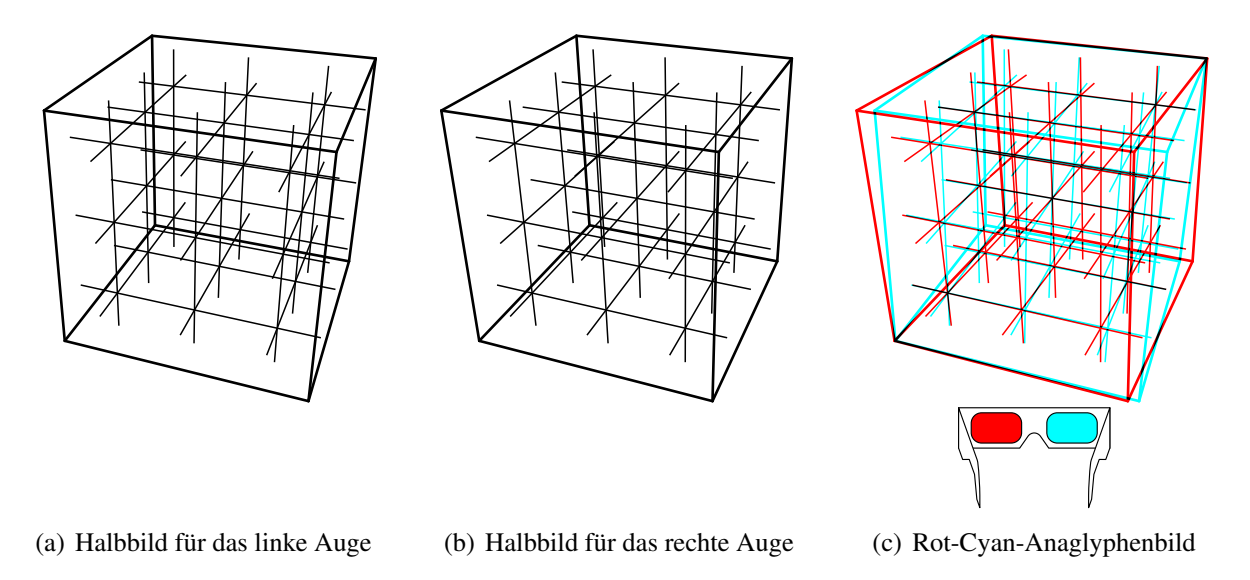

<span id="page-132-2"></span><span id="page-132-1"></span>Abbildung 6.4: Farbanaglyphen zur stereoskopischen Darstellung

Wenn die Farbfilter der Brille und die abgebildeten (ggf. abgedruckten) Farben nicht so aufeinander abgestimmt sind, dass bei Blick durch den roten Filter die roten Objekte und beim Blick durch den cyanfarbenen Filter die cyanfarbenen Objekte unsichtbar werden, wird der räumliche Eindruck des Bilds gestört. Bei den gängigen Druckfarben ist dies leider der Fall; bei Betrachtung der digitalen Version dieser Arbeit am Bildschirm sollte die Filterung hingegen wirkungs-voll sein<sup>[37](#page-132-3)</sup>. Die Wiedergabe der Hauptspannungswerte könnte bei der Farbanaglyphendarstellung durch den Grauwert der Trajektorien in den Halbbildern berücksichtigt werden, die Unterscheidung zwischen Druck- und Zugspannungen könnte dabei prinzipiell erneut durch unterschiedliche Linienarten i. S. v. Abb. [4.19](#page-82-0) vorgenommen werden. Eine solche Umsetzung wurde aber nicht näher verfolgt.

Stattdessen kann die Filterung der Halbbilder erfolgen, indem diese durch verschieden polarisiertes Licht erzeugt werden. Das Licht kann von einem speziellen Bildschirm abgestrahlt oder von zwei Projektoren auf eine gemeinsame Leinwand<sup>[38](#page-132-4)</sup> projiziert werden. Eine Brille mit verschieden ausgerichteten Polarisationsfiltern lässt je Auge nur das zugeordnete Halbbild erkennen. Alternativ werden die beiden Halbbilder mit hoher Frequenz abwechselt angezeigt und eine Brille mit zwei Flüssigkristallflächen (LCD-Shutterbrille) versperrt abwechselnd die Sicht durch das linke und rechte Brillenglas. Für die Aufbereitung der Ergebnisdaten zur stereoskopischen Wiedergabe als räumliches Trajektorienbild ist es nicht wichtig, welche dieser Techniken letztlich eingesetzt wird.

<span id="page-132-3"></span><sup>&</sup>lt;sup>37</sup> Eine unpassende Farbkalibrierung des verwendeten Bildschirms kann eine vollständige Auslöschung der Objekte in Filterfarbe einschränken, wodurch der räumliche Eindruck durch sog. "Geisterbilder" geschmälert werden kann. Die Betrachtung mit einer Rot-Grün-Farbfilterbrille ist auch ausreichend, falls nur eine solche zur Hand ist.

<span id="page-132-4"></span><sup>&</sup>lt;sup>38</sup> Die Leinwand muss für diese Anwendung ausgelegt sein, damit bei der Reflexion die Polarisation des Lichts erhalten bleibt.

Der Vorteil gegenüber den Farbanaglyphenbildern ist aber in beiden beschriebenen Fällen, dass die Farbwiedergabe und damit die Verwendung des angedachten Farbmaßstabes uneingeschränkt möglich ist.

Im Gegensatz zu ebenen Trajektorienbildern besteht bei räumlichen Trajektorienbildern potenziell Interesse an der Möglichkeit, die Trajektorienbilder aus verschiedenen Perspektiven betrachten zu können. Zudem sind die gegenseitigen Verdeckungen von Trajektorien gegenüber dem ebenen Fall hier bedeutsam; fehlerhafte Verdeckungen (ein eigentlich weiter hinten liegendes Objekt verdeckt ein davor liegendes Objekt) sind störend für den räumlichen Eindruck. Außerdem werden Trajektorien, vor denen viele andere Trajektorien verlaufen, schwer erkennbar. Ausgehend von dem in Abs. [4.2.7](#page-81-0) vertretenen Standpunkt, dass Hauptspannungen mit Werten um null nicht praktisch relevant sind und daher im Trajektorienbild ausgeblendet werden können, wäre es unangebracht, wenn Trajektorien nennenswerter Hauptspannungsgrößen hinter Trajektorien nicht nennenswerter Hauptspannungsgrößen unkenntlich zurücktreten. Den Abbildungen [5.8\(a\)](#page-94-1) und [5.8\(b\)](#page-94-2) ist zu entnehmen, dass verringerte Sättigung bei der Bildausgabe zuweilen durch erhöhte Helligkeit realisiert wurde, daher erscheinen Trajektorien mit dem Hauptspannungswert 0 in weiß, und zwar undurchsichtig. Bei der Darstellung räumlicher Trajektorienbilder liegen unter Umständen viele Trajektorien geringer Spannung vor Trajektorien bedeutsamer Spannung, weshalb abnehmende Sättigung durch zunehmende Transparenz (anstelle von weiß) berücksichtigt werden sollte. Gleichzeitig sollten die Tiefenverhältnisse (Verdeckungen (*hidden line*)) korrekt abgebildet werden. Auch hierbei bietet sich ein interdisziplinärer Ansatz an – nicht zuletzt durch die stets wachsenden Grafik-Anforderungen von Computerspielen sind leistungsfähige Grafik-Engines entwickelt worden, die die Ansprüche für das hier vorliegende Problem weit übererfüllen. Insofern bedarf es keiner fundamentalen Neuentwicklung für die Darstellung von räumlichen Trajektorien unter den genannten Anforderungen, wohl aber spezieller Programmierkenntnisse auf diesem Gebiet.

Die letztliche Umsetzung im Rahmen der Arbeit stellt in zwei getrennten Fenstern die beiden Perspektiven für linkes und rechtes Auge dar (Abb. [6.5\(a\)](#page-134-0) und [6.5\(b\)\)](#page-134-1). In einem Steuerungsfenster können Anzeigeparameter wie Linienstärke, Hintergrundfarbe, Transparenzmodus und dergleichen eingestellt werden (Abb. [6.5\(c\)\)](#page-134-2). Die Position des Beobachters kann per Tastensteuerung bewegt werden, wobei die Perspektiven in den Darstellungsfenstern praktisch in Echtzeit synchron aktualisiert werden. Die Programmierung erfolgte in C++ unter Verwendung der Grafikschnittstelle OpenGL (*Open Graphics Library*), aufgrund der erforderlichen speziellen Programmier-kenntnisse auf diesem Gebiet mit maßgeblicher Unterstützung von DENNIS KOPPENHAGEN<sup>[39](#page-133-0)</sup>. Die aufwendige Berechnung der Verdeckungsbeziehungen der Trajektoriensegmente erfolgt bei der Verwendung von OpenGL automatisch und bleibt somit dem Programmierer erspart.

Bei der Verwendung zweier Projektoren zur Anzeige wird über einen der Projektoren das Fenster mit dem Halbbild für das linke Auge und über den anderen das Halbbild für das rechte Auge jeweils im Vollbildmodus (ohne Fensterrahmen) angezeigt. Die beiden Halbbilder werden dabei über insgesamt zwei Videokanäle zu den Wiedergabegeräten übermittelt. Bei stereoskopischen Bildschirmen (insbesondere jenen mit Polarisationstechnik) sind derzeit noch verschiedene Formate wie *side-by-side* oder *top-bottom* gebräuchlich, bei welchen die beiden Halbbilder gestaucht nebeneinander bzw. übereinander in einem Bild vereinigt werden, um mit einem Videokanal zum Gerät auszukommen. Es ist aber davon auszugehen, dass diese Formate in Zukunft durch neue Übertragungstechniken überflüssig werden, weshalb darauf hier nicht weiter eingegangen wird.

<span id="page-133-0"></span><sup>&</sup>lt;sup>39</sup> Die Programmierarbeit erfolgte im Rahmen einer Beschäftigung als studentische Hilfskraft.

<span id="page-134-0"></span>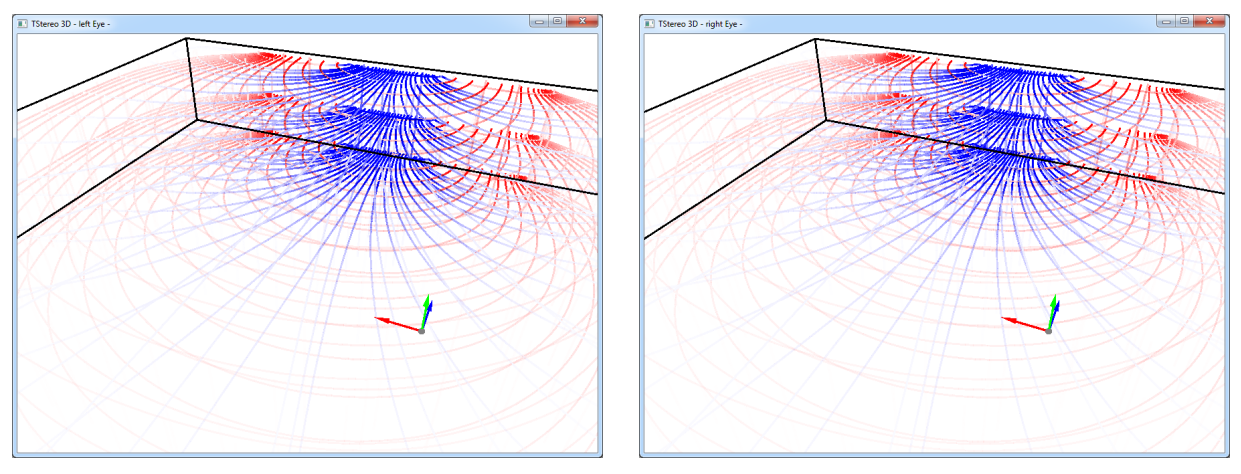

(a) Fenster mit Halbbild für das linke Auge (b) Fenster mit Halbbild für das rechte Auge

<span id="page-134-1"></span>

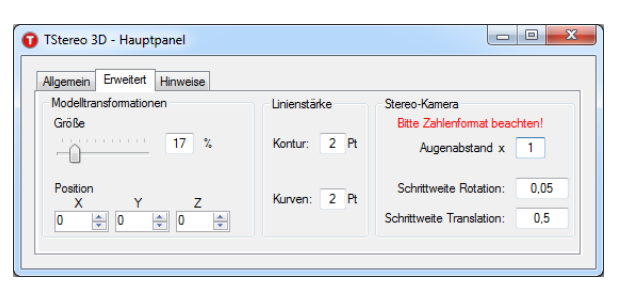

<span id="page-134-2"></span>(c) Fenster zur Festlegung von Anzeigeparametern

Abbildung 6.5: Programm zur stereoskopischen Darstellung, Halbbilder in getrennten Fenstern und Steuerungsfenster für Anzeigeparameter (Bildschirmkopien (*screenshots*))

Aufgrund der geringeren Bildqualität von Bildschirmkopien gegenüber Vektorgrafiken werden in Kap. [7](#page-138-0) Vektorgrafiken bevorzugt, welche vom entwickelten Algorithmus im Anschluss an die Trajektorienermittlung wahlweise als Parallel- oder Zentralprojektion im SVG-Bildformat ausgegeben werden.

## <span id="page-135-0"></span>6.5 Grundlegender Unterschied dreidimensionaler gegenüber zweidimensionalen Trajektorien,,netzen"

In Abschnitt [5.2.2](#page-99-0) wurde speziell zur Charakterisierung der Trajektorienverläufe im Bereich isotroper Punkte der Begriff "Masche" eingeführt. Das Einführungsbeispiel eines dreidimensionalen Trajektorienbilds in Abs. [6.4](#page-130-3) zeigt vergleichbare Maschen; zwei orthogonale Trajektorienpaare bilden in dem Beispiel mit vier Schnittpunkten offenbar eine viereckige Masche im Sinne dieses Begriffs. Wie bereits angedeutet ist die Existenz solcher Maschen beim dreidimensionalen Problem keine Grundeigenschaft, wenngleich sie bei Spannungszuständen mit speziellen Symmetrien als Spezialfall vorliegen kann. Anhand des nachfolgenden Beispiels wird dies gezeigt:

<span id="page-135-1"></span>Gegeben sei ein Kreiszylinder mit Radius R unter Torsionsbeanspruchung, dargestellt in Abb. [6.6.](#page-135-1)

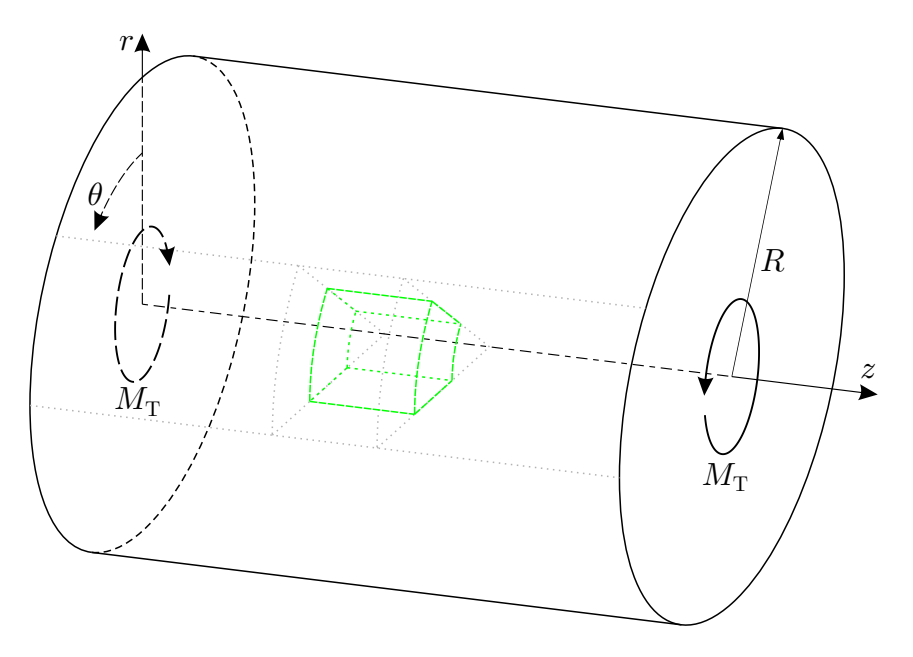

Abbildung 6.6: Kreiszylinder unter Torsionsbeanspruchung

Der Spannungszustand des Kreiszylinders ist beschrieben durch die Spannungskomponenten

$$
\begin{bmatrix}\n\sigma_{rr} & \tau_{r\theta} & \tau_{rz} \\
\tau_{\theta r} & \sigma_{\theta \theta} & \tau_{\theta z} \\
\tau_{zr} & \tau_{z\theta} & \sigma_{zz}\n\end{bmatrix} = \begin{bmatrix}\n0 & 0 & 0 \\
0 & 0 & \frac{M_T}{I_T}r \\
0 & \frac{M_T}{I_T}r & 0\n\end{bmatrix}.
$$
\n(6.8)

in Zylinderkoordinaten  $(r, \theta, z)$ . Darin ist  $M<sub>T</sub>$  das integrale Moment der Schubspannungsverteilung  $\tau_{z\theta}$ 

$$
M_{\rm T} = \int\limits_{0}^{R} \int\limits_{0}^{2\pi} \tau_{z\theta} r \, r \mathrm{d}\theta \, \mathrm{d}r \,,\tag{6.9}
$$

das Torsionsmoment, und  $I_{\text{T}} = \frac{\pi}{2}R^4$  das Torsionsträgheitsmoment der Kreisquerschnittsfläche  $z = \text{const.}$ 

Die Lösung des Eigenwertproblems analog zu Gl. [\(3.13\)](#page-52-1) führt (mit  $r \neq 0$ ) zu den Hauptnormalspannungen

$$
\sigma_1 = \frac{M_{\rm T}}{I_{\rm T}} r \,, \quad \sigma_2 = 0 \,, \quad \sigma_3 = -\frac{M_{\rm T}}{I_{\rm T}} r \tag{6.10}
$$

und den zugehörigen Hauptspannungsrichtungen in Form der Eigenvektoren<sup>[40](#page-136-0)</sup>

<span id="page-136-5"></span>
$$
\boldsymbol{\Phi}_1 = \begin{bmatrix} 0 \\ 1 \\ 1 \end{bmatrix}, \quad \boldsymbol{\Phi}_2 = \begin{bmatrix} 1 \\ 0 \\ 0 \end{bmatrix}, \quad \boldsymbol{\Phi}_3 = \begin{bmatrix} 0 \\ 1 \\ -1 \end{bmatrix}.
$$
 (6.11)

Die Verfolgung der Hauptspannungsrichtungen  $\Phi_1$  und  $\Phi_3$  liefert von beliebig vielen Punkten ausgehend zwei orthogonale Scharen von Schraubenlinien (Helices) und die Verfolgung der Hauptspannungsrichtung  $\Phi_2$  eine die z-Achse orthogonal schneidende Geradenschar als Hauptnormalspannungstrajektorien. Der in Abbildung [6.6](#page-135-1) grün markierte Ausschnitt ist in Abb. [6.7](#page-136-1) noch einmal vergrößert dargestellt.

<span id="page-136-2"></span><span id="page-136-1"></span>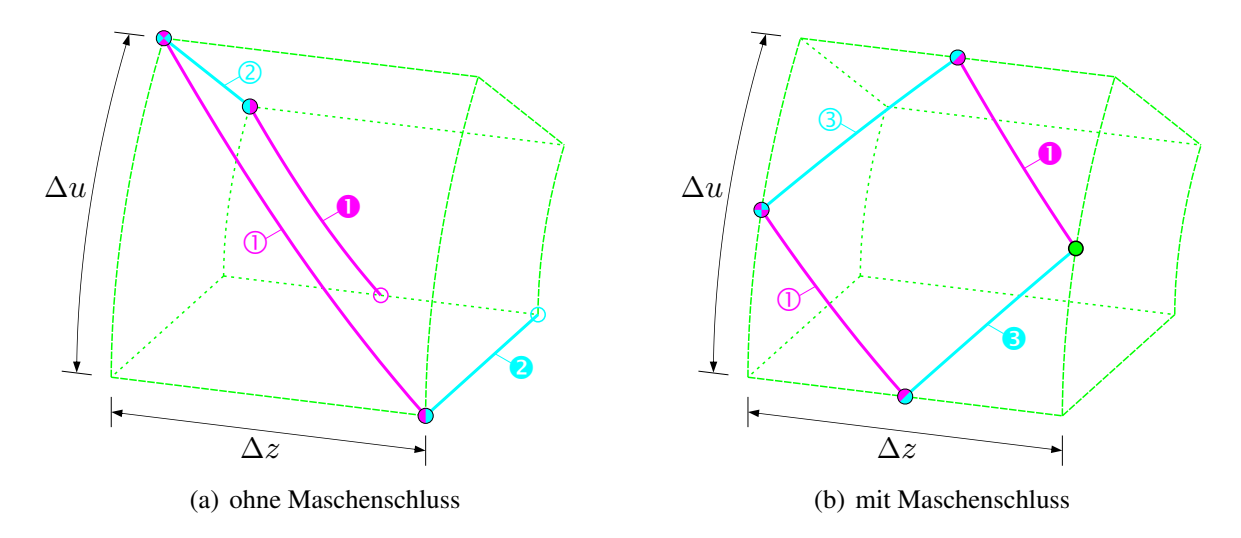

<span id="page-136-3"></span>Abbildung 6.7: Ausschnitt des Zylinders (Abb. [6.6\)](#page-135-1) mit Trajektorien

Durch den in Abbildung [6.7\(a\)](#page-136-2) linken oberen Eckpunkt ( $\circ$ ) verläuft die Trajektorie  $\circled{1}$  entlang der Richtung von  $\Phi_1$  und die Trajektorie ② entlang der Richtung von  $\Phi_2$ . Die Abmessungen des Ausschnitts sind mit  $\Delta u = \Delta z$  so gewählt, dass Trajektorie ① durch einen weiteren Eckpunkt des Ausschnitts (<sup>o</sup>) verläuft; ebenfalls durch diesen Punkt verläuft Trajektorie <sup>∂</sup>. Durch einen zweiten Punkt auf Trajektorie **☉** (<sup>○</sup>) verläuft Trajektorie **Ⅰ**. Offensichtlich haben die Trajektorien **Ⅰ** und **❷** keinen gemeinsamen Schnittpunkt. Andernfalls müssten die Stellen  $\circ$  und  $\circ$  zusammenfallen. Demnach ergibt sich keine geschlossene Masche im Sinne dieses Begriffs.

Natürlich bedeutet dies nicht, dass es geschlossene Maschen generell nie geben kann, was sich hier am gleichen Beispiel zeigen lässt. In Abbildung [6.7\(b\)](#page-136-3) sind hierzu zwei Trajektorien ① und ③ entlang der Richtungen von  $\Phi_1$  und  $\Phi_3$  eingetragen, die durch einen gemeinsamen Punkt ( $\bullet$ ) verlaufen. Durch einen Punkt (<sup>●</sup>) auf Trajektorie ① verläuft Trajektorie <sup>●</sup>, und durch einen Punkt (●) auf Trajektorie ➂ verläuft Trajektorie ➊. Die Trajektorien ➊ und ➌ schneiden sich in einem Punkt  $($ <sup>o</sup>), womit hier eine geschlossene Masche entsteht. Für beliebig geformte und belastete Körper ist der Fall nicht schließbarer<sup>[41](#page-136-4)</sup> Maschen als Regelfall anzusehen.

<span id="page-136-0"></span> $\frac{40 \text{ Mit } \Phi_1}{}$  wurde in vorigen Abschnitten der Vektor in der verfolgten Hauptspannungsrichtung am Fortsetzungspunkt P<sub>1</sub> bezeichnet. In Gl. [\(6.11\)](#page-136-5) wird mit  $\Phi_i$  der Vektor in Richtung der *i*-ten Hauptspannung bezeichnet, einschließlich  $i = 1$ .

<span id="page-136-4"></span><sup>41</sup> Der durch die in Abb. [6.7\(a\)](#page-136-2) eingetragenen Trajektorienabschnitte gebildete räumliche Polygonzug ließe sich zwar durch Anfügung weiterer Trajektoriensegmente schließen (im vorliegenden Fall sogar ohne Hinzuziehung der dritten Hauptspannungsrichtung), bildete dann aber keine Masche im Sinne dieses Begriffs.

# Fazit

Da räumliche Trajektorien (von Spezialfällen abgesehen) keine geschlossenen Maschen bilden, ist die Bezeichnung der Gesamtheit der Trajektorien eines Trajektorienbilds als Trajektorien, netz", wie sie im Kontext ebener Trajektorienbilder häufig Verwendung findet, im räumlichen Fall streng genommen nicht statthaft.

Diese Eigenschaft bringt direkt mit sich, dass es im Allgemeinen nicht gelingt, Startpunkte für die Trajektorien in der Weise zu wählen, dass solche Maschen auftreten. In Verbindung mit dem ersten Beispiel in Kap. [7](#page-138-0) wird auf die Startpunktwahl unter den hier beschriebenen Gesichtspunkten noch einmal eingegangen.

# <span id="page-138-0"></span>7 Anwendungsbeispiele (3D) und Diskussion

### 7.1 Ausgewählte Beispiele

#### Quader mit Auflast

<span id="page-138-1"></span>Als erstes Beispiel wird ein Quader mit oberseitiger Teilflächenlast untersucht. Das mechanische Modell einschließlich Geometrie ist in Abb. [7.1](#page-138-1) dargestellt. Das auf den sichtbaren Oberflächen in grau gezeichnete Raster gibt die Diskretisierung des Quaders mit finiten Elementen an<sup>[42](#page-138-2)</sup>. Die Lastfläche der Flächenlast p ist quadratisch mit einer Seitenlänge von 1 und mittig auf der Oberseite  $z = 8$  angeordnet. Alle Knoten an der Unterseite  $z = 0$  sind in z-Richtung unverschieblich gelagert.

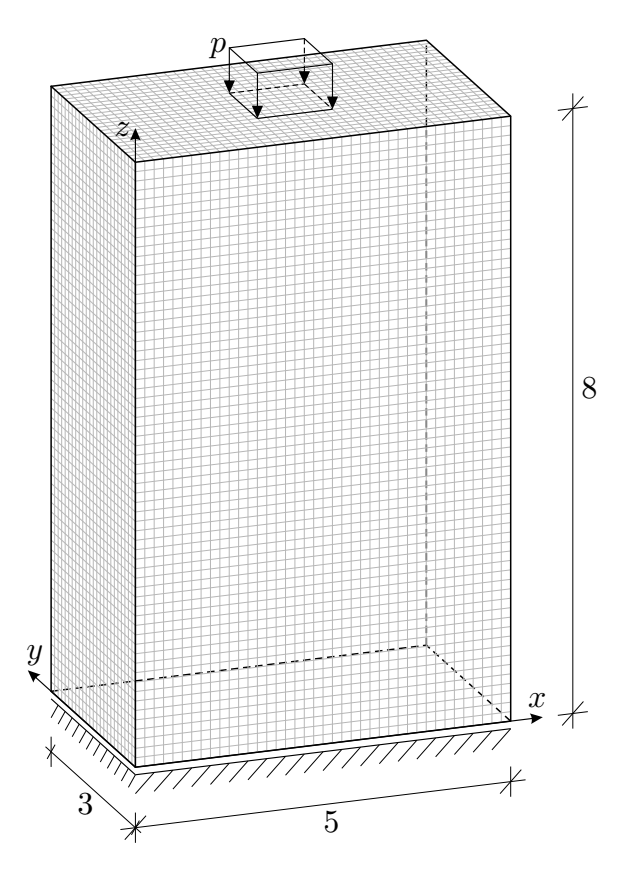

Abbildung 7.1: Mechanisches Modell eines Quaders mit oberseitiger Teilflächenlast p, an  $z = 0$  alle Knoten vertikal gestützt, Gitter zeigt Diskretisierung mit 20-Knoten-Elementen (ABAQUS-Elementtyp C3D20)

Der Spannungszustand wird bei der angegebenen Diskretisierung mit 40 .24 .64 = 61440 Elementen und 27 Integrationspunkten je Element an 1.658.880 Stützstellen berechnet. Abbildung [7.2](#page-139-0) zeigt die Zentralprojektionen des Trajektorienbilds in zwei Varianten. In Abbildung [7.2\(a\)](#page-139-1) ist das Trajektorienbild als Farbskalendarstellung dargestellt. Aufgrund der Konstellation der Hauptspannungsgrößen, bei der die mehr oder weniger vertikal gerichteten Druckspannungen die auftretenden Zugspannungen der Größenordnung nach betragsmäßig übertreffen, wurde der Farbmaßstab wie angegeben gewählt, sodass auch die Trajektorien quer zur dominierenden Druckspannung in Teilen sichtbar sind. Abbildung [7.2\(b\)](#page-139-2) zeigt ergänzend die gleichen Trajektorien unabhängig von der zugeordneten Hauptspannungsgröße als Schwarz-Weiß-Darstellung.

<span id="page-138-2"></span><sup>&</sup>lt;sup>42</sup> Die Diskretisierungsfeinheit wurde im Bereich der oberen Lasteintragung adäquat festgelegt und vereinfachend für das restliche Bauteil nicht verändert, wenngleich dadurch im unteren Bereich das Netz feiner als nötig ist.

Die zur Ermittlung der Trajektorien verwendeten Startpunkte sind im Anhang in Abb. [B.13](#page-178-0) angegeben. Dabei wird einem Startpunkt immer eine Richtungstendenz zugeordnet; die Hauptspannungsrichtung mit der minimalen Winkelabweichung von der zugeordneten Richtungstendenz wird verfolgt. Von den Startpunkten in der Ebene  $z = 0$  (vgl. Abb. [B.13\(a\)\)](#page-178-1) aus wurde diejenige Hauptspannungsrichtung verfolgt, die (am Startpunkt) der z-Richtung am nächsten kommt – als Resultat werden hier die Druckspannungstrajektorien erhalten. Von den Startpunkten in der Ebene  $x = 2, 5$ (vgl. Abb. [B.13\(b\)\)](#page-178-2) wurden die Hauptspannungsrichtungen mit (am Startpunkt) minimaler Abweichung von der x-Richtung verfolgt. Und schließlich von den Startpunkten der Ebene  $y = 1, 5$  (vgl.) Abb. [B.13\(c\)\)](#page-178-3) wurden die Trajektorien mit Anfangsrichtung nahe der y-Richtung ermittelt.

<span id="page-139-1"></span><span id="page-139-0"></span>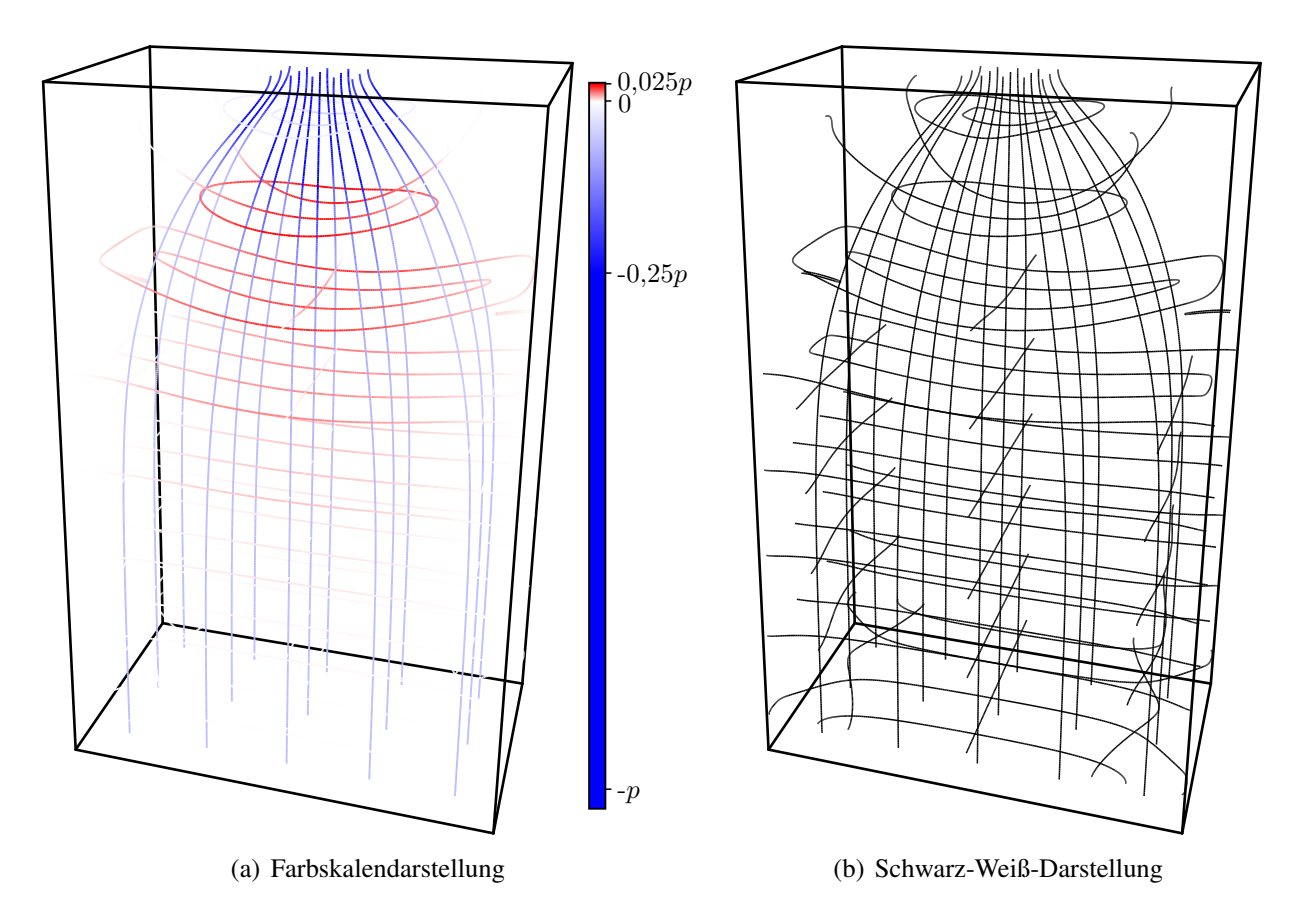

<span id="page-139-2"></span>Abbildung 7.2: Trajektorienbild für das System in Abb. [7.1](#page-138-1) (Querdehnzahl  $\nu = 0.2$ ) als Zentralprojektion

Da, wie bereits angeführt, aufgrund des Verlusts der Tiefeninformationen bei einer Projektion die tatsächlichen räumlichen Trajektorienverläufe zum Teil bestenfalls zu erahnen sind, sei ergänzend kommentiert:

Unterhalb der oberseitigen Lasteinleitung sind in Abb. [7.2\(b\)](#page-139-2) zwei geschlossene Trajektorien zu erkennen (Startpunkte bei  $z = 7.5$ , vgl. Abb. [B.13\(b\)\)](#page-178-2). Darunter ist eine weitere geschlossene Trajektorie zu sehen (Startpunkt bei  $y = 0.375$ ;  $z = 6.5$ ). Gewissermaßen durch deren inneren Bereich verlaufen zwei nicht geschlossene Trajektorien. Diese sind spiegelsymmetrisch bezüglich der  $(x, z)$ -Ebene an  $y = 1.5$ , auch wenn dies in der Projektion nicht den Anschein erweckt. Sie enden an den Bauteiloberflächen  $y=0$  bzw.  $y=3$ .

In Abschnitt [6.5](#page-135-0) wurde gezeigt, dass in räumlichen Trajektorienbildern im Allgemeinen nicht von geschlossenen Maschen ausgegangen werden kann. Dies steht in direktem Zusammenhang mit dem folgend beschriebenen Sachverhalt. Abbildung [7.3\(a\)](#page-140-0) zeigt den Quader noch einmal in der gleichen Perspektive wie Abb. [7.2;](#page-139-0) aus dem dortigen Trajektorienbild wurde aber für die folgende Betrachtung nur die nun mit ① bezeichnete (geschlossene) Trajektorie übernommen.

Auf der Trajektorie ① wurden nun drei Punkte ( $\bullet, \bullet, \bullet$ ) als Startpunkte für die Trajektorien ②,③,④ gewählt. Ein weiterer Punkt (•) auf Trajektorie ② wurde als Startpunkt für Trajektorie ❶ gewählt. Die Perspektive in Abb. [7.3\(a\)](#page-140-0) zeigt scheinbare Schnittpunkte der Trajektorien ③ und ④ mit Tra-jektorie ❶. Die Perspektive in Abb. [7.3\(b\)](#page-140-1) lässt hingegen erkennen, dass die Trajektorien ③ und ④ die Trajektorie ➊ nicht schneiden.

Das bedeutet umgekehrt, dass eine Festlegung der Startpunkte für die Trajektorien © und ⊕ auf der Trajektorie ➊ dazu führen würde, dass diese die Trajektorie ➀ nicht mehr schneiden.

<span id="page-140-0"></span>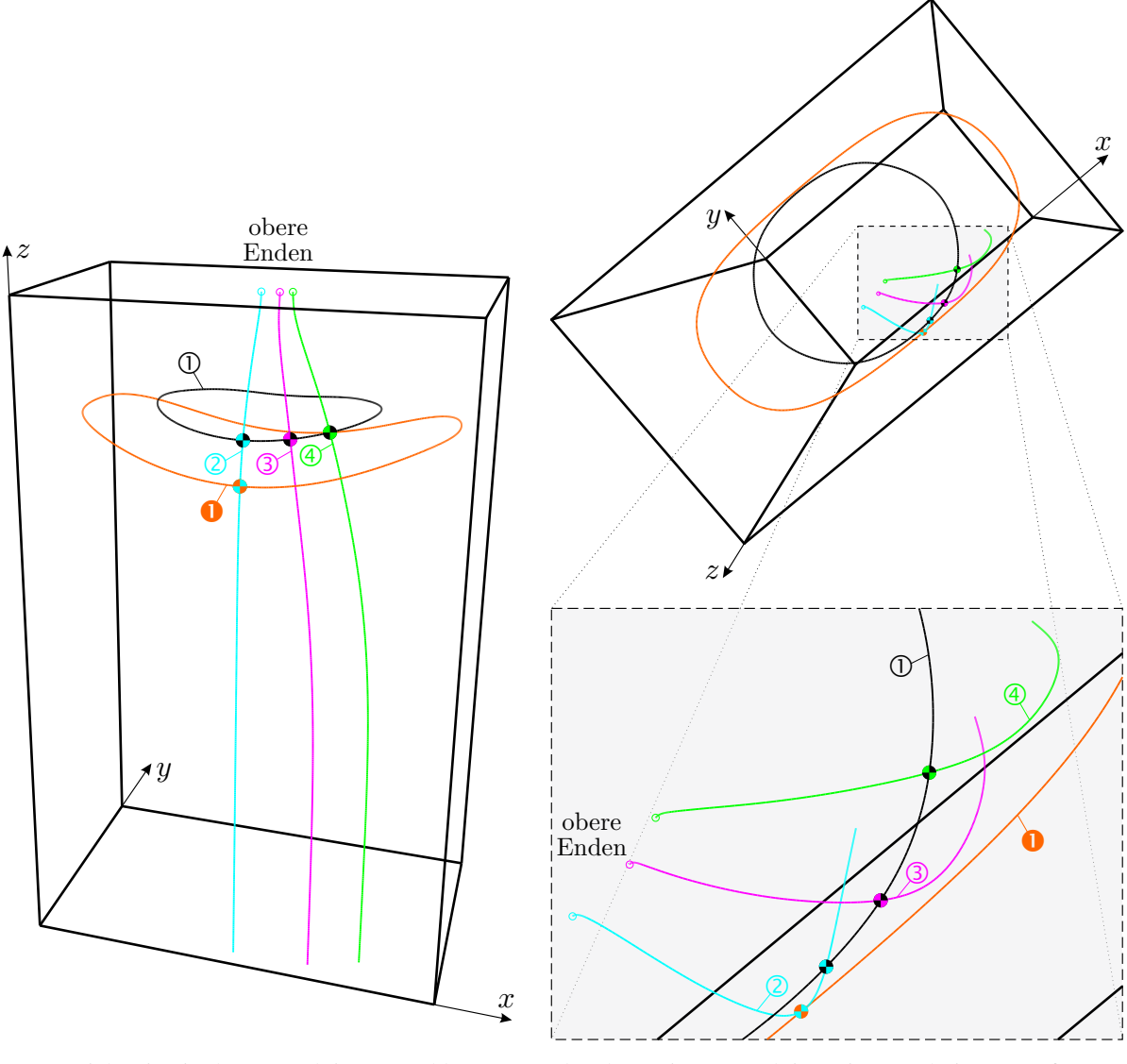

(a) Trajektorien in der Perspektive von Abb. [7.2](#page-139-0)

<span id="page-140-1"></span>(b) alternative Perspektive mit Ausschnittsvergrößerung

Abbildung 7.3: Betrachtung der Schnitteigenschaften von Trajektorien im allgemeinen, dreidimensionalen Fall in Anlehnung an Abb. [7.2](#page-139-0)

Insofern unterliegt die Startpunktwahl einer gewissen Willkür. Die Festlegung von Startpunkten weiterer Trajektorien auf bereits ermittelten Trajektorien bietet demnach mit Blick auf das Gesamtbild keine Vorteile, da sich daraus im Allgemeinen keine weiteren Schnitte ergeben. Infolge der in Abb. [B.13](#page-178-0) gekennzeichneten, unabhängigen Festlegung der Startpunkte schneiden sich die in Abb. [7.2](#page-139-0) dargestellten räumlichen Trajektorien untereinander nirgends.

Es ist noch anzumerken, dass die<sup>[43](#page-141-0)</sup> Querdehnzahl  $\nu$  auf die Trajektorienverläufe einen signifikanten Einfluss haben kann. Im konkreten Beispiel sind insbesondere die Verläufe der Zugtrajektorien in Abb. [7.2](#page-139-0) stark von der Querdehnzahl abhängig. Darum wird auch bei allen folgenden Beispielen der Reproduzierbarkeit halber die darin angesetzte Querdehnzahl konsequent angegeben.

## T-Träger unter Torsionsbeanspruchung

In Anknüpfung an die Betrachtung in Abs. [6.5](#page-135-0) wird nachfolgend ein Torsionsproblem behandelt. Abbildung [7.4](#page-141-1) zeigt das mechanische Modell eines T-Trägers. Die Torsionsbeanspruchung wird durch gegenseitige Verdrehung der Stirnflächen (x = 0 und x = 9) um jeweils den Winkel  $\Delta\varphi_r$ appliziert. Verschiebungen in  $x$ -Richtung werden nicht behindert, sodass Verwölbungen zwangfrei möglich sind. Ansonsten bleiben die Stirnflächen querschnittstreu<sup>[44](#page-141-2)</sup>, womit nur ST.-VENANTsche Torsion betrachtet wird.

<span id="page-141-1"></span>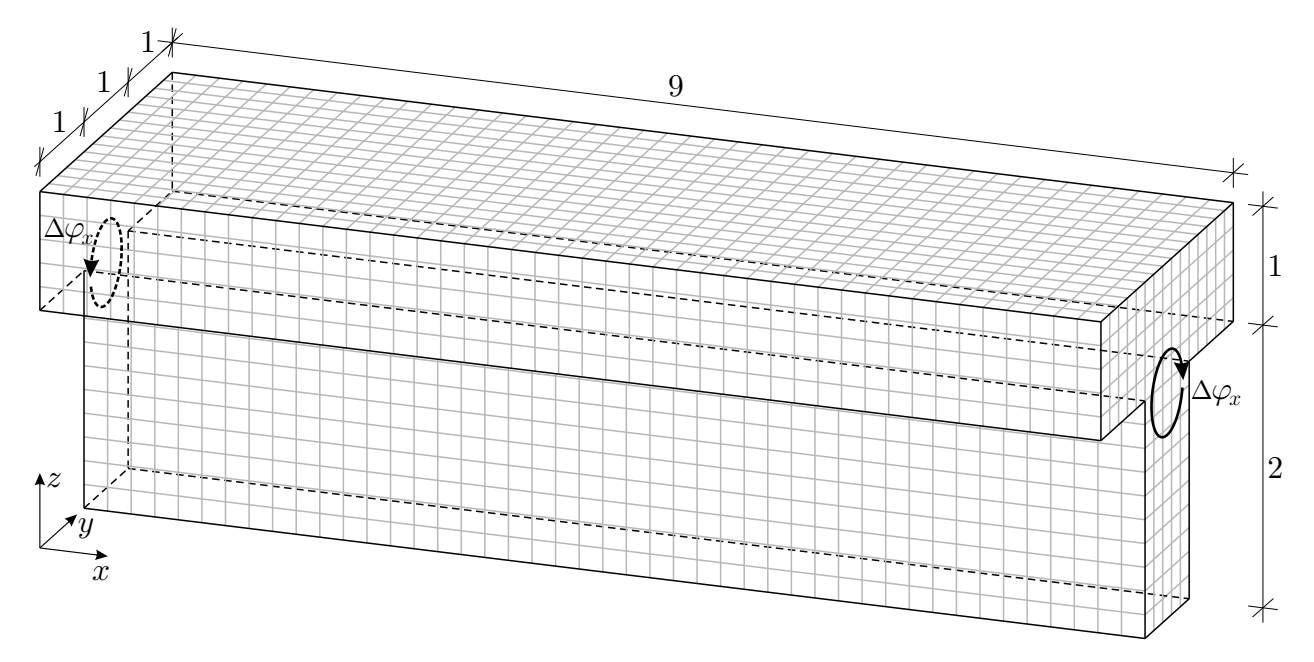

Abbildung 7.4: Modell eines T-Trägers mit Torsionsbeanspruchung, Gitter zeigt Diskretisierung mit 20-Knoten-Elementen (ABAQUS-Elementtyp C3D20)

Bei dem betrachteten Lastfall liefern zwar alle in x-Richtung benachbarten Elemente der dargestellten Diskretisierung die gleichen Ergebnisse, weshalb das angegebene Modell numerisch unnötig aufwendig erscheinen mag. Dennoch wird die angegebene Diskretisierung so verwendet, weil damit die für die Anwendung des Algorithmus (insbesondere der Interpolation) bereitzustellenden Stützstellen des Spannungszustands direkt erhalten werden. Die Diskretisierung umfasst 5.625 finite 20-Knoten-Elemente mit insgesamt 151.875 Integrationspunkten als Stützstellen des Spannungszustands.

Abbildung [7.5](#page-142-0) zeigt ein Trajektorienbild als Farbskalendarstellung in Zentralprojektion. Der Berechnung der darin dargestellten Trajektorien liegen die im Anhang in Abb. [B.14\(a\)](#page-178-4) angegebe-

<span id="page-141-0"></span><sup>43</sup> isotropes Materialverhalten angenommen

<span id="page-141-2"></span><sup>&</sup>lt;sup>44</sup> Die (orthogonalen) Parallelprojektionen der Stirnflächen in die  $(y, z)$ -Ebene bilden auch im verformten Zustand des Systems den undeformierten Ausgangsquerschnitt (in gedrehter Lage) ab.

nen Startpunkte zugrunde. Aufgrund der Spiegelsymmetrie des Querschnitts bezüglich der Ebene  $y = 1.5$  ergeben sich die Drucktrajektorien als Spiegelbild der Zugtrajektorien (und umgekehrt) schlicht mit gegensätzlichem Vorzeichen der zugehörigen Hauptspannung. Abbildung [7.6\(a\)](#page-143-0) zeigt eine Draufsicht des Trajektorienbilds in einer Parallelprojektion. Gut zu erkennen ist darin die "Ausbreitung" in den Flansch des T-Trägers.

<span id="page-142-0"></span>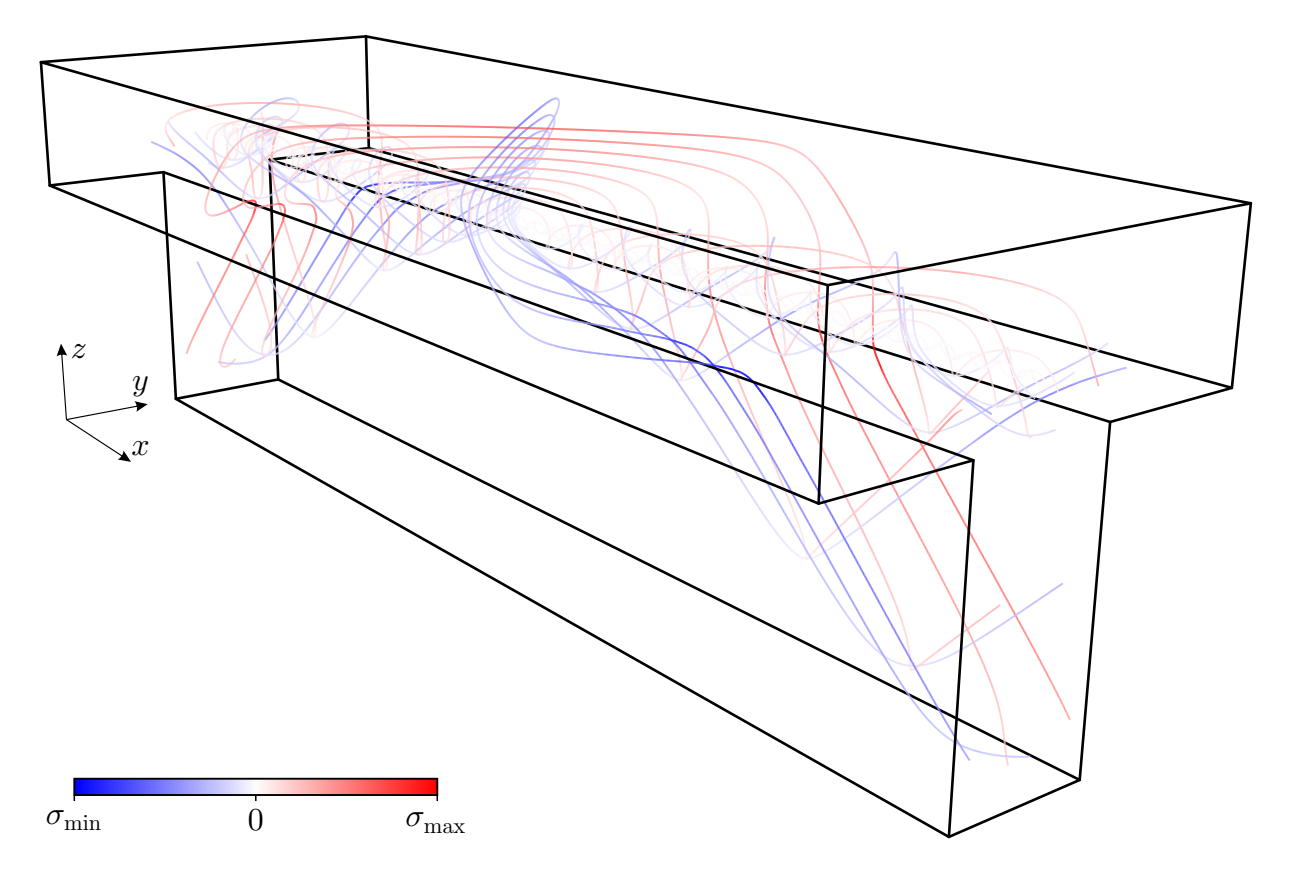

Abbildung 7.5: Trajektorienbild für das System in Abb. [7.4](#page-141-1) ( $\nu$  = 0) als Zentralprojektion

In Abschnitt [6.5](#page-135-0) entsprachen die hier dargestellten Trajektorien bei einem rotationssymmetrischen Querschnitt Schraubenlinien, welche dargestellt in einer (orthogonalen) Parallelprojektion in die  $(y, z)$ -Ebene als konzentrische Kreise erschienen. Abbildung [7.6\(c\)](#page-143-1) zeigt solch eine Projektion der Trajektorien des T-Trägers. Darin ist zu erkennen, dass die Trajektorien Schraubenlinien umso ähnlicher werden, je weiter sie im Inneren verlaufen; die projezierte Form nähert sich einem Kreis an, dessen Mittelpunkt der Schubmittelpunkt des Querschnitts ist.

Abbildung [7.6\(b\)](#page-143-2) zeigt das Trajektorienbild in Seitenansicht (ebenfalls in Parallelprojektion). Die gegenseitige Verdeckung der Trajektorien ist hier (wie bereits erwähnt) nicht berücksichtigt worden, deshalb wechseln die Trajektorien in der Mitte nicht die Farbe, wie es eigentlich der Fall sein müsste; für die weiteren Betrachtungen ist dies aber unerheblich. Die Trajektorien bei Torsionsproblemen weisen bei konstantem Querschnitt eine feste Periodizität auf. Bei Schraubenlinien entspricht die Periodenlänge der Ganghöhe, die linear vom Radius abhängig ist. Die Trajektorien des torsionsbeanspruchten T-Trägers weisen vergleichbare Eigenschaften auf. Besonders die vergleichende Betrachtung der Abbildungen [7.6\(b\)](#page-143-2) und [7.6\(c\)](#page-143-1) zeigt, dass die äußeren Trajektorien größere Periodenlängen aufweisen. Die Abmessung des Trägers in  $x$ -Richtung ist geringer, als die Periodenlänge der in Abb. [7.6\(c\)](#page-143-1) erkennbaren äußeren Trajektorie, weshalb sie in dieser Ansicht gegenüber den anderen Trajektorien nicht geschlossen erscheint.

Da die Festlegung der Startpunkte gem. Abb. [B.14\(a\)](#page-178-4) in der Ebene  $x = 4.5$  willkürlich ist und der Spannungszustand von der Stelle  $x$  unabhängig ist, könnten die gezeigten Trajektorien beliebig oft mit beliebigen Versätzen in  $x$ -Richtung erneut eingefügt werden; der Übersichtlichkeit halber wurde aber hier von einer solchen Umsetzung abgesehen.

<span id="page-143-0"></span>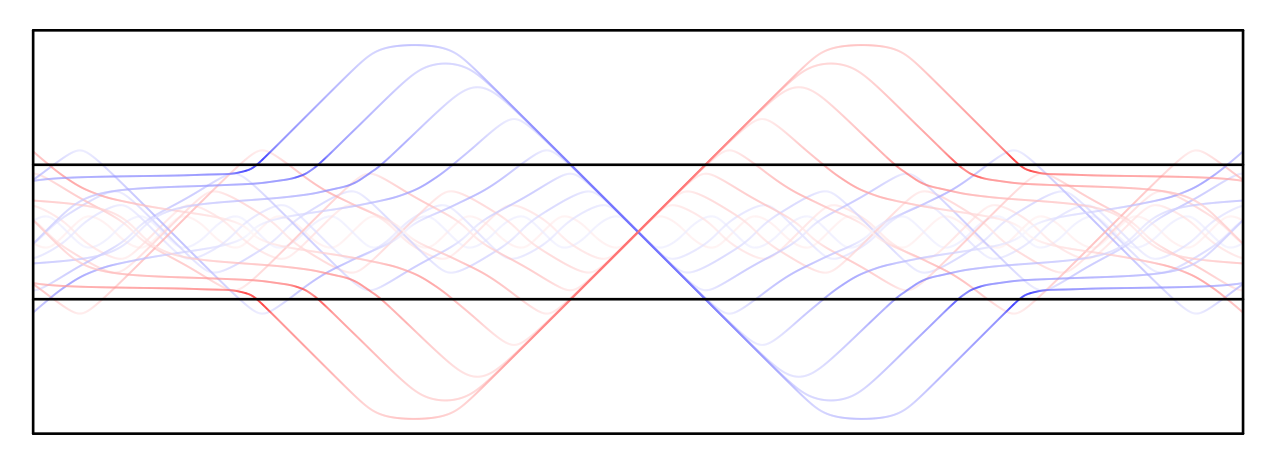

(a) Draufsicht (Blick entgegen der z-Richtung) in Parallelprojektion

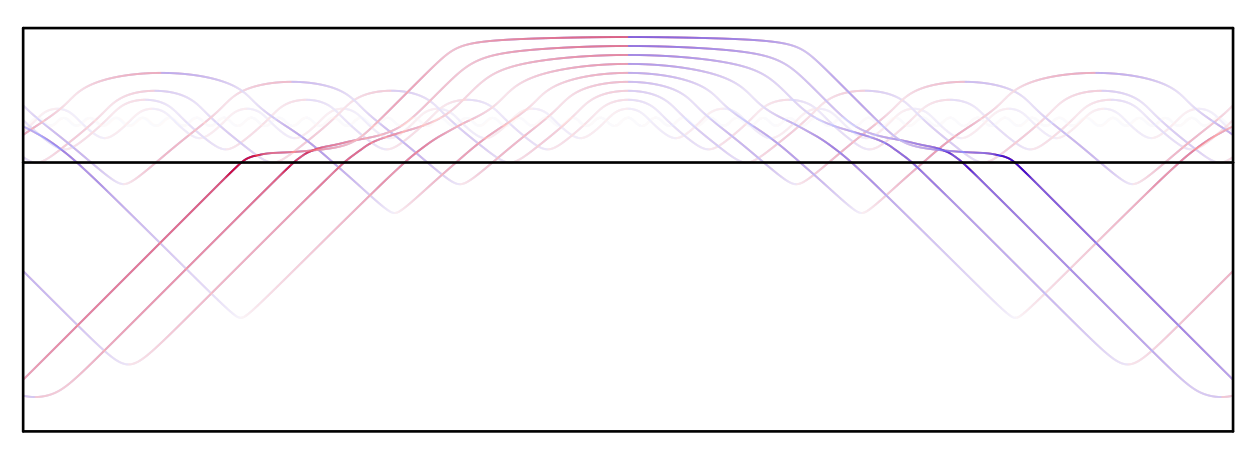

(b) Seitenansicht  $45$  (Blick in y-Richtung) in Parallelprojektion

<span id="page-143-2"></span>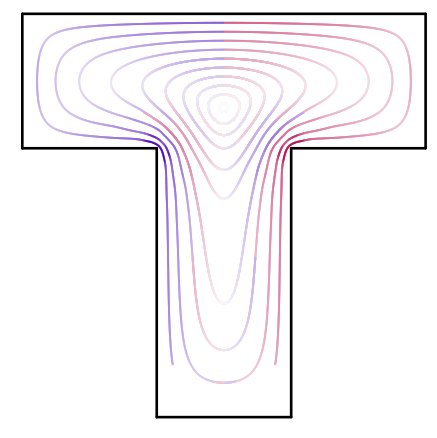

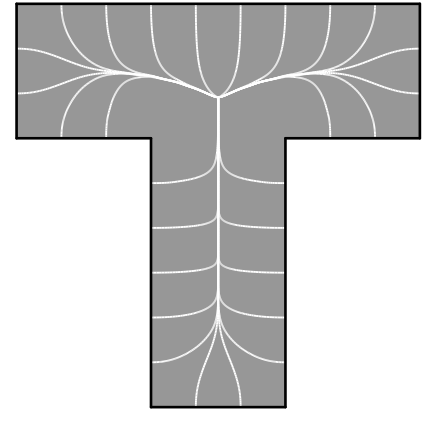

- <span id="page-143-1"></span>(c) Stirnflächenansicht[45](#page-143-3) der Trajektorien in Abb. [7.6\(a\)](#page-143-0) und Abb. [7.6\(b\)](#page-143-2) (Blick in  $x$ -Richtung) in Parallelprojektion
- (d) Stirnflächenansicht der Trajektorien orthogonal zu den Trajektorien in den restlichen Teilabbildungen (Blick in x-Richtung) in Parallelprojektion

Abbildung 7.6: Verschiedene Parallelprojektionen des Trajektorienbilds in Abb. [7.5](#page-142-0)

<span id="page-143-3"></span><sup>45</sup> Es gilt zu beachten, dass die Trajektorien einzeln nacheinander projeziert wurden. Die gegenseitigen Verdeckungen sind daher nicht richtig dargestellt.
Abbildung [7.6\(d\)](#page-143-0) zeigt ergänzend die Trajektorien der bisweilen nicht betrachteten Richtung. Wie in Abs. [6.5](#page-135-0) ist deren zugeordnete Hauptspannungsgröße zwar auch hier null, dennoch sind die Verläufe bestimmt. Deren Ermittlung liegen die Startpunkte gem. Abb. [B.14\(b\)](#page-178-0) zugrunde. Die dargestellten Trajektorien enden allesamt im Schubmittelpunkt des Querschnitts, der entsprechend Gl. [\(6.10\)](#page-135-1) mit  $r=0$  ein isotroper Punkt ist.

#### Scheibenartiges Bauteil

Als noch ein weiteres Beispiel wird das in Abb. [7.7](#page-144-0) dargestellte Bauteil untersucht. Schnitte an verschiedenen Stellen  $y =$ const. sind Geometrie und Belastung betreffend identisch und die Abmessung in y-Richtung ist gegenüber den Abmessungen in x- und z-Richtung gering, weshalb das Bauteil als scheibenartig angesehen werden könnte.

An der Oberseite  $z = 5$  werden die dargestellten Flächenlasten aufgebracht, welche eine Gleichgewichtsgruppe bilden. Die Diskretisierung erfolgte mit 40 .8 .40 = 12.800 Elementen; der Spannungszustand wird damit an 345.600 Stützstellen berechnet. Alle Knoten an der Unterseite  $z = 0$ sind in z-Richtung unverschieblich gelagert. Abbildung [7.8](#page-146-0) zeigt die berechneten Trajektorienverläufe erneut als Farbskalendarstellung mit nebenstehender Schwarz-Weiß-Darstellung in untereinander gleicher Perspektive als Zentralprojektion. Der Übersichtlichkeit halber wurden nicht alle berechneten Trajektorien in einem einzigen Bild dargestellt, sondern in drei Teilbildern. Die Ver-

<span id="page-144-0"></span>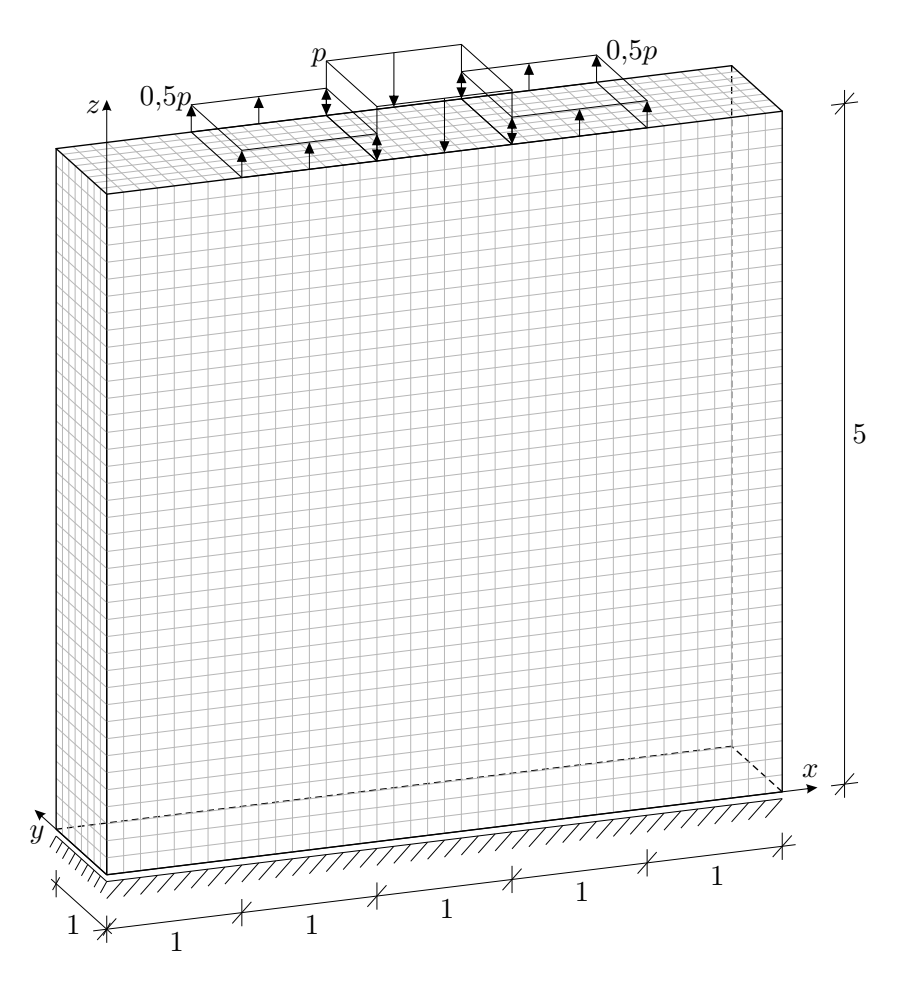

Abbildung 7.7: Mechanisches Modell eines scheibenartigen Bauteils, an  $z = 0$  alle Knoten in z-Richtung unverschieblich, Gitter zeigt Diskretisierung mit 20-Knoten-Elementen (ABAQUS-Elementtyp C3D20)

einigung der Teilbilder stellt das gesamte Trajektorienbild dar. Die oberen Abbildungen zeigen im Wesentlichen diejenigen Trajektorien, die an der Lastfläche der Druckbeanspruchung p enden und die mittleren Abbildungen zeigen die Trajektorien, die an den Lastflächen der Zugbeanspruchungen 0,5 p enden. Die unteren Abbildungen zeigen Trajektorien, die genau in der Symmetrieebene  $y=0.5$  in y-Richtung verlaufen.

Die entgegengesetzten Oberflächenlasten führen bei Querdehnzahlen  $\nu \neq 0$  zu entgegengesetzten Querdehnungen, wobei hier insbesondere die Querdehnungen in y-Richtung gemeint sind. Die Druckbeanspruchung behindert dementsprechend die Querdehnung infolge der Zugbeanspru-chung und umgekehrt – maßgeblich im Übergangsbereich von Zug- zu Druckbeanspruchung<sup>[46](#page-145-0)</sup> aufgrund der erforderlichen Verformungsverträglichkeit. Daraus resultieren Normalspannungen in y-Richtung, die aber an den freien Oberflächen  $y = 0$  und  $y = 1$  null werden müssen. In Abbildung [7.8\(a\)](#page-146-1) (unteres Bild) sind unmittelbar unterhalb der Lastflächen der Zugbelastungen Trajektorien in schwachem Rot zu erkennen, die nahezu in y-Richtung verlaufen. Sie werden umso heller, einerseits je weiter sie vom Übergang von Zug- zu Druckbelastung entfernt sind, und andererseits je mehr sie sich den freien Oberflächen nähern. Analog erscheinen solche Trajektorien unterhalb der Lastfläche der Druckbeanspruchung in schwachem Blau. Obwohl Geometrie und Lagerungsbedingungen zunächst möglicherweise den Anschein erwecken, dass das Problem als Scheibenproblem mit ebenem Spannungszustand behandelt werden kann, leitet sich aus den geschilderten Begebenheiten ab, dass der vorliegende Spannungszustand kein ebener Spannungszustand ist. Damit ist hier bei der Lösung des Eigenwertproblems auch kein zweidimensionales Eigenwertproblem abspaltbar, wie es in Gl. [\(3.15\)](#page-53-0) für den ebenen Fall gelang. Die Folge ist, dass es keine eigenständige Schar Trajektorien in "Dickenrichtung" gibt, was besonders gut in Abb. [7.8\(b\)](#page-146-2) (unteres Bild) zu erkennen ist. Die in y-Richtung (Dickenrichtung) gestarteten Trajektorien weichen von ihrer Anfangsrichtung ab, und zwar – rein bildlich gesprochen – zum Teil so, dass sie gewissermaßen "in eine andere Schar einbiegen". Im oberen Bild ist dies gleichermaßen beobachtbar. Mit Reduzierung der Abmessung in y-Richtung gegen null verschwindet dieser Effekt.

Abbildung [7.9](#page-147-0) zeigt vergleichsweise die Trajektorien für den Fall, dass neben der unterseitgen Lagerung in z-Richtung die Knoten an den Flächen  $y = 0$  und  $y = 1$  in y-Richtung unverschieblich gelagert sind. Dadurch sind bei dem über  $y$  konstanten Lastbild die Querdehnungen in  $y$ -Richtung gezwungenermaßen null und damit konstant. Aufgrund daraufhin zum Teil entfallender Schubverzerrungen lässt sich bei der Lösung des Eigenwertproblems wieder ein zweidimensionales Eigenwertproblem i. S. v. Gl. [\(3.15\)](#page-53-0) abspalten und die y-Richtung ist an allen Stellen eine Hauptspannungsrichtung. Die Trajektorien in Abb. [7.9](#page-147-0) (untere Bilder) zeigen dies. Der Spannungszustand (bei hinzugefügter Lagerung in y-Richtung) ist durch den eines Scheibenproblems mit ebenem Verzerrungszustand beschreibbar.

Bei der Querdehnzahl  $\nu = 0$  ist die vorige Betrachtung gegenstandslos; für diesen Fall wäre der Spannungszustand und damit das Trajektorienbild für die beiden beschriebenen Fälle identisch. Die Hauptspannungen in y-Richtung wären null.

Bezüglich der Ungenauigkeiten der numerischen Spannungslösung im Bereich der Begrenzungen der Lastflächen gelten die Ausführungen in Abs. [5.2.1](#page-95-0) sinngemäß. Aufgrund solcher Näherungsfehler enden die darauf basierend berechneten Trajektorien in unmittelbarer Nähe der Lastflächengrenzen nicht unbedingt orthogonal zur Bauteilbegrenzung.

<span id="page-145-0"></span><sup>&</sup>lt;sup>46</sup>Beim Übergang vom unbelasteten Bereich zum zugbelasteten Bereich (z. B. an  $x = 1$ ) ist das prinzipiell nicht anders. Die Querdehnung infolge der Zugbeanspruchung wird dort sogesehen durch den angrenzenden, unbelasteten Bereich behindert, wodurch ebenfalls Spannungen in y-Richtung auftreten. Diese sind aber im dargestellten Trajektorienbild nicht sichtbar, weshalb dies bei der an den Bildern orientieren Diskussion nicht weiter vertieft wird.

<span id="page-146-2"></span><span id="page-146-1"></span><span id="page-146-0"></span>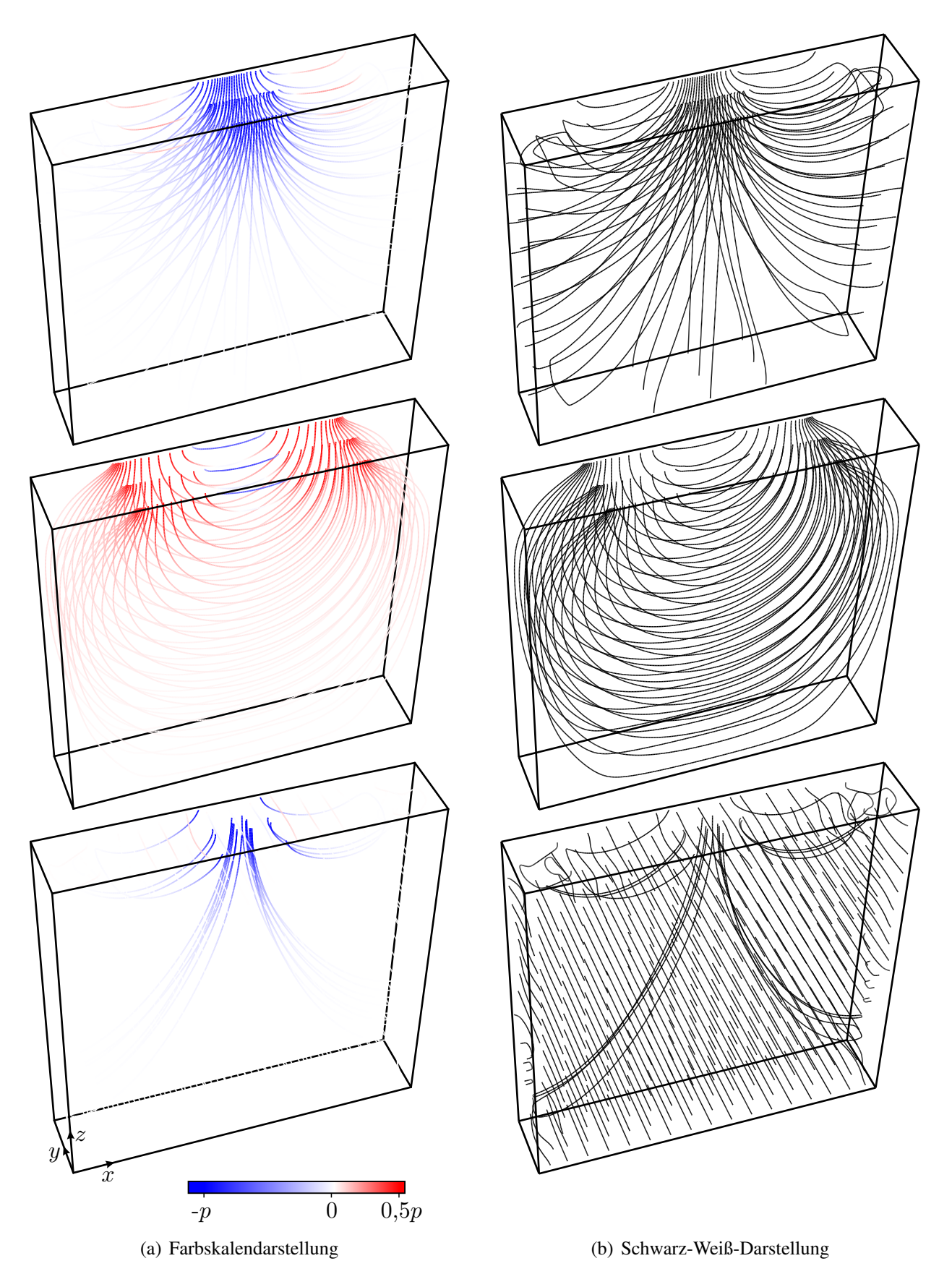

Abbildung 7.8: Trajektorienbild für das System in Abb. [7.7](#page-144-0) ( $\nu = 0.2$ ) als Zentralprojektion, der Übersicht halber zerlegt in Teilbilder

<span id="page-147-0"></span>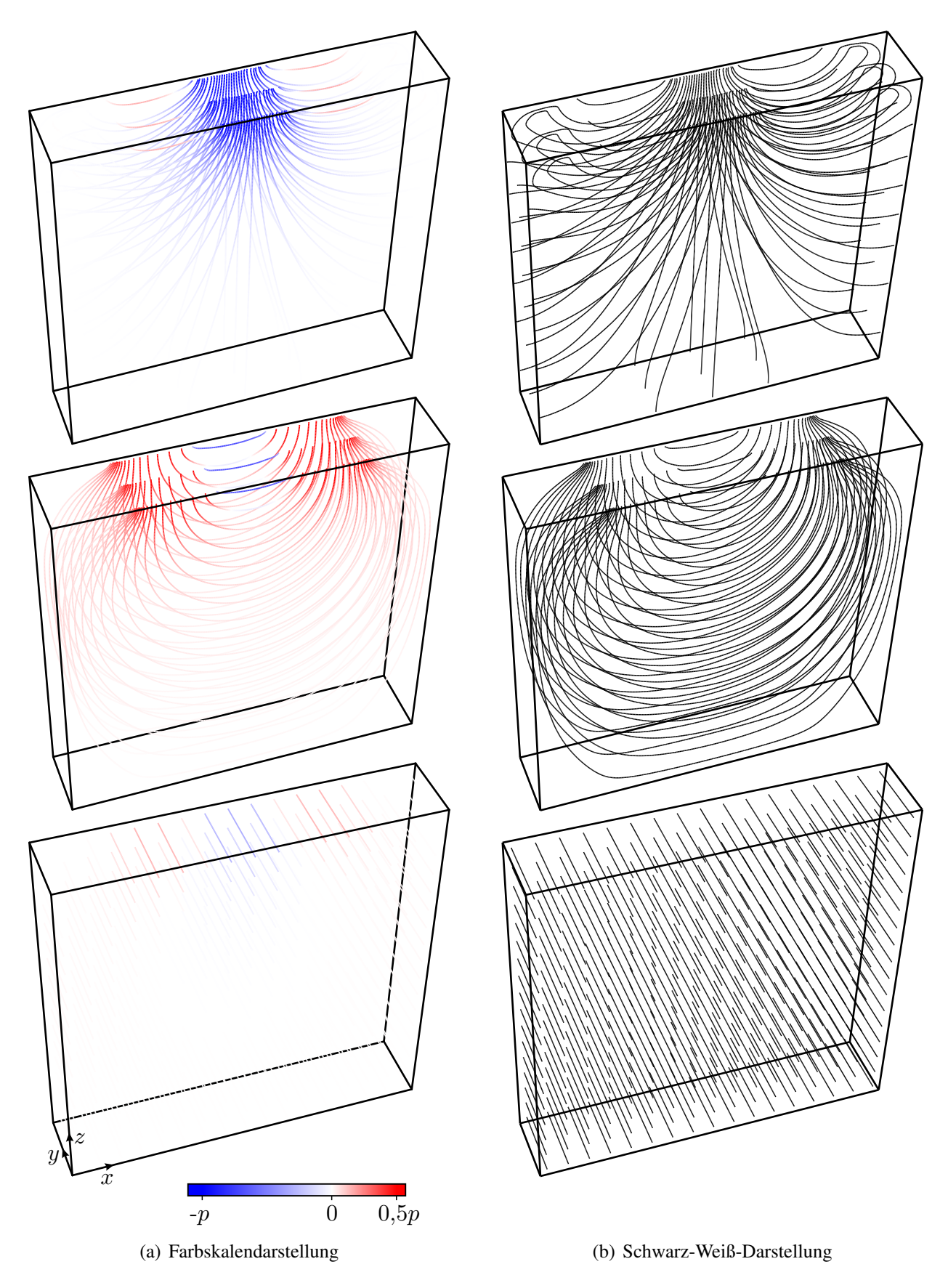

Abbildung 7.9: Trajektorienbild für das System in Abb. [7.7](#page-144-0) mit zusätzlich in y-Richtung unverschieblicher Lagerung aller Knoten an  $y=0$  und  $y=1$  ( $\nu=0,2$ ) als Zentralprojektion, der Übersicht halber zerlegt in Teilbilder

### 7.2 Beurteilung des Nutzens von Trajektorien im Dreidimensionalen

Der entwickelte Algorithmus zur Ermittlung und Darstellung von Trajektorien dreidimensionaler Spannungszustände bietet im Rahmen dieser Arbeit einen ersten Einblick in diese Thematik und die Qualität zu erwartender Resultate. Da diese Visualisierungsform in kommerziellen Anwendungen bisweilen kein Bestandteil ist, bestand bisher auch noch nicht die Möglichkeit des Einsatzes in der Praxis. Demnach fehlen natürlich die Erfahrungen aus der praktischen Anwendung. Inwieweit sich diese Visualisierungsform etabliert, und inwieweit diese zur Interpretation dreidimensionaler Spannungszustände als hilfreich empfunden werden wird, lässt sich gegenwärtig nicht beurteilen.

Zweifellos ist die zweidimensionale Darstellung in Form von Projektionen, wie Sie im Buchdruck unumgänglich ist, keine geeignete Methode, dreidimensionalen Trajektorienbildern Aussagekraft zu verleihen. Bei einfachen Problemen helfen Symmetrie und ggf. Erfahrung bei der Interpretation. Bei Trajektorienbildern für neue, allgemeinere Probleme, deren Ergebnisse der Betrachter nicht ohnehin bereits mehr oder weniger im Kopf hat, scheitert die Interpretierbarkeit an den fehlenden Tiefeninformationen.

<span id="page-148-0"></span>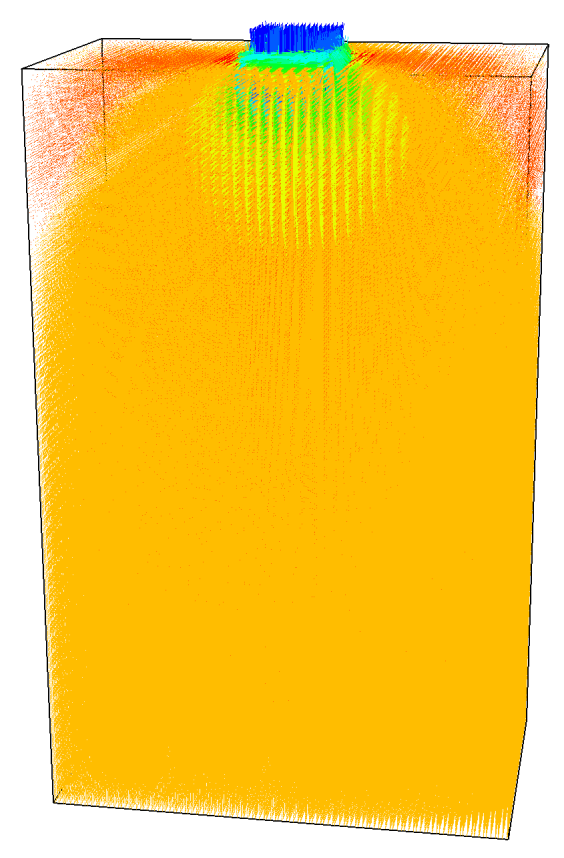

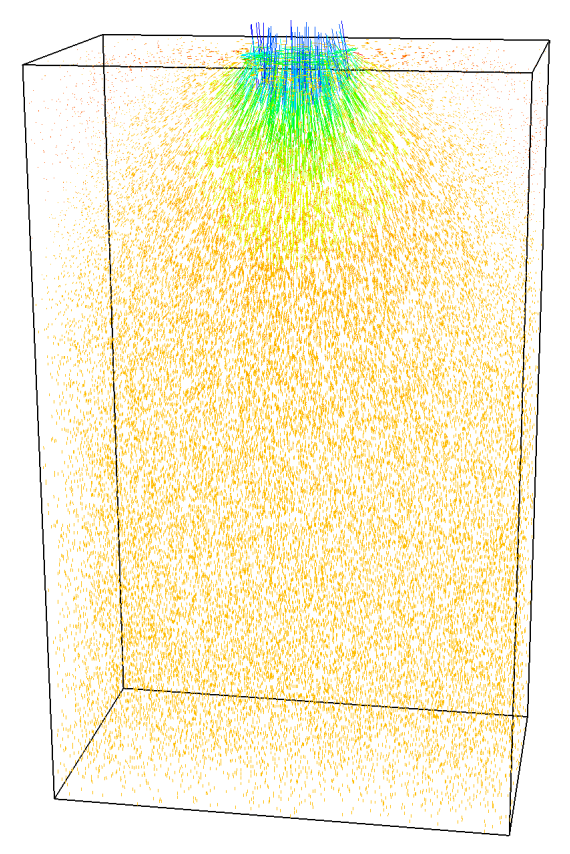

<span id="page-148-1"></span>(a) Richtungskreuze an allen Integrationspunkten (b) Richtungskreuze an einigen Integrationspunkten

Abbildung 7.10: Richtungskreuzdarstellung der Hauptspannungen für das System in Abb. [7.1](#page-138-0) im Vergleich zum Trajektorienbild in Abb. [7.2](#page-139-0)

Mithilfe einer dynamischen stereoskopischen Darstellung, wie sie in Abs. [6.4.2](#page-131-0) beschrieben ist, kann die räumliche Wahrnehmbarkeit immens gesteigert werden. Zukünftige Technologien wie die bereits angesprochenen Volumendisplays werden dies möglicherweise noch weiter verbessern. Dem Betrachter die räumliche Wahrnehmung des Trajektorienbilds zu ermöglichen, ist jedenfalls Grundvoraussetzung für die Nützlichkeit dieser Bilder.

Verglichen mit den bisher zur Verfügung stehenden Visualisierungsformen stellen die dreidimensionalen Trajektorien allerdings eine tatsächliche Bereicherung zur Visualisierung dreidimensionaler Spannungszustände dar. Unter den in Abs. [2.2](#page-26-0) beschriebenen Visualisierungsformen ist nur die Richtungskreuzdarstellung in der Lage, die Hauptspannungen gleichzeitig nach Größe und Richtung darzustellen. Dabei werden an den Integrationspunkten kurze Linien in den Richtungen der dortigen Hauptspannungen eingetragen und über die Länge und/oder Farbe der Linien die Größen der zugeordneten Hauptspannungswerte kenntlich gemacht. Abbildung [7.10\(a\)](#page-148-0) zeigt für den im vorigen Abschnitt untersuchten Quader (Abb. [7.1\)](#page-138-0) eine Richtungskreuzdarstellung der Hauptspannungen in ABAQUS (Bildschirmkopie), bei welcher (standardmäßig) an allen Integrationspunkten die Richtungskreuze angegeben sind. Bereits durch die gegenseitige Verdeckung der Linien ist in dieser Darstellung bezüglich des Spannungszustands im Körper so gut wie nichts zu erkennen. Abbildung [7.10\(b\)](#page-148-1) zeigt die Richtungskreuzdarstellung an einer reduzierten Anzahl in ABAQUS stochastisch ausgewählter Integrationspunkte. Die gegenseitigen Verdeckungen können damit deutlich reduziert werden. Eine stereoskopische Darstellung könnte dem Betrachter einen räumlichen Eindruck verschaffen, allerdings ist die räumliche Wahrnehmung vieler einzelner kurzer Linien schwieriger, als bei durchgängigen Trajektorien.

Abgesehen davon liefern nach Meinung des Autors die Trajektorien ein besseres Gesamtbild des Hauptspannungszustands als die Richtungskreuzdarstellung. Dafür ist allerdings die zutreffende Interpretation der Trajektorienbilder Voraussetzung, was im ebenen Fall gleichermaßen gilt.

Abbildung [7.11](#page-149-0) zeigt ergänzend für den T-Träger unter Torsion aus dem vorigen Abschnitt die Richtungskreuzdarstellung aus ABAQUS zum Vergleich mit dem Trajektorienbild in Abb. [7.2.](#page-139-0) Der Leser möge sich selbst eine Meinung bilden.

<span id="page-149-0"></span>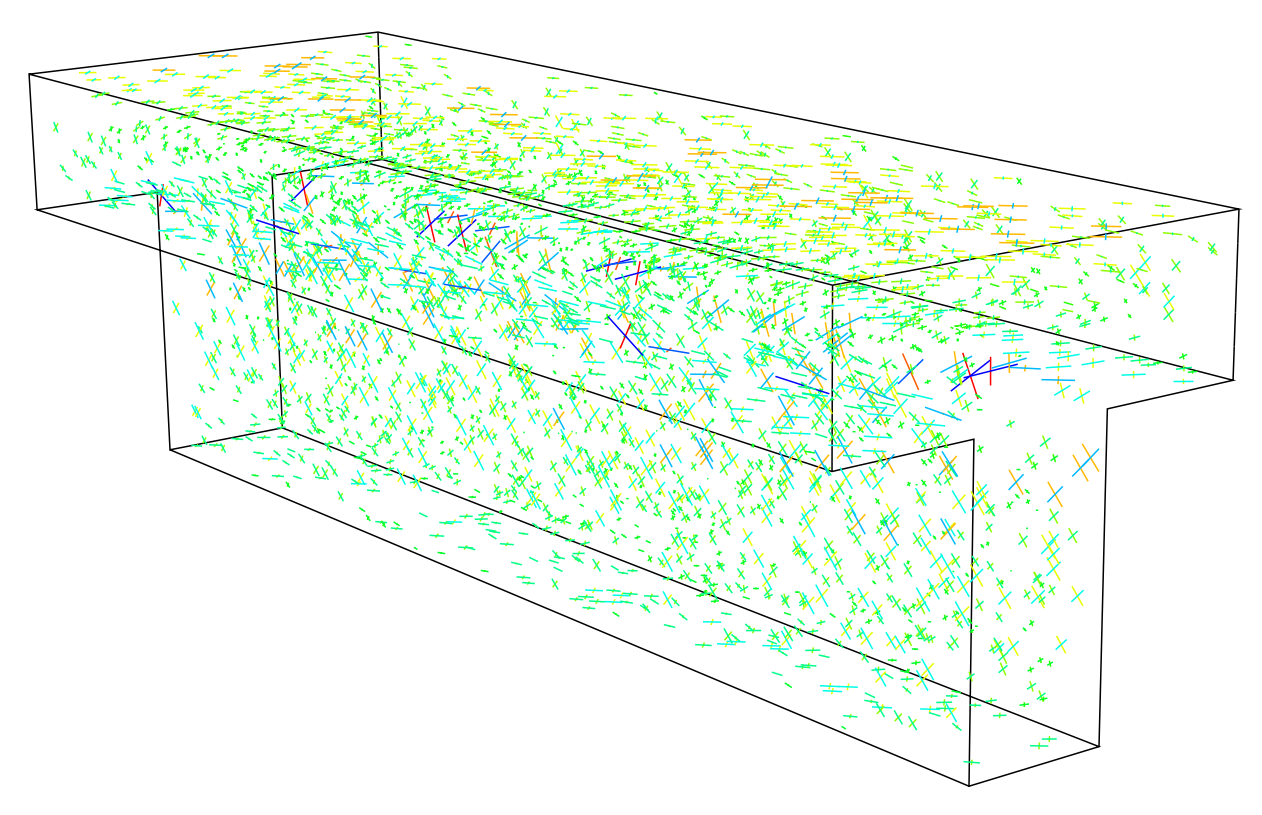

Abbildung 7.11: Richtungskreuzdarstellung der Hauptspannungen für das System in Abb. [7.4](#page-141-0) im Vergleich zum Trajektorienbild in Abb. [7.5,](#page-142-0) Richtungskreuze an nur einigen Integrationspunkten zur Vermeidung absoluter Verdeckungen

# 8 Zusammenfassung und Ausblick

Für die anschauliche Darstellung der Ergebnisse mechanischer Untersuchungen von Bauteilbeanspruchungen existieren diverse Visualisierungsformen. Eine solche Visualisierungsform ist die Darstellung von Hauptspannungstrajektorien, vorwiegend der Hauptnormalspannungstrajektorien des Spannungszustandes eines Bauteils. Trajektorienbilder sind im Bereich des Bauingenieurwesens insbesondere im Massivbau nach wie vor von großem Interesse. So werden beispielsweise die in der Stahlbetonnormung fest verankerten Stabwerkmodelle in erster Linie auf der Basis von Hauptspannungstrajektorien entwickelt. Aus diesem Grund gehören Trajektorienbilder heute nicht nur zum akademischen Standardlehrstoff, sondern werden auch in wissenschaftlichen Veröffentlichungen gern zur Erläuterung von komplexen Spannungszuständen herangezogen.

Die Bereitstellung eines geeigneten Algorithmus zur Erzeugung solcher Trajektorienbilder unter Beachtung aller notwendigen Randbedingungen ist daher von entscheidender Bedeutung, denn bisher veröffentlichte Trajektorienbilder enthalten nicht selten grundlegende Fehldarstellungen, welche u.a. auf mangelnde Aufmerksamkeit oder fehlendes Wissen auf diesem Gebiet und mangelnde Hilfsmittel für eine korrekte Darstellung zurückzuführen sind. Die vorliegende Arbeit leistet einen wesentlichen Beitrag dazu, diese bislang vorhandene Lücke zu schließen.

Anhand von systematischen Untersuchungen zu verschiedenen Bauteilgeometrien und Beanspruchungskonstellationen konnte eine Reihe von immer wieder zu findenden Fehlinterpretationen von Trajektorienbildern aufgezeigt werden. So konnte anhand von Beispielen belegt werden, dass die bisweilen verbreitete Annahme, die Verdichtung von Trajektorien in einem Trajektorienbild bedeute eine Spannungskonzentration an entsprechender Stelle, keinen allgemeingültigen Zusammenhang darstellt. Die oft angenommene Analogie von Spannungstrajektorien zu Stromlinien von Fluidströmungen wurde widerlegt; Spannungsfelder können anders als Fluidströmungen aufgrund des uneindeutigen Richtungssinns nicht durch Vektorfelder dargestellt werden. Aus diesem Grund wird empfohlen, den häufig verwendeten Begriff "Kraftfluss" zumindest in Verbindung mit Trajektorienbildern generell zu vermeiden.

Im Hauptteil der Arbeit wurde im ersten Schritt zunächst eine Methode zur tatsächlichen Berechnung und aussagekräftigen Darstellung von Trajektorienbildern für den zweidimensionalen Fall entwickelt und umsetzbar dargelegt. Dieser Methodik werden numerisch berechnete Spannungslösungen zugrunde gelegt, die beispielsweise mithilfe der Finite-Elemente-Methode oder des Differenzenverfahrens gewonnen werden können, da – abgesehen von wenigen Spezialfällen von Tragwerksgeometrien – davon ausgegangen wird, dass im Regelfall keine analytische Spannungslösung zur Verfügung steht. Das Verfahren ist jedoch nicht auf numerische Eingangsgrößen beschränkt, sondern gleichfalls in der Lage, analytisch vorliegende Spannungslösungen auszuwerten.

Das Problem bei herkömmlichen Trajektorienbildern, dass diese nicht imstande sind, Auskunft über die Größe der Spannungen zu geben, wurde durch die Einführung einer neuen Darstellungsform gelöst, die neben den Richtungen auch die Größen der Hauptspannungen anhand eines Farbmaßstabes ablesbar macht. Auf diese Weise können zukünftig Fehlinterpretationen, wie bspw. die Annahme von Spannungsvergrößerungen im Bereich dichter verlaufender Trajektorien, die sich bei gleichmäßig schwarz dargestellten Trajektorien optisch aufdrängen, in Zukunft vermieden werden, indem die Trajektorien bei geringen Spannungsbeträgen entsprechend schwach im Trajektorienbild erscheinen.

Zur Berechnung mehrerer Trajektorien eines Trajektorienbilds wird für jede einzelne Trajektorie ein Startpunkt benötigt. Zu deren Festlegung wurde eine halbautomatische Startpunktermittlung entwickelt, welche nur die Vorgabe eines initialen Startpunkts erfordert. Allerdings wird das errechnete Trajektorienbild in nicht unerheblichem Maße von der Wahl dieses Startpunkts beeinflusst. Aufgrund von zu erwartenden verschiedenen ästhetischen Empfindungen der potenziellen Anwender der entwickelten Methodik wird vorgeschlagen, die Wahl des Startpunktes dem Anwender zu überlassen, da ein allgemeingültiges Kriterium hierfür nicht existiert.

Mithilfe einer variablen Schrittweitensteuerung konnte die Genauigkeit bei der Pfadverfolgung der Trajektorien gegenüber festen Schrittweiten maßgeblich verbessert werden. Geeignete Abbruchkriterien gewährleisten das zuverlässige Auffinden von äußeren sowie innenliegenden Bauteilbegrenzungen und die Detektion geschlossener Trajektorien. Einen wesentlichen Punkt stellen mögliche Singularitäten wie isotrope Punkte, isotrope Grenzen oder isotrope Gebiete dar, in denen die Hauptspannungsrichtungen mithilfe der Lösung des Eigenwertproblems nicht eindeutig ermittelbar sind. Die an solchen Stellen auftretenden Effekte und entstehenden Probleme bei der Ermittlung und Interpretierbarkeit von Trajektorienbildern wurden systematisch analysiert und entsprechende Lösungsvorschläge erarbeitet.

Mithilfe von Genauigkeitsuntersuchungen wurde die Herkunft der maßgeblichen, das Endergebnis beeinflussenden Ungenauigkeiten untersucht. Es hat sich gezeigt, dass diese vor allem mit der Auflösung der Diskretisierung bei der Ermittlung des Spannungszustands in Zusammenhang stehen. Insgesamt waren die absoluten Pfadabweichungen jedoch in allen untersuchten Beispielen so klein, dass sie im erhaltenen Trajektorienbild bei Darstellung in üblichen Maßstäben keine wahrnehmbaren Auswirkungen haben.

Bisher blieb die Verwendung von Trajektorienbildern praktisch auf zweidimensionale Probleme beschränkt. Das Potenzial von Spannungstrajektorien zur Visualisierung dreidimensionaler Spannungszustände war bislang noch unerforscht. Daher wurde das Verfahren zur Berechnung von Spannungstrajektorien im Hauptteil der Arbeit in einem zweiten Schritt auf dreidimensionale Spannungszustände übertragen.

Während sich einige Teilbereiche des entwickelten Algorithmus, wie beispielsweise die automatisierte Schrittweitensteuerung, problemlos unter Hinzuziehung einer weiteren Richtungskomponente für dreidimensionale Probleme erweitern lassen, hat sich gezeigt, dass diese Erweiterung auch diverse Nichttrivialitäten enthält. So besteht beispielsweise das Problem, dass der Speicheraufwand für die Interpolation des Spannungszustandes auf gleiche Weise wie im ebenen Fall die gegenwärtig verfügbaren Kapazitäten übersteigt. Weiterhin ist eine automatisierte Detektion der Bauteilränder – insbesondere bei komplexen Geometrien, ggf. auch mit innenliegenden Bauteilkanten – deutlich komplizierter als im zweidimensionalen Fall.

Bei den aus der Berechnung erhaltenen Trajektorien handelt es sich im dreidimensionalen Fall um räumliche Kurven. Eine wesentliche Erkenntnis aus berechneten dreidimensionalen Trajektorienbildern ist, dass sich diese Raumkurven im Unterschied zum ebenen Fall nicht zwangsläufig schneiden müssen. Es hat sich herausgestellt, dass sich bei dreidimensionalen Trajektorien im Allgemeinen keine Maschen zwischen den Trajektorien wie im Zweidimensionalen aufspannen lassen. Anhand eines analytischen Beispiels sowie weiterer numerischer Beispiele konnte dies eindeutig nachgewiesen werden.

Eine noch verbleibende Schwierigkeit bei der Anwendung dreidimensionaler Trajektorienbilder besteht in deren interpretierbarer Darstellung. In der vorliegenden Arbeit wurden hierzu einige Vorschläge erarbeitet sowie deren Anwendbarkeit getestet und bewertet. Beispielsweise stellt die stereoskopische Projektionstechnik dafür ein derzeit probates Mittel dar, sie befindet sich jedoch noch in der Entwicklung, entsprechende Wiedergabegeräte stehen potenziellen Anwendern derzeit zumeist nicht zur Verfügung. Für eine verbreitete Anwendung solcher Darstellungsformen bleibt der weitere technische Fortschritt auf dem Gebiet der 3D-Visualisierung bzw. -Simulation abzuwarten.

Um die Möglichkeit der eigenständigen Berechnung von Trajektorienbildern einem breiten Nutzerkreis zugänglich zu machen, können aufbauend auf den Erkenntnissen dieser Arbeit leicht bedienbare Softwarelösungen mit grafischer Benutzeroberfläche entwickelt werden. Der Algorithmus zur Trajektorienermittlung wurde mit diesem Ansinnen in allen Details beschrieben. Auf dem Gebiet der Trajektorien dreidimensionaler Spannungszustände hat sich darüber hinaus noch weiterer Forschungsbedarf herausgestellt, hierzu werden in der Arbeit an den entsprechenden Stellen einige Vorschläge zur Weiterentwicklung gemacht. Die unterschiedlichen Auswirkungen isotroper und teilisotroper Punkte auf ein dreidimensionales Trajektorienbild können mit Verfügbarkeit entsprechender Darstellungstechnik näher untersucht werden.

Darüber hinaus ermöglicht der entwickelte Algorithmus direkt auch die Ermittlung von Trajektorien materiell oder geometrisch nichtlinearer sowie dynamischer und sonstiger Probleme, sofern der entsprechende Spannungszustand vorliegt. Außerdem kann der Algorithmus prinzipiell auch zur Bestimmung von Hauptschubspannungstrajektorien oder Hauptmomentenlinien angewandt werden. Die Untersuchung der Charakteristika von Trajektorienbildern solcher Probleme stellt für sich ein weiteres Forschungsfeld dar.

### Literaturverzeichnis

- ALBRECHT, R. (1953). *Das Schubspannungsdifferenz-Verfahren zur vollständigen Auswertung ebener Spannungszustände in der Spannungsoptik*. Forschung auf dem Gebiete des Ingenieurwesens, 02/1953; 19(1):17–23
- BAŞAR, Y.; KRÄTZIG, W. B. (1985). Mechanik der Flächentragwerke: Theorie, Berechnungme*thoden, Anwendungsbeispiele*. Verlag Vieweg & Sohn, Braunschweig
- <span id="page-154-0"></span>BATHE, K.-J. (1986). *Finite-Elemente-Methoden / Matrizen und lineare Algebra, die Methoden der finiten Elemente, Lösung von Gleichgewichtsbedingungen und Bewegungsgleichungen*. Springer-Verlag, Berlin, 1. Aufl.
- BAY, H. (1960). *Wandartige Träger und Bogenscheibe*. Verlag Konrad Wittwer, Stuttgart
- BEYER, F. R.; ZASTRAU, B. W. (2011). *Aspekte der Modellierung des Tragverhaltens von Textilbeton unter biaxialer Beanspruchung*. Tagungsband zum 6. Kolloquium zu textilbewehrten Tragwerken (CTRS6), S. 157–174
- BROCKHAUS, F. A. et al (1898). *Brockhaus' Konversations-Lexikon*, Bd. 15. F. A. Brockhaus, Leipzig, Berlin und Wien, 14. Aufl.
- BROCKHAUS, F. A. et al (1993). *Brockhaus Enzyklopädie*, Bd. 22. F. A. Brockhaus, Mannheim, 19. Aufl.
- BRONSTEIN, I. N.; SEMENDJAJEW, K. A.; MUSIOL, G.; MÜHLIG, H. (1999). *Taschenbuch der Mathematik*. Verlag Harri Deutsch, Frankfurt am Main, 4 Aufl.
- BURG, K.; HAF, H.; WILLE, F.; MEISTER, A. (2009). *Höhere Mathematik für Ingenieure, Band III: Gewöhnliche Differentialgleichungen, Distributionen, Integraltransformationen*. Vieweg+Teubner, 5. Aufl.
- DENK, R.; RACKE, R. (2011). *Kompendium der Analysis, Band 1: Differential- und Integralrechnung, Gewöhnliche Differentialgleichungen*. Vieweg+Teubner, Wiesbaden
- DEUTLER, H.; MOUFANG, R. (1941). *Kritik des Kraftflussbegriffes*. Forschung auf dem Gebiet des Ingenieurwissens A, Mai/Juni 1941, Band 12, Heft 3
- DIN EN 1992-1-1 (2004). *Eurocode 2: Bemessung und Konstruktion von Stahlbeton- und Spannbetontragwerken - Teil 1-1: Allgemeine Bemessungsregeln und Regeln für den Hochbau*. Beuth-Verlag, Berlin
- DUDEN (2014). *Begriff "Trajektorie, die"*. Duden online (www.duden.de), (abgerufen am 27.09.2014)
- FEDER, D. (1966). *Hauptspannungen und Trajektorien um eine Einzelkraft in der unendlichen Scheibe*. Zeitschrift für angewandte Mathematik und Mechanik, 46(6):402–404
- FONSECA, J. (1995). *Zum Bemessen und Konstruieren von Stahlbetonplatten und -scheiben mit Lastpfaden*. Doktorarbeit, Universität Stuttgart
- FÖPPL, L.; MÖNCH, E. (1972). *Praktische Spannungsoptik*. Springer-Verlag, Berlin, 3. Aufl.
- FROCHT, M. M. (1941a). *Photoelasticity, Volume I*. John Wiley & Sons, Inc., New York
- FROCHT, M. M. (1941b). *Photoelasticity, Volume II*. John Wiley & Sons, Inc., New York
- FUCHS, R. (1930). *Untersuchung des ebenen Spannungszustandes auf das Netz der Hauptspannungstrajektorien bezogen*. Zeitschrift für angewandte Mathematik und Mechanik, 10(3):305– 308
- GIRKMANN, K. (1959). *Flächentragwerke*. Springer-Verlag, Wien, 5 Aufl.
- GROSS, D.; HAUGER, W.; SCHRÖDER, J. (2004). *Technische Mechanik 1*. Springer-Verlag, 8. Aufl.
- <span id="page-155-1"></span>GROSS, D.; HAUGER, W.; SCHRÖDER, J. (2005). *Technische Mechanik 2*. Springer-Verlag, 8. Aufl.
- HAJÓS, G. (1970). *Einführung in die Geometrie*. BSB B. G. Teubner Verlagsgesellschaft, Leipzig
- <span id="page-155-2"></span>HANSSON, V. (1973). *Zur praktischen Berechnung von Scheiben mit beliebiger Geometrie und allgemeinem Materialgesetz*, Bd. 14 d. Reihe *Konstruktiver Ingenieurbau Berichte aus dem Institut für Konstruktiven Ingenieurbau der Ruhr-Universität Bochum*. Vulkan-Verlag Dr. W. Classen Nachf., Essen
- HÖRMANN, A. (2005). *Ermittlung optimierter Stabwerkmodelle auf Basis des Kraftflusses als Anwendung plattformunabhängiger Prozesskopplung*. Doktorarbeit, Technische Universität München
- JENNEWEIN, M. (1989). *Zum Bemessen des Stahlbetons mit Stabwerkmodellen*. Doktorarbeit, Institut für Tragwerksentwurf und -konstruktion der Universität Stuttgart
- JESSE, D. (2011). *Tragverhalten von textilbewehrtem Beton unter zweiaxialer Zugbeanspruchung*. Doktorarbeit, Technische Universität Dresden
- KELLY, D. W.; ELSLEY, M. (1995). *A Procedure for Determining Loadpaths in Elastic Continua*. 12:415–424
- KELLY, D. W.; TOSH, M. W. (2000). *Interpreting load paths and stress trajectories in elasticity*. Engineering Computations, 17(2):117–135
- KIENZLER, R.; SCHRÖDER, R. (2009). *Einführung in die Höhere Festigkeitslehre*. Springer-Verlag, Dordrecht
- KRAUS, K. (2000). *Topographische Informationssysteme*, Bd. 3 d. Reihe *Photogrammetrie*. Dümmler-Verlag, Bonn
- <span id="page-155-0"></span>LAERMANN, K.-H. (1966). *Spannungsoptische Methoden zur Lösung elastizitätstheoretischer Aufgaben im Bauwesen*. Habilitationsschrift, RWTH Aachen
- LEONHARDT, F. (1984). *Vorlesungen über Massivbau, Teil 1: Grundlagen zur Bemessung im Stahlbetonbau*. Springer-Verlag, 3. Aufl.
- LEONHARDT, F. (1986). *Vorlesungen über Massivbau, Teil 2: Sonderfälle der Bemessung im Stahlbetonbau*. Springer-Verlag, 3. Aufl.
- LERCHENTHAL, C. H. (1966). *A photoelastic investigation of stress concentration around reinforced cutouts in stressed sheets*. Proceedings of the Eleventh International Congress of Applied Mechanics in Munich 1964, S. 192–203
- LURIE, A. I. (2005). *Theory of Elasticity (Foundations of Engineering Mechanics)*. Springer-Verlag, Berlin
- MARHADI, K. S.; VENKATARAMAN, S. (2009). *Comparison of Load Path Definitions in 2-D Continuum Structures*. Proceedings of the 50th AIAA/ASME/ASCE/AHS/ASC Structures, Structural Dynamics and Materials Conference in Palm Springs, California, 2009
- MERZIGER, G.; MÜHLBACH, G.; WILLE, D.; WIRTH, T. (2004). *Formeln + Hilfen zur Höheren Mathematik*. Binomi Verlag, Barsinghausen, 4. Aufl.
- MESMER, G. (1939). *Spannungsoptik*. Springer-Verlag, Berlin
- MEYER, J. et al (1908). *Meyers Großes Konversations-Lexikon*, Bd. 19. Bibiographisches Institut, Leipzig und Wien, 6. Aufl.
- MEYER, J. et al (1976). *Meyers Neues Lexikon in achtzehn Bänden*, Bd. 13. VEB Bibliographisches Institut, Leipzig, 2. Aufl.
- MEYER, J. et al (1981). *Meyers Enzyklopädisches Lexikon in 25 Bänden*, Bd. 23. Bibiographisches Institut, Mannheim, Wien, Zürich, 9. Aufl.
- MINDLIN, R. D. (1939). *A Review of the Photoelastic Method of Stress Analysis (Part I, Part II)*. Journal of Applied Physics, 10:222–294
- MOLDENHAUER, H. (2012). *Die Visualisierung des Kraftflusses in Stahlbaukonstruktionen*. Stahlbau, 81(1):32–40
- NOCEDAL, J.; WRIGHT, S. J. (2006). *Numerical Optimization*. Springer Series in Operations Research. Springer, New York, 2. Aufl.
- POHL, R.; SCHNEIDER, K.-J.; WORMUTH, R.; OHLER, A.; SCHUBERT, P. (1992). *Mauerwerksbau: Baustoffe, Konstruktion, Berechnung, Ausführung*. Werner-Verlag, Düsseldorf
- PURAINER, R. (2005). *Last- und Verformungsverhalten von Stahlbetonflächentragwerken unter zweiaxialer Zugbeanspruchung*. Doktorarbeit, Universität der Bundeswehr München
- <span id="page-156-1"></span>RAACK, W. (1989). *Ebene Flächentragwerke: Scheiben*, Bd. 2 d. Reihe *Schriftenreihe Ebene Flächentragwerke*. Universitätsbibliothek der Technischen Universität Berlin
- RÜCKERT, K.; SCHREIBER, V. (1991). *Abschlußbericht zum DFG-Forschungsvorhaben Computergestütztes Modellieren, Bemessen und Konstruieren im Stahlbetonbau*. Technischer Bericht, Institut für Tragwerksentwurf und -konstruktion der Universität Stuttgart
- RÜCKERT, K. J. (1992). *Entwicklung eines CAD-Programmsystems zur Bemessung von Stahlbetontragwerken mit Stabwerkmodellen*. Doktorarbeit, Institut für Tragwerksentwurf und -konstruktion der Universität Stuttgart
- ROJEK, R. (2003). *Tragverhalten ohne Stegbewehrung*, Bd. 1 d. Reihe *Stahlbetonanalyse 21*. Kompetenzzentrum Konstruktiver Ingenieurbau, Augsburg
- ROTHE, R. (1962). *Höhere Mathematik für Mathematiker, Physiker, Ingenieure, Teil III*. B. G. Teubner Verlagsgesellschaft Leipzig, 12. Aufl.
- SCHAEFER, P.-U. (1993). *Rechnergestützte Analysen an Konstruktionen des Massivbaus*. Doktorarbeit, Bergische Universität Wuppertal
- SCHLAICH, M.; HÜCKLER, A. (2012). *Infraleichtbeton 2.0*. Beton- und Stahlbetonbau, 107(11):757–766
- SCHNEIDER, K.-J.; HESSE, M.; SCHOCH, T. (2008). *Bauen in Weiß: Fakten, Formeln, Faustwerte*. Bauwerk Berlin
- SCHNEIDER, K.-J.; SCHUBERT, P.; WORMUTH, R. (1999). *Mauerwerksbau: Gestaltung, Baustoffe, Konstruktion, Berechnung, Ausführung*. Werner-Verlag, Düsseldorf
- SPEER, S. (1971). *Experimentelle Spannungsanalyse*. BSB B. G. Teubner Verlagsgesellschaft, Leipzig
- STOPP, K. (2010). *Trag- und Verformungsverhalten großflächig gegründeter Stahlbetontragwerke unter Berücksichtigung der Boden-Bauwerk-Interaktion*. Doktorarbeit, Bergische Universität Wuppertal
- <span id="page-156-2"></span>SZABÓ, I. (2001). *Höhere Technische Mechanik*. Klassiker der Technik. Springer-Verlag, Berlin, 6. Aufl.
- THIELE, C. (2010). *Zum Tragverhalten von Stahlbetonplatten ohne Querkraftbewehrung im integrierten Leitungsführungen*. Doktorarbeit, Technische Universität Kaiserslautern
- <span id="page-156-3"></span>THIEME, D. (1996). *Einführung in die Finite-Elemente-Methode für Bauingenieure*. Verlag für Bauwesen, Berlin, 2. Aufl.
- TIMM, M. (2004). *Durchstanzen von Bodenplatten unter rotationssymmetrischer Belastung*. Deutscher Ausschuss für Stahlbeton, Heft 547
- <span id="page-156-0"></span>TIMOSHENKO, S.; GOODIER, J. N. (1951). *Theory of Elasticity*. McGraw-Hill Book Company, Inc., New York, 2. Aufl.
- WALDMAN, W.; HELLER, M.; KAYE, R.; ROSE, F. (2002). *Advances in two-dimensional structural loadflow visualisation*. Engineering Computations, 19(3):305–326
- WENZEL, H. (1981). *Mathematik für Ingenieure, Naturwissenschaftler, Ökonomen, Landwirte, Band 7/1: Gewöhnliche Differentialgleichungen 1*. BSB B. G. Teubner Verlagsgesellschaft, Leipzig, 3. Aufl.
- WETZELL, O. W.; KRINGS, W. (2011). *Technische Mechanik für Bauingenieure 2: Festigkeitslehre*. Vieweg+Teubner Verlag, 2. Aufl.
- WISCHERS, G.; LUSCHE, M. (1973). *Einfluß der inneren Spannungsverteilung auf das Tragverhalten von druckbeanspruchten Normal- und Leichtbetonen*. Betontechnische Berichte 1972, Beton-Verlag, Düsseldorf, S. 135–163
- WOLF, H. (1976). *Spannungsoptik*, Bd. 1. Springer-Verlag, Berlin, 2. Aufl.
- WUNDERLICH, K.; GLOERDE, W. (1977). *Natur als Konstrukteur*. Edition Leipzig, Leipzig
- WYSS, T. (1926). *Die Kraftfelder in festen elastischen Körpern und ihre praktischen Anwendungen*. Verlag von Julius Springer, Berlin
- ZWAHR, A. et al (1991). *BI-Universallexikon in fünf Bänden*, Bd. 5. Bibliographisches Institut, Leipzig

### Anhang

## A Analytische Spannungslösungen zu speziellen Problemen

#### <span id="page-158-3"></span><span id="page-158-0"></span>A.1 Halbebene unter Einzellast und begrenzter Streckenlast

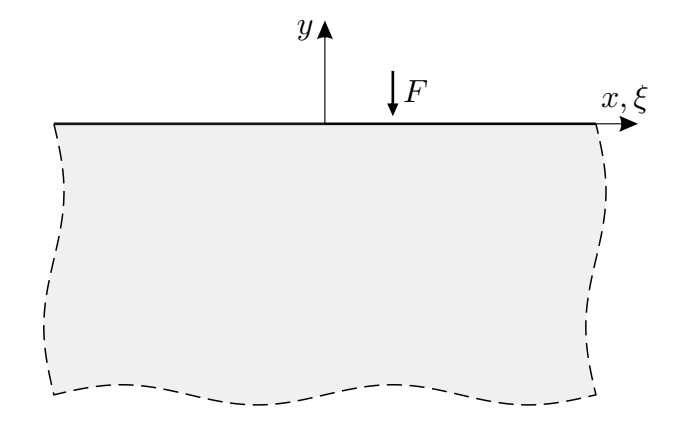

<span id="page-158-1"></span>Abbildung A.1: Einzellast  $F$  auf Halbebene

Der Spannungszustand für das Problem in Abb. [A.1](#page-158-0) mit der Kraft F an der Stelle  $x = \xi$  ist nach Anpassung an das hier verwendete Koordinatensystem gemäß [L[AERMANN](#page-155-0) 1966] beschrieben durch die Spannungskomponenten

$$
\sigma_{xx}(x,y) = \frac{2F}{\pi t} \frac{(x-\xi)^2 y}{((x-\xi)^2 + y^2)^2},
$$
\n(A.1)

$$
\sigma_{yy}(x,y) = \frac{2F}{\pi t} \frac{y^3}{((x-\xi)^2 + y^2)^2},\tag{A.2}
$$

$$
\tau_{xy}(x,y) = \frac{2F}{\pi t} \frac{(x-\xi)y^2}{((x-\xi)^2 + y^2)^2},\tag{A.3}
$$

worin t die Scheibendicke ist.

<span id="page-158-2"></span>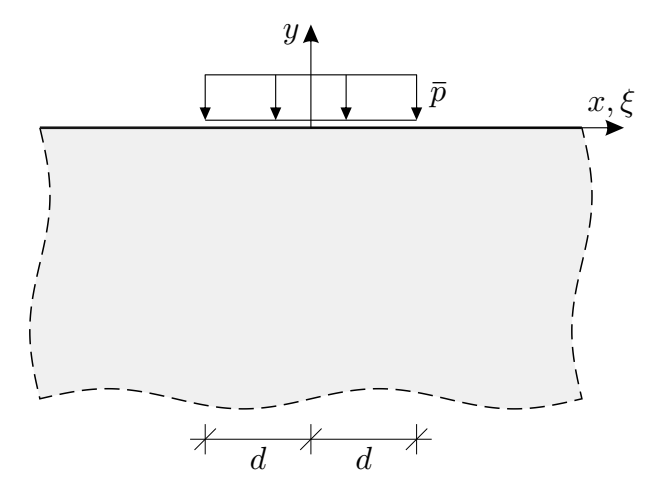

Abbildung A.2: Streckenlast  $\bar{p}$  auf Halbebene

Der Spannungszustand für eine begrenzte Streckenlast  $\bar{p}$  kann aus der vorigen Lösung gewonnen werden. Die Streckenlast wird lokal als Verteilung einer differentiellen Kraft dF bezogen auf einen differentiellen Einwirkungsbereich dξ formuliert:

<span id="page-159-0"></span>
$$
\bar{p}(\xi) = \frac{\mathrm{d}F}{\mathrm{d}\xi}.\tag{A.4}
$$

Gleichung [\(A.4\)](#page-159-0) nach der differentiellen Kraft  $dF$  umgestellt wird in die Gln. [\(A.1\)](#page-158-1) bis [\(A.3\)](#page-158-2) eingesetzt, welche daraufhin die differentiellen Spannungskomponenten angeben. Nach Integration über den Einleitungsbereich der Streckenlast  $\bar{p}$  folgen die Spannungskomponenten für eine Streckenlast im Bereich  $-d \leq x \leq d$  zu

$$
\sigma_{xx}(x,y) = \frac{2}{\pi t} \int_{-d}^{d} \bar{p}(\xi) \frac{(x-\xi)^2 y}{((x-\xi)^2 + y^2)^2} d\xi , \qquad (A.5)
$$

$$
\sigma_{yy}(x,y) = \frac{2}{\pi t} \int_{-d}^{d} \bar{p}(\xi) \frac{y^3}{((x-\xi)^2 + y^2)^2} d\xi , \qquad (A.6)
$$

$$
\tau_{xy}(x,y) = \frac{2}{\pi t} \int_{-d}^{d} \bar{p}(\xi) \frac{(x-\xi)y^2}{((x-\xi)^2 + y^2)^2} d\xi.
$$
 (A.7)

Im Kontext von ebenen Spannungsproblemen können Streckenlasten  $\bar{p}$  auch als Flächenlasten  $p$ der Form

$$
p = \frac{\bar{p}}{t} \tag{A.8}
$$

angegeben werden. Ab Einführung des Farbmaßstabes wurde dies konsequent so gehandhabt, was dessen Beschriftungen ab Abb. [4.21](#page-84-0) zu entnehmen ist.

#### <span id="page-160-0"></span>A.2 Wedge-Problem: Scheibenecken mit nicht rechtem Winkel

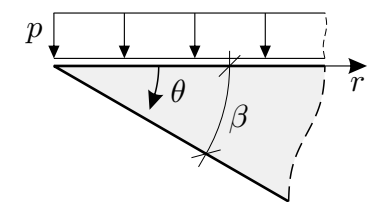

Abbildung A.3: Scheibenecke (*wedge*) mit beliebigem Winkel β, in Radialrichtung unendlich fortgesetzt

Der Spannungszustand für eine Scheibenecke mit beliebigem Winkel β nach Abb. [A.3](#page-160-0) wird in [\[T](#page-156-0)I-[MOSHENKO](#page-156-0) & GOODIER 1951] mit den Spannungskomponenten

$$
\sigma_{rr}(\theta) = \frac{1}{2} \frac{p}{k} \left( -2k + \tan \beta - 2\theta - \sin 2\theta + \tan \beta \cos 2\theta \right),\tag{A.9}
$$

$$
\sigma_{\theta\theta}(\theta) = \frac{1}{2}\frac{p}{k} \left(-2k + \tan\beta - 2\theta + \sin 2\theta - \tan\beta\cos 2\theta\right),\tag{A.10}
$$

$$
\tau_{r\theta}(\theta) = \frac{1}{2} \frac{p}{k} \left( 1 - \tan \beta \sin 2\theta - \cos 2\theta \right)
$$
\n(A.11)

in Polarkoordinaten gemäß Abb. [A.3](#page-160-0) angegeben, worin

$$
k = \tan \beta - \beta \tag{A.12}
$$

ist.

#### <span id="page-161-0"></span>A.3 Dreieckige Scheibe unter verteilter Belastung

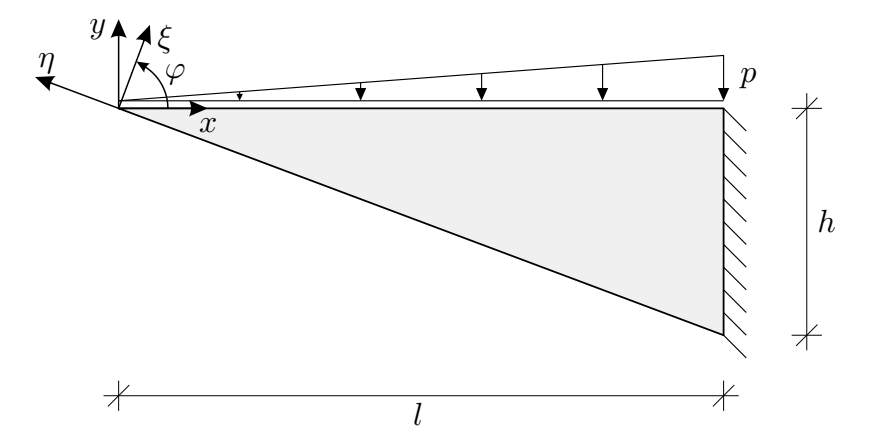

Abbildung A.4: Mechanisches Modell einer dreieckigen Scheibe

In Ergänzung zu Abs. [5.6](#page-117-0) wird die Ermittlung des Spannungszustands der in Abb. [A.4](#page-161-0) noch einmal dargestellten dreieckigen Scheibe mithilfe der AIRYschen Spannungsfunktion  $F$  (siehe hierzu [RAACK [1989\]](#page-156-1), S. 115ff) beschrieben. Die dargestellte Lagerung ist, wie in Abs. [5.6](#page-117-0) (S. [100\)](#page-121-0) bereits beschrieben, nur symbolisch zu verstehen, da Verformungsrandbedingungen im Bereich der Lagerung im Folgenden keine Berücksichtigung finden.

Für das vorliegende Problem wird als AIRYsche Spannungsfunktion  $F$  angesetzt<sup>[47](#page-161-1)</sup>

$$
F(x,y) = a_{20}x^2 + a_{30}x^3 + a_{02}y^2 + a_{03}y^3 + a_{11}xy + a_{21}x^2y + a_{12}xy^2.
$$
 (A.13)

Ohne Vorhandensein von Volumenlasten sind die Spannungen gemäß [RAACK [1989\]](#page-156-1)

$$
\sigma_{xx}(x,y) = \frac{\partial^2}{\partial y^2} F(x,y) \,, \tag{A.14a}
$$

$$
\sigma_{yy}(x,y) = \frac{\partial^2}{\partial x^2} F(x,y) \,, \tag{A.14b}
$$

$$
\tau_{xy}(x,y) = -\frac{\partial^2}{\partial x \partial y} F(x,y)
$$
\n(A.14c)

und somit für die angesetzte AIRYsche Spannungsfunktion

$$
\sigma_{xx}(x,y) = 2a_{02} + 6a_{03}y + 2a_{12}x, \qquad (A.15a)
$$

$$
\sigma_{yy}(x, y) = 2a_{20} + 6a_{30}x + 2a_{21}y, \tag{A.15b}
$$

<span id="page-161-3"></span><span id="page-161-2"></span>
$$
\tau_{xy}(x,y) = -a_{11} - 2a_{21}x - 2a_{12}y. \tag{A.15c}
$$

Zur Bestimmung der sieben, in den Gln. [\(A.15a\)](#page-161-2) bis [\(A.15c\)](#page-161-3) verbliebenen Ansatzfreiwerte wird die Erfüllung der Spannungsrandbedingungen am oberen horizontalen und unteren schrägen Rand

<span id="page-161-1"></span><sup>&</sup>lt;sup>47</sup> Die Indices der Ansatzfreiwerte wurden entsprechend der Exponenten von  $x$  und  $y$  gewählt (z. B.  $a_{20}x^2y^0=a_{20}x^2$ ).

sowie speziell an der spitzwinkligen Ecke gefordert:

$$
\sigma_{yy}(x, y=0) = -p\frac{x}{l},\tag{A.16a}
$$

<span id="page-162-0"></span>
$$
\tau_{xy}(x, y=0) = 0, \tag{A.16b}
$$

$$
\sigma_{xx}(x=0, y=0) = 0, \tag{A.16c}
$$
\n
$$
\sigma_{xx}(x=0, y=0) = 0 \tag{A.16d}
$$

$$
\tau_{xy}(x=0, y=0) = 0,
$$
\n(A.16e)

$$
\sigma_{\xi\xi}(x, y = -\frac{h}{l}x) = 0, \qquad (A.16f)
$$

<span id="page-162-1"></span>
$$
\tau_{\xi\eta}(x, y = -\frac{h}{l}x) = 0.
$$
\n(A.16g)

Für die Spannungsrandbedingungen [\(A.16f\)](#page-162-0) und [\(A.16g\)](#page-162-1) sind die Spannungen entsprechend in das  $(\xi, \eta)$ -Koordinatensystem zu transformieren (vgl. Transformation in Abs. [A.4](#page-163-0) oder siehe [G[ROSS](#page-155-1)] [et al. 2005\]](#page-155-1), dort S. 40). Die Lösung des Gleichungssystems führt zu den Ansatzfreiwerten

$$
a_{20} = 0, \t\t (A.17a)
$$

$$
a_{30} = \frac{-p}{6l},\tag{A.17b}
$$

$$
a_{02} = 0, \t\t (A.17c)
$$

$$
a_{03} = \frac{p}{6h} \frac{\sin(2\varphi)\frac{l}{h} - \cos(2\varphi) + \cos^2(2\varphi) + \sin^2(2\varphi)}{\cos(2\varphi) + \cos^2(2\varphi) + \sin^2(2\varphi)},
$$
\n(A.17d)

$$
a_{11} = 0, \t\t (A.17e)
$$

$$
a_{21} = 0, \t\t (A.17f)
$$

$$
a_{12} = \frac{p}{2h} \frac{\sin(2\varphi)}{\cos(2\varphi) + \cos^2(2\varphi) + \sin^2(2\varphi)}
$$
(A.17g)

mit dem Transformationswinkel  $\varphi = \arctan \frac{l}{h}$ .

Die Gleichungen [\(A.15a\)](#page-161-2) bis [\(A.15c\)](#page-161-3) geben nach Einarbeitung der Lösungen für die Ansatzfreiwerte den Spannungszustand der Scheibe an. Bei dieser Lösung wurden keine Verformungsrandbedingungen berücksichtigt. Die in Abb. [A.4](#page-161-0) dargestellte Lagerung ist daher symbolisch zu verstehen, und zwar in dem Sinne, dass das System im Gleichgewicht steht; eine starre Einspannung wird nicht abgebildet.

### <span id="page-163-1"></span><span id="page-163-0"></span>A.4 Halbraum unter Einzellast (Formeln von BOUSSINESQ) und rechteckig begrenzter Flächenlast

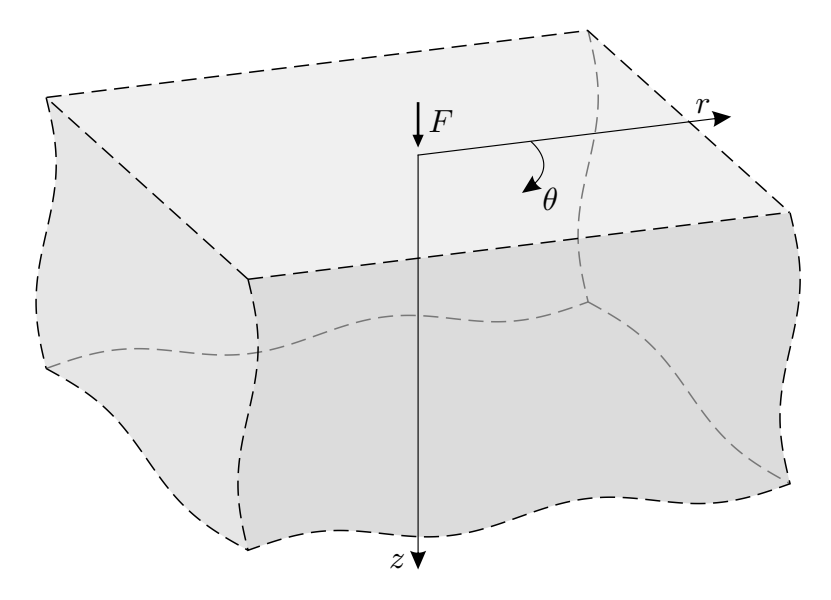

<span id="page-163-4"></span><span id="page-163-3"></span><span id="page-163-2"></span>Abbildung A.5: Einzellast  $F$  auf Halbraum

Für das in Abb. [A.5](#page-163-1) dargestellte Problem einer konzentrierten Einzellast auf einem elastischen Halbraum geben die Formeln von BOUSSINESQ den Spannungzustand in Zylinderkoordinaten nach [SZABÓ [2001\]](#page-156-2) wie folgt an:

$$
\sigma_{rr} = \frac{F}{2\pi} \left[ (1 - 2\nu) \frac{1}{R(z + R)} - \frac{3 z r^2}{R^5} \right],
$$
\n(A.18)

$$
\sigma_{\theta\theta} = \frac{F}{2\pi} \left( 1 - 2\nu \right) \left[ \frac{z}{R^3} - \frac{1}{R(z+R)} \right],\tag{A.19}
$$

$$
\sigma_{zz} = -3 \frac{F}{2\pi} \frac{z^3}{R^5},\tag{A.20}
$$

$$
\tau_{rz} = -3\frac{F}{2\pi} \frac{rz^2}{R^5},\tag{A.21}
$$

$$
\tau_{r\theta} = \tau_{\theta z} = 0. \tag{A.22}
$$

Darin steht R verkürzend für  $\sqrt{r^2+z^2}$ . Zur Anwendung des auf kartesische Koordinaten ausgelegten Algorithmus wird der Spannungszustand entsprechend transformiert. Dazu wird der Spannungszustand nach den Gln. [\(A.18\)](#page-163-2) bis [\(A.22\)](#page-163-3) in Zylinderkoordinaten zunächst in Matrixform

$$
\boldsymbol{\sigma}_{(r,\theta,z)} = \begin{bmatrix} \sigma_{rr} & 0 & \tau_{rz} \\ 0 & \sigma_{\theta\theta} & 0 \\ \tau_{rz} & 0 & \sigma_{zz} \end{bmatrix} . \tag{A.23}
$$

notiert (vgl. Gl. [\(3.9\)](#page-52-0)) und durch Multiplikation mit der Transformationsmatrix

$$
\mathbf{T} = \begin{bmatrix} \cos \varphi_z & \sin \varphi_z & 0 \\ -\sin \varphi_z & \cos \varphi_z & 0 \\ 0 & 0 & 1 \end{bmatrix}
$$
 (A.24)

für eine Rotation bzgl. der z-Achse um den Winkel  $\varphi_z$  in kartesische Koordinaten gemäß Abb. [A.6](#page-164-0) transformiert:

$$
\boldsymbol{\sigma}_{(x,y,z)} = \mathbf{T} \, \boldsymbol{\sigma}_{(r,\theta,z)} \, \mathbf{T}^{\mathrm{T}} \,. \tag{A.25}
$$

Der Transformationswinkel beträgt  $\varphi_z = -\theta$ . Daraus werden bezüglich kartesischer Koordinaten die Spannungen

$$
\sigma_{xx} = \cos^2 \theta \, \sigma_{rr} + \sin^2 \theta \, \sigma_{\theta\theta} \,, \tag{A.26}
$$

<span id="page-164-1"></span>
$$
\sigma_{yy} = \sin^2 \theta \, \sigma_{rr} + \cos^2 \theta \, \sigma_{\theta\theta} \,, \tag{A.27}
$$

$$
\sigma_{zz} = \sigma_{zz},
$$
  
\n
$$
\tau_{xy} = \cos \theta \sin \theta (\sigma_{rr} - \sigma_{\theta\theta}),
$$
\n(A.28)

$$
\tau_{yz} = \sin \theta \, \tau_{rz} \,, \tag{A.30}
$$

$$
\tau_{xz} = \cos \theta \, \tau_{rz} \tag{A.31}
$$

mit  $\sigma_{rr}$ ,  $\sigma_{\theta\theta}$ ,  $\sigma_{zz}$  und  $\tau_{rz}$  nach den Gln. [\(A.18\)](#page-163-2) bis [\(A.21\)](#page-163-4) erhalten. Abhängig von der Stelle  $(x, y, z)$ werden eingesetzt:

$$
r = \sqrt{x^2 + y^2},\tag{A.32}
$$

$$
R = \sqrt{x^2 + y^2 + z^2} \,,\tag{A.33}
$$

$$
\theta = \begin{cases}\nx = 0: & \begin{cases}\ny > 0: & \frac{\pi}{2} \\
y < 0: & -\frac{\pi}{2} \\
\text{sonst}: & \text{unbestimmt} \\
x > 0: & \arctan \frac{y}{x} \\
\text{sonst}: & \arctan \frac{y}{x} + \pi\n\end{cases} \\
(A.34)
$$

<span id="page-164-0"></span>Bis hierhin wurden die Formeln von BOUSSINESQ nur in kartesische Koordinaten transformiert. Die Einzellast F greift demnach an der Stelle  $(x, y, z) = (0, 0, 0)$  konzentriert an. Zur Bestimmung

<span id="page-164-2"></span>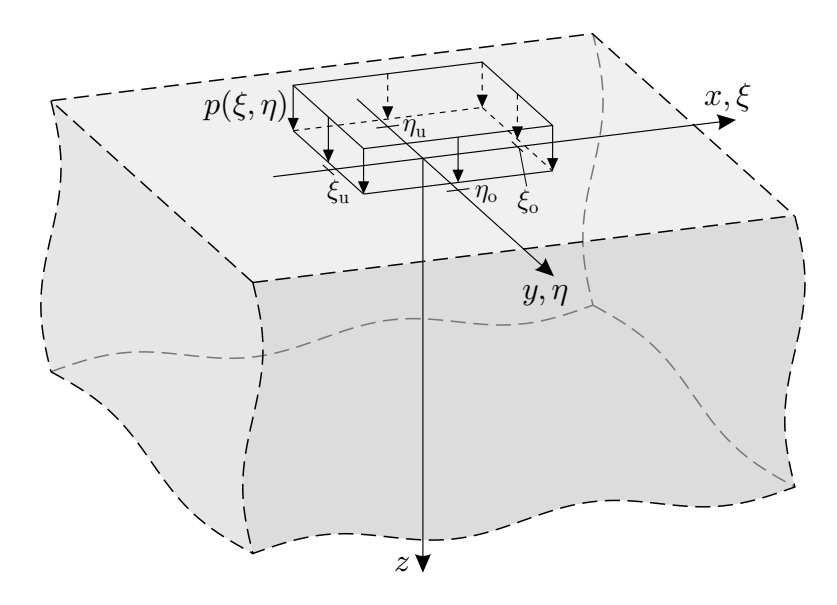

Abbildung A.6: Flächenlast p auf Halbraum

des Spannungszustands unter einer rechteckig begrenzten Flächenlast p im Bereich  $\xi_u \leq x \leq \xi_o$ und  $\eta_u \leq y \leq \eta_o$  analog zu den Ausführungen in Abs. [A.1](#page-158-3) wird die Lösung für einen Lastangriff an der variablen Stelle  $(x, y, z) = (\xi, \eta, 0)$  formuliert. Dazu wird in den Gln. [\(A.26\)](#page-164-1) bis [\(A.34\)](#page-164-2) ersetzt:

$$
x := x - \xi, \tag{A.35}
$$

$$
y := y - \eta. \tag{A.36}
$$

Die konzentrierte Einzellast F an der Stelle  $(x, y, z) = (\xi, \eta, 0)$  wird durch eine differentielle Kraft

$$
dF = p(\xi, \eta) d\xi d\eta \tag{A.37}
$$

ersetzt und die daraufhin erhaltenen differentiellen Werte der Spannungen sind für alle dF im Lasteinleitungsbereich zu integrieren. Die differentielle Kraft dF bezogen auf einen differentiellen Einwirkungsbereich dηdξ entspricht dabei einer Flächenlast

$$
p(\xi, \eta) = \frac{\mathrm{d}F}{\mathrm{d}\xi \mathrm{d}\eta} \,. \tag{A.38}
$$

Der Spannungszustand für eine Teilflächenlast nach Abb. [A.6](#page-164-0) lässt sich somit beschreiben durch

$$
\sigma_{xx}(x, y, z) = \int_{\xi_1}^{\xi_0} \int_{\eta_1}^{\eta_0} \frac{p(\xi, \eta)}{2\pi} \left[ \cos^2 \theta \left[ \frac{1-2\nu}{R(z+R)} - \frac{3z r^2}{R^5} \right] + \sin^2 \theta (1-2\nu) \left[ \frac{z}{R^3} - \frac{1}{R(z+R)} \right] \right] d\eta d\xi ,
$$
  
\n
$$
\sigma_{yy}(x, y, z) = \int_{\xi_1}^{\xi_0} \int_{\eta_1}^{\eta_0} \frac{p(\xi, \eta)}{2\pi} \left[ \sin^2 \theta \left[ \frac{1-2\nu}{R(z+R)} - \frac{3z r^2}{R^5} \right] + \cos^2 \theta (1-2\nu) \left[ \frac{z}{R^3} - \frac{1}{R(z+R)} \right] \right] d\eta d\xi ,
$$
  
\n
$$
\sigma_{zz}(x, y, z) = \int_{\xi_1}^{\xi_0} \int_{\eta_1}^{\eta_0} -3 \frac{p(\xi, \eta)}{2\pi} \frac{z^3}{R^5} d\eta d\xi ,
$$
  
\n
$$
\tau_{xy}(x, y, z) = \int_{\xi_1}^{\xi_0} \int_{\eta_1}^{\eta_0} \frac{p(\xi, \eta)}{2\pi} \cos \theta \sin \theta \left[ \left[ \frac{1-2\nu}{R(z+R)} - \frac{3z r^2}{R^5} \right] - (1-2\nu) \left[ \frac{z}{R^3} - \frac{1}{R(z+R)} \right] \right] d\eta d\xi ,
$$
  
\n
$$
\tau_{yz}(x, y, z) = \int_{\xi_1}^{\xi_0} \int_{\eta_1}^{\eta_0} -3 \frac{p(\xi, \eta)}{2\pi} \sin \theta \frac{r z^2}{R^5} d\eta d\xi ,
$$
  
\n
$$
\tau_{yz}(x, y, z) = \int_{\xi_1}^{\xi_0} \int_{\eta_1}^{\eta_0} -3 \frac{p(\xi, \eta)}{2\pi} \cos \theta \frac{r z^2}{R^5} d\eta d\xi
$$

.

mit

$$
r = \sqrt{(x - \xi)^2 + (y - \eta)^2},
$$
  
\n
$$
R = \sqrt{(x - \xi)^2 + (y - \eta)^2 + z^2},
$$
  
\n
$$
\theta = \begin{cases} x - \xi = 0: & \begin{cases} y - \eta > 0: & \frac{\pi}{2} \\ y - \eta < 0: & -\frac{\pi}{2} \end{cases} \\ \text{sonst}: & \text{unbestimmt} \\ \text{sonst}: & \begin{cases} x - \xi > 0: & \arctan \frac{y - \eta}{x - \xi} \\ \text{sonst}: & \arctan \frac{y - \eta}{x - \xi} + \pi \end{cases} \end{cases}
$$

Die Integration erfolgt numerisch mit der SIMPSONschen Regel.

## B Ergänzende Berechnungsergebnisse und Angaben

#### B.1 Ermittlung der Lage von Integrationspunkten finiter Elemente

In Abschnitt [4.2.1](#page-63-0) wird auf die folgende Bestimmung der  $(x, y)$ -Koordinaten der Integrationspunkte eines finiten Elements verwiesen, an denen aus der numerischen Berechnung die Spannungen vorliegen. Die weiteren Ausführungen bauen auf Grundlagen der Finite-Elemente-Methode auf, die hier aus Gründen des Umfangs nicht im Detail wiedergegeben werden können; hierzu wird auf [BATHE [1986\]](#page-154-0) und [T[HIEME](#page-156-3) 1996] verwiesen.

<span id="page-166-0"></span>Funktionen, für welche nur an den Knotenpunkten eines finiten Elements Funktionswerte bekannt sind (z. B. Knotenverschiebungen), werden innerhalb eines Elements interpoliert (z. B. zur Beschreibung des Verschiebungsfelds). Für eine solche Interpolation wird eine Ansatzfunktion verwendet.

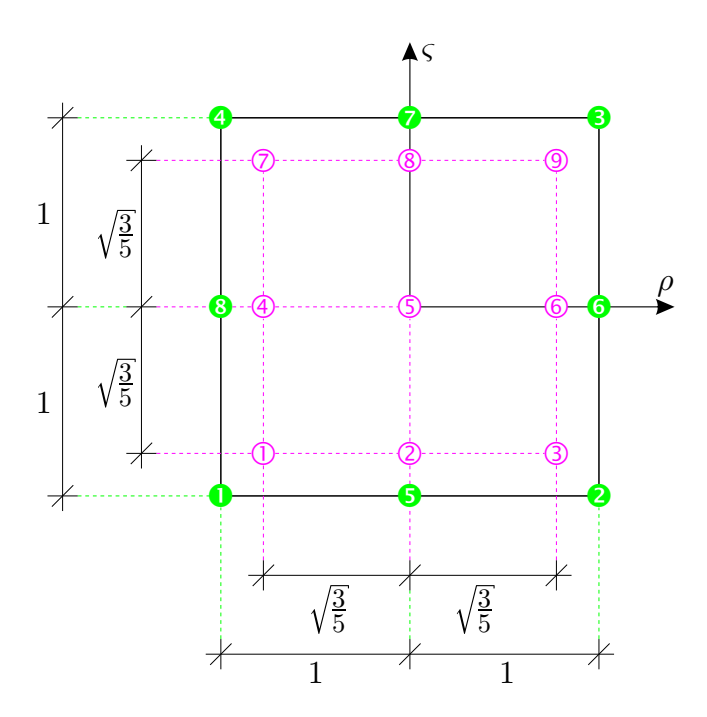

Abbildung B.1: Einheitselement für allgemeine 8-Knoten-Scheibenelemente mit normierten lokalen Elementkoordinaten ( $\rho, \varsigma$ ), eingetragen die Knoten ( $\odot$ , Knotennummer  $\kappa$ ) und Integrationspunkte ( $\overline{Q}$ , Integrationspunktnummer  $\iota$ )

Abbildung [B.1](#page-166-0) zeigt das Einheitselement zu den in Kap. [4](#page-60-0) und [5](#page-86-0) für die ebenen Probleme verwendeten 8-Knoten-Scheibenelementen (Anzahl der Knoten  $n<sub>K</sub> = 8$ , ABAQUS-Elementtyp CPS8 oder CPE8). Die angetragene Lage der Integrationspunkte wurde [BATHE [1986\]](#page-154-0) (dort S. 307, Tab. 5.3) entnommen. Die zugrunde gelegte Ansatzfunktion A zur Interpolation lautet

<span id="page-166-2"></span>
$$
A(\rho,\varsigma) = a_{00} + a_{10}\rho + a_{01}\varsigma + a_{20}\rho^2 + a_{11}\rho\varsigma + a_{02}\varsigma^2 + a_{21}\rho^2\varsigma + a_{12}\rho\varsigma^2
$$
 (B.1)

mit den  $n_K$  Ansatzfreiwerten<sup>[48](#page-166-1)</sup> a. An jedem Knoten  $\bullet$  wird verlangt, dass der Wert der Ansatzfunktion dem dort vorliegenden Funktionswert  $f_{\odot}$  gleicht, woraus sich ein lineares Gleichungs-

<span id="page-166-1"></span><sup>&</sup>lt;sup>48</sup> Die Indices der Ansatzfreiwerte wurden entsprechend der Exponenten von  $\rho$  und  $\varsigma$  gewählt (z. B.  $a_{20}\rho^2\varsigma^0=a_{20}\rho^2$ ).

system mit  $n<sub>K</sub>$  Gleichungen für die  $n<sub>K</sub>$  Ansatzfreiwerte ergibt:

$$
a_{00} + a_{10}\rho_{\mathbf{0}} + a_{01}\varsigma_{\mathbf{0}} + a_{20}\rho_{\mathbf{0}}^2 + a_{11}\rho_{\mathbf{0}}\varsigma_{\mathbf{0}} + a_{02}\varsigma_{\mathbf{0}}^2 + a_{21}\rho_{\mathbf{0}}^2\varsigma_{\mathbf{0}} + a_{12}\rho_{\mathbf{0}}\varsigma_{\mathbf{0}}^2 = f_{\mathbf{0}}\,,\tag{B.2a}
$$

$$
a_{00} + a_{10}\rho_{\mathbf{0}} + a_{01}\varsigma_{\mathbf{0}} + a_{20}\rho_{\mathbf{0}}^2 + a_{11}\rho_{\mathbf{0}}\varsigma_{\mathbf{0}} + a_{02}\varsigma_{\mathbf{0}}^2 + a_{21}\rho_{\mathbf{0}}^2\varsigma_{\mathbf{0}} + a_{12}\rho_{\mathbf{0}}\varsigma_{\mathbf{0}}^2 = f_{\mathbf{0}}\,,\tag{B.2b}
$$

$$
a_{00} + a_{10}\rho_{\mathbf{0}} + a_{01}\varsigma_{\mathbf{0}} + a_{20}\rho_{\mathbf{0}}^2 + a_{11}\rho_{\mathbf{0}}\varsigma_{\mathbf{0}} + a_{02}\varsigma_{\mathbf{0}}^2 + a_{21}\rho_{\mathbf{0}}^2\varsigma_{\mathbf{0}} + a_{12}\rho_{\mathbf{0}}\varsigma_{\mathbf{0}}^2 = f_{\mathbf{0}}.
$$
 (B.2h)

Darin sind  $\rho_{\odot}$  und  $\varsigma_{\odot}$  ( $\kappa = 1, 2, ..., n_{\rm K}$ ) die lokalen Koordinaten der Knoten gem. Abb. [B.1.](#page-166-0) Die Lösung dieses Gleichungssystems führt zu den Ansatzfreiwerten a in Abhängigkeit von den Funktionswerten  $f_{\odot}$  ( $\kappa = 1, 2, \ldots, n_{\rm K}$ ). Diese werden in die Ansatzfunktion [\(B.1\)](#page-166-2) eingesetzt. Alle Faktoren eines Funktionswerts  $f_{\odot}$  entsprechen einer Formfunktion  $N_{\odot}$ . So werden die Formfunktionen erhalten mit

$$
N_{\mathbf{0}}(\rho, \zeta) = -\frac{1}{4}(1 - \rho)(1 - \zeta)(1 + \rho + \zeta), \tag{B.3a}
$$

$$
N_{\mathbf{e}}(\rho, \varsigma) = -\frac{1}{4}(1+\rho)(1-\varsigma)(1-\rho+\varsigma), \tag{B.3b}
$$

$$
N_{\Theta}(\rho, \varsigma) = -\frac{1}{4}(1+\rho)(1+\varsigma)(1-\rho-\varsigma), \tag{B.3c}
$$

$$
N_{\mathbf{Q}}(\rho, \varsigma) = -\frac{1}{4}(1 - \rho)(1 + \varsigma)(1 + \rho - \varsigma), \tag{B.3d}
$$

$$
N_{\mathbf{\Theta}}(\rho, \zeta) = \frac{1}{2}(1 - \rho^2)(1 - \zeta), \tag{B.3e}
$$

$$
N_{\mathbf{\Theta}}(\rho, \zeta) = \frac{1}{2}(1+\rho)(1-\zeta^2), \tag{B.3f}
$$

$$
N_{\mathbf{0}}(\rho, \zeta) = \frac{1}{2}(1 - \rho^2)(1 + \zeta), \tag{B.3g}
$$

$$
N_{\mathbf{\Theta}}(\rho, \zeta) = \frac{1}{2}(1 - \rho)(1 - \zeta^2). \tag{B.3h}
$$

Das Interpolationsergebnis für eine Funktion f an einer Stelle ( $\rho$ ,  $\varsigma$ ) berechnet sich mit

$$
f(\rho, \varsigma) = \sum_{\kappa=1}^{n_{\mathbf{K}}} N_{\mathbf{\odot}}(\rho, \varsigma) f_{\mathbf{\odot}}.
$$
 (B.4)

Die wahren Koordinaten der Integrationspunkte  $(x_0, y_0)$  werden bestimmt, indem für die Funktionswerte an den Knoten  $f_{\odot}$  die aus der Definition der Finite-Elemente-Diskretisierung bekannten wahren x- bzw. y-Koordinaten der Knoten eingesetzt werden, und die Formfunktionen  $N_{\odot}$  an den gem. Abb. [B.1](#page-166-0) bekannten lokalen Koordinaten  $(\rho_{\mathcal{D}}, \varsigma_{\mathcal{D}})$  der Integrationspunkte ausgewertet werden. So werden beispielhaft für Integrationspunkt  $\odot$  dessen Koordinaten

$$
\begin{bmatrix} x_{\overline{0}} \\ y_{\overline{0}} \end{bmatrix} = \begin{bmatrix} \sum_{\kappa=1}^{n_{\mathbf{K}}} N_{\mathbf{\Phi}}(\rho_{\overline{0}}, \varsigma_{\overline{0}}) x_{\mathbf{\Phi}} \\ \sum_{\kappa=1}^{n_{\mathbf{K}}} N_{\mathbf{\Phi}}(\rho_{\overline{0}}, \varsigma_{\overline{0}}) y_{\mathbf{\Phi}} \end{bmatrix} = \begin{bmatrix} \sum_{\kappa=1}^{n_{\mathbf{K}}} N_{\mathbf{\Phi}}(-\sqrt{\frac{3}{5}}, \sqrt{\frac{3}{5}}) x_{\mathbf{\Phi}} \\ \sum_{\kappa=1}^{n_{\mathbf{K}}} N_{\mathbf{\Phi}}(-\sqrt{\frac{3}{5}}, \sqrt{\frac{3}{5}}) y_{\mathbf{\Phi}} \end{bmatrix}
$$
(B.5)

erhalten.

<span id="page-168-0"></span>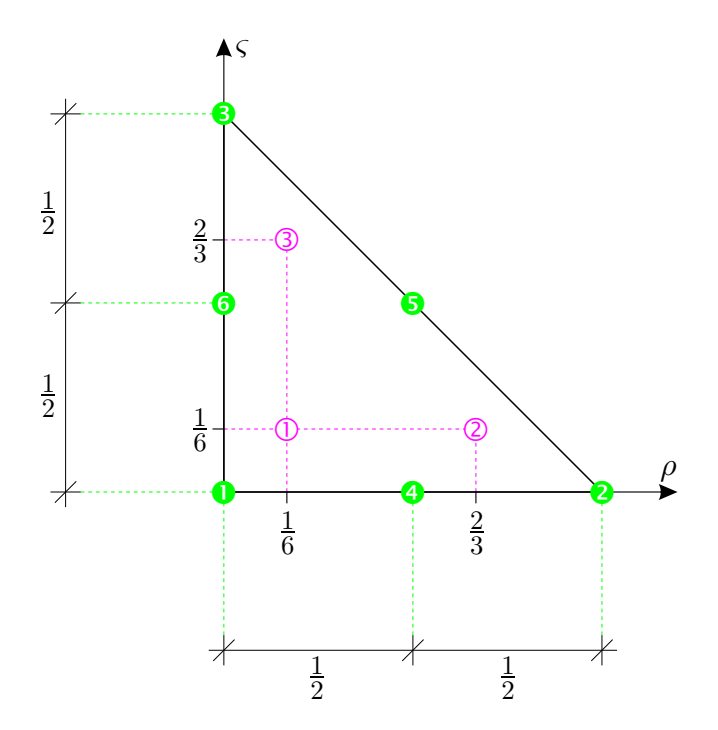

Abbildung B.2: Einheitselement für allgemeine 6-Knoten-Scheibenelemente mit normierten lokalen Elementkoordinaten ( $\rho, \varsigma$ ), eingetragen die Knoten ( $\odot$ , Knotennummer  $\kappa$ ) und Integrationspunkte ( $\overline{Q}$ , Integrationspunktnummer  $\iota$ )

Abbildung [B.2](#page-168-0) zeigt in Ergänzung das Einheitselement in dreieckiger Gestalt für 6-Knoten-Scheibenelemente (vgl. ABAQUS-Elementtyp CPS6 oder CPE6). Die vorigen Auführungen gelten sinngemäß, nur dass dabei die Anzahl der Knoten  $n<sub>K</sub> = 6$  ist und die Ansatzfunktion A

$$
A(\rho,\varsigma) = a_{00} + a_{10}\rho + a_{01}\varsigma + a_{20}\rho^2 + a_{11}\rho\varsigma + a_{02}\varsigma^2
$$
 (B.6)

lautet und die angetragenen Lagen der Integrationspunkte denen in Abb. [B.2](#page-168-0) nach [BATHE [1986\]](#page-154-0) (dort S. 308, Tab. 5.4) entsprechen. Die Formfunktionen ergeben sich bei analogem Vorgehen zu

$$
N_{\mathbf{0}}(\rho, \zeta) = (1 - \rho - \zeta) [2(1 - \rho - \zeta) - 1], \qquad (B.7a)
$$

$$
N_{\mathbf{e}}(\rho, \zeta) = \rho(2\rho - 1), \tag{B.7b}
$$

$$
N_{\mathbf{\Theta}}(\rho, \zeta) = \zeta(2\zeta - 1),\tag{B.7c}
$$

$$
N_{\mathbf{Q}}(\rho, \varsigma) = 4\rho(1 - \rho - \varsigma) \,,\tag{B.7d}
$$

$$
N_{\mathbf{\Theta}}(\rho, \varsigma) = 4\rho \varsigma \,, \tag{B.7e}
$$

$$
N_{\mathbf{\Theta}}(\rho, \zeta) = 4\zeta (1 - \rho - \zeta). \tag{B.7f}
$$

Die Koordinaten der Integrationspunkte lassen sich daraufhin am Beispiel von Integrationspunkt ➁ entsprechend ermitteln mit

$$
\begin{bmatrix} x_{\text{D}} \\ y_{\text{D}} \end{bmatrix} = \begin{bmatrix} \sum_{\kappa=1}^{n_{\text{K}}} N_{\text{D}}(\rho_{\text{D}}, \varsigma_{\text{D}}) x_{\text{D}} \\ \sum_{\kappa=1}^{n_{\text{K}}} N_{\text{D}}(\rho_{\text{D}}, \varsigma_{\text{D}}) y_{\text{D}} \end{bmatrix} = \begin{bmatrix} \sum_{\kappa=1}^{n_{\text{K}}} N_{\text{D}}(\frac{2}{3}, \frac{1}{6}) x_{\text{D}} \\ \sum_{\kappa=1}^{n_{\text{K}}} N_{\text{D}}(\frac{2}{3}, \frac{1}{6}) y_{\text{D}} \end{bmatrix}.
$$
\n(B.8)

Bei der Verwendung anderer FEM-Programme ist gegebenenfalls zu prüfen, ob die dort implementierten Elemente mit den gleichen Ansatzfunktionen  $A(\rho, \varsigma)$  arbeiten.

### <span id="page-169-0"></span>B.2 Trajektorien eines Reaktorbehälters

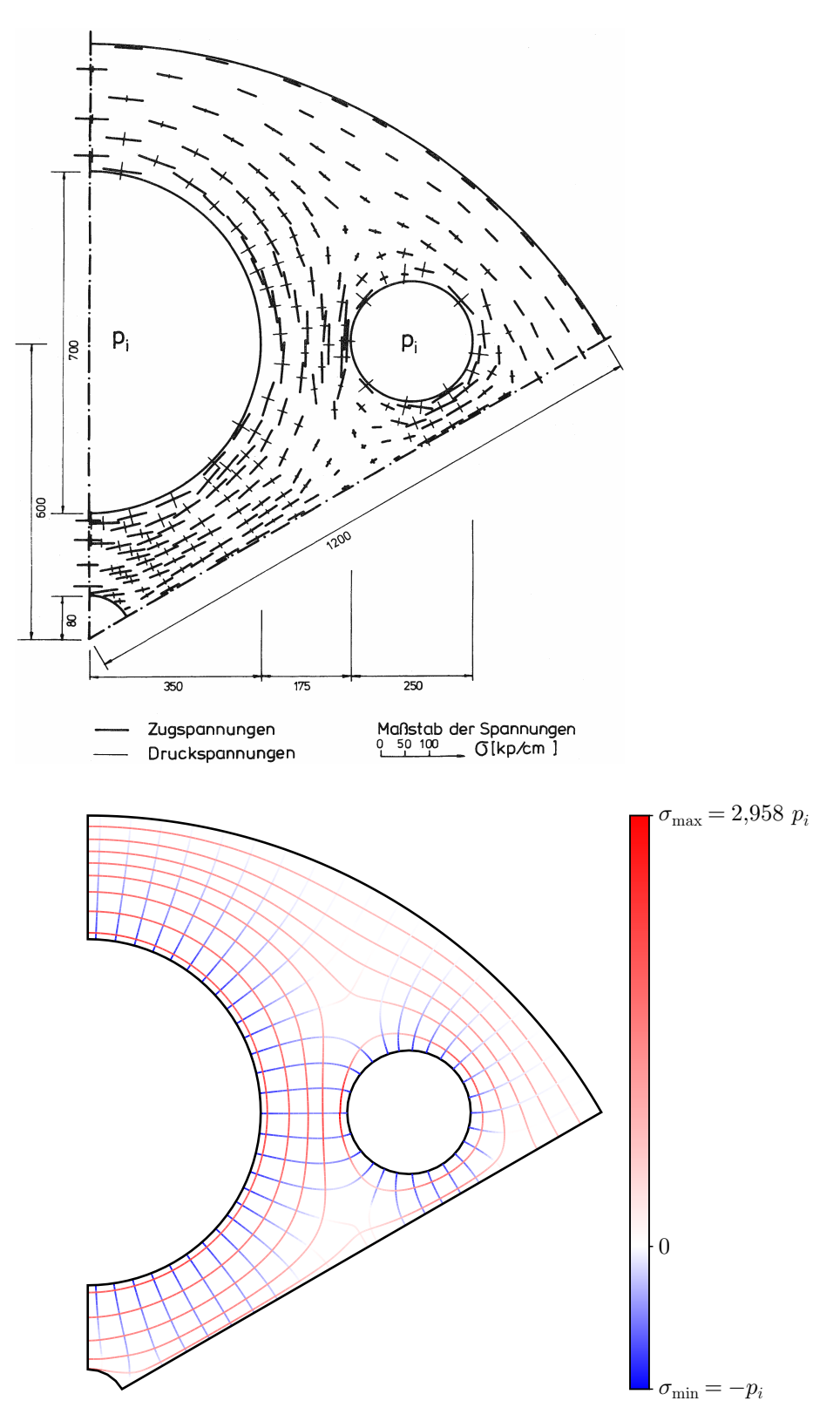

Abbildung B.3: Ausschnitt eines Reaktorbehälters aus [H[ANSSON](#page-155-2) 1973], Originalbild und berechnetes Trajektorienbild (für vollständiges Trajektorienbild siehe Abb. [B.4\(c\)\)](#page-170-0)

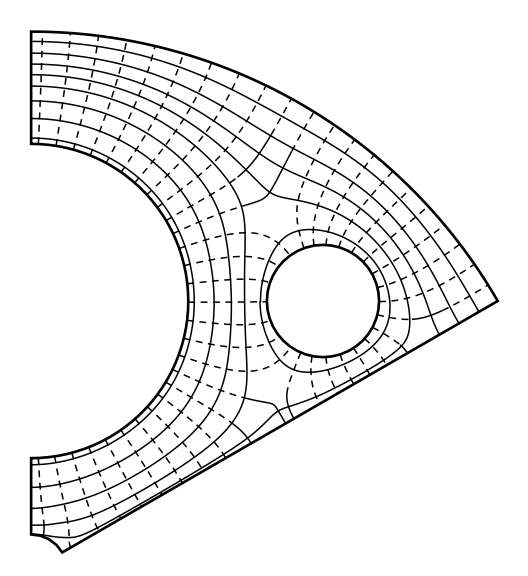

(a) Trajektorienbild in klassischer Schwarz-Weiß-Darstellung

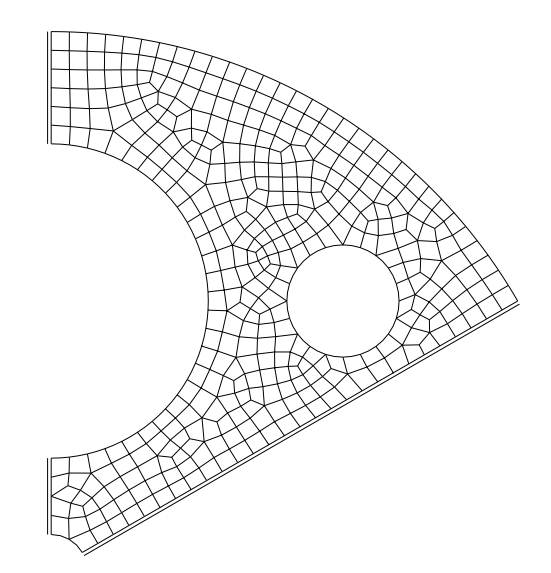

(b) zur Spannungsberechnung zugrundegelegtes FE-Netz mit 8-Knoten-Scheibenelementen (ABAQUS-Elementtyp CPS8)

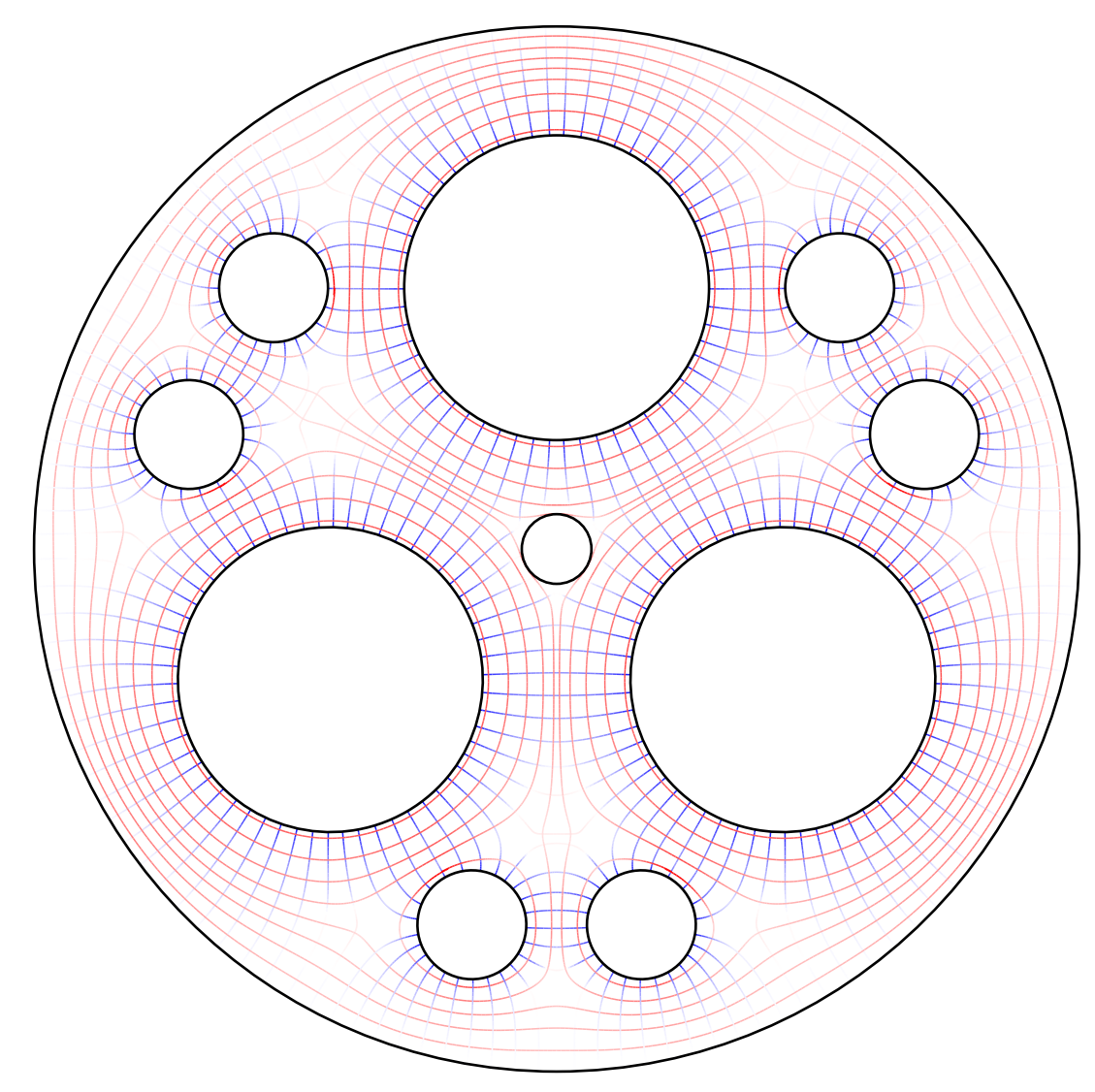

<span id="page-170-0"></span>(c) vollständiges Trajektorienbild durch Aneinanderfügung des Ausschnitts aus Abb. [B.3,](#page-169-0) zugehöriger Farbmaßstab ebenda

# <span id="page-171-0"></span>B.3 Variation der Lagerungsbedingungen bzgl. Abb. [5.3\(d\)](#page-88-0)

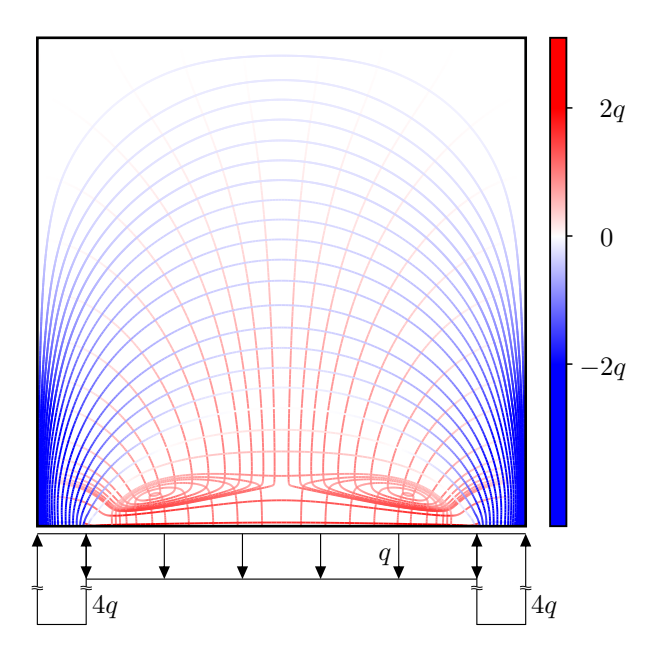

Abbildung B.5: Trajektorienbild zu Abb. [5.3\(c\)](#page-88-1) bei Annahme kontinuierlicher Lagerung zum Vergleich mit Abb. [5.3\(d\)](#page-88-0)

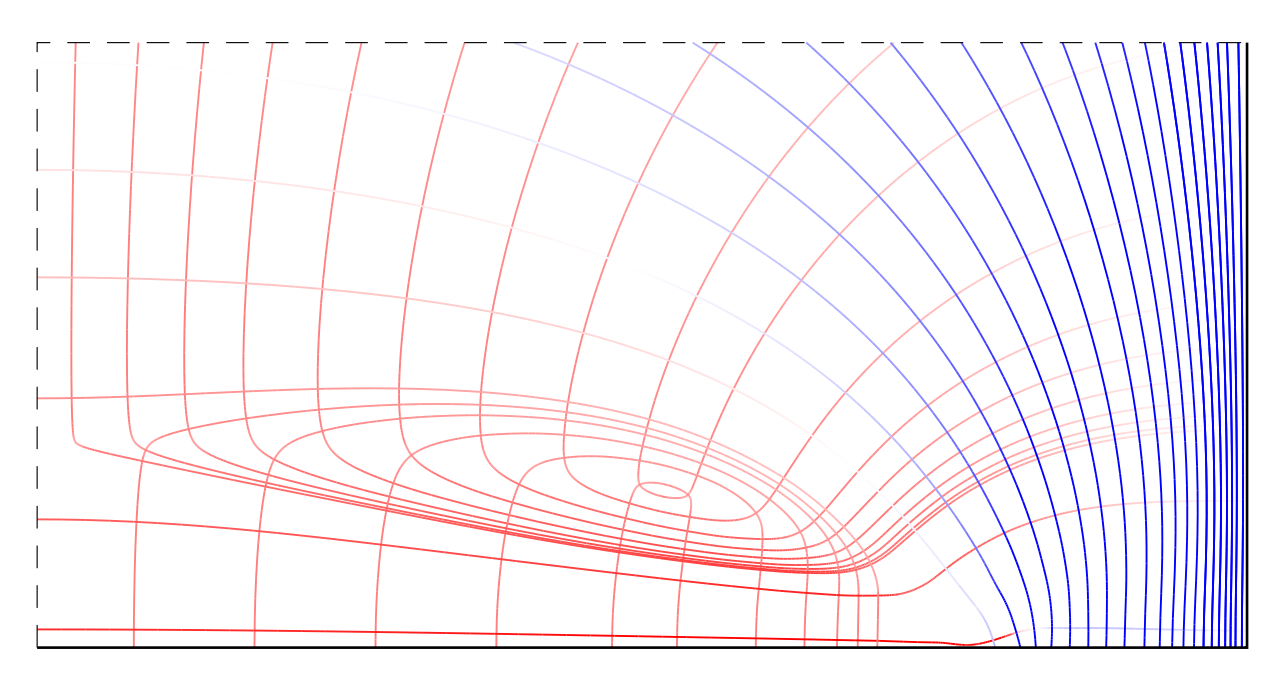

Abbildung B.6: Ausschnittsvergrößerung zu Abb. [B.5](#page-171-0)

# B.4 Trajektorien im Bereich von Scheibenecken beliebigen Winkels (*wedges*)

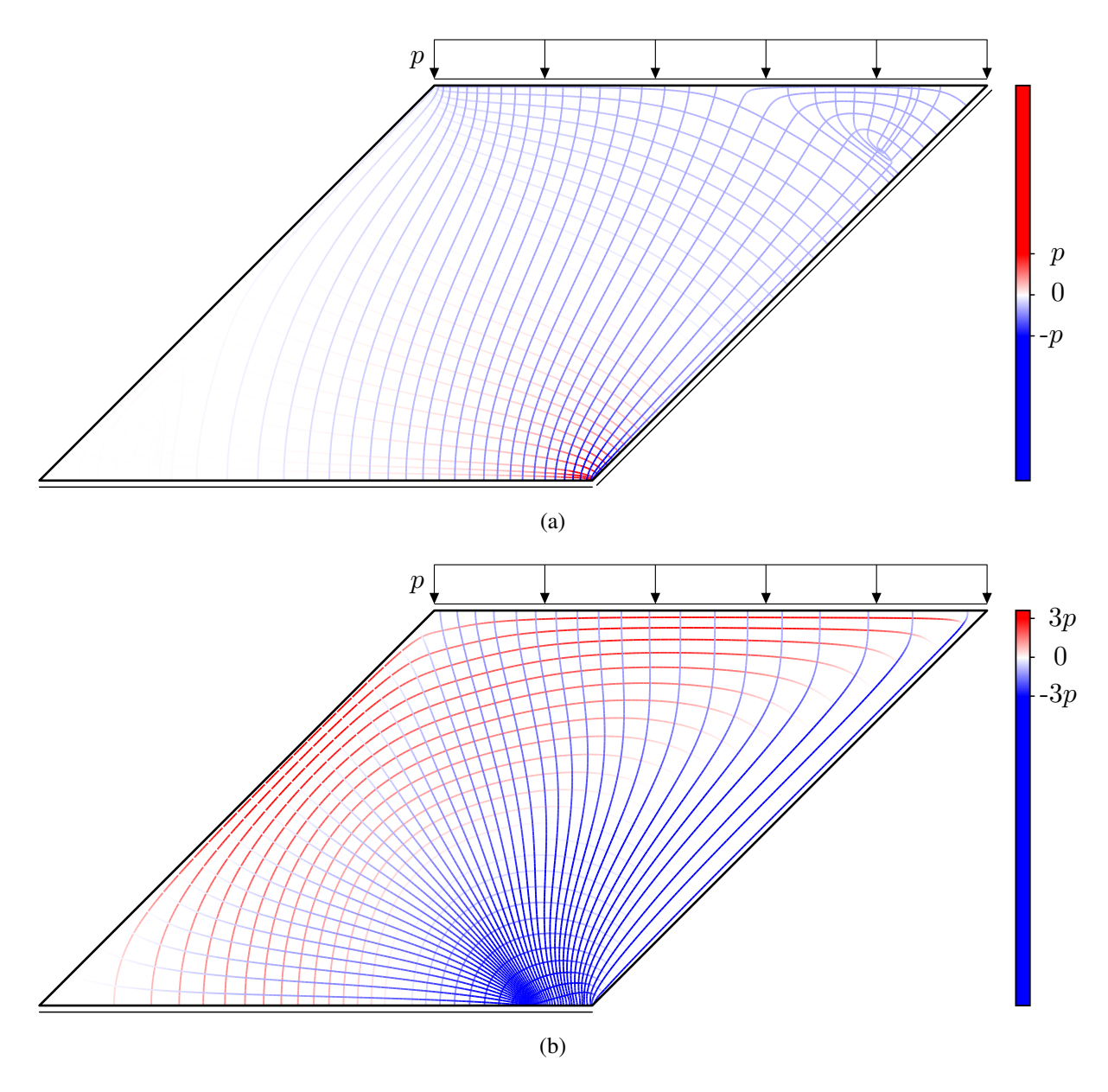

Abbildung B.7: Trajektorienbilder der Systeme in Abb. [5.12](#page-98-0) (Abs. [5.2.1\)](#page-95-0)

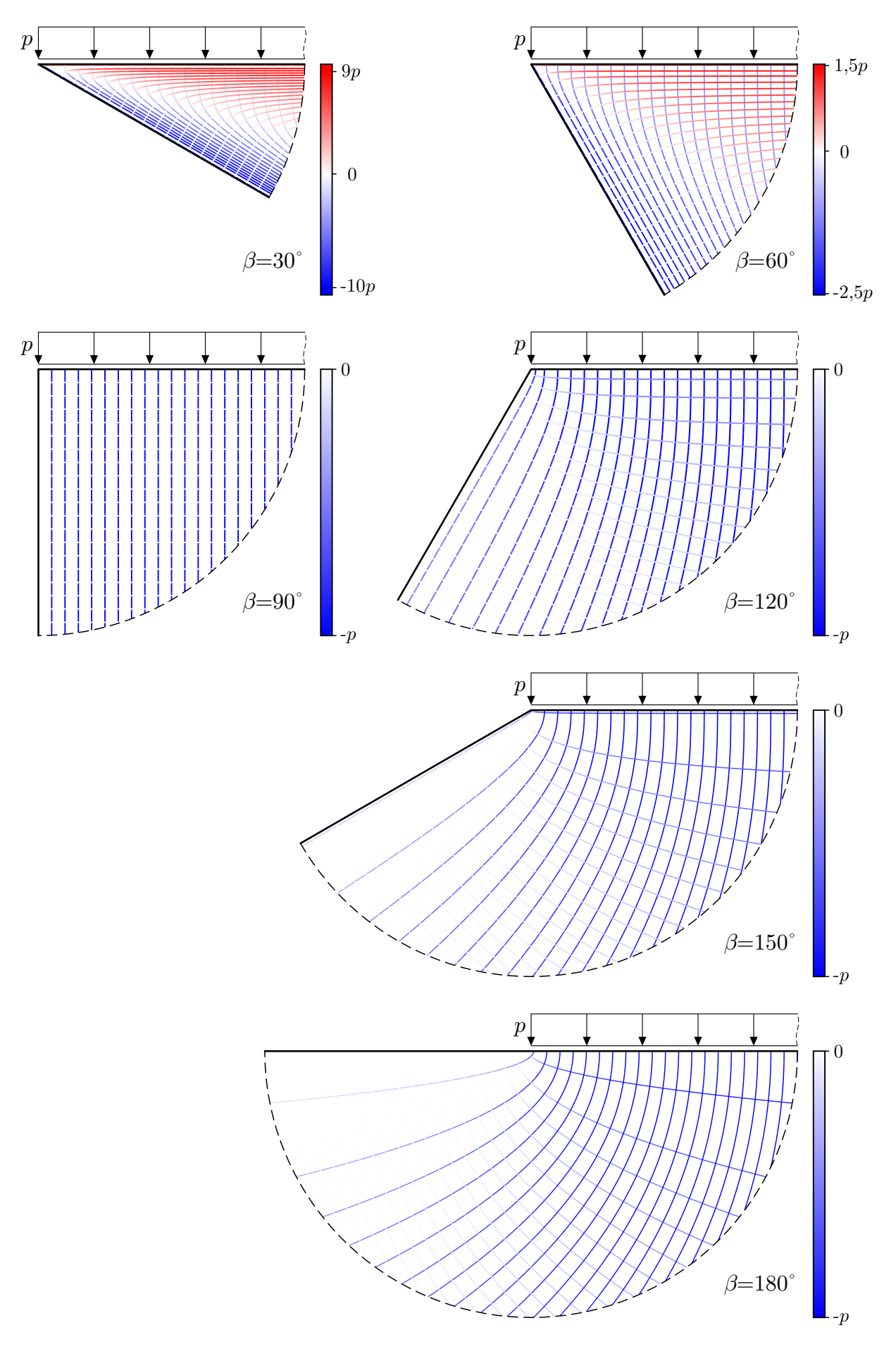

Abbildung B.8: Trajektorienbilder des *wedge*-Problems nach [T[IMOSHENKO](#page-156-0) & GOODIER 1951] für verschiedene Winkel  $\beta$ 

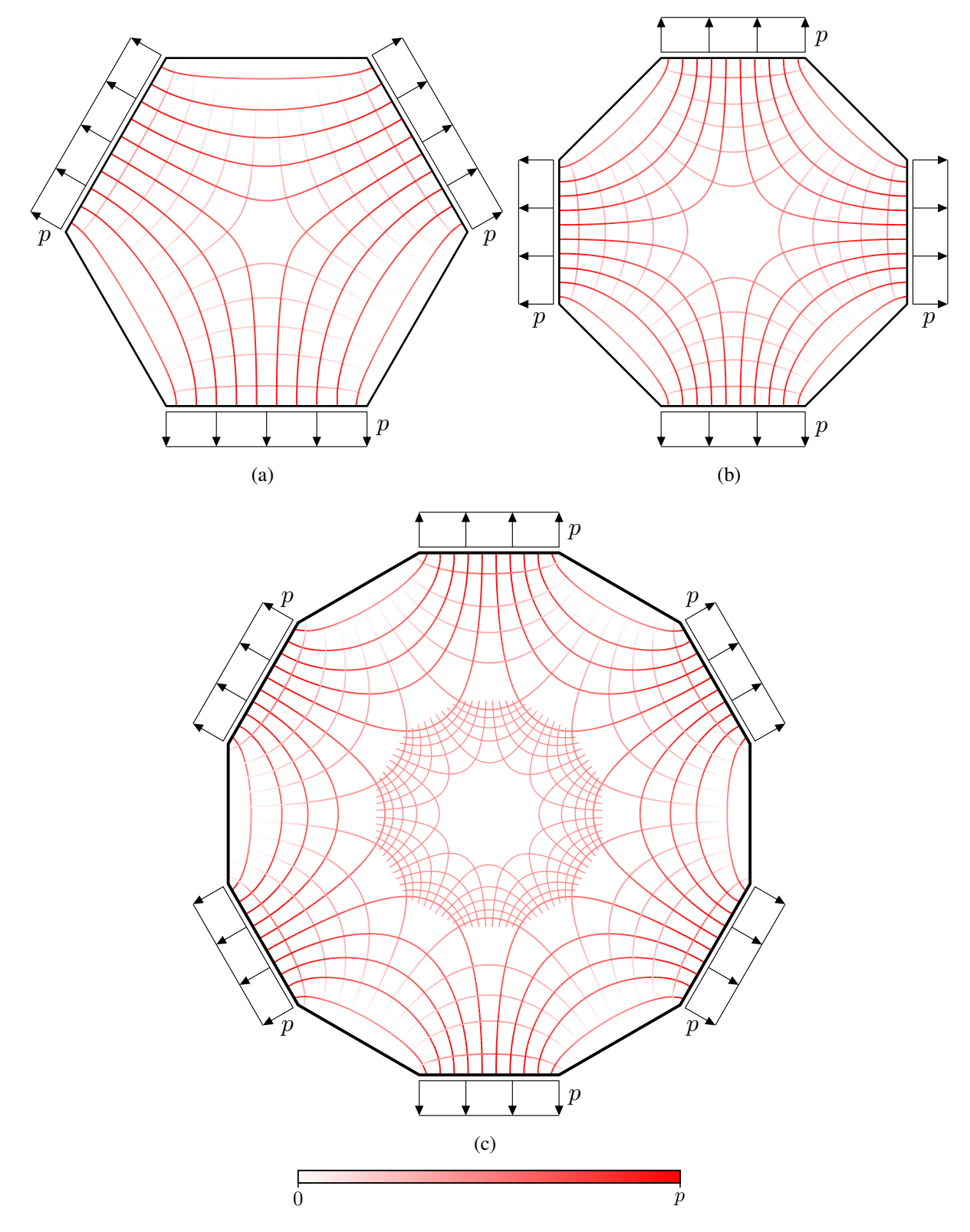

## B.5 Trajektorien um isotrope Punkte bei speziellen Symmetrien

Abbildung B.9: Trajektorien im Bereich von isotropen Punkten bei speziellen Symmetrien, Ergänzung zu Abb. [5.16](#page-101-0)

## B.6 Ergänzende Abbildungen zu Abs. [5.1](#page-86-1) und [5.6](#page-117-0)

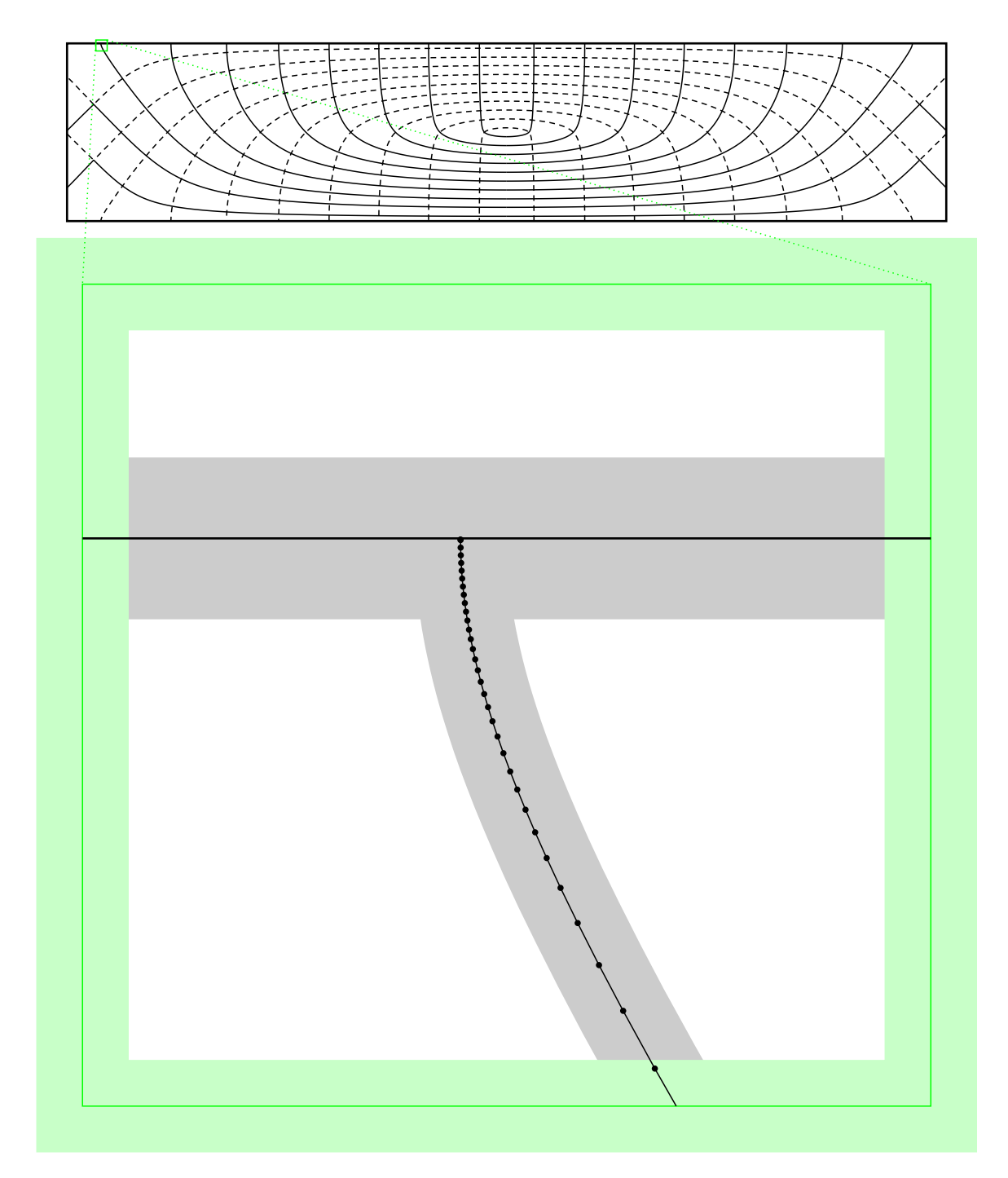

Abbildung B.10: Ausschnittsvergrößerung (75-fache Vergrößerung) zu Abb. [5.35](#page-118-0) (S. [97\)](#page-118-0) mit Darstellung der Trajektorienstützstellen, gleichermaßen skalierte Linienstärken transparent dargestellt

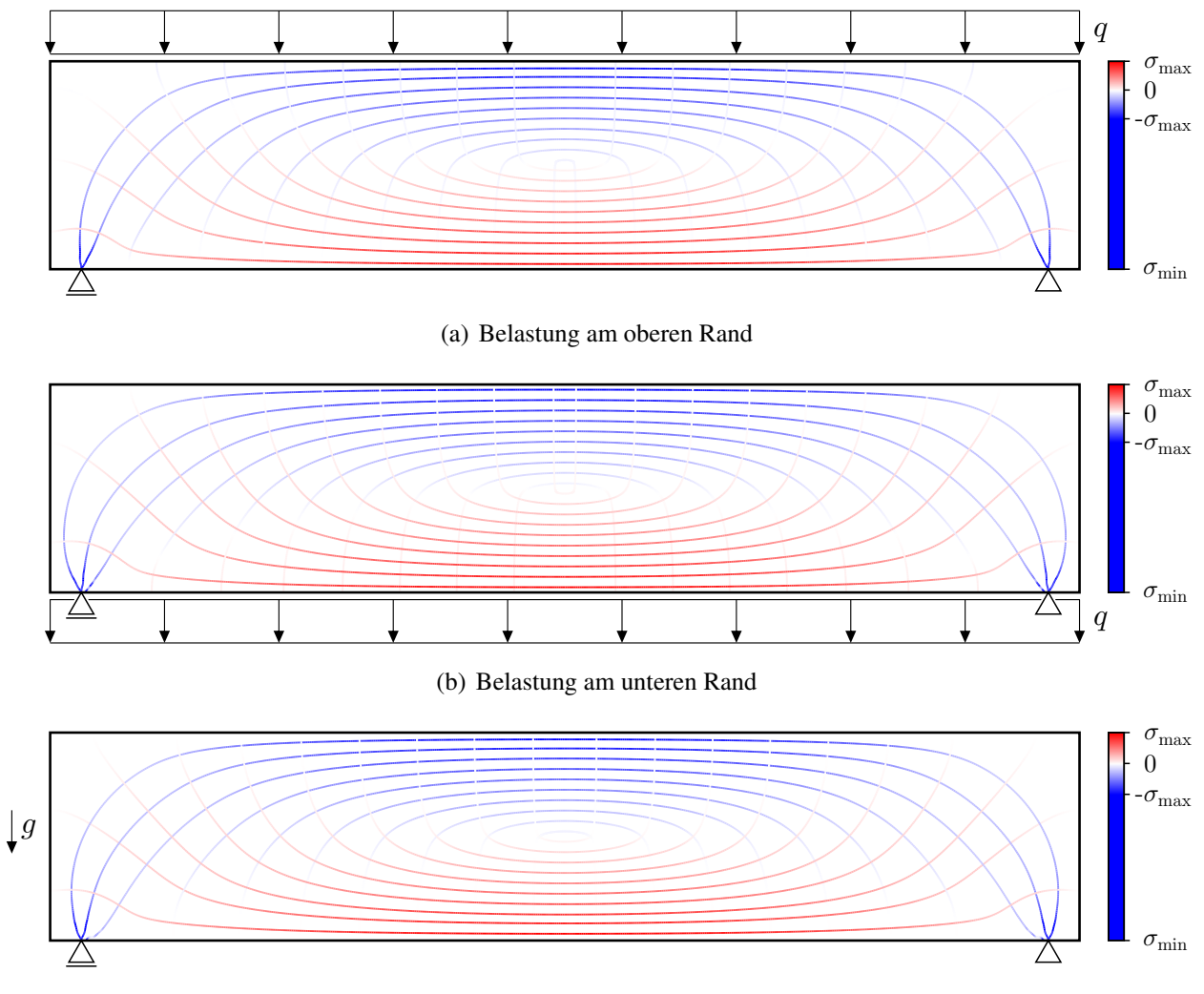

(c) verteilte Belastung durch Wirkung von Eigengewicht (Fallbeschleunigung g)

Abbildung B.11: Vergleich der Trajektorienbilder für unterschiedliche Lastangriffsorte in Ergänzung zu Abb. [5.5](#page-91-0) (S. [70\)](#page-91-0)

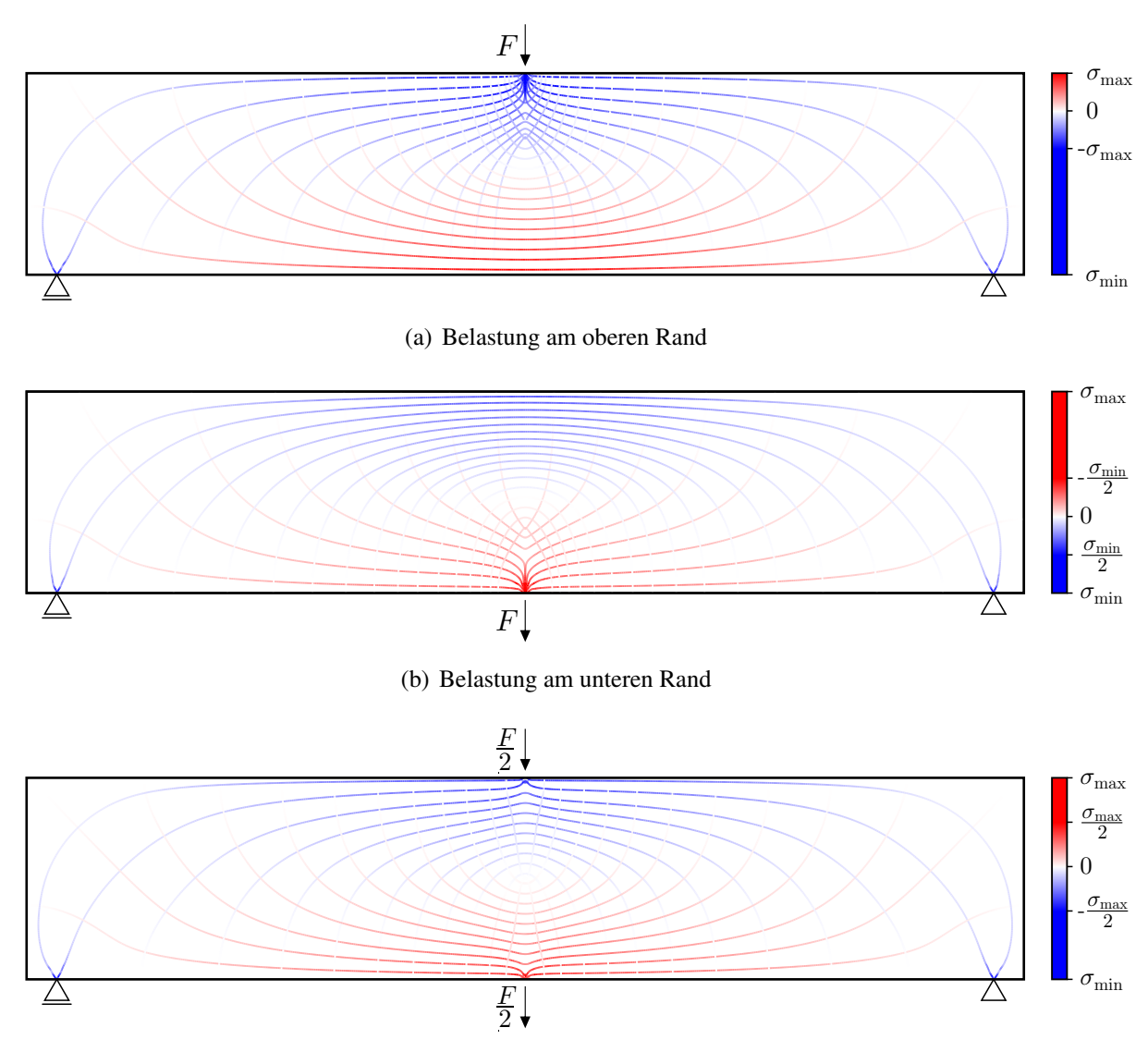

(c) Belastung jeweils hälftig am oberen und unteren Rand

Abbildung B.12: Vergleich der Trajektorienbilder für unterschiedliche Lastangriffsorte in Ergänzung zu Abb. [5.38](#page-120-0) (S. [99\)](#page-120-0)

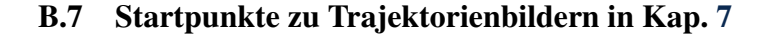

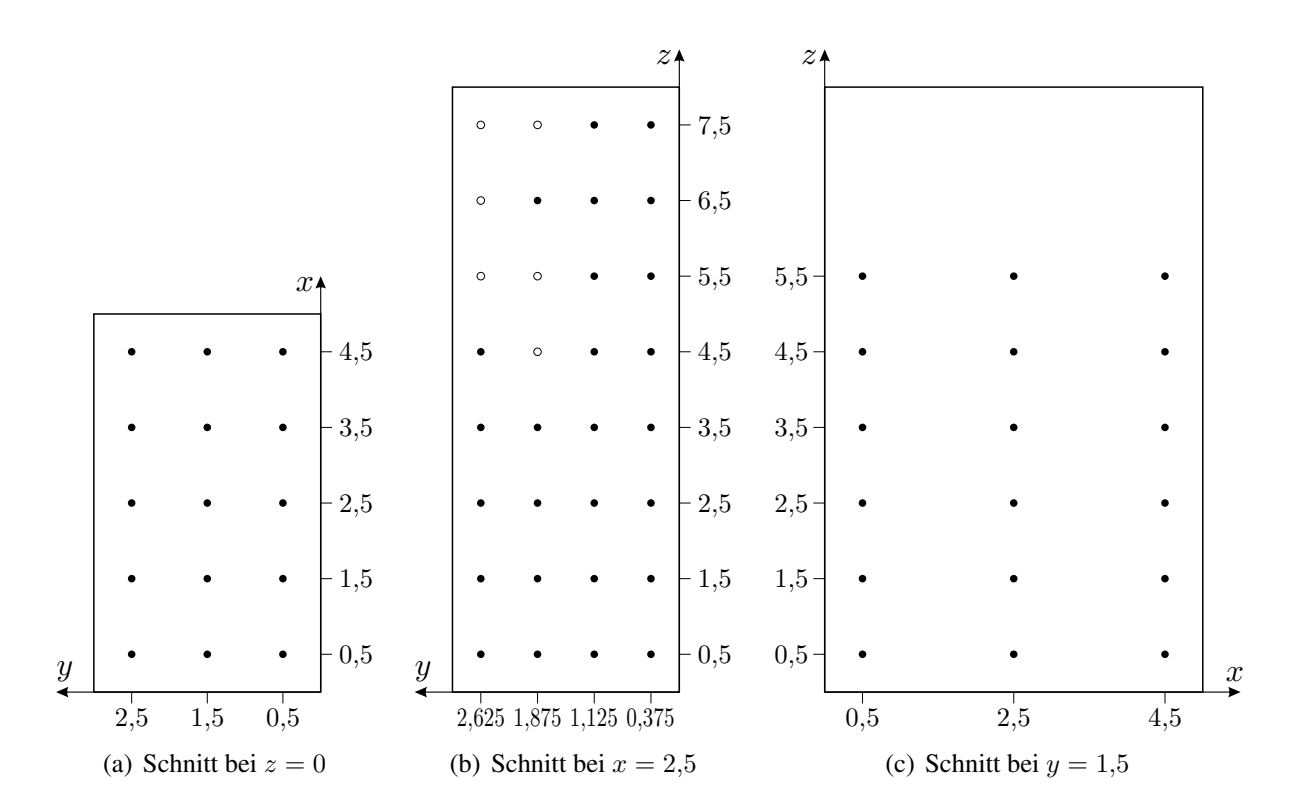

Abbildung B.13: Startpunkte der Trajektorien (•) in Abb. [7.2](#page-139-0) und durch geschlossene Trajektorien mit abgedeckte Startpunkte (◦)

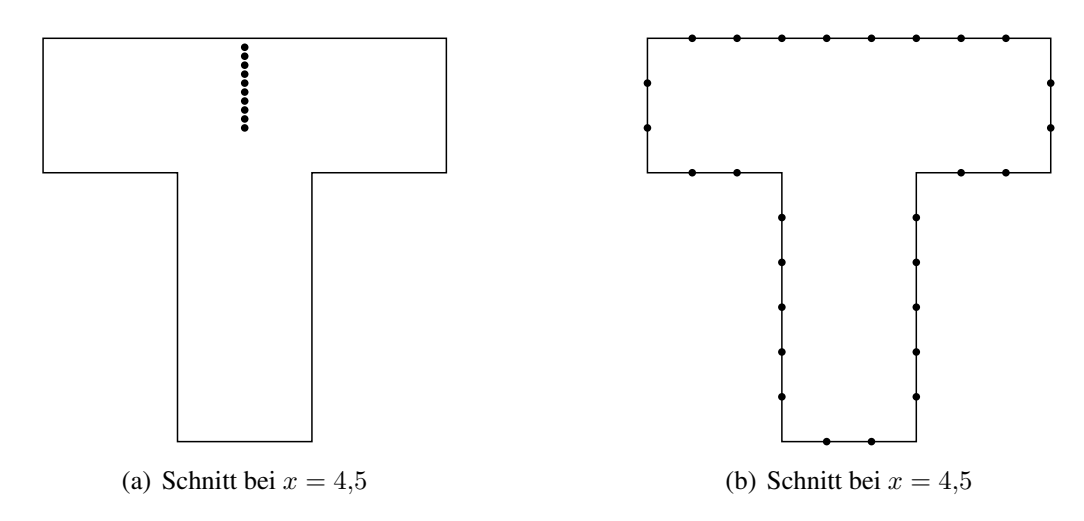

<span id="page-178-0"></span>Abbildung B.14: Startpunkte der Trajektorien (•) in Abb. [7.5](#page-142-0) und [7.6](#page-143-1)

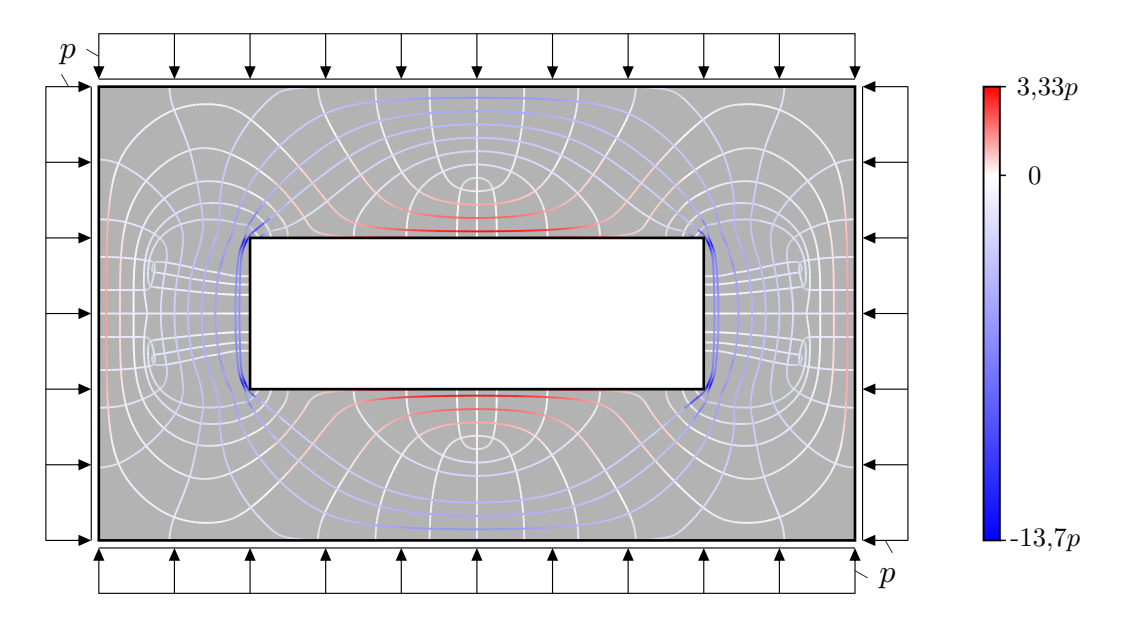

## B.8 Ergänzende Beispiele zu Systemen mit geschlossenen Trajektorien

Abbildung B.15: Trajektorienbild eines Systems mit geschlossenen Trajektorien mit Wendepunkten

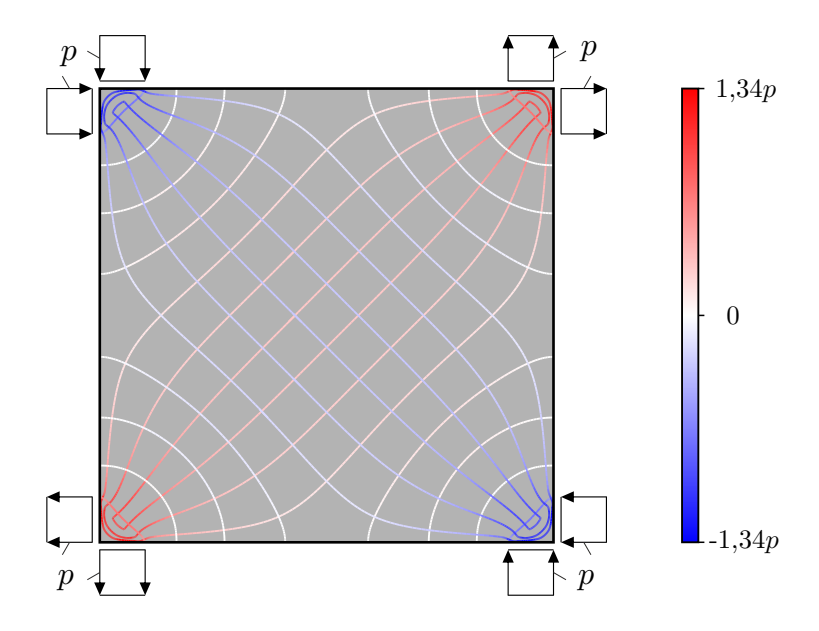

Abbildung B.16: Trajektorienbild eines Systems mit einander schneidenden geschlossenen Trajektorien